# AIR EMISSIONS GUIDE FOR AIR FORCE TRANSITORY SOURCES

# METHODS FOR ESTIMATING EMISSIONS OF AIR POLLUTANTS FOR TRANSITORY SOURCES AT U.S. AIR FORCE INSTALLATIONS

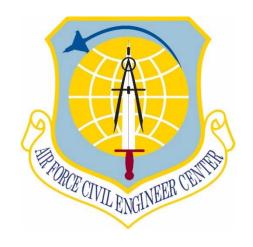

Air Force Civil Engineer Center
Compliance Technical Support Branch
2261 Hughes Ave., Ste 155
JBSA Lackland TX 78236-9853

**June 2023** 

This page intentionally left blank.

# AIR EMISSIONS GUIDE FOR AIR FORCE TRANSITORY SOURCES

# METHODS FOR ESTIMATING EMISSIONS OF AIR POLLUTANTS FOR TRANSITORY SOURCES AT U.S. AIR FORCE INSTALLATIONS

### **Prepared for:**

FRANK CASTANEDA, III, P.E., GS-14, DAF

Air Quality Subject Matter Expert Air Force Civil Engineer Center, Compliance Technical Support Branch (AFCEC/CZTQ) 3515 S General McMullen San Antonio, TX 78226

## **Prepared By:**

Solutio Environmental, Inc.

407 8<sup>th</sup> St. San Antonio, TX 78215 http://www.solutioenv.com This page intentionally left blank.

# TABLE OF CONTENTS

| T | able c | of Cor | ntents                                            | V    |
|---|--------|--------|---------------------------------------------------|------|
| L | ist of | Table  | es                                                | X    |
| L | ist of | Figur  | res                                               | xii  |
| A | crony  | ms     |                                                   | xiii |
| В | revity | Cod    | es                                                | XV   |
| A | bbrev  | iation | ns                                                | xix  |
| 1 | In     | trodu  | ction                                             | 1    |
|   | 1.1    | Bac    | ckground and Purpose                              | 1    |
|   | 1.2    | Tra    | nsitory Sources                                   | 1    |
|   | 1.     | 2.1    | Non-routine Sources                               | 2    |
|   | 1.     | 2.2    | Seasonal Sources                                  | 2    |
|   | 1.3    | Pol    | llutants                                          | 3    |
|   | 1.     | 3.1    | Criteria Pollutants                               | 3    |
|   | 1      | 3.2    | Hazardous Air Pollutants (HAPs)                   | 6    |
|   | 1      | 3.3    | Greenhouse Gases (GHGs)                           | 6    |
|   | 1.4    | Ap     | plicable Air Quality Related Regulations          |      |
|   | 1.4    | 4.1    | CAA Titles                                        |      |
|   | 1.4    | 4.2    | National Environmental Policy Act (NEPA)          |      |
|   | 1.4    | 4.3    | Environmental Impact Analysis Process (EIAP)      | 10   |
|   | 1.5    |        | thoritative Algorithms and Emission Factors (EFs) |      |
|   | 1.6    | Em     | nissions Inventory Methodologies                  | 11   |
|   | 1.7    |        | ide Organization                                  |      |
|   | 1.8    |        | ferences                                          |      |
| 2 | Bı     |        | torage Tank Cleaning (TCRL)                       |      |
|   | 2.1    |        | roduction                                         |      |
|   | 2.2    |        | SHAP Applicability                                |      |
|   | 2.3    |        | ntrol Techniques                                  |      |
|   | 2.4    |        | nissions Calculation                              |      |
|   |        | 4.1    | Vapor Space Purge Emissions                       |      |
|   | 2.4    | 4.2    | Continued Forced Ventilation Emissions            | 21   |

|   | 2.5 | Info   | ormation Resources                                       | . 22 |
|---|-----|--------|----------------------------------------------------------|------|
|   | 2.6 | Exa    | mple Problems                                            | . 23 |
|   | 2.6 | 5.1    | Problem #1 - Tank Cleaning Without Distillate Flushing   | . 23 |
|   | 2.6 | 5.2    | Problem #2 – Tank Cleaning with Distillate Flushing      | . 26 |
|   | 2.7 | Ref    | erences                                                  | . 33 |
| 3 | Bu  | rn, O  | pen (OB)                                                 | . 35 |
|   | 3.1 | Intr   | oduction                                                 | . 35 |
|   | 3.1 | .1     | Open Burning                                             | . 35 |
|   | 3.2 | NSI    | PS Applicability                                         | . 35 |
|   | 3.3 | Em     | issions Factors                                          | . 36 |
|   | 3.4 | Em     | issions Calculation                                      | . 39 |
|   | 3.5 | Exa    | mple Problems                                            | . 39 |
|   | 3.5 | 5.1    | Problem #1 (Open Burn)                                   | . 39 |
|   | 3.6 | Ref    | erences                                                  | . 41 |
| 4 | Co  | nstru  | ction (CNST)                                             | . 43 |
|   | 4.1 | Intr   | oduction                                                 | . 43 |
|   | 4.1 | .1     | Construction Phases                                      | . 43 |
|   | 4.2 | Em     | ission Standards                                         | . 45 |
|   | 4.3 | Em     | issions Calculation                                      | . 46 |
|   | 4.3 | 3.1    | Fugitive Dust                                            | . 46 |
|   | 4.3 | 3.2    | Construction Exhaust (Off-Road Equipment) Emissions      | . 47 |
|   | 4.3 | 3.3    | Vehicle Exhaust (On-Road) Emissions                      | . 48 |
|   | 4.3 | 3.4    | Worker Commute Trip Emissions                            | . 51 |
|   | 4.3 | 5.5    | Vendor Trip Emissions                                    | . 52 |
|   | 4.3 | 5.6    | Off-Gassing Emissions                                    | . 53 |
|   | 4.4 | Info   | ormation Resources                                       | . 55 |
|   | 4.5 | Exa    | mple Problem                                             | . 55 |
|   | 4.6 | Ref    | erences                                                  | . 72 |
| 5 | Por | rtable | e and Seasonal Reciprocating Internal Combustion Engines | . 73 |
|   | 5.1 | Intr   | oduction                                                 | . 73 |
|   | 5.2 | Em     | ission Factors                                           | . 74 |

|   | 5.3 | Emission Calculation.                   | 75 |
|---|-----|-----------------------------------------|----|
|   | 5.3 | .1 Fuel Consumption Method              | 75 |
|   | 5.3 | .2 Load Factor Method                   | 76 |
|   | 5.4 | Information Resources                   | 76 |
|   | 5.5 | Example Problems                        | 77 |
|   | 5.5 | .1 Problem #1 – Fuel Consumption Method | 77 |
|   | 5.5 | .2 Problem #2 – Load Factor Method      | 77 |
|   | 5.6 | References                              | 79 |
| 6 | Spi | lls and Releases (SPRL)                 | 81 |
|   | 6.1 | Introduction                            | 81 |
|   | 6.2 | Emissions Calculations                  | 81 |
|   | 6.2 | .1 VOC Emissions Calculations           | 81 |
|   | 6.2 | .2 HAP Emissions Calculations           | 83 |
|   | 6.3 | Information Resources                   | 84 |
|   | 6.4 | Example Problem                         | 84 |
|   | 6.5 | References                              | 86 |
| 7 | Ho  | t Mix Asphalt Plants (HMA)              | 87 |
|   | 7.1 | Introduction                            | 87 |
|   | 7.2 | NSPS Applicability                      | 88 |
|   | 7.3 | Warm Mix Asphalt (WMA) Plants           | 88 |
|   | 7.4 | Emission Factors                        | 88 |
|   | 7.5 | Emissions Calculations                  | 91 |
|   | 7.6 | Information Resources                   | 91 |
|   | 7.7 | Example Problem                         | 92 |
|   | 7.8 | References                              | 93 |
| 8 | Co  | ncrete Batch Plant (CB)                 | 95 |
|   | 8.1 | Introduction                            | 95 |
|   | 8.2 | Emission Factors                        | 95 |
|   | 8.3 | Emissions Calculations                  | 98 |
|   | 8.4 | Information Resources                   | 98 |
|   | 8.5 | Example Problems                        | 98 |

|    |     | 8.5.1  | Problem #1                                                  | 98  |
|----|-----|--------|-------------------------------------------------------------|-----|
|    |     | 8.5.2  | Problem #2                                                  | 99  |
|    | 8.6 | 5 R    | eferences                                                   | 100 |
| 9  |     | Site R | emediation (RDL)                                            | 101 |
|    | 9.1 | 1 In   | troduction                                                  | 101 |
|    | 9.2 | 2 A    | ir Quality Regulatory Requirements                          | 102 |
|    |     | 9.2.1  | Applicable or Relevant and Appropriate Requirements (ARARs) | 102 |
|    |     | 9.2.2  | ARAR Waivers                                                | 102 |
|    |     | 9.2.3  | Major Source of Hazardous Air Pollutants (HAPs)             | 103 |
|    |     | 9.2.4  | National Ambient Air Quality Standards                      | 104 |
|    |     | 9.2.5  | New Source Performance Standards (NSPS)                     | 104 |
|    |     | 9.2.6  | RCRA Subparts AA, BB, and CC                                | 105 |
|    | 9.3 | 3 R    | emediation Technologies                                     | 105 |
|    | 9.4 | 4 E    | mission Sources                                             | 106 |
|    |     | 9.4.1  | Process Vents                                               | 106 |
|    |     | 9.4.2  | Remediation Material Management Units                       | 110 |
|    |     | 9.4.3  | Equipment Leaks                                             | 110 |
|    | 9.5 | 5 In   | formation Resources                                         | 110 |
|    | 9.6 | 6 E    | xample Problems                                             | 110 |
|    |     | 9.6.1  | Problem #1 (Soil Vapor Extraction)                          | 110 |
|    |     | 9.6.2  | Problem #2 (Air Stripping)                                  | 111 |
|    | 9.7 | 7 R    | eferences                                                   | 113 |
| 1( | )   | Land   | Use Change                                                  | 115 |
|    | 10  | .1     | Introduction                                                | 115 |
|    | 10  | .2     | Background Information.                                     | 115 |
|    | 10  | 0.3    | Calculation Methodology                                     | 117 |
|    |     | 10.3.1 | USGS Methodology Background                                 | 117 |
|    |     | 10.3.2 | Sequestration Factors                                       | 118 |
|    |     | 10.3.3 |                                                             |     |
|    | 10  | .4     | Example Problems                                            | 120 |
|    |     | 1041   | Problem #1 (Increase in Sequestration)                      | 120 |

| 10.4.2     | Problem #2 (Decrease in sequestration/forfeiture) | . 121 |
|------------|---------------------------------------------------|-------|
| 10.4.3     | Problem #3 (Decrease in sequestration/forfeiture) | . 121 |
| 10.5 F     | References                                        | . 123 |
| 11 Wildfir | es And Prescribed BurnING                         | . 125 |
| 11.1 I     | ntroduction                                       | . 125 |
| 11.1.1     | Fuel Loading                                      | . 126 |
| 11.1.2     | Forest Regions                                    | . 126 |
| 11.2 V     | Vildfires                                         | . 129 |
| 11.2.1     | Wildfire Emission Factors                         | . 129 |
| 11.2.2     | Wildfire Emission Calculation                     | . 130 |
| 11.2.3     | Wildfire Example Problem                          | . 131 |
| 11.3 F     | Prescribed Burning                                | . 132 |
| 11.3.1     | Prescribed Burning Fuel Load Composition          | . 133 |
| 11.3.2     | Prescribed Burning Emission Factors               | . 134 |
| 11.3.3     | Prescribed Burning Calculation                    | . 136 |
| 11.3.4     | Prescribed Burning Example Problem                | . 137 |
| 11.4 F     | References                                        | . 140 |
| 12 Mitigat | ion                                               | . 143 |
| 12.1 I     | ntroduction                                       | . 143 |
| 12.2 F     | Fugitive Dust (PM <sub>10</sub> )                 | . 144 |
| 12.2.1     | Construction and Demolition                       | . 144 |
| 12.2.2     | Materials Handling                                | . 147 |
| 12.2.3     | Paved Roads                                       | . 148 |
| 12.2.4     | Unpaved Roads                                     | . 150 |
| 12.2.5     | Storage Piles                                     | . 151 |
| 12.3 H     | Heavy-Duty Equipment                              | . 152 |
| 12.4 I     | Land Use                                          | . 156 |
| 12.5 A     | Alternative Fuels                                 | . 157 |
| 12.6 F     | References                                        | . 159 |
| Appendix A | – EPA HAP List                                    | 161   |

# LIST OF TABLES

| Table 2-1. Properties of Various Fuels                                                    | 18  |
|-------------------------------------------------------------------------------------------|-----|
| Table 3-1. Criteria Pollutant Emission Factors for Municipal Refuse                       | 37  |
| Table 3-2. Criteria Pollutant Emission Factors for Open Burning of Agricultural Materials |     |
| Table 3-3. GHG Emission Factors for Open Burning of Agricultural Materials                | 38  |
| Table 4-1. Summary of Construction Phases and Their Emission Classes                      | 44  |
| Table 4-2. On-Road Vehicle Usage for Construction                                         |     |
| Table 4-3. Criteria Pollutant Emission Factors for Off-Road Equipment - 2023              | 59  |
| Table 4-4. Criteria Pollutant Emission actors for Off-Road Equipment – 2024               |     |
| Table 4-5. Criteria Pollutant Emission Factors for Off-Road Equipment - 2025              | 61  |
| Table 4-6. Criteria Pollutant Emission Factors for Off-Road Equipment - 2026              |     |
| Table 4-7. Criteria Pollutant Emission Factors for Off-Road Equipment - 2027              |     |
| Table 4-8. Criteria Pollutant Emission Factors for Off-Road Equipment - 2028              |     |
| Table 4-9. GHG Emission Factors for Off-Road Equipment - 2023                             |     |
| Table 4-10. Greenhouse Gas Emission Factors for Off-Road Equipment - 2024                 | 66  |
| Table 4-11. Greenhouse Gas Emission Factors for Off-Road Equipment - 2025                 | 67  |
| Table 4-12. Greenhouse Gas Emission Factors for Off-Road Equipment - 2026                 | 68  |
| Table 4-13. Greenhouse Gas Emission Factors for Off-Road Equipment - 2027                 | 69  |
| Table 4-14. Greenhouse Gas Emission Factors for Off-Road Equipment – 2028                 | 70  |
| Table 4-15. Default Horse-Powers and Load Factors for Off-Road Equipment                  |     |
| Table 6-1. Average Densities of Fuels Commonly Used at Air Force Installations            | 82  |
| Table 6-2. HAP Speciation of Fuels Commonly Used at Air Force Installations               | 83  |
| Table 7-1. Criteria Pollutant Emission Factors for Batch Mix and Drum Mix HMA Plants      | 89  |
| Table 7-2. Criteria Pollutant Emission Factors for Batch Mix and Drum Mix WMA Plants      | 89  |
| Table 7-3. HAP Pollutant Emission Factors for HMA Plants                                  | 90  |
| Table 8-1. Concrete Batch Plant Metallic HAP Emission Factors                             | 96  |
| Table 8-2. Plant-Wide Emissions of Central and Truck Mix Concrete                         | 97  |
| Table 10-1. Sequestration Factors for Various Regions and Land Types                      | 118 |
| Table 11-1. U.S. Forest Service Forest Regions                                            | 128 |
| Table 11-2. Criteria Pollutant Emission Factors for Wildfires                             | 130 |
| Table 11-3. Greenhouse Gas Emission Factors for Wildfires                                 | 130 |
| Table 11-4. Default Fuel Load Composition by Geographic Area                              | 134 |
| Table 11-5. Criteria Pollutant Emission Factors for Prescribed Burns                      | 135 |
| Table 11-6. Greenhouse Gas Emission for Prescribed Burns                                  | 136 |
| Table 12-1. Mitigation Measures for Controlling Fugitive Dust from Construction and       |     |
| Demolition                                                                                | 146 |
| Table 12-2. Materials Handling Mitigation Measure Control Efficiencies                    | 147 |
| Table 12-3. Typical Silt-Loading Values for Paved Roads at Industrial Facilities          | 148 |
| Table 12-4. Paved Roads Mitigation Measure Control Volume                                 | 149 |
| Table 12-5, Unpayed Roads Mitigation Measure Control Efficiencies                         | 151 |

| Table 12-6. Storage Pile Wind Erosion Mitigation Measure Control Efficiencies            | . 152 |
|------------------------------------------------------------------------------------------|-------|
| Table 12-7. Heavy-Duty Activity Limit Mitigation Measure Control Efficiencies            | . 153 |
| Table 12-8. Uncontrolled to Tier 1, 2, 3, and 4 Diesel Engine Repower Emission Reduction |       |
| Percentages                                                                              | . 154 |
| Table 12-9. Tier 1, 2, and 3 to Higher Tier Engine Repower Reduction Percentages         | . 155 |
| Table 12-10. Heavy-Duty Equipment Retrofit Mitigation Measure Control Efficiencies       | . 155 |
| Table 12-11. Land Use Mitigation Measure Commute Activity Reductions                     | . 156 |
| Table 12-12. Alternative Fuel Use Emission Reductions                                    | . 158 |

# LIST OF FIGURES

| Figure 2-1. Simplified Bulk Storage Tank Cleaning Control Volume                     | 15    |
|--------------------------------------------------------------------------------------|-------|
| Figure 3-1. Simplified Open/Prescribed Burn Control Volume                           | 35    |
| Figure 5-1. Simplified Portable RICE Control Volume                                  | 74    |
| Figure 5-2. Portable and Seasonal Equipment Use Control Volume – Fuel Consumption Me | ethod |
|                                                                                      | 75    |
| Figure 5-3. Portable and Seasonal Equipment Use Control Volume - Load Factor Method  |       |
| Figure 6-1. Simplified Fuel Spill Control Volume                                     | 81    |
| Figure 6-2. Fuel Spill Control Volume                                                | 82    |
| Figure 7-1. Simplified HMA Plants Emissions Control Volume                           | 87    |
| Figure 7-2. HMA Control Volume                                                       | 91    |
| Figure 8-1. Simplified Concrete Batch Plant Emissions Control Volume                 | 95    |
| Figure 8-2. Concrete Batch Plant Control Volume                                      | 98    |
| Figure 9-1. Simple Control Volume for Emissions from Site Remediation                | 107   |
| Figure 9-2. Soil Vapor Extraction Control Volume                                     | 108   |
| Figure 9-3. Air Stripping Control Volume                                             | 110   |
| Figure 10-1. Carbon Dioxide Level Over Time                                          | 116   |
| Figure 10-2. Regional Map for Land Use Change Sequestration Factors                  | 119   |
| Figure 11-1. Simplified Wildfire & Prescribed Burning Control Volume                 | 125   |
| Figure 11-2. Map of U.S. Forest Service Forest Regions                               | 129   |
| Figure 11-3. Wildfire Control Volume                                                 | 131   |
| Figure 11-4. Prescribed Burning Control Volume                                       | 137   |
|                                                                                      |       |

#### **ACRONYMS**

(Words formed from the initial letters of a name or parts of a series of words.)

AAFES Army & Air Force Exchange Service
ACAM Air Conformity Applicability Model
AFCEC Air Force Civil Engineer Center

AFMAN Air Force Manual

AGE Aerospace Ground Equipment

ALAPCO Association of Local Air Pollutant Control Officials

AMX Aircraft Maintenance Squadron

APIMS Air Program Information Management System

ARAR Applicable or Relevant and Appropriate Requirements

BEE Bioenvironmental Engineer
BOOS Burners Out of Service
CAIR Clean Air Interstate Rule

CALMIM California Landfill Methane Inventory Model

CARB California Air Resources Board
CAS Chemical Abstracts Service

CERCLA Comprehensive Environmental Response, Compensation, and Liability Act

CONUS Continental United States

DAC Defense Ammunition Center

DODIC Department of Defense Identification Codes

ECOM External Combustion Engine

EESOH-MIS Enterprise Environmental, Safety and Occupational Health Management

**Information System** 

EIAP Environmental Impact Analysis Process

EPAct Energy Policy Act

EPCRA Emergency Planning and Community Right-to-Know Act

FESOP Federally Enforceable State Operating Permit

FIRE Factor Information Retrieval System

HAP Hazardous Air Pollutant

HAZMART Hazardous Materials Pharmacy HEPA High Efficiency Particulate Air

HVAC Heating, Ventilating, and Air Conditioning ICAO International Civil Aviation Organization

ICOM Internal Combustion Engine

LAER Lowest Achievable Emissions Rate
LandGEM Landfill Gas Emissions Model

MAJCOM Major Command

MEM Mass of Energetic Material

MIDAS Munitions Items Disposition Action System NAAQS National Ambient Air Quality Standards

NAICS North American Industry Classification System NASA National Aeronautics and Space Administration

NEPA National Environmental Policy Act

NESHAP National Emission Standards for Hazardous Air Pollutants

NEW Net Explosive Weight

OCONUS Outside Continental United States

OTAQ Office of Transportation and Air Quality
PEMS Predictive Emission Monitoring System
RCRA Resource Conservation and Recovery Act

SAR Second Assessment Report SAW Submerged Arc Welding

SIC Standard Industrial Classification

SIP State Implementation Plan SMAW Shielded Metal Arc Welding

SME Subject Matter Expert

STAPPA State and Territorial Air Pollution Program Administrators

TIM Time in Mode

USAF United States Air Force

VIN Vehicle Identification Number

#### **BREVITY CODES**

(Shortened form of a frequently used group of words, phrase, or sentence consisting of entirely upper-case letters. Each letter is spoken individually)

AB Afterburner

AEI Air Emissions Inventory

AERR Air Emissions Reporting Requirements

AFB Air Force Base

AFI Air Force Instruction

AFPMB Armed Forces Post Management Board

AFRL Air Force Research Laboratory

APU Auxiliary Power Unit
BFB Bubbling Fluidized Bed
BMP Best Management Practices

BSFC Brake-Specific Fuel Consumption

CAA Clean Air Act

CAAA Clean Air Act Amendments (of 1990)

CE Civil Engineering

CEMS Continuous Emission Monitoring System

CEV Civil Engineering Environmental

CFB Circulating Fluidized Bed

CFC Chlorofluorocarbon

CFR Code of Federal Regulations

CI Compression Ignition
CNG Compressed Natural Gas
DLA Defense Logistics Agency
DoD Department of Defense
DOE Department of Energy
EA Environmental Assessment

ED140 E ' ' 1D' ' 14 11'

EDMS Emissions and Dispersion Modeling System

EF Emission Factor

EGBE Ethylene Glycol Butyl Ether

EIIP Emissions Inventory Improvement Program

EIP Emissions Inventory Plan
EIR Emissions Inventory Report
EIS Environmental Impact Statement
EOD Explosive Ordnance Disposal
EPA Environmental Protection Agency
ERP Environmental Restoration Program

ESP Electrostatic Precipitator

ESTCP Environmental Security Technology Certification Program

FAA Federal Aviation Administration

FBC Fluidized Bed Combustor FCAW Flux-Cored Arc Welding

FF Fabric Filter
FFR Fuel Flow Rates

FFV Flexible Fuel Vehicles
FGD Flue Gas Desulphurization
FGR Flue Gas Recirculation

GHG Greenhouse Gas

GMAW Gas Metal Arc Welding
GOV Government Owned Vehicle
GSA General Services Administration
GSE Ground Support Equipment
GVW Gross Vehicle Weight
GWP Global Warming Potential
HBFC Hydrobromofluorocarbon

HC Hydrocarbon

HCFC Hydrochlorofluorocarbon HCP Hard Chrome Plating HEI High Explosive Incendiary HEV Hybrid Electric Vehicles

HHV High Heat Value HMA Hot Mix Asphalt

HVLP High Volume Low Pressure
HVOF High Velocity Oxy-Fuel
IC Internal Combustion

IPCC Intergovernmental Panel on Climate Change

IPCT Industrial Process Cooling Towers
IRP Installation Restoration Program

LDF Liquid Drift Factors
LEL Lower Explosive Limit

LFB Low Flyby

LFP Low Flight Pattern

LGRVM Vehicle Management Flight Vehicle Maintenance

LNB Low NO<sub>x</sub> Burner

LPG Liquefied Petroleum Gas
LTO Landing and Takeoff
MEK Methyl Ethyl Ketone
MM Minutemen Missiles

MPF Military Personnel Flight
MPO Metropolitan Planning Office

MSW Municipal Solid Waste

NACAA National Association of Clean Air Agencies

NC Nameplate Capacity

NDI Non-Destructive Inspection
NEI National Emission Inventory
NMHC Non-Methane Hydrocarbons

NMOC Non-Methane Organic Compounds

NMTOC Non-Methane Total Organic Compounds

NSCR Non-Selective Catalytic Reduction NSPS New Source Performance Standards

NSR New Source Review

OBOD Open Burning/Open Detonation

OBODM Open Burning/Open Detonation Model

OCA Off-Site Consequences Analysis
ODC Ozone Depleting Chemicals
ODP Ozone Depletion Potential
ODS Ozone Depleting Substances

OIAI Once In Always In

OLVIMS On-line Vehicle Interactive Management System

P2 Pollution Prevention

PAH Polycyclic Aromatic Hydrocarbon
PBT Persistent Bioaccumulative and Toxic

PM Particulate Matter – Aerodynamic diameter unspecified

PM<sub>10</sub> Particulate Matter – Aerodynamic diameter < 10 micrometers PM<sub>2.5</sub> Particulate Matter – Aerodynamic diameter < 2.5 micrometers

POL Petroleum, Oil, and Lubricant POTW Publicly Owned Treatment Works

POV Privately Owned Vehicles

PSD Prevention of Significant Deterioration

PTE Potential to Emit

RMP Risk Management Plan RVP Reid Vapor Pressure

SCC Source Classification Code

SDS Safety Data Sheets

SCR Selective Catalytic Reduction

SF Spillage Factor
SI Spark Ignition

SNCR Selective Non-Catalytic Reduction

TCLP Toxicity Characteristic Leaching Procedure

TDS Total Dissolved Solids

TGO Touch-and-Go

THC Total Hydrocarbons
TLG Total Landfill Gas

TNMOC Total Non-Methane Organic Compounds

TO Technical Order

TOC Total Organic Compounds

TOG Total Organic Gas

TRI Toxic Release Inventory

TSD Treatment, Storage, & Disposal
TSP Total Suspended Particulate
ULSD Ultra-Low Sulfur Diesel

US United States

USDA United States Department of Agriculture

UST Underground Storage Tanks

UV Ultraviolet

VKT Vehicle Kilometers Traveled
VMIF Vehicle Maintenance Index File

VMT Vehicle Miles Traveled

VOC Volatile Organic Compound

#### **ABBREVIATIONS**

(Shortened form of a word or phrase)

μg Microgram(s)
A-hr Ampere-hours

A/ft<sup>2</sup> Ampere per square foot Btu British Thermal Unit °C Degrees Celsius

CH<sub>4</sub> Methane

CO Carbon Monoxide CO<sub>2</sub> Carbon Dioxide

Co Cobalt
Cr Chromium

 $Cr^{+6}$  Hexavalent Chromium  $Cr_2O_3$  Chromium Oxide EtO Ethylene Oxide  $^{\circ}F$  Degrees Fahrenheit

ft Foot (feet) g Grams

g/L Grams per Liter

gal Gallon(s)

HCl Hydrochloric Acid

hp Horsepower
hr Hour(s)
kg Kilogram
kW Kilowatt(s)

L Liter lb Pound(s)

Mg Megagram(s) [i.e., metric ton]

mg Milligram(s)

MMBtu Million British Thermal Units

Mn Manganese NH<sub>3</sub> Ammonia Ni Nickel

N<sub>2</sub>O Nitrous OxideNO<sub>2</sub> Nitrogen DioxideNO<sub>X</sub> Nitrogen Oxides

O<sub>3</sub> Ozone Pb Lead

PERC Perchloroethylene

PFC Perfluorocarbon ppm Parts per Million

ppmv Parts per Million by Volume ppmw Parts per Million by Weight psi Pounds per Square Inch

psia Pounds per Square Inch Absolute

°R Degrees Rankine scf Standard Cubic Feet SF<sub>6</sub> Sulfur Hexafluoride

 $SO_2$  Sulfur Dioxide  $SO_X$  Sulfur Oxides TNT Trinitrotoluene tpy Tons per Year

yr Year (s)

This page intentionally left blank.

This page intentionally left blank.

#### 1 INTRODUCTION

#### 1.1 Background and Purpose

In 1970, the United States Environmental Protection Agency (EPA) established the Federal law known as the Clean Air Act (CAA) to better control hazardous air emissions and reduce the amount of harmful pollutants expelled into the air. The US EPA is responsible for protecting the public and the environment by establishing standards such as the CAA aimed at reducing pollutant emissions. Additionally, the EPA also established the National Ambient Air Quality Standards (NAAQS) that require facility managers to always be aware of their facility's compliance status with Federal air quality regulations.

For an installation, such as an Air Force base, air pollutant emissions may be determined by conducting an Air Emissions Inventory (AEI). An AEI is a compilation of the air pollutant emissions in a given area over a period of time, typically one year, and are used to help determine significant sources of air pollutants, establish emission trends over time, and target regulatory actions. Note that transitory emission sources have often been erroneously included in stationary and mobile AEIs. However, transitory sources should not normally be included in a stationary or mobile AEI unless the source becomes fixed and/or routinely operated (i.e., year-round emitter).

This document covers transitory sources and their emissions that may be located on an Air Force Installation. Any questions concerning this document, calculation methodologies for sources not provided here, or requests for additional information pertaining to Air Force AEIs should be directed to the Air Quality Subject Matter Expert, Air Force Civil Engineer Center (AFCEC), Compliance Technical Support Branch, 2261 Hughes Ave., Ste 155 JBSA Lackland TX 78236-9853

#### 1.2 Transitory Sources

Emission sources may be regarded as mobile, stationary, or transitory. Every emissions source should be correctly categorized because of the potential ramifications of determining if a facility is a "major source" (defined in a subsequent section –1.4.1 CAA Titles) of air pollutants. This Guide is concerned only with emissions from transitory sources likely to be found at a USAF base. For emissions calculation methodologies pertaining to mobile or stationary sources, refer to the latest versions of the *Air Emissions Guide for Air Force Mobile Sources* or *Air Emissions Guide for Air Force Stationary Sources*.

Transitory sources are <u>non-routine</u> and/or <u>seasonal sources</u> (may be stationary, mobile, or neither) that are short-term in nature. Historically, transitory sources have been erroneously

included as stationary or mobile sources in AEIs. Transitory source emissions should generally only be accounted for in evaluating potential air quality impacts of proposed actions under the Comprehensive Environmental Response, Compensation, and Liability Act (CERCLA), National Environmental Policy Act (NEPA), and General Conformity.

This Guide addresses transitory emissions sources typically found on USAF installations. Sources of emissions may be further subdivided as:

- **Point Sources** not naturally occurring, discrete sources of emissions which emit through a stack, chimney, vent, or other functionally equivalent opening. Examples include stationary engines, boilers, and paint booths.
- **Fugitive Sources** not naturally occurring sources of emissions which could not reasonably pass through a stack, chimney, vent, or other functionally equivalent opening. Examples include open burns, firefighter training, and pesticide application.
- **Biogenic Sources** naturally occurring sources of emissions. Examples include emissions from soil and vegetation, lightning, and volcanic emissions.

Since only point and fugitive source emissions are applicable to USAF installations because of their direct bearing on the determination of major source status, biogenic sources are not addressed within this Guide.

#### 1.2.1 Non-routine Sources

Non-routine sources are irregular, non-continuous, and/or infrequent sources of emissions. Generally, air quality concerns for non-routine sources are addressed as Applicable or Relevant and Appropriate Requirements (ARAR) under other environmental laws (e.g., CERCLA for all sources associated with site restoration/remediation). Examples of non-routine sources typically associated with an Air Force installation include bulk storage tank cleaning, fuel spills, prescribed burning, wildfires, and all sources associated with site restoration/remediation.

Non-routine sources should only be considered stationary sources if they are fixed at one location for one (1) year or greater, operational/occurring on a repetitive basis, <u>and</u> declared stationary by an applicable regulatory authority.

#### 1.2.2 Seasonal Sources

Seasonal sources are portable or semi-portable sources that are set up at a site for a specific temporary purpose before being re-located and used at another site. Seasonal sources typically associated with an Air Force Installation include seasonal equipment, hot mix asphalt plants, and all sources associated with construction.

Seasonal mobile sources are those that are non-stationary and include both "on-road" and "off-road" engines and equipment. Data for mobile sources are based on engine size, vehicle weight, equipment type, and/or horsepower. On-road vehicles include automobiles used for the transport of passengers or freight. Nonroad sources include a multitude of equipment used for construction, agriculture, recreation, and many other similar purposes.

Seasonal sources should only be considered stationary sources if they are fixed at one location on a permanent basis for at least two (2) years and operated at that single location for three (3) or more months each year.

#### 1.3 Pollutants

The pollutants addressed in this Guide include criteria pollutants, Hazardous Air Pollutants (HAPs), and Greenhouse Gases (GHGs). A description of each pollutant class is presented below.

#### 1.3.1 Criteria Pollutants

In 1971, the EPA established NAAQS for six pollutants, collectively called criteria pollutants. The EPA designates these six pollutants as "criteria" air pollutants because it regulates them by developing human health-based and/or environmentally based criteria for setting permissible levels. These criteria pollutants are:

#### Particle Pollution – often referred to as Particulate Matter (PM):

- PM includes the very-fine dust, soot, smoke, and droplets formed from chemical reactions and incomplete burning of fuels.
- The fine particles of PM can get deep into the lungs, causing increased respiratory illnesses and tens of thousands of deaths each year.
- PM is defined as any particle with an equivalent diameter of less than or equal to 10 microns (**PM**<sub>10</sub>) and is further subdivided to include a separate standard for particles with an equivalent aerodynamic diameter of less than or equal to 2.5 microns (**PM**<sub>2.5</sub>).

#### **Ground-Level Ozone (O3):**

- O<sub>3</sub> is a primary component of smog that causes human health problems and damage to forests and agricultural crops.
- Repeated exposure to O<sub>3</sub> can make people more susceptible to respiratory infections and lung inflammation.
- Though there is a NAAQS, O<sub>3</sub> is not emitted directly into the air.

- Two types of compounds that are the main ingredients (precursors) in forming ground-level O<sub>3</sub> in the presence of ultraviolet (UV) light include:
  - Volatile Organic Compounds (VOCs): Defined as "any compound of carbon, excluding carbon monoxide (CO), carbon dioxide (CO2), carbonic acid, metallic carbides or carbonates, and ammonium carbonate, which participates in atmospheric photochemical reactions" (40 CFR 51.100). Note that 40 CFR 51.100 also exempts compounds based on their negligible photochemical reactivity. Examples of these exempt compounds include methane, ethane, acetone, et al. Common sources of VOCs include gas and diesel-fueled automobiles, fuel storage containers, and solvents used in paints and degreasers.
  - o **Nitrogen oxides (NO<sub>X</sub>):** Provides the reddish-brown tint in smog. These are produced from the burning of gasoline, coal, or oil.

#### **Carbon Monoxide (CO):**

- CO is produced when fossil fuel burns incompletely because of insufficient oxygen (O<sub>2</sub>).
- Wood, coal, and charcoal fires and gasoline engines always produce CO.
- In the United States, particularly in urban areas, most CO air emissions are from mobile sources.
- CO can cause harmful health effects by reducing O<sub>2</sub> delivery to the body's organs (like the heart and brain) and tissues.

#### **Sulfur Oxides (SOX):**

- Sulfur Oxides are a group of molecules made of sulfur and oxygen atoms, such as Sulfur Dioxide (SO<sub>2</sub>), and Sulfur Trioxide (SO<sub>3</sub>).
- Since SO<sub>2</sub> is the most common form of the sulfur oxides, the EPA uses it as an indicator for the larger group of SO<sub>X</sub>.
- SO<sub>2</sub> in the ambient air is just one of several sulfur oxides that contribute to air quality issues.
- SO<sub>X</sub> emissions are produced from fossil fuel combustion at power plants (73 percent) and other industrial facilities (20 percent)
- SO<sub>X</sub> is linked to several adverse effects on the respiratory system.

#### Nitrogen Oxides (NO<sub>X</sub>):

• Nitric Oxide (NO), Nitrogen Dioxide (NO<sub>2</sub>), and nitrate radicals (NO<sub>3</sub>) are collectively called Nitrogen Oxides (NO<sub>X</sub>)

- NO<sub>2</sub> is a subgroup of nitrogen oxides and is the most environmentally concerning component. It also acts as an indicator for the presence of the larger group of NO<sub>X</sub>.
- NO<sub>X</sub> forms quickly from vehicle, power plant, and off-road equipment emissions.
- NO<sub>X</sub> contributes to the formation of ground-level O<sub>3</sub> and fine particle pollution.
- NO<sub>X</sub> causes airway inflammation and can increase breathing problems for people with compromised respiratory systems (e.g., asthma).

#### Lead (Pb):

- Pb is a metal found naturally in the environment as well as in manufactured products.
- Prior to 1980, the major sources of Pb were on-road vehicles. As a result, the EPA removed Pb from motor vehicle gasoline, resulting in a 95% decline in Pb emissions between 1980 and 1999.
- Today, the major sources of Pb are ore and metals processing (e.g., lead smelters).
- Depending on the level of exposure, Pb can adversely affect the nervous system, kidney function, immune system, reproductive and developmental systems, and the cardiovascular system.

Note that lead is both a criteria pollutant and a HAP, and an Emission Factor (EF) is commonly provided in <u>both</u> the criteria pollutant and speciated HAPs tables within this Guide. Care should be taken to avoid the overestimation of this pollutant caused by duplicating emissions estimates using the same Pb EFs from the criteria pollutant and speciated HAPs tables provided. For a current list of the NAAQS for criteria pollutants, refer to 40 CFR 50.

Also, note that O<sub>3</sub> is not directly emitted into the air, but is created through photochemical reactions involving NO<sub>X</sub> and VOCs, and PM may be the result of the release of primary pollutants or the formation of secondary pollutants. Therefore, this Guide provides EFs for a list of criteria pollutants which differ slightly from those regulated by the NAAQS. The list of "criteria pollutants" for emissions inventory purposes are reported as those shown below:

- CO
- NO<sub>X</sub>
- PM<sub>10</sub>
- PM<sub>2.5</sub>
- $\bullet$  SO<sub>X</sub>
- VOCs
- Pb

#### **1.3.2** Hazardous Air Pollutants (HAPs)

According to the EPA, "Toxic air pollutants, also known as HAPs, are those pollutants that are known or suspected to cause cancer or other serious health effects, such as reproductive effects or birth defects, or adverse environmental effects." Section 112(b) of the CAA provided an initial list of HAPs including specific chemical compounds and compound classes. The EPA is charged with the periodic review and revision of this list and has established procedures for both "listing" and "delisting" compounds. A total of 189 compounds were on the original HAP list, though four compounds have since been removed: Hydrogen Sulfide in December 1991, Caprolactam in June 1996 (61FR30816), Ethylene Glycol Monobutyl Ether (EGBE) removed from the "glycol ethers" category in November 2004 (69FR69320), and Methyl Ethyl Ketone (MEK) in December 2005 (70FR75047). The most current list of HAPs available at the time of this writing is provided at the end of this Guide in Appendix A – EPA HAP List.

#### 1.3.3 Greenhouse Gases (GHGs)

Global climate change is becoming one of the most important issues of the 21<sup>st</sup> century. Some GHGs, such as CO<sub>2</sub>, are emitted to the atmosphere through both naturally occurring processes as well as human activities. Other GHGs (e.g., fluorinated gases) are created and emitted solely through human activities. The principal GHGs emitted to the atmosphere through human actions are CO<sub>2</sub>, methane (CH<sub>4</sub>), nitrous oxide (N<sub>2</sub>O), and fluorinated gases.

CO<sub>2</sub> is the primary GHG emitted through human activity, accounting for 82 percent of all GHG emissions from human actions in the United States. CO<sub>2</sub> enters the atmosphere primarily through the burning of fossil fuels and industrial processes. CO<sub>2</sub> is also removed from the atmosphere (or "sequestered") when it is absorbed by plants and the ocean as part of the global carbon cycle. CH<sub>4</sub> is emitted during the production and transport of coal, natural gas, and oil. CH<sub>4</sub> emissions also result from livestock and other agricultural practices and by the decay of organic waste in municipal solid waste landfills. N<sub>2</sub>O is emitted during agricultural and industrial processes, as well as during combustion of fossil fuels and solid waste.

GHGs are assigned a Global Warming Potential (GWP), which is a measure of how much heat the gas traps in the atmosphere calculated over a specific time interval, typically 100 years. The higher the GWP, the greater the potential for the gas to trap heat, and the more harmful the gas is regarded. CO<sub>2</sub> is used as the baseline gas and assigned a GWP of 1. GHG emissions are converted into equivalent CO<sub>2</sub> (CO<sub>2</sub>e) by taking the product of the emissions of each GHG and its respective GWP. Table A-1 of 40 CFR 98 provides the GWPs for several GHGs. The GWP values given throughout this Guide are subject to change in the upcoming years due to new data becoming available but are considered current as of June 2021. The total GHG emissions are calculated by summing all emissions from each gas and is generally derived from the following equation:

$$E(CO_2e) = \sum_{i=1}^{n} [E(GHG)_i \times GWP(GHG)_i]$$

**Equation 1-1** 

Where,

**E**(**CO**<sub>2</sub>**e**) = Greenhouse gas emissions expressed as CO<sub>2</sub> equivalent (CO<sub>2</sub>**e**)

 $E(GHG)_i$  = Emissions of individual GHG species i

**GWP**(**GHG**)<sub>i</sub> = Global warming potential for GHG species, i

i = GHG species, most commonly CO<sub>2</sub>, CH<sub>4</sub>, and N<sub>2</sub>O

#### 1.4 Applicable Air Quality Related Regulations

#### 1.4.1 CAA Titles

Title I of the CAA requires each state to develop a State Implementation Plan (SIP), which identifies sources of air pollution and the plans for reducing emissions to meet the Federal air quality standards. Under Title I of the CAA, the EPA is also tasked with establishing and enforcing New Source Performance Standards (NSPS) and National Emission Standards for Hazardous Air Pollutants (NESHAP), which are aimed at reducing emissions from new stationary sources and controlling emissions of Hazardous Air Pollutants (HAP), respectively.

Since the development of the CAA in 1970, changes have been made to better improve the guidelines on hazardous emissions. In 1990, an amendment was made for the CAA known as Clean Air Act Amendment of 1990 (CAAA-90). Title III of CAAA-90 further directed the EPA to develop a list of sources that emit HAPs and establish regulations for each source category. Major sources and area sources for HAPs are required to abide by the "Maximum Achievable Control Technology" (MACT) standards issued by the EPA that has a prescribed schedule. Under Title V of the CAAA-90, those stationary sources that are considered a "major source" must obtain a Title V operating permit. A major source under Title V includes any stationary source or group of stationary sources within contiguous or adjacent property and under common control that emit or has the potential to emit:

- 10 tpy or more of any HAP or 25 tpy or more of any combination of HAPs
- 100 tpy or more of any air pollutant subject to regulation. For some of the criteria pollutants, lower thresholds exist for certain nonattainment areas including:
  - 50 tpy of VOC and NO<sub>X</sub> emissions in "serious" O<sub>3</sub> nonattainment areas and in O<sub>3</sub> transport regions.
  - o 25 tpy of VOC and NO<sub>X</sub> emissions in "severe" O<sub>3</sub> nonattainment areas.
  - o 10 tpy of VOC and NO<sub>X</sub> emissions in "extreme" O<sub>3</sub> nonattainment areas.
  - o 50 tpy of CO emissions in "serious" CO nonattainment areas.
  - o 70 tpy of PM<sub>10</sub> emissions in "serious" PM<sub>10</sub> nonattainment areas.

#### 1.4.1.1 New Source Review (NSR)

The New Source Review (NSR) permitting program was established as part of the 1977 CAA amendments to ensure that air quality is not significantly degraded because of new construction or modifications at existing facilities. The NSR permits establish how a source is to be operated, its emissions limits, and what construction is allowed for the modification of that source. NSR requires stationary sources of air pollution to obtain permits prior to construction. There are three types of NSR permitting requirements. Prevention of Significant Deterioration (PSD) permits, Nonattainment NSR permits, and minor source permits.

PSD permits are required for new major sources or major modifications at existing sources in attainment areas. The PSD program requires that any new construction or modification must use the Best Available Control Technology (BACT) and perform air quality and environmental impact analysis. There are 28 source categories given in 40 CFR 51.166 which, if they emit 100 tpy, **including fugitive emissions**, are regarded as PSD major sources. Sources that do not fall into one of the 28 categories are regarded as PSD major sources if they emit 250 tpy, **excluding fugitive emissions**. Generally, there are only three sources that fall into one of these categories that may potentially be found on a USAF installation. These sources are fossil fuel boilers (or combination thereof) totaling more than 250 Million British Thermal Units per hour (MMBtu/hr) heat input; petroleum storage units with a capacity exceeding 300,000 barrels (9.45 million gallons); and any other stationary source category which, as of August 7, 1980, is being regulated under section 111 or 112 of the Act. The local air pollution control agency may provide additional information regarding the PSD permit application process, required for PSD major sources, as well as the typical length of time it takes before a permit is issued.

Nonattainment NSR permits are required for new major sources or major modifications at existing sources located in nonattainment areas. All nonattainment NSR programs require the installation of the Lowest Achievable Emission Rate (LAER). LAER is determined either by taking the most stringent emission limitation contained in a SIP for the category source or the most stringent emission limit achieved in practice by such class or category of source, whichever is more constraining. Additionally, since the construction is to take place in a nonattainment area, part of the nonattainment NSR program requires some form of emission offsets. These offsets are reductions in emissions from existing sources near the proposed construction that are greater than the emissions increase from the new source to provide a net air quality benefit.

Minor NSR permits are required for new construction that does not require PSD or nonattainment NSR permits. These permits contain requirements limiting the emissions to avoid PSD and nonattainment NSR, and to prevent the new construction from violating the control strategy in a nonattainment area.

#### 1.4.1.2 General Conformity

Section 176(c) of the CAA prohibits Federal activities from taking various actions in nonattainment or maintenance areas unless they first demonstrate conformance with their respective SIP. "A Federal Agency must make a determination that a federal action conforms to the applicable implementation plan in accordance with the requirements of this subpart before the action is taken" (40 CFR 93.150(b)). A conformity review is a multi-step process used to determine and document whether a proposed action meets the conformity rule. There are two main components to this process: an **applicability analysis**, which establishes if a full-scale conformity determination is required and, if it is, a **conformity determination**, which assesses whether the action conforms to the SIP. The general conformity program requires all Federal actions in nonattainment and maintenance areas to comply with the appropriate SIP. An emissions inventory is usually required as part of the conformity determination to identify/quantify air emissions from the proposed Federal actions.

Note that the conformity process is separate from the NEPA analysis process, though the two may be integrated. There are certain requirements for NEPA that are not required under conformity. For example, NEPA requires the development of reasonable alternative actions, whereas conformity only requires analysis of the proposed action.

#### 1.4.2 National Environmental Policy Act (NEPA)

NEPA requires Federal agencies to evaluate the environmental impacts associated with proposed actions that they either fund, support, permit, or implement. There are three levels of analysis:

- Categorical Exclusion Determination A Categorical Exclusion Determination is a
  proposed action that may be categorically excluded from a detailed environmental
  analysis if the action meets certain criteria that a previous agency has previously
  determined to have no significant environmental impact.
- Environmental Assessment (EA) An Environmental Assessment is a proposed action not categorically excluded and must be evaluated to determine if its undertaking would significantly affect the environment. If there is no significant affect, the agency issues a Finding of No Significant Impact (FONSI). If the EA concludes the action results in a significant environmental impact, an Environmental Impact Statement must be prepared.
- Environmental Impact Statement (EIS) An Environmental Impact Statement (EIS) is a detailed evaluation of the proposed action and its alternatives. A draft EIS is filed with the EPA and the EPA publishes a "Notice of Availability" in the Federal Register. Publication of the "Notice of Availability" begins a 45-day public comment period and mandatory 30-day waiting period before the agency can decide on the proposed action.

#### 1.4.3 Environmental Impact Analysis Process (EIAP)

The Environmental Impact Analysis Process (EIAP) is the Air Force's tool for implementing procedures for environmental impact analysis within the United States and abroad. Within the United States, EIAP maintains compliance with NEPA and the Council on Environmental Quality (CEQ) Regulations for Implementing the Procedural Provisions of the NEPA (40 CFR Parts 1500 through 1508). USAF environmental impact analyses of actions outside the United States are to be in accordance with Executive Order (EO) 12114, Environmental Effects Abroad of Major Federal Actions and 32 CFR 187, Environmental Effects Abroad of Major Department of Defense Actions.

#### 1.5 Authoritative Algorithms and Emission Factors (EFs)

An EF is a representative value that attempts to relate the quantity of a pollutant released with the activity associated with the release of that pollutant. These factors are usually expressed as the weight of pollutant released per a unit weight, volume, distance, or duration of the pollutant emitting activity. In most cases, these factors are simply averages of all available data of acceptable quality and are generally assumed to be representative of long-term averages for all facilities in the source category.

This Guide is the USAF single authoritative compilation of algorithms and EFs for transitory sources. No other algorithms or EFs shall be used unless mandated by a legally enforceable regulatory requirement (e.g., permit stipulation) or approved by AFCEC/CZTQ on a case-by-case basis. Algorithms and EFs used by the USAF are generally from the *Compilation of Air Pollutant Emission Factors* (AP-42) and WebFIRE (EPA's online EF database). However, data in AP-42 is often obsolete due to equipment updates that occur more frequently than EF research and WebFIRE is known to contain errors and conflicting data. Additionally, EFs for Air Force-unique circumstances and sources have been developed by the USAF and are only available in this, the Stationary, and Mobile Source Guides. Therefore, the only algorithms and EFs authorized for use in estimating USAF air emissions are those maintained within this and other official USAF source guides, unless a specific temporary exemption is approved by AFCEC/CZTQ.

APIMS is the Air Force-approved information system for air quality, which provides a standardized, integrated tool and methodology to track, manage, and report all data related to the Air Quality Program. In accordance with AFMAN 32-7002, APIMS is mandated for use in air quality permit management, air emission inventory, vehicle inspection & maintenance certification, and air emissions reporting. The Installation/Base Civil Engineer – Environmental Element must ensure the air quality compliance and resource management data are accurately maintained in APIMS in a timely manner.

APIMS is mandated by AFMAN 32-7002 for estimating USAF AEI. This Guide is the single authoritative compilation of algorithms and EFs, however, APIMS is periodically updated so that the EFs and algorithms agree with the current source guide. All algorithms and EFs within APIMS must be from within this and other official USAF source guides (unless specifically approved by AFCEC/CZTQ). Upon discovery of any unauthorized algorithms and/or EFs within APIMS, contact the APIMS Help Desk for removal or pursuing temporary authorization from AFCEC/CZTQ.

#### 1.6 Emissions Inventory Methodologies

Transitory sources have similar characteristics to stationary sources and share the same methodology for calculating emissions. The purpose of this Guide is to provide a uniform approach to calculating AEIs. This effort is due to the common errors found in emissions inventories such as missing or duplicate facilities, missing operating or technical data, data entry and transcription errors, incorrect Safety Data Sheets (SDS), and calculation errors. Care should be made to reduce errors and improve the quality of the data. When conducting an AEI, several methods can be used to quantify air pollutants from emission sources. The methods listed below start at the most expensive and most reliable method for estimating emissions and progresses to the least expensive, least reliable method:

- Emissions monitoring/sampling (e.g., continuous emissions monitoring or stack sampling)
- Mass balances
- Source category emissions model
- State/industry factors
- Emission factors
- Engineering estimates

Data from source-specific emission tests or continuous emission monitors are usually preferred for estimating a source's emissions, because that data provides the best representation of the tested source's emissions. However, test data from individual sources are not always available and, even when presented, may not reflect the variability of actual emissions over time. Thus, EFs and/or material balance calculations are frequently the best or only method available for estimating emissions, despite their limitations. In all cases, managers must analyze the tradeoffs between the cost and quality of the emissions estimates. Where risks of either adverse environmental effects or adverse regulatory outcomes are high, more sophisticated, and costlier emission determination methods may be necessary. Though most emission calculation methods presented in this Guide use either EF estimates, material balance calculations, or available modeling software, they are not meant to suggest these are the only alternatives available.

Many EFs found in this Guide were taken directly from AP-42 where they were assigned a data quality rating from "A" through "E", with "A" being the best quality. The factor's rating is a general indication of the reliability of that factor based on the quality of the test and how well the factor represents the emission source. Additional or alternative EFs may be available from other sources, most notably the California Air Resource Board (CARB). If an EF for a specific pollutant or process is not available, that does not mean the EPA believes the source should not be inventoried, but that there is insufficient data to provide guidance.

AFMAN 32-7002 states that AEIs should be prepared and updated via APIMS. The default EFs in APIMS are those found in this Guide. However, alternative EFs, such as those requested by state and local air regulators, may be used if the alternative EF is submitted and approved by AFCEC/CZTQ. The general equation for emissions estimation using an EF is:

$$E = A \times EF \times \left(1 - \frac{ER}{100}\right)$$

**Equation 1-2** 

Where,

**E** = Total Emissions Released

A = Activity Rate EF = Emission Factor

**ER** = Overall Emission Reduction Efficiency (%)

The overall emission reduction efficiency is the product of the control device destruction or removal efficiency and the capture efficiency of the control system. When estimating emissions for an extended period, an average efficiency is used to account for routine operations. In some cases, a material balance approach may provide a better estimate of emissions than emission tests. In general, material balances are appropriate for use in situations where a high percentage of material is lost to the atmosphere. All the materials going into and coming out of the process must be considered to allow an emission estimation to be credible.

## 1.7 Guide Organization

This Guide is organized into chapters that are specifically related to facilities or processes typically found at Air Force installations. Chapter topics may or may not correspond directly to source types identified in EPA, state, or local guidance documents. The intent is to consider sources usually associated with a facility/activity/process. This Guide specifically addresses transitory sources of air emissions. Guidance for addressing mobile or stationary sources of air pollutants may be found in the latest versions of the *Air Emissions Guide for Air Force Mobile Sources* or *Air Emissions Guide for Air Force Stationary Sources*, respectively.

#### 1.8 References

40 CFR 50, "Title 40-Protection of the Environment, Chapter I-Environmental Protection Agency Subchapter C-Air Programs, Part 50-National Primary and Secondary Ambient Air Quality Standards," U.S. Environmental Protection Agency

40 CFR 51, "Title 40-Protection of the Environment, Chapter I-Environmental Protection Agency Subchapter C-Air Programs, Part 51-Requirements for Preparation, Adoption, an Submittal of Implementation Plans," U.S. Environmental Protection Agency

40 CFR 93, "Title 40-Protection of the Environment, Chapter I-Environmental Protection Agency Subchapter C-Air Programs, Part 93-Determining Conformity of Federal Actions to State or Federal Implementation Plans," U.S. Environmental Protection Agency

40 CFR 98, "Title 40-Protection of the Environment, Chapter I-Environmental Protection Agency Subchapter C-Air Programs, Part 98-Mandatory Greenhouse Gas Reporting," U.S. Environmental Protection Agency

40 CFR Chapter V, "Title 40-Protection of the Environment, Chapter V-Council on Environmental Quality," U.S. Environmental Protection Agency

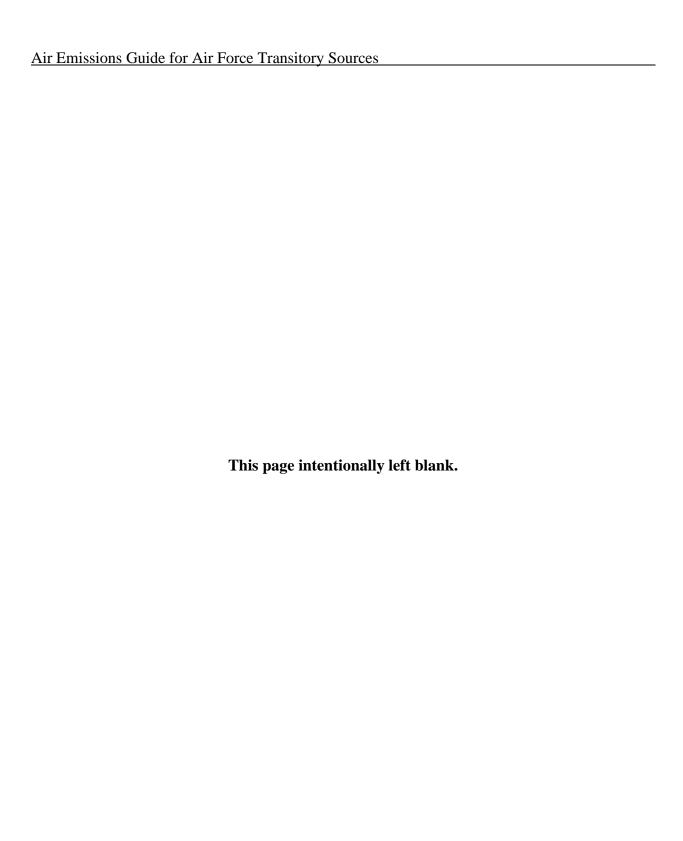

## 2 BULK STORAGE TANK CLEANING (TCRL)

> Fugitive Source

#### 2.1 Introduction

Storage tanks located on Air Force installations are used for storing materials, which commonly include fuels such as JP-8, Jet A, MOGAS, and diesel, or even asphalt solvents. These compounds are composed of VOCs and HAPs, which are released into the atmosphere as the liquid evaporates. The storage tanks may contain anywhere from a few hundred to over a million gallons and may be located above ground or underground. According to the EPA, an underground storage tank (UST) is defined as a tank and any underground piping system that has 10% or more of its combined volume underground. Liquid storage tanks that have more than 90% of their volume above the ground surface are classified as above ground storage tanks (AST). Various types of tanks can be used for storage, but the most common types found on an AF installation are tanks with a roof that is either a self-supporting fixed roof or an external floating roof type. Other tank types include internal floating roof and column-supported fixed roof tanks.

All storage tanks are occasionally emptied and cleaned for activities such as service changes, maintenance, and inspections. Cleaning bulk storage tanks is considered a non-routine source because it is infrequently conducted. Emissions result from vapor displacement, the evaporation of any clinging liquid within the tank, and from the evaporation of VOCs contained within the remaining sludge. Most wet sludge is composed of about 80% to 90% liquid by weight (USEPA 2012). For emissions calculations, the sludge may be conservatively assumed to be 80% liquid by weight, with the remaining 20% composed of VOCs that are entirely emitted to the atmosphere. Bulk storage tank cleaning operations result in fugitive emissions of VOCs and HAPs. A graphic representation of emissions from bulk storage tank cleaning operations is given in Figure 2-1.

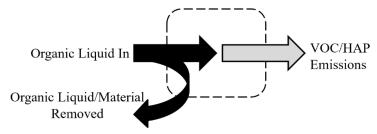

Figure 2-1. Simplified Bulk Storage Tank Cleaning Control Volume

There are several types of roof designs for storage tanks that determine the amount of emissions released from tank use, though have no effect on the amount of emissions released during tank

cleaning. For more data on storage tanks and their emissions, refer to the "Storage Tanks" chapter of the latest version of the *Air Emissions Guide for Air Force Stationary Sources*.

The process of cleaning a storage tank may involve the following steps:

- The liquid in the storage tank may first be tested for contamination.
- Liquid from the tank is removed and placed in a vacuum truck.
- Vapor space is de-gassed.
- Remaining liquid/sludge is removed. This may involve the addition of distillates to flush the tank.
- If needed, the tank may be ventilated to allow for safe entry for manual inspection.
- Liquid is filtered out of the vacuum truck and back into the tank.
- The filtered liquid is re-tested and chemical corrections are made, as needed.

Emissions from the cleaning of storage tanks are the result of tank degassing and cleaning, which includes sludge handling and degreasing. The process of emptying and refilling a tank is known as a tank turnover.

## 2.2 NESHAP Applicability

There are several NESHAPs applicable to storage tanks provided in 40 CFR 63 Subparts OO, WW, EEEE, and CCCCC. These standards detail the requirements for the operation of storage tanks and any control devices that may be required during their use including applicability and compliance with work practice standards. Refer to the applicable subpart for detailed information regarding the frequency and work practice standards for degassing, maintenance, inspection, and cleaning of storage tanks.

# 2.3 Control Techniques

There are several control techniques available for the capture and breakdown of VOCs and HAPs from storage tanks prior to their release into the atmosphere. During the process of degassing, the vapor from the storage tanks may flow through a carbon adsorption system, liquid scrubber, thermal oxidizer, or refrigerated vapor recovery system. In a carbon adsorption system, VOCs and HAPs are removed as the highly porous carbon works as a filter in the gas stream. Liquid scrubbers work by dissolving pollutants in liquid droplets and removing them from the inlet gas stream. Thermal oxidizers work by introducing the inlet stream to a burner where, after an extended residence time, the VOCs within the stream are thermally destroyed. Refrigerated vapor recovery systems pass the VOC saturated inlet stream through a series of condensers,

converting the contaminants into liquid. The liquid is sent to a holding tank awaiting disposal. This type of control technique can recover up to 99% of the VOCs from the inlet gas stream.

#### 2.4 Emissions Calculation

Air pollutant emissions associated with bulk storage tank cleaning result from the vaporization of the organic liquid stored in the tank as well as the vaporization of any added distillates. When conducting a storage tank cleaning, the stock liquid is pumped out of the tank to empty it of its contents. Any emissions generated during this normal pump out, and the following idle period, if any, are accounted for as routine emissions and not calculated as specific to the tank cleaning process. Rather, the emissions specific to the tank cleaning process are the result of the purging of the tank's vapor space and the subsequent period of forced ventilation. The following equations primarily come from chapter 7 of AP-42, though some conservative assumptions have been made for simplification. The total emissions generated from bulk storage tank cleaning are estimated as follows.

$$L_{FV} = L_P + L_{CV}$$

**Equation 2-1** 

Where,

**L**<sub>FV</sub> = Total emissions due to forced ventilation (lb)

**L**<sub>P</sub> = Vapor space purge emissions associated with the first air change following the commencement of forced ventilation (lb)

 $\mathbf{L}_{CV}$  = Emissions from the continued forced ventilation following the first air change (lb)

### 2.4.1 Vapor Space Purge Emissions

After the stock liquid is pumped from the tank, eductors, fans, or blowers are activated to remove the vapors remaining in the vapor space. This process marks the start of forced ventilation. This air change is referred to as the vapor space purge and the resultant emissions may be estimated as follows.

$$L_{P} = \left(\frac{P_{VA} \times V_{V}}{R \times T_{V}}\right) \times M_{V} \times S \times \left[1 - \left(\frac{CE}{100}\right)\right]$$

**Equation 2-2** 

Where,

**PvA** = True vapor pressure of the exposed volatile material in the tank (psia). This is provided in Table 2-1.

 $\mathbf{V}_{\mathbf{V}}$  = Volume of the vapor space (ft<sup>3</sup>).

 $\mathbf{R}$  = Ideal gas constant, 10.731 (psia • ft<sup>3</sup> / lb-mol • °R)

Tv = Average temperature of the vapor space (°R)

Mv = Stock vapor molecular weight (lb/lb-mol). This is provided in Table 2-1.

S = Saturation factor. A value of 0.5 may be used.

**CE** = Control efficiency of the control device used, if applicable

Note that the average vapor space temperature (T<sub>V</sub>) is measured in degrees Rankine (°R). To convert from degrees Fahrenheit (°F) to degrees Rankine (°R), use the following equation:

$$T_V({}^{\circ}R) = T_V({}^{\circ}F) + 459.67$$

**Table 2-1. Properties of Various Fuels** 

| Detection I in the Vapor Molecular Vapor Molecular True Vapor Pressure (psia) |                                    |                                    |          |          |          |          |          |          |          |
|-------------------------------------------------------------------------------|------------------------------------|------------------------------------|----------|----------|----------|----------|----------|----------|----------|
| Petroleum Liquid                                                              | Weight, M <sub>L</sub> (lb/lb-mol) | Weight, M <sub>V</sub> (lb/lb-mol) | 40°F     | 50°F     | 60°F     | 70°F     | 80°F     | 90°F     | 100°F    |
| Crude Oil RVP 5 a                                                             | 207                                | 50                                 | 1.8      | 2.3      | 2.8      | 3.4      | 4        | 4.8      | 5.7      |
| Gas RVP 6                                                                     | 92                                 | 69                                 | 1.9      | 2.37     | 2.93     | 3.6      | 4.38     | 5.29     | 6.35     |
| Gas RVP 7                                                                     | 92                                 | 68                                 | 2.3      | 2.9      | 3.5      | 4.3      | 5.2      | 6.2      | 7.4      |
| Gas RVP 7.8                                                                   | 92                                 | 68                                 | 2.59     | 3.21     | 3.94     | 4.79     | 5.79     | 6.96     | 8.3      |
| Gas RVP 8                                                                     | 92                                 | 68                                 | 2.67     | 3.3      | 4.04     | 4.92     | 5.94     | 7.13     | 8.5      |
| Gas RVP 8.3                                                                   | 92                                 | 68                                 | 2.79     | 3.44     | 4.22     | 5.13     | 6.19     | 7.42     | 8.83     |
| Gas RVP 9                                                                     | 92                                 | 67                                 | 3.06     | 3.77     | 4.61     | 5.59     | 6.74     | 8.06     | 9.58     |
| Gas RVP 10                                                                    | 92                                 | 66                                 | 3.4      | 4.2      | 5.2      | 6.2      | 7.4      | 8.8      | 10.5     |
| Gas RVP 11                                                                    | 92                                 | 65                                 | 3.87     | 4.75     | 5.77     | 6.96     | 8.34     | 9.92     | 11.74    |
| Gas RVP 11.5                                                                  | 92                                 | 65                                 | 4.09     | 5        | 6.07     | 7.31     | 8.75     | 10.41    | 12.29    |
| Gas RVP 12                                                                    | 92                                 | 64                                 | 4.29     | 5.24     | 6.36     | 7.65     | 9.15     | 10.86    | 12.82    |
| Gas RVP 13                                                                    | 92                                 | 62                                 | 4.7      | 5.7      | 6.9      | 8.3      | 9.9      | 11.7     | 13.8     |
| Gas RVP 13.5                                                                  | 92                                 | 62                                 | 4.93     | 6.01     | 7.26     | 8.71     | 10.38    | 12.29    | 14.46    |
| Gas RVP 15                                                                    | 92                                 | 60                                 | 5.58     | 6.77     | 8.16     | 9.77     | 11.61    | 13.71    | 16.09    |
| Diesel                                                                        | 188                                | 130                                | 3.10E-03 | 4.50E-03 | 6.50E-03 | 9.00E-03 | 1.20E-02 | 1.60E-02 | 2.20E-02 |
| JP-8/Jet A b                                                                  | 162                                | 130                                | 1.58E-02 | 2.19E-02 | 3.01E-02 | 4.08E-02 | 5.48E-02 | 7.27E-02 | 9.54E-02 |

SOURCE (unless otherwise stated): TANKS, Version 4.09d, U.S. Environmental Protection Agency, October 2005.

- a. SOURCE: Section 7.1- "Organic Liquid Storage Tanks," Compilation of Air Pollutant Emission Factors Volume I: Stationary Point and Area Sources, Fifth Edition, U.S. Environmental Protection Agency, November 2006.
- b. SOURCE: "JP-8 Volatility Study," Southwest Research Institute, March 2001. Vapor pressures calculated using the composite data calculation, an average flash point temperature of 118.238°F, and atmospheric pressure of 760mmHg. Flash point temperature average provided by "Petroleum Quality Information System Fuels Data (2005)," Defense Logistics Agency, Defense Energy Support Center, Technology and Standardization Division, 2006.

Calculation of the vapor space volume is different for fixed roof versus floating roof tanks, since the vapor space volume for a fixed roof also includes the volume of space above the cylindrical shell of the tank and below the cone or dome-shaped roof. Assuming the storage tank is cylindrical, the vapor space volume may be calculated using the following equation.

$$V_V = \frac{\pi \times D^2}{4} \times (H + H_{RO})$$

**Equation 2-3** 

Where,

**D** = Tank diameter (ft)

**H** = Vapor space height (ft). For fixed roofs, this is the difference between the tank shell height and the liquid height and sludge. For floating roofs, this is the vapor space under the floating roof.

**Hro** = Roof outage (ft). For floating roof tanks, this value is 0. For fixed roof tanks, this value is calculated differently depending on the roof geometry. See Equation 2-4 or Equation 2-5 for calculation.

For a cone roof, the roof outage is calculated as follows.

$$H_{RO} = \frac{1}{6} \times S_R \times D$$

**Equation 2-4** 

Where,

 $S_R$  = Roof slope (ft/ft). A standard value of 0.0625 may be used if unknown.

For a dome roof, the outage is calculated as follows.

$$H_{RO} = \left(R_R - \sqrt{R_R^2 - R_S^2}\right) \times \left[\frac{1}{2} + \frac{1}{6} \times \left[\frac{\left(R_R - \sqrt{R_R^2 - R_S^2}\right)}{R_S}\right]^2\right]$$

Equation 2-5

Where

 $\mathbf{R}_{\mathbf{R}}$  = Tank dome roof radius (ft)

### 2.4.1.1 Calculation of Vapor Space Purge Emissions After Distillate Flushing

When the storage tank has been drained and the vapor space has been initially purged, the tank may be flushed using a light distillate to aid in the removal of accumulated sludge. After this distillate flushing, the vapor space is once again purged, though the values of  $P_{VA}$  and  $M_V$  used in Equation 2-2 will have changed from the initial values of the stock liquid because the remaining liquid is now a mixture of the stock and distillate. In the instance where distillate (or any other solvent) is applied to remove sludge during tank cleaning, take the following steps to correct the vapor pressure of the remaining mixture to estimate emissions resulting from this second vapor space purge:

<u>Step 1</u> – Calculate the volume of each component in the mixture. First, estimate the depth of the liquid heel of the stock liquid and the depth of the applied distillate. Using this depth and the interior dimensions of the tank, calculate the volume of each liquid as follows.

$$V_i = h_i \times \frac{\pi \times D^2}{4}$$

**Equation 2-6** 

Where,

V<sub>i</sub> = Volume of stock liquid or distillate (ft<sup>3</sup>) h<sub>i</sub> = Depth of stock liquid or distillate (ft)

**D** = Diameter of the tank (ft)

<u>Step 2</u> – Calculate the mass of each component in the mixture. Using the volume calculated in the previous step, calculate the mass of each liquid by taking the product of their volumes and their respective densities.

$$M_i = V_i \times \rho_i \times 7.48$$

**Equation 2-7** 

Where,

M<sub>i</sub> = Mass of stock liquid or distillate (lb)

 $\rho_i$  = Density of stock liquid or distillate (lb/gal)

**7.48** = Conversion factor converting cubic feet to gallons (gal/ft<sup>3</sup>)

<u>Step 3</u> – Determine the number of moles of each component in the mixture. The moles of each component are calculated by taking the mass calculated in the previous step and dividing by the respective liquid molecular weight as follows.

$$n_i = \frac{M_i}{M_I}$$

**Equation 2-8** 

Where,

 $\mathbf{n_i}$  = Number of moles of stock liquid or distillate remaining in the tank (mol)

M<sub>L</sub> = Liquid molecular weight of the stock liquid or distillate (lb/mol)

<u>Step 4</u> – Determine the mole (volume) fractions of each component in the mixture. This is calculated by taking the moles of each component and dividing by the total moles in the liquid mixture as shown.

$$x_i = \frac{n_i}{n_{tot}}$$

**Equation 2-9** 

Where,

 $x_i$  = Mol fraction of stock liquid or distillate

**n**tot = Total amount of all constituents in the mixture (mol)

<u>Step 5</u> – Calculate the partial pressure of each component in the mixture. The partial pressure of each component is the product of the component mol fraction and the respective true vapor pressure.

$$P_i = x_i \times P_{VA}$$

**Equation 2-10** 

Where,

**Pi** = Partial pressure of stock liquid or distillate (psia)

<u>Step 6</u> – Calculate the vapor space purge emissions. Substitute the value of  $P_i$  from the previous step for  $P_{VA}$  into Equation 2-2 to get  $L_P$  for each component and sum both for the total vapor space purge emissions of the mixture for this step of the storage tank cleaning.

$$\sum_{i}^{n}(L_{P})_{i}$$

**Equation 2-11** 

#### 2.4.2 Continued Forced Ventilation Emissions

After the storage tank has been drained and the vapor space purged, there may still be some volatile materials remaining. These materials will continue to generate vapors, and generally the eductors, fans, or blowers used to purge the vapor space will be activated again. This marks the beginning of the continued forced ventilation process. The vapor concentration may be monitored during this time for safety purposes and are often reported as a percent of the lower explosive limit, or %LEL. Emissions generated during this portion of the bulk storage tank cleaning process depend upon the ventilation rate and the length of time of the continued forced ventilation operation. An estimate of the generated emissions may be calculated as follows.

$$L_{CV} = 60 \times Q_{V} \times n_{CV} \times t_{V} \times C_{V} \times \left(\frac{P_{a} \times M_{CG}}{R \times T_{V}}\right) \times \left[1 - \left(\frac{CE}{100}\right)\right]$$

**Equation 2-12** 

Where,

 $\mathbf{Q}\mathbf{v}$  = Average ventilation rate (ft<sup>3</sup>/min)

 $\mathbf{n}_{CV}$  = Duration of the continued forced ventilation (days)

tv = Daily period of forced ventilation (hr/day)

Cv = Average vapor concentration by volume. May either be taken from an organic vapor analyzer or toxic vapor analyzer that provides a direct reading of the volume concentration. If %LEL readings are available, this term may be calculated as given in Equation 2-13.

 $P_a$  = Atmospheric pressure at the tank location (psia)

McG = Calibration gas molecular weight (lb/lb-mole)

R = Ideal gas constant, 10.731 (psia • ft³ / lb-mol • °R)

$$C_V = \left(\frac{\%LEL_{avg} \times \%LEL_{CG}}{100}\right) \times RF$$

**Equation 2-13** 

Where,

**%LEL** = Average %LEL readings by measurement device **%LEL**<sub>CG</sub> = %LEL of the gas used to calibrate the LEL monitor

100 = Factor converting percent to a fraction (%)

RF = Response factor. Use 1.0 if unknown.

Note that the emissions generated from continued forced ventilation should be compared to an upper limit of emissions to avoid unnecessarily conservative estimates. The upper limit of emissions generated from continued forced ventilation is dependent upon whether the tank contains free standing stock liquid or volatile sludge. If the tank does contain free standing stock liquid, the upper limit may be expressed as follows.

$$L_{CV} \leq 5.9 \times D^2 \times h_{le} \times W_l$$

**Equation 2-14** 

Where,

**5.9** = Equation constant  $(gal/ft^3)$ 

**h**<sub>le</sub> = Effective height of the stock liquid. This is an estimate of the depth of the remaining liquid in the tank and sump if spread across the entire tank bottom.

 $W_l$  = Density of the stock liquid (lb/gal)

After the free-standing stock liquid has been drained, any remaining sludge will consist of non-volatile material. The upper limit of emissions in this instance is given as follows.

$$L_{CV} \leq 0.49 \times F_e \times D^2 \times d_S \times W_l$$

**Equation 2-15** 

Where,

**0.49** = Equation constant (gal/in•ft<sup>2</sup>)

 $F_e$  = Fraction of the sludge with the potential to evaporate. Use 0.20 if unknown.

**ds** = Average sludge depth (in)

#### 2.5 Information Resources

For a complete list of storage tanks located on base, as well as information concerning the content of each tank, contact the Base Supply Fuels Management or Civil Engineering Liquid Fuels shop. These offices should also be able to provide necessary tank characteristic data, such

as tank type, dimensions, volume, and tank condition. For information pertaining to fuel service stations, it may be necessary to also contact the service station supervisor.

## 2.6 Example Problems

### 2.6.1 Problem #1 - Tank Cleaning Without Distillate Flushing

A USAF Base is looking at calculating emissions from the cleaning of one of their gasoline (RVP 7.8, density 6.15 lb/gal) storage tanks located on base. The tank is a fixed cone roof, flat bottom tank with a diameter of 60 feet, and a height of 20 feet. After the tank is drained, cleaning commenced with a vapor space purge where the emissions were routed to a control device with a 94% control efficiency. At the start of forced ventilation, one inch of gasoline is conservatively assumed to remain at the bottom of the tank. Another 3 inches is assumed to remain in the bottom of a 24-inch sump. Additionally, half an inch of wet sludge remains. The forced ventilation operated at 1,800 cubic feet per minute (cfm) with the emissions still routed to the control device. An average vapor concentration over this period was measured at 28,000 ppmv and the calibration gas molecular weight is 16.04 lb/lb-mol. After 24 hours, the control device was disconnected, and the tank was ventilated to the atmosphere while the forced ventilation continued. During this time, the sludge, estimated to now be a quarter of an inch, was removed and the tank was rinsed. After 8 hours, the tank was deemed to be clean and vapor free. The average vapor concentration for this day was measured at 1,500 ppmv. Assuming an average temperature of 70°F and pressure of 14.7 psia for both days, calculate the total emissions generated from this tank cleaning event.

<u>Step 1</u> – Calculate the roof outage. Prior to calculation of the emissions due to the vapor space purge, the total vapor space volume must be determined. The initial step in calculating this value is the determination of the roof outage. The problem stated that the tank has a fixed cone roof. A slope was not provided; therefore, a typical value of **0.0625ft/ft** may be used. Using this value and the stated tank diameter of **60ft**, the roof outage is calculated using Equation 2-4.

$$H_{RO} = \frac{1}{6} \times S_R \times D$$
  
 $H_{RO} = \frac{1}{6} \times 0.0625 \frac{ft}{ft} \times 60$   
 $H_{RO} = \frac{1}{6} \times 3.75 ft = \mathbf{0.625 ft}$ 

<u>Step 2</u> – **Determine the vapor space height.** The problem stated that after being drained, an inch of gasoline remains. With a shell height of **20ft**, the vapor space height is estimated as follows:

$$H = 20ft - \frac{1in}{12in/ft}$$

$$H = 20ft - 0.0833 ft = 19.917 ft$$

<u>Step 3</u> – Calculate the vapor space volume. With the roof outage calculated in Step 1 and vapor space height calculated in Step 2, the vapor space volume may be calculated using Equation 2-3 as follows:

$$V_V = \frac{\pi \times D^2}{4} \times (H + H_{RO})$$

$$V_V = \frac{\pi \times 60^2 f t^2}{4} \times (19.917 f t + 0.625 f t)$$

$$V_V = \frac{\pi \times 60^2 f t^2}{4} \times (20.542 f t) = 58,080.19 f t^3$$

<u>Step 4</u> – Identify and record the vapor molecular weight and true vapor pressure. Vapor space purge emissions are dependent upon the characteristics of the fuel. Given that the problem stated that the average temperature was 70°F, the vapor molecular weight and true vapor pressure, according to Table 2-1, for gasoline with a Reid vapor pressure (RVP) of 7.8 are **68 lb/lb-mol** and **4.79 psia** respectively.

<u>Step 5</u> - Calculate the vapor space purge emissions. The emissions generated during the vapor space purge are those that occur initially when the blowers were activated on the tank. The total emitted product is determined using Equation 2-2 and the calculated and recorded parameters as shown:

$$L_{P} = \left(\frac{P_{VA} \times V_{V}}{R \times T_{V}}\right) \times M_{V} \times S \times \left[1 - \left(\frac{CE}{100}\right)\right]$$

$$L_{P} = \left(\frac{4.79 \times 58,080.19}{10.731 \times 529.67}\right) \frac{psia\ ft^{3}lb - mol\ ^{\circ}R}{psia\ ft^{3}\circ R} \times 68 \frac{lb}{lb - mol} \times 0.5 \times \left[1 - (0.94)\right]$$

$$L_{P} = \left(\frac{4.79 \times 58,080.19}{10.731 \times 529.67}\right) \frac{psia\ ft^{3}lb - mol\ ^{\circ}R}{psia\ ft^{3}\circ R} \times 68 \frac{lb}{lb - mol} \times 0.5 \times \left[0.06\right]$$

$$L_{P} = (48.95) \frac{lb}{lb - mol} \times 68 \frac{lb}{lb - mol} \times 0.5 \times \left[0.06\right]$$

$$L_{P} = 3,328.33\ lb \times 0.5 \times 0.06 = 99.85\ lb$$

<u>Step 6</u> – Calculate the effective height of the remaining stock liquid and sludge. At the start of the continued forced ventilation, an estimated height of one inch of gasoline is remaining. Additionally, it is stated that another 3 inches of fuel are in a 24-inch diameter sump. The effective height is estimated by first estimating the equivalent depth of the gasoline in the sump and then adding this to the gasoline remaining at the bottom of the tank as follows:

$$\begin{split} h_{s} &= depth \times \frac{D_{s}^{2}}{D_{T}^{2}} \\ h_{s} &= \frac{3 in}{12^{in}/ft} \times \frac{\left(\frac{24 in}{12^{in}/ft}\right)^{2}}{(60 ft)^{2}} = 0.00028 ft \\ h_{le} &= 0.00028 \text{ ft } + \frac{1 in}{12^{in}/ft} = 0.0836 ft \end{split}$$

<u>Step 7</u> – Calculate the upper limit of the emissions from the continued ventilation for the first 24 hours. This is done using Equation 2-14 as follows:

$$\begin{split} L_{CV} &\leq 5.9 \times D^2 \times h_{le} \times W_l \\ L_{CV} &\leq 5.9 \frac{gal}{ft^3} \times (60 \ ft)^2 \times 0.0836 \ \text{ft} \times 6.15 \frac{lb}{gal} \\ L_{CV} &\leq 5.9 \frac{gal}{ft^3} \times 300.96 \ ft^{\frac{2}{3}} \times 6.15 \frac{lb}{gal} \\ L_{CV} &\leq 1775.664 \ \text{gal} \times 6.15 \frac{lb}{gal} = \textbf{10}, \textbf{920}. \textbf{33} \ \textbf{lb} \end{split}$$

<u>Step 8</u> – Calculate the emissions from the continued ventilation for the first 24 hours and compare to the upper limit calculated above. Note that, during this time, the ventilated air is still flowing through a control device. Using Equation 2-12 and the data provided in the problem statement, the emissions generated from the continued ventilation during the first day are calculated as follows:

$$\begin{split} L_{CV} &= 60 \times Q_{V} \times n_{CV} \times t_{V} \times C_{V} \times \left(\frac{P_{a} \times M_{CG}}{R \times T_{V}}\right) \times \left[1 - \left(\frac{CE}{100}\right)\right] \\ L_{CV} &= 60 \frac{min}{hr} \times 1800 \frac{ft^{3}}{min} \times 1 \ day \times 24 \frac{hr}{day} \times \frac{28,000}{10^{6}} \times \\ & \left(\frac{14.7 \ psia \times 16.04 \ lb \cdot lb - mol \cdot {}^{\circ}R}{10.731 \ psia \cdot ft^{3} \times (70 + 459.67) {}^{\circ}R \cdot lb - mol}\right) \times \left[1 - \left(\frac{94\%}{100\%}\right)\right] \\ L_{CV} &= 60 \frac{min}{hr} \times 1800 \frac{ft^{3}}{min} \times 1 \ day \times 24 \frac{hr}{day} \times \frac{28,000}{10^{6}} \times \\ & \left(\frac{14.7 \ psia \times 16.04 \ lb \cdot lb - mol \cdot {}^{\circ}R}{10.731 \ psia \cdot ft^{3} \times 529.67 {}^{\circ}R \cdot lb - mol}\right) \times \left[1 - (.94)\right] \\ L_{CV} &= 60 \frac{min}{hr} \times 1800 \frac{ft^{3}}{min} \times 1 \ day \times 24 \frac{hr}{day} \times \frac{28,000}{10^{6}} \times \left(\frac{0.0415 \ lb}{ft^{3}}\right) \times \left[0.06\right] \\ L_{CV} &= 72,576 \ ft^{\frac{3}{2}} \times \left(\frac{0.0415 \ lb}{ft^{\frac{3}{2}}}\right) \times \left[0.06\right] = 180.71 \ lb \leq 10,920.33 \ lb \checkmark \end{split}$$

<u>Step 9</u> – Calculate the upper limit of the emissions from the continued ventilation for the remaining time. This is done using Equation 2-15 as follows:

$$L_{CV} \le 0.49 \times F_e \times D^2 \times d_S \times W_l$$

$$L_{CV} \le 0.49 \frac{gal}{in \cdot ft^2} \times 0.20 \times (60 \text{ ft})^2 \times 0.25 \text{ in} \times 6.15 \frac{lb}{gal}$$

$$L_{CV} \le 441 \text{ gal} \times 0.20 \times 6.15 \frac{lb}{gal} = 542.43 \text{ lb}$$

<u>Step 10</u> – Calculate the emissions from the continued ventilation for the remaining time and compare to the upper limit calculated above. Note that, during this time, the ventilated air is no longer flowing through a control device. Using Equation 2-12 and the data provided in the problem statement, the emissions generated from the continued ventilation during the remaining time are calculated as follows:

$$\begin{split} L_{CV} &= 60 \times Q_{V} \times n_{CV} \times t_{V} \times C_{V} \times \left(\frac{P_{a} \times M_{CG}}{R \times T_{V}}\right) \times \left[1 - \left(\frac{CE}{100}\right)\right] \\ L_{CV} &= 60 \frac{min}{hr} \times 1800 \frac{ft^{3}}{min} \times 1 \ day \times 8 \frac{hr}{day} \times \frac{1,500}{10^{6}} \times \left(\frac{14.7 \ psia}{10.731 \ psia} \times 16.04 \ lb \cdot lb - mol \cdot {}^{\circ}R}{10.731 \ psia} \times 129.67 \times 10^{9} \ lb - mol}\right) \times \\ & \left[1 - \left(\frac{0\%}{100\%}\right)\right] \\ L_{CV} &= 60 \frac{min}{hr} \times 1800 \frac{ft^{3}}{min} \times 1 \ day \times 8 \frac{hr}{day} \times \frac{1,500}{10^{6}} \times \left(\frac{0.0415 \ lb}{ft^{3}}\right) \\ L_{CV} &= 1296 \ ft^{\frac{3}{2}} \times \left(\frac{0.0415 \ lb}{ft^{\frac{3}{2}}}\right) = 53.78 \ lb \leq 542.43 \ lb \checkmark \end{split}$$

<u>Step 11</u> – Calculate the total emissions from this bulk storage tank cleaning event. Sum the emissions from the vapor space purge and continued ventilation using Equation 2-1 as follows:

$$L_{FV} = L_P + L_{CV}$$
  
 $L_{FV} = 99.85 lb + (180.71 + 53.78) lb$   
 $\boxed{L_{FV} = 334.34 lb}$ 

### 2.6.2 Problem #2 – Tank Cleaning with Distillate Flushing

Assume a storage tank is cleaned using a similar process and the same information as given in Problem #1. However, in this case, assume that after the initial purge, the tank is flushed with diesel fuel (7.14 lb/gal) that equates to about four inches in total depth. Forced ventilation

resumed and continued overnight and into the second day (for a total of 18 hours) while still connected to the control device. At the start of the second day, the gasoline/diesel mixture is vacuumed out, leaving a half inch of wet sludge. Forced ventilation resumes after disconnecting the control device and continues for 8 hours while the sludge is removed. At the end of the second day, the forced ventilation was turned off and the average vapor concentration was calculated as 4,400 ppmv. Approximately 1/8 inch of wet sludge was estimated to remain. Finally, at the start of the third day, forced ventilation resumed while the remaining sludge was removed. Forced ventilation was terminated after 8 hours and the average vapor concentration was calculated as 1,000 ppmv. The tank was rinsed and completely clean by the end of the third day. The temperature and pressure recorded for the third day remained steady at 70°F and 14.7 psia respectively.

<u>Step 1</u> – Calculate the roof outage, vapor space height, vapor space volume and calculate the vapor space purge emissions for the first day. Since the tank dimensions and the temperature and pressure measurements in this problem are the same as given in Problem #1, this initial step is the same as Steps 1 -5 from Problem #1. The total calculated emissions from the first day's vapor space purge were calculated as **99.85 lb**.

<u>Step 2</u> – Calculate the upper limit of the emissions from the continued ventilation for the first 24 hours. In this problem, distillate was added to flush the tank. The total diesel added was determined to be equivalent to 4 inches in depth. Using this value, the given density of the diesel (7.14 lb/gal) the density of the gasoline as given in Problem #1 (6.15 lb/gal), and the effective height of the gasoline as calculated in Step 6 of Problem #1 (0.0836 ft) the upper limit is calculated using Equation 2-14 as follows:

$$\begin{split} L_{CV} &\leq 5.9 \times D^2 \times h_{le} \times W_l \\ L_{CV} &\leq 5.9 \frac{gal}{ft^3} \times (60 \ ft)^2 \times \left[ \left( 0.0836 \ \text{ft} \times 6.15 \frac{lb}{gal} \right) + \left( \frac{4 \ \text{in}}{12^{\frac{lh}{in}}/ft} \times 7.14 \frac{lb}{gal} \right) \right] \\ L_{CV} &\leq 5.9 \frac{gal}{ft^3} \times (60 \ ft)^2 \times \left[ \left( 2.894 \frac{ft \ lb}{gal} \right) \right] \\ L_{CV} &\leq 5.9 \frac{gal}{ft^3} \times 3600 ft^2 \times \left( 2.894 \frac{ft \ lb}{gal} \right) \\ L_{CV} &\leq 5.9 \frac{gal}{ft^3} \times 10,418.4 \frac{ft^3 \ lb}{gal} = \mathbf{61,468.56} \ \mathbf{lb} \end{split}$$

<u>Step 3</u> – Calculate the emissions from the continued ventilation for the first 24 hours and compare to the upper limit calculated above. Note that, during this time, the ventilated air is still flowing through a control device. Using Equation 2-12 and the data provided in the problem

statement, the emissions generated from the continued ventilation during the first day are calculated as follows:

$$\begin{split} L_{CV} &= 60 \times Q_{V} \times n_{CV} \times t_{V} \times C_{V} \times \left(\frac{P_{a} \times M_{CG}}{R \times T_{V}}\right) \times \left[1 - \left(\frac{CE}{100}\right)\right] \\ L_{CV} &= 60 \frac{min}{hr} \times 1800 \frac{ft^{3}}{min} \times 1 \ day \times 18 \frac{hr}{day} \times \frac{28,000}{10^{6}} \times \\ & \left(\frac{14.7 \ psia \times 16.04 \ lb \cdot lb - mol \cdot {}^{\circ}R}{10.731 \ psia \cdot ft^{3} \times (70 + 459.67) {}^{\circ}R \cdot lb - mol}\right) \times \left[1 - \left(\frac{94\%}{100\%}\right)\right] \\ L_{CV} &= 60 \frac{min}{hr} \times 1800 \frac{ft^{3}}{min} \times 1 \ day \times 18 \frac{hr}{day} \times \frac{28,000}{10^{6}} \times \\ & \left(\frac{14.7 \ psia \times 16.04 \ lb \cdot lb - mol \cdot {}^{\circ}R}{10.731 \ psia \cdot ft^{3} \times 529.67 {}^{\circ}R \cdot lb - mol}\right) \times \left[1 - (.94)\right] \\ L_{CV} &= 60 \frac{min}{hr} \times 1800 \frac{ft^{3}}{min} \times 1 \ day \times 18 \frac{hr}{day} \times \frac{28,000}{10^{6}} \times \left(\frac{0.0415 \ lb}{ft^{3}}\right) \times \left[0.06\right] \\ L_{CV} &= 54,432 \ ft^{\frac{2}{3}} \times \left(\frac{0.0415 \ lb}{ft^{\frac{3}{3}}}\right) \times \left[0.06\right] = 135.54 \ lb \leq 61,468.56 \ lb \checkmark \end{split}$$

<u>Step 4</u> – Calculate the upper limit of the emissions from the continued ventilation for the second day. Note that, in this example problem there is both gasoline and diesel remaining in the tank. However, since the density of the diesel fuel is greater than that of gasoline (7.14 vs 6.15 lb/gal) and the remaining liquid is comprised of more diesel than gasoline, it would be acceptable to calculate a conservative upper limit using the density of the diesel fuel. The conservative upper limit is therefore calculated using Equation 2-15 as follows:

$$L_{CV} \le 0.49 \times F_e \times D^2 \times d_S \times W_l$$

$$L_{CV} \le 0.49 \frac{gal}{in * ft^2} \times 0.20 \times (60 \text{ ft})^2 \times 0.5 \text{ in} \times 7.14 \frac{lb}{gal}$$

$$L_{CV} \le 882 \text{ gal} \times 0.20 \times 7.14 \frac{lb}{gal} = 1,259.5 \text{ lb}$$

<u>Step 5</u> – Calculate the emissions from the continued ventilation for the second day and compare to the upper limit calculated above. Note that, during this time, the ventilated air is no longer flowing through a control device. Using Equation 2-12 and the data provided in the problem statement, the emissions generated from the continued ventilation during the remaining time are calculated as follows:

$$L_{CV} = 60 \times Q_V \times n_{CV} \times t_V \times C_V \times \left(\frac{P_a \times M_{CG}}{R \times T_V}\right) \times \left[1 - \left(\frac{CE}{100}\right)\right]$$

$$L_{CV} = 60 \frac{min}{hr} \times 1800 \frac{ft^3}{min} \times 1 \ day \times 8 \frac{hr}{day} \times \frac{4,400}{10^6} \times \left( \frac{14.7 \ psia}{10.731 \ psia} \times 16.04 \ lb*lb-mol*^\circ R}{10.731 \ psia} \cdot ft^3 \times 529.67^\circ R*lb-mol} \right) \times \\ L_{CV} = 60 \frac{min}{hr} \times 1800 \frac{ft^3}{min} \times 1 \ day \times 8 \frac{hr}{day} \times \frac{4,400}{10^6} \times \left( \frac{0.0415 \ lb}{ft^3} \right) \\ L_{CV} = 3,801.6 \ ft^{\frac{3}{2}} \times \left( \frac{0.0415 \ lb}{ft^{\frac{3}{2}}} \right) = 157.77 \ lb \leq 1,259.5 \ lb \checkmark$$

<u>Step 6</u> – Calculate the volume of each component in the mixture. Though most of the diesel and gas mixture was vacuumed out the second day, a conservative estimate using their respective depths (0.0836 ft for gasoline as calculated in Step 6 of Problem#1) and the tank dimensions may be used to estimate their respective volumes using Equation 2-6.

<u>Step 7</u> – Calculate the mass of each component in the mixture. Using the volume calculated above, their respective densities, and Equation 2-7, the mass of each is estimated as follows:

$$\begin{split} &M_{i} = V_{i} \times \rho_{i} \times 7.48 \\ &M_{gasoline} = 236.37 \frac{ft^{3}}{ft^{3}} \times 6.15 \frac{lb}{gal} \times 7.48 \frac{gal}{ft^{3}} = \textbf{10}, \textbf{873}. \textbf{49 lb} \\ &M_{diesel} = 942.48 \frac{gal}{ft^{3}} \times 7.14 \frac{lb}{gal} \times 7.48 \frac{gal}{ft^{3}} = \textbf{50}, \textbf{335}. \textbf{22 lb} \end{split}$$

<u>Step 8</u> – Determine the number of moles of each component in the mixture. Using Equation 2-8 and the liquid molecular weights of each component, as given in Table 2-1 (**92 lb/lb-mol** for gasoline and **188 lb/lb-mol** for diesel), the number of moles of each component is calculated as follows:

$$n_i = \frac{M_i}{M_L}$$
  $n_{gasoline} = \frac{10,873.49 \, \mathrm{lb}}{92 \, lb/_{lb-mol}} = 118.19 \, moles$ 

$$n_{diesel} = \frac{50,335.22 \text{ lb}}{188 \text{ } lb/_{lb-mol}} = 267.74 \text{ } moles$$

<u>Step 9</u> – Determine the mole (volume) fractions of each component in the mixture. Using Equation 2-9, the mole fractions of each component are determined as follows:

$$x_i = \frac{n_i}{n_{tot}}$$

$$x_{gasoline} = \frac{118.19 \text{ mol}}{(118.19 + 267.74) \text{ moles}} = 0.306$$

$$x_{diesel} = \frac{267.74 \text{ mol}}{(118.19 + 267.74) \text{ moles}} = 0.694$$

<u>Step 10</u> – Calculate the partial pressure of each component in the mixture. First, the true vapor pressure of each component at the specified temperature (70°F) is recorded from Table 2-1. For gasoline (RVP 7.8) this is **4.79 psia** and for diesel it is **0.009 psia**. Using Equation 2-10, the partial pressures from each component are calculated as follows:

$$P_i = x_i \times P_{VA}$$
  $P_{gasoline} = 0.306 \times 4.79 \text{ psia} = 1.466 \text{ psia}$   $P_{diesel} = 0.694 \times 0.009 \text{ psia} = 0.00625 \text{ psia}$ 

<u>Step 11</u> – Calculate the vapor space volume. At this point in the cleaning process, the mixture has been removed and only the sludge remains. Ignoring the depth of the sludge, the vapor space volume may be calculated using Equation 2-3 as follows:

$$V_V = \frac{\pi \times D^2}{4} \times (H + H_{RO})$$

$$V_V = \frac{\pi \times 60^2 f t^2}{4} \times (20 f t + 0.625 ft)$$

$$V_V = \frac{\pi \times 60^2 f t^2}{4} \times (20.625 ft) = 58,315.81 f t^3$$

<u>Step 12</u> – Calculate the vapor space purge emissions from each component from the third day. Since the forced ventilation was shut off at the end of the second day, vapors from both the gasoline and diesel accumulated within the vapor space. Once the fans are restarted, the initial purge results in emissions from each component. Those emissions are estimated using Equation 2-2 as follows:

$$L_{P\ Gasoline} = \left(\frac{1.466 \times 58,315.81}{10.731 \times 529.67}\right) \frac{psia\ ft^{3}lb - mol\ ^{\circ}R}{psia\ ft^{3}\circ R} \times 68 \frac{lb}{lb - mol} \times 0.5 \times [1 - (0)]$$

$$L_{P\ Gasoline} = \left(\frac{1.466 \times 58,315.81}{10.731 \times 529.67}\right) \frac{psia\ ft^{3}lb - mol\ ^{\circ}R}{psia\ ft^{3}\circ R} \times 68 \frac{lb}{lb - mol} \times 0.5 \times [1 - (0)]$$

$$L_{P\ Gasoline} = \left(\frac{1.466 \times 58,315.81}{10.731 \times 529.67}\right) \frac{psia\ ft^{3}lb - mol\ ^{\circ}R}{psia\ ft^{3}\circ R} \times 68 \frac{lb}{lb - mol} \times 0.5$$

$$L_{P\ Gasoline} = (15.04) \frac{lb}{lb - mol} \times 68 \frac{lb}{lb - mol} \times 0.5 = \mathbf{511.36\ lb}$$

$$L_{P\ Diesel} = \left(\frac{0.00625 \times 58,315.81}{10.731 \times 529.67}\right) \frac{psia\ ft^{3}lb - mol\ ^{\circ}R}{psia\ ft^{3}\circ R} \times 130 \frac{lb}{lb - mol} \times 0.5 \times [1 - (0)]$$

$$L_{P\ Diesel} = \left(\frac{0.00625 \times 58,315.81}{10.731 \times 529.67}\right) \frac{psia\ ft^{3}lb - mol\ ^{\circ}R}{psia\ ft^{3}\circ R} \times 130 \frac{lb}{lb - mol} \times 0.5$$

$$L_{P\ Diesel} = (0.064) \frac{lb - mol}{lb - mol} \times 130 \frac{lb}{lb - mol} \times 0.5 = \mathbf{4.17\ lb}$$

<u>Step 13</u> - Calculate the vapor space purge emissions. The total vapor space emissions generated on the third day are the sum from each component and is calculated as follows:

$$\sum_{i}^{n} (L_P)_i = (511.36 + 4.17)lb = 515.53 \, lb$$

<u>Step 14</u> – Calculate the upper limit of the emissions from the continued ventilation for the remaining time. This is done using Equation 2-15 as follows:

$$\begin{split} L_{CV} &\leq 0.49 \times F_e \times D^2 \times d_S \times W_l \\ L_{CV} &\leq 0.49 \frac{gal}{in \cdot ft^2} \times 0.20 \times (60 \ ft)^2 \times 0.125 \ in \times 7.14 \ \frac{lb}{gal} \\ L_{CV} &\leq 220.5 \ \text{gal} \times 0.20 \times 7.14 \ \frac{lb}{gal} = \textbf{314.87 lb} \end{split}$$

<u>Step 15</u> – Calculate the emissions from the continued ventilation for the remaining time and compare to the upper limit calculated above. Note that, during this time, the ventilated air is no longer flowing through a control device. Using Equation 2-12 and the data provided in the problem statement, the emissions generated from the continued ventilation during the remaining time are calculated as follows:

$$L_{CV} = 60 \times Q_V \times n_{CV} \times t_V \times C_V \times \left(\frac{P_a \times M_{CG}}{R \times T_V}\right) \times \left[1 - \left(\frac{CE}{100}\right)\right]$$

$$L_{CV} = 60 \frac{min}{hr} \times 1800 \frac{ft^3}{min} \times 1 \ day \times 8 \frac{hr}{day} \times \frac{1,000}{10^6} \times \left( \frac{14.7 \ psia}{10.731 \ psia} \times 16.04 \ lb \cdot lb - mol \cdot R}{10.731 \ psia} \cdot ft^3 \times 529.67 \cdot R \cdot lb - mol} \right) \times \\ \left[ 1 - \left( \frac{0\%}{100\%} \right) \right]$$

$$L_{CV} = 60 \frac{min}{hr} \times 1800 \frac{ft^3}{min} \times 1 \ day \times 8 \frac{hr}{day} \times \frac{1,000}{10^6} \times \left( \frac{0.0415 \ lb}{ft^3} \right)$$

$$L_{CV} = 864 \ ft^{\frac{2}{3}} \times \left( \frac{0.0415 \ lb}{ft^{\frac{3}{3}}} \right) = 35.86 \ lb \leq 314.87 \ lb \checkmark$$

<u>Step 16</u> – Calculate the total emissions from this bulk storage tank cleaning event. Sum the emissions from the vapor space purges and continued ventilation for all three days using Equation 2-1 as follows:

$$L_{FV} = L_P + L_{CV}$$
  
 $L_{FV} = (99.85 + 515.53)lb + (135.54 + 157.77 + 35.86) lb$   
 $\boxed{L_{FV} = 944.55 lb}$ 

### 2.7 References

40 CFR 63 Subpart OO, "Title 40-Protection of the Environment, Chapter I-Environmental Protection Agency, Subchapter C-Air Programs, Part 63-National Emission Standards for Hazardous Air Pollutants for Source Categories, Subpart OO-National Emission Standards for Tanks – Level 1," U.S. Environmental Protection Agency

40 CFR 63 Subpart WW, "Title 40-Protection of the Environment, Chapter I-Environmental Protection Agency, Subchapter C-Air Programs, Part 63-National Emission Standards for Hazardous Air Pollutants for Source Categories, Subpart WW-National Emission Standards for Storage Vessels (Tanks) – Control Level 2," U.S. Environmental Protection Agency

40 CFR 63 Subpart EEEE, "Title 40-Protection of the Environment, Chapter I-Environmental Protection Agency, Subchapter C-Air Programs, Part 63-National Emission Standards for Hazardous Air Pollutants for Source Categories, Subpart EEEE-National Emission Standards for Hazardous Air Pollutants" Organic Liquids Distribution (Non-gasoline)," U.S. Environmental Protection Agency

40 CFR 63 Subpart CCCCCC, "Title 40-Protection of the Environment, Chapter I-Environmental Protection Agency, Subchapter C-Air Programs, Part 63-National Emission Standards for Hazardous Air Pollutants for Source Categories, Subpart CCCCCC-National Emission Standards for Hazardous Air Pollutants for Source Category: Gasoline Dispensing Facilities," U.S. Environmental Protection Agency

Mayfield 1996, "JP-8 Composition and Variability," Armstrong Laboratory, Environics Directorate, Environmental Research Division, May 1996

USEPA 2016, "TANKS Software Frequent Questions." EPA, https://www3.epa.gov/ttnchie1/faq/tanksfaq.html#13. Accessed November 2014

USEPA 2020, Section 7.1-"Organic Liquid Storage Tanks," Compilation of Air Pollutant Emission Factors – Volume I: Stationary Point and Area Sources, Fifth Edition, U.S. Environmental Protection Agency, June 2020

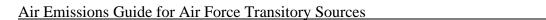

Burn, Open

This page intentionally left blank.

## 3 BURN, OPEN (OB)

> Fugitive Source

#### 3.1 Introduction

Open burning is the burning of unwanted material in the open air where smoke and emissions are released into the atmosphere directly. Open burning is generally done outdoors where waste materials are burnt as a means of waste disposal, away from an incinerator or a furnace chamber. Open burning can be done in open drums or baskets, in fields and yards, and in large open dumps or pits. Open burning operations result in the fugitive emissions of criteria pollutants and greenhouse gases.

## 3.1.1 Open Burning

Open burning is defined as the combustion of materials in unenclosed areas such as in open drums, baskets, fields, or in pits. Materials commonly disposed of in this manner include municipal waste, auto body components, landscape refuse, agricultural field refuse, wood refuse, bulky industrial refuse, and leaves. Federal regulations prohibit the open burning of hazardous waste, apart from explosive ordnance, whose emissions calculations are described in the *Air Emissions Guide for Air Force Stationary Sources*.

Emissions from the open burning of agricultural materials are dependent on the moisture content and compactness of the material as well as whether the refuse is burned in a headfire or backfire. Headfires are started at the upwind side of a field and allowed to progress in the direction of the wind whereas backfires start at the downwind edge and progress in a direction opposing the wind. How the refuse is arranged, such as in piles, rows, or spread out, can influence the emissions as well. A simple control volume for open burns is provided in Figure 3-1.

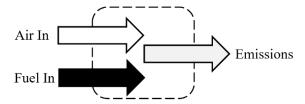

Figure 3-1. Simplified Open/Prescribed Burn Control Volume

# 3.2 NSPS Applicability

There are several NSPS that have been set by the EPA and apply specifically to air curtain incinerators, also known as trench combustors, which may be used for open burning purposes. For any installation that uses air curtain incinerators, it is assumed that they combust 100 percent

wood or yard waste, which exempts these incinerators from several NSPS provisions. However, there are several opacity emissions limits, testing requirements, and reporting and record keeping provisions in which these air curtain incinerators are still required to abide. Both the size of the air curtain incinerator and the date it was constructed determines the standards that may apply. The following subparts to 40 CFR 60 have provisions specific to air curtain incinerators:

- Subpart Cb Emissions Guidelines and Compliance Times for Large Municipal Waste Combustors that are Constructed on or Before September 20, 1994
- Subpart Eb Standards of Performance for Large Municipal Waste Combustors for Which Construction is Commenced After September 20, 1994, or for Which Modification or Reconstruction is Commenced After June 19, 1996
- Subpart AAAA Standards of Performance for Small Municipal Waste Combustion Units for Which Construction is Commenced After August 30, 1999, or for Which Modification or Reconstruction is Commenced After June 6, 2001
- Subpart BBBB Emission Guidelines and Compliance Times for Small Municipal Waste Combustion Units Constructed on or Before August 30, 1999
- Subpart CCCC Standards of Performance for Commercial and Industrial Solid Waste Incineration Units
- Subpart DDDD Emissions Guidelines and Compliance Times for Commercial and Industrial Solid Waste Incineration Units
- Subpart EEEE Standards of Performance for Other Solid Waste Incineration Units for Which Construction is Commenced After December 9, 2004, or for Which Modification or Reconstruction is Commenced on or After June 16, 2006
- Subpart FFFF Emission Guidelines and Compliance Times for Other Solid Waste Incineration Units that Commenced Construction on or Before December 9, 2004

For more information regarding the standards applicable to air curtains, refer to the appropriate subpart in 40 CFR 60.

#### 3.3 Emissions Factors

Open burning emissions are affected by many variables, including wind, ambient temperature, composition, and moisture content of the debris burned, and compactness of the pile. In general, the relatively low temperatures associated with open burning increase emissions of particulate matter, carbon monoxide, and hydrocarbons and suppress emissions of nitrogen oxides. Emissions of sulfur oxides are a direct function of the sulfur content of the refuse.

EFs have been developed for open burns based on the amount and type of material burned. Sulfur oxide emissions are a direct function of the amount of sulfur in the material burned but are typically negligible.

AP-42 also provides EFs for several types of agricultural materials in units of pounds per ton of refuse burned. Table 3-1 and Table 3-2 provide criteria pollutant EFs for the open burning of municipal refuse and agricultural materials, respectively. Table 3-2 also provides average fuel loading factors for different types of agricultural materials. The fuel loading factor is an average estimate of the amount of material burned per unit of land (e.g., acre). Refer to Chapter 2.5 of AP-42 for species specific EFs.

Air curtain incinerators may be used as an alternative to traditional open burning. The purpose of the air curtain is to reduce particulate emissions while improving the combustion efficiency by applying a curtain of air across the top of an open pit where materials are being burned. Air curtain incinerators are likely only to be used for open burning of agricultural materials. For additional information, refer to Section 2.1 of AP-42.

Table 3-1. Criteria Pollutant Emission Factors for Municipal Refuse

|                       | Emission Factors (lb/ton) |     |     |    |       |                    |                     |
|-----------------------|---------------------------|-----|-----|----|-------|--------------------|---------------------|
| Source                | NO <sub>X</sub>           | CO  | sox | Pb | VOC a | PM <sub>10</sub> b | PM <sub>2.5</sub> b |
| Municipal Refuse      | 6                         | 85  | 1   |    | 18    | 15.7               | 14.7                |
| Automobile Components | 4                         | 125 |     |    | 15    | 98.3               | 91.6                |

SOURCE (unless otherwise stated): Section 2.5 – "Open Burning, "Compilation of Air Pollutant Emission Factors – Volume I: Stationary Point and Area Sources, Fifth Edition, U.S. Environmental Protection Agency, January 1995.

- a. VOC emission factor provided is the non-methane TOC emission factor provided in source document.
- b. Source document provides emission factors for PM. These values calculated using the PM10 and PM2.5 fraction from Krause, Mike and Steve Smith, "Methodology to Calculate Particulate Matter (PM) 2.5 and PM 2.5 Significance Thresholds," South Coast Air Quality Management District, October 2006.

Table 3-2. Criteria Pollutant Emission Factors for Open Burning of Agricultural Materials

|                                               | Fuel Loading Factor | Emission Factors (lb/ton) |     |        |    |       |                    |                     |
|-----------------------------------------------|---------------------|---------------------------|-----|--------|----|-------|--------------------|---------------------|
| Agricultural Material <sup>a</sup>            | (ton/acre)          | $NO_X$                    | CO  | $SO_X$ | Pb | VOC b | PM <sub>10</sub> c | PM <sub>2.5</sub> c |
| Field Crops                                   | 2                   |                           | 117 |        |    | 18    | 20.66              | 19.70               |
| Grasses                                       |                     |                           | 101 |        |    | 15    | 15.74              | 15.01               |
| Leaf Burning                                  |                     |                           | 112 |        |    | 28    | 37.39              | 35.64               |
| Orchard Crops                                 | 1.6                 |                           | 52  |        |    | 8     | 5.89               | 5.55                |
| Vine Crops                                    | 2.5                 |                           | 51  |        |    | 5     | 4.92               | 4.69                |
| Weeds                                         | 3.2                 |                           | 85  |        |    | 9     | 14.76              | 14.07               |
| Forest Residues - Unspecified                 | 70                  | 4                         | 140 |        |    | 19    | 16.34              | 14.52               |
| Forest Residues - Hemlock, Douglas Fir, Cedar |                     | 4                         | 90  |        |    | 4     | 3.84               | 3.42                |
| Forest Residues - Ponderosa Pine              |                     | 4                         | 195 |        |    | 11    | 11.53              | 10.25               |
| Air Curtain Incinerators                      |                     |                           |     |        |    |       |                    |                     |
| Wood <sup>d</sup>                             |                     | 1                         | 2.6 | 0.1    |    | 0.9   | 1.30               | 0.87                |

SOURCE (unless otherwise stated): Section 2.5 – "Open Burning, "Compilation of Air Pollutant Emission Factors – Volume I: Stationary Point and Area Sources, Fifth Edition, U.S. Environmental Protection Agency, January 1995.

- a. Unless otherwise specified, the agricultural material is "unspecified".
- b. VOC emission factor provided is the non-methane TOC emission factor provided in source document.
- c. Source document provides emission factors for PM. These values calculated using the PM<sub>10</sub> and PM<sub>2.5</sub> fraction from Krause, Mike and Steve Smith, "Methodology to Calculate Particulate Matter (PM) 2.5 and PM 2.5 Significance Thresholds," South Coast Air Quality Management District, October 2006.
- d. SOURCE: Clerico, Brian, and Errol Villegas. "Air Curtain Incinerator Emissions Factors Determination." Memo to Arnaud Marjollet, Director of Permit Services, San Joaquin Valley Air Pollution Control. 4 Apr. 2017.

Table 3-3. GHG Emission Factors for Open Burning of Agricultural Materials

|                                               | Emission Factors (lb/ton) |                  |                              |                                |  |  |
|-----------------------------------------------|---------------------------|------------------|------------------------------|--------------------------------|--|--|
| Agricultural Material <sup>a</sup>            | CO <sub>2</sub>           | N <sub>2</sub> O | CH <sub>4</sub> <sup>b</sup> | CO <sub>2</sub> e <sup>c</sup> |  |  |
| Field Crops                                   | 2,149                     | 0.08             | 5.4                          | 2,307                          |  |  |
| Grasses                                       | 2,149                     | 0.08             | 4.5                          | 2,285                          |  |  |
| Leaf Burning                                  | 2,149                     | 0.08             | 12                           | 2,472                          |  |  |
| Orchard Crops                                 | 2,149                     | 0.08             | 2.5                          | 2,235                          |  |  |
| Vine Crops                                    | 2,149                     | 0.08             | 1.7                          | 2,215                          |  |  |
| Weeds                                         | 2,149                     | 0.08             | 3.0                          | 2,247                          |  |  |
| Forest Residues - Unspecified                 | 3,615                     | 0.14             | 5.7                          | 3,799                          |  |  |
| Forest Residues - Hemlock, Douglas Fir, Cedar | 3,615                     | 0.14             | 1.2                          | 3,686                          |  |  |
| Forest Residues - Ponderosa Pine              | 3,615                     | 0.14             | 3.3                          | 3,739                          |  |  |
| Air Curtain Incinerators                      |                           |                  |                              |                                |  |  |
| Wood                                          | 3,615                     | 0.14             | 0.28                         | 3,663                          |  |  |

SOURCE (unless otherwise stated): "Title 40-Protection of the Environment, Chapter I-Environmental Protection Agency, Subchapter C-Air Programs, Part 98-Mandatory Greenhouse Gas Reporting, Subpart C-General Stationary Fuel Combustion Sources, U.S. Environmental Protection Agency.

- a. Unless otherwise stated, the refuse category is "unspecified".
- b. SOURCE (excluding air curtain incinerators): Section 2.5 "Open Burning," Compilation of Air Pollutant Emission Factors Volume I: Stationary Point and Area Sources, Fifth Edition, U.S. Environmental Protection Agency, January 1995.
- c. CO<sub>2</sub>e calculated by summing the product of the emission factors for CO<sub>2</sub>, N<sub>2</sub>O, and CH<sub>4</sub> and their respective Global Warming Potentials (GWP). The GWP for CO<sub>2</sub>, N<sub>2</sub>O, and CH<sub>4</sub> are 1, 298, and 25, respectively.

<sup>&</sup>quot;---" - No Data Available.

### 3.4 Emissions Calculation

For open burning, the EFs provided above are sufficient for the general calculation of emissions. However, for enhanced accuracy, refer to Section 2.5 of AP-42 for more information regarding species or region-specific EFs.

Calculation of emissions from open burns is accomplished by taking the product of the total mass burned and the respective EF as follows:

$$E(Pol) = O \times EF(Pol)$$

**Equation 3-1** 

Where,

**E(Pol)** = Annual emission of pollutant from open/prescribed burns (lb/yr)

**Q** = Annual mass of material burned (ton/yr)

**EF(Pol)** = Emission factor for pollutant (lb/ton)

The total annual mass of material burned is an estimated value. Best judgment should be used when making this determination. For convenience, average fuel loading factors are provided in Table 3-2 and may be used to estimate the mass burned as follows:

$$Q = A \times LF$$

**Equation 3-2** 

Where,

**A** = Area burned (acres/yr)

**LF** = Fuel loading factor (ton/acre)

## 3.5 Example Problems

### 3.5.1 Problem #1 (Open Burn)

Last year, a USAF Base cleared 6.5 acres of land. The agricultural material on this land was primarily weeds, which were disposed of through open burning. Calculate the CO, VOC, PM<sub>10</sub>, PM<sub>2.5</sub>, and CO<sub>2</sub>e emissions from this operation.

<u>Step 1</u> – **Select and record the fuel loading factor.** Since the quantity of weeds was not provided in the problem statement, this value must be calculated. The first step involves recording the fuel loading factor which, according to Table 3-2 is **3.2 ton/acre** for weeds.

<u>Step 2</u> – Calculate the mass burned. Using the total land cleared, the fuel loading factor recorded in Step 1 and Equation 3-2, the mass burned is calculated as follows:

$$Q = A \times LF$$

$$Q = 6.5 \frac{acre}{vr} \times 3.2 \frac{ton}{acre} = 20.8 \frac{ton}{vr}$$

<u>Step 3</u> – **Record emission factors.** According to Table 3-1 and Table 3-2, the EFs for CO, VOC,  $PM_{10}$ ,  $PM_{2.5}$  and  $CO_{2}$ e are **85**, **9**, **14.76**, **14.07**, **and 2247 lb/ton**, respectively.

<u>Step 4</u> – Calculate emissions. Using the mass burned as calculated in Step 2, the EFs recorded in Step 3, and Equation 3-1, the emissions of each pollutant are calculated as follows:

$$E(Pol) = Q \times EF(Pol)$$

$$E(CO) = 20.8 \frac{ton}{yr} \times 85 \frac{lb}{ton}$$

$$E(CO) = 1,768 \frac{lb}{yr}$$

$$E(VOC) = 20.8 \frac{ton}{vr} \times 9 \frac{lb}{ton}$$

$$E(VOC) = 187.2 \frac{lb}{yr}$$

$$E(PM_{10}) = 20.8 \frac{ton}{yr} \times 14.76 \frac{lb}{ton}$$

$$E(PM_{10}) = 307.0 \frac{lb}{yr}$$

$$E(PM_{2.5}) = 20.8 \frac{ton}{yr} \times 14.07 \frac{lb}{ton}$$

$$E(PM_{2.5}) = 292.7 \frac{lb}{yr}$$

$$E(GHG) = 20.8 \frac{ton}{yr} \times 2247 \frac{lb}{ton}$$

$$E(GHG) = 46,737.6 \frac{lb}{yr}$$

### 3.6 References

40 CFR 60 Subpart Cb, "Title 40-Protection of the Environment, Chapter I-Environmental Protection Agency, Subchapter C-Air Programs, Part 60-Standards of Performance for New Stationary Sources, Subpart Cb-Emissions Guidelines and Compliance Times for Large Municipal Waste Combustors that are Constructed on or Before September 20, 1995," U.S. Environmental Protection Agency

40 CFR 60 Subpart Eb, "Title 40-Protection of the Environment, Chapter I-Environmental Protection Agency, Subchapter C-Air Programs, Part 60-Standards of Performance for New Stationary Sources, Subpart Eb-Standards of Performance for Municipal Waste Combustors for which Construction is Commenced After June 19, 1996," U.S. Environmental Protection Agency

40 CFR 60 Subpart AAAA, "Title 40-Protection of the Environment, Chapter I-Environmental Protection Agency, Subchapter C-Air Programs, Part 60-Standards of Performance for New Stationary Sources, Subpart AAAA-Standards of Performance for Small Municipal Waste Combustion Units for which Construction is Commenced After August 30,1999," U.S. Environmental Protection Agency

40 CFR 60 Subpart BBBB, "Title 40-Protection of the Environment, Chapter I-Environmental Protection Agency, Subchapter C-Air Programs, Part 60-Standards of Performance for New Stationary Sources, Subpart BBBB-Emissions Guidelines and Compliance Times for Small Municipal Waste Combustion Units Constructed on or Before August 30, 1999," U.S. Environmental Protection Agency

40 CFR 60 Subpart CCCC, "Title 40-Protection of the Environment, Chapter I-Environmental Protection Agency, Subchapter C-Air Programs, Part 60-Standards of Performance for New Stationary Sources, Subpart CCCC-Standards of Performance for Commercial and Industrial Solid Waste Incineration Units," U.S. Environmental Protection Agency

40 CFR 60 Subpart DDDD, "Title 40-Protection of the Environment, Chapter I-Environmental Protection Agency, Subchapter C-Air Programs, Part 60-Standards of Performance for New Stationary Sources, Subpart DDDD-Emissions Guidelines and Compliance Times for Commercial and Industrial Solid Waste Incineration Units," U.S. Environmental Protection Agency

40 CFR 60 Subpart EEEE, "Title 40-Protection of the Environment, Chapter I-Environmental Protection Agency, Subchapter C-Air Programs, Part 60-Standards of Performance for New Stationary Sources, Subpart EEEE-Standards of Performance for Other Solid Waste Incineration Units for which Construction is Commenced After December 9, 2004, or for which Modification or Reconstruction is Commenced on or After June 16, 2006," U.S. Environmental Protection Agency

40 CFR 60 Subpart FFFF, "Title 40-Protection of the Environment, Chapter I-Environmental Protection Agency, Subchapter C-Air Programs, Part 60-Standards of Performance for New Stationary Sources, Subpart FFFF-Emissions Guidelines and Compliance Times for Other Solid Waste Incineration Units that Commenced Construction on or Before December 9, 2004," U.S. Environmental Protection Agency

40 CFR 60 Subpart C, "Title 40-Protection of the Environment, Chapter I-Environmental Protection Agency, Subchapter C-Air Programs, Part 98-Mandatory Greenhouse Gas Reporting, Subpart C-General Stationary Fuel Combustion Sources," U.S. Environmental Protection Agency

40 CFR 98, "Title 40-Protection of the Environment, Chapter I-Environmental Protection Agency, Subchapter C-Air Programs, Part 98-Mandatory Greenhouse Gas Reporting, Subpart C-

USEPA 1995, Section 2.5-"Open Burning," Compilation of Air Pollutant Emission Factors – Volume I: Stationary Point and Area Sources, Fifth Edition, U.S. Environmental Protection Agency, January 1995

## 4 CONSTRUCTION (CNST)

➤ (Primarily) Fugitive Source – Construction Equipment and Activity

\*This category is not included in an AEI since, unlike the other sections of this document, it describes calculations of emissions for a proposed action, not actual emissions, which are conditionally mobile or stationary\*

#### 4.1 Introduction

Emissions from construction activities may vary from day to day depending on the level of activity, the phase of the construction process, and meteorological conditions. **Emissions of concern from construction include criteria pollutants and greenhouse gases and may be either point or fugitive.** Much of the emissions from construction are the result of exhaust from motorized vehicles/equipment whose emissions calculations are described in the *Air Emissions Guide for Air Force Mobile Sources*.

The total emissions resulting from construction operations are the sum of the pollutant emitting activities that occur during each phase of construction. Emissions from construction operations include emissions of the equipment involved in the construction activity, vehicle emissions from the workers commuting to the construction site, and emissions from the activity itself. Calculating emissions from each phase involves acquiring some site data such as the area and volume of the construction activity, and the average commuting distance for the workers. Programs such as the Air Conformity Applicability Model (ACAM) or other approved models, may calculate emissions from each phase of the construction process using user input data or assumptions in lieu of site data. Many default values and algorithms for use in emissions calculations are taken from URBEMIS, an emissions estimation computer program developed for estimating emissions associated with land development projects. Vehicle exhaust emissions associated with land development projects may be estimated using their respective emission factors provided in OFFROAD. OFFROAD is a web query database which provides the most recent model outputs for many types of off-road equipment across several calendar years, model years, fuel, and horsepower ranges.

#### 4.1.1 Construction Phases

Generally, each construction project is unique; therefore, there is no one systematic approach to estimating emissions associated with construction. Because of this uniqueness, the preferred Air Force method is to separate construction into typical phases that result in quantifiable emissions. Construction operations may be classified as having six phases:

- 1) Demolition
- 2) Site Grading
- 3) Trenching

- 4) Excavation
- 5) Building Construction
- 6) Architectural Coating
- 7) Asphalt Paving

Each construction phase results in a unique combination of construction emission classes, as shown in Table 4-1. There are six construction emission classes that may contribute to the emissions for any specific construction phase, which include:

- Fugitive Dust,
- Construction Exhaust (Off-road equipment),
- Vehicle Exhaust (On-road vehicles),
- Worker Trips,
- Vendor Trips, and
- Off-Gassing.

Table 4-1. Summary of Construction Phases and Their Emission Classes

|                        | Unique Phase Emission Classes |                         |                    |              |              |             |  |  |
|------------------------|-------------------------------|-------------------------|--------------------|--------------|--------------|-------------|--|--|
| Phase                  | Fugitive Dust                 | Construction<br>Exhaust | Vehicle<br>Exhaust | Worker Trips | Vendor Trips | Off-Gassing |  |  |
| Demolition             | X                             | X                       | X                  | X            |              |             |  |  |
| Site Grading           | X                             | X                       | X                  | X            |              |             |  |  |
| Trenching              | X                             | X                       | X                  | X            |              |             |  |  |
| Excavation             | X                             | X                       | X                  | X            |              |             |  |  |
| Building Construction  |                               | X                       | X                  | X            | X            |             |  |  |
| Architectural Coatings |                               |                         |                    | X            |              | X           |  |  |
| Asphalt Paving         |                               | X                       | X                  | X            |              | X           |  |  |

An "X" in a column indicates that emission class is considered in the overall emissions calculations for the phase. For example, the "site grading" phase will consider Fugitive Dust, Construction Exhaust (Off-road equipment), Vehicle Exhaust (On-road vehicles), and Worker Trips in calculating the overall emissions associated with site grading.

<u>Demolition</u> involves the tearing down of buildings or other obstacles and moving the remaining debris off-site. Buildings may be demolished using loaders, bulldozers, demolition excavators, or using carefully placed explosives that result in building implosions.

<u>Site Grading</u> is the process of altering the slope and elevation of land. This action is performed to provide a stable base for the foundation of new construction and to improve drainage around new or existing facilities.

<u>Excavating</u> involves the digging and removing of soil and rock. Excavated soil may be kept onsite for filling or backfilling open cavities, and for use in site grading. Any excess excavated material not used on-site is moved to an off-site location to be used elsewhere.

<u>Trenching</u> while generally the same process as excavating, occurs beneath the ground's surface, and they are narrow relative to their length. Typically trenching is used when laying pipes or cables for electricity or telecommunications.

The Building Construction phase introduces several different types of equipment depending on the scope of the project. These include cranes, forklifts, and loaders. The primary difference between the building construction phase and the other phases in construction from an air emissions standpoint, is that building construction does not typically produce fugitive dust emissions. However, emissions from vehicle exhaust increases during the building construction phase. The increase in vehicle exhaust is most often attributable to the influx of vendors making product deliveries to the construction site.

<u>Architectural Coating</u> involves the application of paint to the surface of standing structures. Painting applications result in the release of VOCs into the atmosphere due to the evaporation of solvents in the paint. Therefore, the amount of emissions is directly correlated to the composition and volume of the paint used.

Asphalt Paving is commonly used to surface roads and parking lots. Asphalt is composed of compacted aggregate, such as sand, gravel, and crushed stone, and an asphalt binder. The asphalt binder may be either asphalt cement or liquefied asphalt. Liquefied asphalt may be either asphalt cutbacks, which is produced by dissolving the binder with volatile petroleum distillates, or emulsified asphalts, which is an environmentally friendlier alternative to cutbacks. According to AP-42, "minor amounts of VOCs are emitted from emulsified asphalts and asphalt cement". This document provides the theoretical calculation of VOCs from asphalt paving and does not provide EFs for the calculation of actual emissions. This is due to the decline in cutback asphalt use in favor of emulsified asphalt. **The EF for VOCs from emulsified asphalt and asphalt cement are essentially assumed to be zero.** 

### 4.2 Emission Standards

To gradually decrease air emissions, the EPA has established air emission standards for nonroad engines whose full federal definition is provided in 40 CFR 1038.30. These standards, which apply to construction vehicles and equipment, establish multiple emission tiers with established compliance dates. The emission standards in which each engine must comply are based on that engine's size and year of manufacture. For more information regarding the nonroad engine standards and the year of implementation, refer to 40 CFR parts 89, 1068, and 1039.

### 4.3 Emissions Calculation

The construction project emissions for a specific pollutant are estimated by summing the total emissions (for the specific pollutant) for each of the six construction phases as shown below:

$$E(Pol) = \sum_{i=1}^{n} E(Pol)_{i}$$

**Equation 4-1** 

Where,

 $\mathbf{E}(\mathbf{Pol})$  = Emissions of individual pollutant for entire construction project (lb)

**E(Pol)i** = Emissions of individual pollutant for an individual construction phase (lb) **i** = Denotes the individual construction phase – i.e., Demolition, Site Grading,

Trenching/Excavation, Building Construction, Architectural Coatings, or Asphalt Paving

Emissions of individual pollutants for each of the individual construction phases are estimated by summing the emissions for all the phase components:

$$E(Pol)_{i} = E(Pol)_{Fugitive\ Dust} + E(Pol)_{Construction\ Exhaust} + E(Pol)_{Vehicle\ Emissions} \\ + E(Pol)_{Worker\ Trips} + E(Pol)_{Vendor\ Trips} + E(Pol)_{Off-Gasing} \\ Equation\ 4-2$$

#### **4.3.1** Fugitive Dust

Significant atmospheric dust arises from the mechanical disturbance of granular material exposed to the air during **demolition**, **site grading**, **trenching**, **and excavation** operations. Dust generated from these sources is termed "fugitive" because it is not discharged to the atmosphere in a confined flow stream. The dust-generation process is caused by two basic physical phenomena:

- 1. Pulverization and abrasion of surface materials by application of mechanical force through implements (wheels, blades, etc.)
- 2. Entrainment of dust particles by the action of turbulent air currents, such as wind erosion of an exposed surface by wind speeds over 12 miles per hour (mph).

### **4.3.1.1 Demolition Fugitive Dust Emissions**

Fugitive dust emissions from the demolition phase of construction are a function of the volume being demolished. The volume is calculated by taking the product of the building area and its height. Fugitive dust emissions may be estimated by applying an EF to the area and height as shown:

$$E(PM_{10}) = 0.00042 \times BA \times BH$$

**Equation 4-3** 

Where,

 $E(PM_{10})= PM_{10}$  emissions (lb)  $0.00042 = Emission factor (lb/ft^3)$ 

**BA** = Area of building to be demolished (ft<sup>2</sup>) **BH** = Height of building to be demolished (ft)

This equation is based on Table A9-9-H of the South Coast Air Quality Management District's (SCAQMD) California Environmental Quality Act Air Quality Handbook (SCAQMD 2007).

### 4.3.1.2 Site Grading, Excavation and Trenching Fugitive Dust Emissions

The fugitive dust emissions may be estimated using the methodology developed for SCAQMD by the Midwest Research Institute. The following equation is used to estimate daily  $PM_{10}$  generated by site grading, excavation, and trenching using the default EF of 20 lb/acre-day (0.22 tons/acre-month at 22 days/month):

$$E(PM_{10}) = 20 \times GA \times WD$$

**Equation 4-4** 

Where,

**20** = Factor converting acre-day to lb (lb/acre-day)

GA = Grading area (acre). Note that, as a rule, the grading area should be about twice the size of the building being constructed.

WD = Work duration, estimated in <u>workdays</u> (days). **Note that this is workdays**, **not total duration days**.

### 4.3.2 Construction Exhaust (Off-Road Equipment) Emissions

Emissions are generated by the operation of off-road construction equipment, such as concrete saws and bulldozers. Emissions from off-road equipment are estimated using the total operating time of the equipment and the appropriate EF. The operating time is estimated using the per day average use in hours of each equipment type. Typical operating times for different types of equipment may be either estimated or taken from URBEMIS. Criteria Pollutant and GHG emissions from each off-road engine may be calculated using the EFs, based on construction year, provided in Table 4-3 through Table 4-14. Additionally default horse-powers and load factors for various pieces of off-road equipment can be found in Table 4-15. Emissions are calculated as follows:

$$E(Pol) = \sum_{i=1}^{n} [WD \times EF(Pol)_{i} \times H \times N_{i} \times hp \times LF \times 0.002205]$$

**Equation 4-5** 

Where,

E(Pol) = Emissions of individual pollutant for all equipment types (lb)

**WD** = Work duration (days)

 $EF(Pol)_i = Emission factor for specific equipment (g/hp-hr)$ 

**H** = Hours worked per day (hr/day)

N<sub>i</sub> = Number of specific pieces of equipment hp = horsepower of offroad equipment (hp)

LF = Load Factor of off-road equipment (unitless)
 i = Denotes the individual equipment types

**0.002205** = Factor for converting grams to pounds (lb/g)

#### 4.3.3 Vehicle Exhaust (On-Road) Emissions

The following table provides a summary of the on-road vehicle usage for each construction phase:

Table 4-2. On-Road Vehicle Usage for Construction

| Phase                                                           | Vehicle Usage                              |  |  |  |  |  |
|-----------------------------------------------------------------|--------------------------------------------|--|--|--|--|--|
| Demolition Hauling demolished materials to the nearest landfill |                                            |  |  |  |  |  |
| Site Grading                                                    | auling fill material to or from the site   |  |  |  |  |  |
| Trenching                                                       | Hauling cut material from the site         |  |  |  |  |  |
| Excavation                                                      | Hauling cut material from the site         |  |  |  |  |  |
| Building Construction                                           | Hauling construction materials to the site |  |  |  |  |  |
| Architectural Coatings                                          | N/A                                        |  |  |  |  |  |
| Asphalt Paving                                                  | Hauling asphalt to the site                |  |  |  |  |  |

The calculation of on-road vehicle exhaust emissions is the same for all construction phases:

$$E(Pol)_{Total} = VMT_{Total} \times EF(Pol)_{Total} \times 0.002205$$

**Equation 4-6** 

Where.

 $\mathbf{E}(\mathbf{Pol})_{\mathsf{Total}}$  = Total annual emissions of specific pollutant from vehicle exhaust (lb/yr)

**VMT**<sub>Total</sub> = Total vehicle miles traveled (miles/year)

 $\mathbf{EF(Pol)_{Total}}$  = Total annual emissions of specific pollutant from vehicle exhaust (lb/yr)

**0.002205** = Factor for converting grams to pounds(lb/g)

$$EF(Pol)_{Total} = \sum_{i=1}^{n} \left\{ \left( \frac{MIX_i}{100} \right) \times EF(Pol)_i \times \left[ 1 - \frac{FERF(Pol)}{100} \right] \right\}$$

**Equation 4-7** 

Where,

**MIX**<sub>i</sub> = Vehicle mix for a specific vehicle category (%). Note that this will vary across construction phases.

**FERF(Pol)** = Pollutant-specific Fuel Emission Reduction Factor, as applicable (%).

Typically, this is assumed to be 0, but values are provided in the appropriate section of the latest version of the Air Emissions Guide for

Air Force Mobile Sources

i = Vehicle category identifier (1 = LDGV, 2 = LDDV, etc.)

The challenge in estimating emissions using Equation 4-6 is that the VMT may be difficult to estimate. The recommended approach to estimating the VMT is to take the product of the total round trips made and the average miles per trip as shown:

$$VMT = Round Trips \times HT$$

**Equation 4-8** 

Where,

HT = Average hauling truck round trip commute (miles/trip). Assume 20 miles/trip if unknown.

The number of round trips made can now be estimated based on the construction phase. The procedures for determining the number of trips are outlined in the following sections.

### 4.3.3.1 Demolition Round Trips

The number of round trips taken by each vehicle during the demolition phase may be estimated using the demolition volume (product of the building height and area). By using the demolition volume, the average truck hauling capacity, and applying a volume reduction factor, the number of round trips is calculated as follows:

Round Trips = 
$$BA \times BH \times \frac{1}{27} \times 0.25 \times \frac{1}{HC}$$

**Equation 4-9** 

Where,

**BA** = Area of building to be demolished ( $ft^2$ )

**BH** = Height of building to be demolished (ft)

27 = Factor converting  $ft^3$  to  $yd^3 (yd^3/ft^3)$ 

**0.25** = Volume reduction factor (material reduced by 75% to account for air space)

**HC** = Average truck hauling capacity per trip (yd<sup>3</sup>/trip). Assume 20 yd<sup>3</sup>/trip if unknown.

## 4.3.3.2 Site Grading (Fill) or Trenching (Cut) Round Trips

To estimate the number of round trips made during the site grading and trenching phase of construction, the amount of fill material (Fill) to be hauled to the site and the amount of cut material (Cut) to be hauled away from the site must be accounted for. The number of round trips may be estimated as shown:

$$Round\ Trips_{Fill} = FILL \times \frac{1}{HC}$$

**Equation 4-10** 

Round Trips<sub>Cut</sub> = 
$$CUT \times \frac{1}{HC}$$

**Equation 4-11** 

Where,

**FILL** = Amount of fill material hauled to the site  $(ft^3)$ 

 $\mathbf{CUT}$  = Amount of cut material hauled away from the site (ft<sup>3</sup>)

**HC** = Average truck hauling capacity per trip (yd<sup>3</sup>/trip). **Assume 20 yd<sup>3</sup>/trip if** unknown.

## 4.3.3.3 Building Construction Material Round Trips

Based on guidance provided by URBEMIS, the round trips made during building construction are grouped into different general land use categories and estimated as follows:

Military Family Housing:

Round Trips<sub>Multifamily</sub> = 
$$N \times 0.36$$

**Equation 4-12** 

Round Trips<sub>Single-Family</sub> = 
$$N \times 0.72$$

**Equation 4-13** 

Base Exchange, Commissary, etc.:

Round Trips<sub>Commercial or Retail</sub> = 
$$CA \times \frac{1}{1000} \times 0.32$$

**Equation 4-14** 

Offices or Industrial Buildings:

$$Round\ Trips_{Office\ or\ Industrial} = \mathit{CA} \times \frac{1}{1000} \times 0.42$$

Where,

**N** = Number of units

**0.36/0.72** = Factor converting units to trips (trips/unit)

CA = Construction area (ft<sup>2</sup>)

**1000** = Factor converting ft<sup>2</sup> to  $10^3$  ft<sup>2</sup> ( $10^3$  ft<sup>2</sup>/ft<sup>2</sup>) **0.32/0.42** = Factor converting  $10^3$  ft to trips (trips/ $10^3$  ft<sup>2</sup>)

# 4.3.3.4 Paving Round Trips

Estimating the number of round trips made during paving operations is a function of the volume of pavement applied to the surface. The volume used in this calculation is the product of the area paved and pavement thickness, which is assumed to be 0.25 ft. The number of round trips made during paving operations is calculated as shown:

Round Trips<sub>Paving</sub> = 
$$PA \times 0.25 \times \frac{1}{27} \times \frac{1}{HC}$$

**Equation 4-16** 

Where,

 $\mathbf{PA}$  = Paving area (ft<sup>2</sup>)

**0.25** = Thickness of paved area (ft)

27 = Factor converting  $ft^3$  to  $yd^3$  ( $yd^3/ft^3$ )

**HC** = Average truck hauling capacity per trip (yd<sup>3</sup>/trip). **Assume 20 yd<sup>3</sup>/trip if** unknown.

# **4.3.4** Worker Commute Trip Emissions

Emissions are generated by the operation of on-road private vehicles to and from the site. As with vehicle exhaust emissions, the emissions from workers commuting may be estimated using Equation 4-6 but assumes a vehicle mix (MIX<sub>i</sub>) of 50% LDGV and 50% LDGT. The method for estimating VMT from workers commuting is different than the method provided for estimating VMT from vehicle exhaust. The VMT estimating methods for each construction phase are provided below.

## 4.3.4.1 VMT Estimates for Construction Phases Excluding Architectural Coatings

The process of estimating VMT for demolition, site grading, trenching, excavating, building construction, and paving is the same. The recommended method for estimating VMT for workers commuting is to first assume that the total number of workers is equal to 125% of the total pieces of construction equipment selected for each phase. Based on the number of total

pieces of equipment in use  $(N_i)$  in each phase and applying the total workdays, an estimate of VMT is possible:

$$VMT = 1 \times WD \times WT \times 1.25 \times \sum_{i=1}^{n} N_{i}$$

**Equation 4-17** 

Where,

1 = Number of worker trips per day (trip/day)

**WD** = Work duration (days)

**WT** = Average worker round trip commute (miles/trip). Assume 20 miles/trip if unknown.

**1.25** = Factor converting the number of construction equipment to the number of workers

 $N_i$  = Number of total pieces of construction equipment in use

## 4.3.4.2 VMT Estimates for Architectural Coating

Worker commute trips associated with architectural coating are assumed to equal the number of single-day trips one worker, that operates at a rate of 800 ft<sup>2</sup>/day, would need to commute to complete painting the area to be coated:

$$VMT_{Arch.Painting} = \frac{(1 \times WT \times SA)}{800}$$

**Equation 4-18** 

Where,

1 = Number of worker trips per day (trip/day)

WT = Average worker round trip commute (miles/trip). Assume 20 miles/trip if unknown.

SA = Area of surface to be coated (ft<sup>2</sup>)

800 = Assumed worker rate of paint application ( $ft^2/day$ )

## **4.3.5** Vendor Trip Emissions

Vendor trips represent the on-road vehicle trips needed to bring building supplies to the worksite during the Building Construction phase only. Vendor trip emissions are calculated using Equation 4-8 and the assumption that the hauling truck commute is about 40 miles per trip, if unknown.

Vendor trips are calculated using information provided by the Sacramento Metropolitan Air Quality Management District:

## Military Family Housing:

Round Trips<sub>Multifamily/Single-Family</sub> = 
$$N \times 0.11$$

Base Exchange or Commissary:

Round Trips<sub>Commercial or Retail</sub> = 
$$CA \times \frac{1}{1000} \times 0.05$$

**Equation 4-20** 

Offices or Industrial Buildings:

Round Trips<sub>Office or Industrial</sub> = 
$$CA \times \frac{1}{1000} \times 0.38$$

**Equation 4-21** 

Where,

N = Number of units

 $\mathbf{CA}$  = Construction area (ft<sup>2</sup>)

**0.11/0.05/0.38** = Factor converting units to trips (trip/unit)

Finally, emissions from vendor trips are calculated using Equation 4-6 assuming the vehicle mix is 100% Heavy-Duty Diesel Vehicles (HDDV).

## 4.3.6 Off-Gassing Emissions

Off-Gassing occurs during the Architectural Coatings and Paving phases due to evaporation of solvents contained in surface coatings and asphalt. Emissions from these phases are calculated differently and described below.

#### 4.3.6.1 Architectural Coatings

Separate procedures are used to estimate evaporative emissions from application of residential and non-residential architectural coatings. Emissions are based on the total surface area to be coated ( $ft^2$ ), the coating coverage ( $ft^2$ /gal), and VOC content (g/L) of the coating.

#### **Surface Area Size**

The surface area to be painted (SA) is estimated using the following equations:

**Military Family Housing:** 

$$SA_{Multifamily} = N \times 850 \times 2.7$$

**Equation 4-22** 

$$SA_{Single-Family} = N \times 1800 \times 2.7$$

Where,

**N** = Number of units

850 = Factor converting units to square feet (ft²/units)
 1800 = Factor converting units to square feet (ft²/units)

**2.7** = Factor converting total area to coated area

## All Other Buildings:

$$SA_{Non-Residential} = \sqrt{BA} \times 4 \times BH$$

**Equation 4-24** 

Where,

BA = Total building square footage (ft<sup>2</sup>)

**BH** = Building height (ft)

4 = Number of walls, assuming a square shaped building

This equation assumes the length and width of the building are equal. If the total building square footage is unknown, this value can be calculated by multiplying the length of the building by the width of the building.

#### **Emission Factor:**

For architectural coatings, California has calculated a statewide average VOC content of 250 grams VOC per liter of paint. Per URBEMIS, an average coating coverage of 180 square feet per gallon is assumed. A VOC EF may be derived as shown:

$$EF(VOC) = SA \times \frac{250 \, g \, VOCs}{1 \, L \, Paint} \times \frac{1 \, gal \, Paint}{180 \, ft^2} \times \frac{1 \, lb}{454 \, g} \times \frac{3.785 \, L}{1 \, gal} = 0.0116 \frac{lb}{ft^2}$$

#### **Emissions Estimate:**

Using the surface area and EF derived above, the total VOC emissions can be estimated as follows:

$$E(VOC) = SA \times 0.0116$$

**Equation 4-25** 

## 4.3.6.2 Paving (Asphalt)

VOC emissions are estimated by multiplying the area to be paved by the asphalt EF of 2.62 pounds per acre (Sacramento Metropolitan Air Quality Management District 1994). VOC emissions are estimated using the following formula:

$$E(VOC) = \frac{PA \times 2.62}{43,560}$$

Where,

 $\mathbf{PA}$  = Paving area (ft<sup>2</sup>)

**2.62** = Emission factor (lb/acre)

43,560 = Factor converting square feet to acres (ft<sup>2</sup>/acre)

## 4.4 Information Resources

Construction operations may be performed either by Civil Engineering or by a contracted company. Base Civil Engineering should be able to provide information needed to estimate emissions and should be contacted for all pertinent data. Emissions may be estimated through several software programs such as ACAM and URBEMIS. Refer to the supporting documentation for these programs for assumptions made and guidance in estimating emissions.

# 4.5 Example Problem

During calendar year 2020, a USAF Base (located in Alabama – 600 feet above sea level) contracted a company to demolish an existing building. The building was described as 5,000 square feet and 18 feet tall on a one-acre lot. The demolition took 4 weeks to complete with a typical 8-hr, 5-day work week. The contractor stated that during demolition, two 120 horsepower (hp) tractors, one 250 hp rubber tire dozer, and two 50 hp concrete saws were used. The contractor's best estimate was that the tractors, dozer, and saws operated for 6, 4, and 5 hours per day on average. Calculate the  $PM_{10}$  emissions from the demolition of this building.

<u>Step 1</u> – Determine the emission classes associated with demolition. Looking at Table 4-1, the classes associated with demolition include: **fugitive dust, construction exhaust, vehicle exhaust, and worker trips.** 

<u>Step 2</u> – Calculate fugitive dust emissions. Using the building area, height, and Equation 4-3,  $PM_{10}$  emissions are calculated as shown:

$$\begin{split} E(PM_{10}) &= 0.00042 \times BA \times BH \\ E(PM_{10})_{Fugitive\ Dust} &= 0.00042 \frac{lb}{ft^3} \times 5000\ ft^2 \times 18\ ft \\ E(PM_{10})_{Fugitive\ Dust} &= 0.00042 \frac{lb}{ft^3} \times 90000\ ft^3 = 37.8\ lb \end{split}$$

<u>Step 3</u> – Calculate the workdays. The problem stated that the process took four 5-day work weeks to complete. The number of workdays is estimated as follows:

$$WD = 28 \frac{days}{days} \times \frac{5 \text{ days}}{7 \frac{days}{days}} = 20 \text{ days}$$

<u>Step 4</u> – **Select and record the appropriate EFs.** Construction equipment EFs for 220 are provided in Table 4-3. The PM<sub>10</sub> EFs for the tractor, dozer, and saw are **0.203**, **.201**, and **0.137** g/hp-hr, respectively.

<u>Step 5</u> – Calculate construction exhaust emissions. Using the EFs provided in Step 4, the workdays estimated in Step 3, the data in the problem statement, and Equation 4-5, the emissions from construction exhaust are calculated as follows:

$$\begin{split} E(Pol) &= \sum_{i=1}^{n} [WD \times EF(Pol)_i \times H \times N_i \times \text{hp} \times \text{LF}] \\ &E(PM_{10})_{Construction \ Exhaust} \\ &= \left[ \left( 20 \ \frac{days}{hp - hr} \times 6 \frac{hr}{day} \times 2 \times 38 \ \frac{hp}{hp} \times .44 \right) \right. \\ &\left. + \left( 20 \ \frac{days}{hp - hr} \times 0.201 \frac{g}{hp - hr} \times 4 \frac{hr}{day} \times 1 \times 367 \ \frac{hp}{hp} \times .40 \right) \right. \\ &\left. + \left( 20 \ \frac{days}{hp - hr} \times 0.137 \frac{g}{hp - hr} \times 5 \frac{hr}{day} \times 2 \times 33 \ \frac{hp}{hp} \times .73 \right) \right] \end{split}$$

$$E(PM_{10})_{Construction\ Exhaust} = [(1851.4\ g) + (4,721.1\ g) + (660.1\ g)] = 3,835.21\ g$$

$$E(PM_{10})_{Construction\ Exhaust} = 3,835.21\ g \times 0.002205\ \frac{lb}{g} = 8.46\ lb$$

# Step 6 – Calculate the number of round trips made that contributed to vehicle exhaust.

The demolition phase of construction also results in vehicle exhaust emissions that must be calculated. The first step in making this calculation is to determine the number of round trips made. Using the area and height of the demolished building and assuming the truck hauling capacity is 20 yd³/trip, an estimate of the number of round trips may be calculated using Equation 4-9:

Round Trips = 
$$BA \times BH \times \frac{1}{27} \times 0.25 \times \frac{1}{HC}$$
  
Round Trips =  $5000 \ ft^2 \times 18 \ ft \times \frac{1}{27} \frac{yd^3}{ft^3} \times 0.25 \times \frac{1}{20} \frac{trip}{yd^3}$ 

Round Trips = 
$$90000 ft^{\frac{3}{2}} \times \frac{1}{27} \frac{yd^3}{ft^{\frac{3}{2}}} \times 0.25 \times \frac{1}{20} \frac{trip}{vd^3}$$

Round Trips = 3333.33 
$$yd^{\frac{3}{2}} \times 0.25 \times \frac{1}{20} \frac{trip}{yd^{\frac{3}{2}}}$$

**Round Trips** = 
$$166.67 \text{ trip} \times 0.25 = 42 \text{ trips}$$

<u>Step 7</u> – Calculate the VMT. Using the number of round trips made as estimated by Step 6 and assuming the average hauling truck commute is 20 miles/trip, the VMT may be calculated using Equation 4-8:

$$VMT = Round\ Trips \times HT$$

$$VMT = 42 \frac{trips}{trip} \times 20 \frac{miles}{trip} = 840 \text{ miles}$$

<u>Step 8</u> – Select and record the appropriate EF. The vehicle mix for vehicle exhaust emissions is assumed to be 100% HDDV. For CY2023, the  $PM_{10}$  EF in Alabama, according to the 2023 Air Emissions Guide for Air Force Mobile Sources, is **0.007 g/mile**.

<u>Step 9</u> – Calculate vehicle exhaust emissions. Using the EF recorded in Step 8, the VMT calculated in Step 7, and Equation 4-6, the  $PM_{10}$  emissions from vehicle exhaust is calculated as follows:

$$E(Pol) = VMT \times EF(Pol) \times 0.002205$$

$$E(PM_{10})_{Vehicle\ Emissions} = 840\ \text{miles} \times 0.007\ \frac{g}{mile} \times 0.002205\ \frac{lb}{g}$$

$$E(PM_{10})_{Vehicle\ emissions} = 0.013\ lb$$

<u>Step 10</u> – Estimate the VMT for worker commute. Assuming an average worker commute of 20 miles/trip, the workdays estimated in Step 3, and Equation 4-17, the VMT is calculated as follows:

$$VMT = 1 \times WD \times WT \times 1.25 \times \sum_{i=1}^{n} N_{i}$$

$$VMT = 1 \frac{trip}{day} \times 20 \frac{days}{days} \times 20 \frac{miles}{trip} \times 1.25 \times 4 = 2,000 \text{ miles}$$

<u>Step 11</u> – Select and record the appropriate EFs. Assuming a mix of LDGV and LDGT for worker vehicle types, the EFs for  $PM_{10}$  from the 2023 *Air Emissions Guide for Air Force Mobile Sources* are **0.004 and 0.005 g/miles, respectively**.

<u>Step 12</u> – Calculate the composite EF. Assuming a vehicle mix of 50% LDGV and 50% LDGT, a FERF of 0, and the EFs recorded in Step 11, the composite EF is calculated using Equation 4-7 as follows:

$$\begin{split} EF(Pol)_{Total} &= \sum_{i=1}^{n} \left\{ \left( \frac{MIX_{i}}{100} \right) \times EF(Pol)_{i} \times \left[ 1 - \frac{FERF(Pol)}{100} \right] \right\} \\ EF(PM_{10}) &= \sum \left\{ \left( \frac{50\%}{100\%} \right) \times 0.004 \, \frac{g}{mile} \times \left[ \frac{1 - \frac{0\%}{100\%}}{100\%} \right] \right\} + \\ &\qquad \qquad \left\{ \left( \frac{50\%}{100\%} \right) \times 0.005 \, \frac{g}{mile} \times \left[ \frac{1 - \frac{0\%}{100\%}}{100\%} \right] \right\} \\ EF(PM_{10}) &= \sum \left\{ 0.5 \times 0.004 \, \frac{g}{mile} \right\} + \left\{ 0.5 \times 0.005 \, \frac{g}{mile} \right\} = \mathbf{0.0045} \, \frac{g}{mile} \end{split}$$

<u>Step 13</u> – Calculate emissions from worker trips. Using Equation 4-6, the VMT calculated in Step 10, and the EF calculated in Step 12, the  $PM_{10}$  emissions are calculated as follows:

$$E(Pol)_{Total} = VMT_{Total} \times EF(Pol)_{Total} \times 0.002205$$

$$E(PM_{10})_{Worker\ Trips} = 2000\ \text{miles} \times 0.0045\ \frac{g}{mile} \times 0.002205\frac{lb}{g} = \textbf{0}.\,\textbf{01764}\ lb$$

<u>Step 14</u> – Calculate total PM<sub>10</sub>. The final step is to sum the  $PM_{10}$  emissions from each class comprising the demolition phase of construction using Equation 4-2:

$$\begin{split} E(Pol)_i &= E(Pol)_{Fugitive\ Dust} + E(Pol)_{Construction\ Exhaust} + E(Pol)_{Vehicle\ Emissions} \\ &+ E(Pol)_{Worker\ Trips} + E(Pol)_{Vendor\ Trips} + E(Pol)_{Off-Gasing} \\ E(PM_{10})_{Demolition} &= 37.8\ \text{lb} + 12.16\ \text{lb} + 0.307\ lb + 0.0309\ \text{lb} + 0 + 0 \\ \hline E(PM_{10})_{Demolition} &= 46.3\ \text{lb} \end{split}$$

**Table 4-3. Criteria Pollutant Emission Factors for Off-Road Equipment - 2023** 

| <b>.</b>                           |                 | En      | nission Fa | ctor (g/hp-l | hr)       |                   |
|------------------------------------|-----------------|---------|------------|--------------|-----------|-------------------|
| Equipment                          | NO <sub>X</sub> | СО      | SOX        | VOC          | $PM_{10}$ | PM <sub>2.5</sub> |
| Aerial Lifts                       | 2.895           | 3.120   | 0.005      | 0.162        | 0.023     | 0.021             |
| Air Compressors                    | 3.976           | 4.914   | 0.007      | 0.623        | 0.157     | 0.144             |
| Bore/Drill Rigs                    | 2.068           | 3.296   | 0.005      | 0.178        | 0.083     | 0.077             |
| Cement and Mortar Mixers           | 4.206           | 3.259   | 0.009      | 0.555        | 0.165     | 0.151             |
| Concrete/Industrial Saws           | 3.862           | 4.426   | 0.007      | 0.507        | 0.137     | 0.126             |
| Cranes                             | 2.232           | 1.703   | 0.005      | 0.213        | 0.089     | 0.082             |
| Crawler Tractors                   | 4.682           | 3.852   | 0.005      | 0.548        | 0.367     | 0.338             |
| Crushing/Proc. Equipment           | 4.732           | 267.506 | 0.012      | 188.517      | 3.266     | 2.468             |
| Dumpers/Tenders                    | 4.366           | 2.358   | 0.007      | 0.571        | 0.163     | 0.150             |
| Excavators                         | 3.587           | 4.226   | 0.005      | 0.448        | 0.139     | 0.128             |
| Forklifts                          | 2.981           | 3.630   | 0.005      | 0.316        | 0.182     | 0.168             |
| Generator Sets                     | 4.402           | 2.894   | 0.008      | 0.550        | 0.184     | 0.170             |
| Graders                            | 3.506           | 3.420   | 0.005      | 0.385        | 0.193     | 0.177             |
| Off-Highway Tractors               | 3.991           | 4.842   | 0.005      | 0.656        | 0.203     | 0.187             |
| Off-Highway Trucks                 | 1.325           | 1.211   | 0.005      | 0.186        | 0.048     | 0.044             |
| Other Construction Equipment       | 3.539           | 3.587   | 0.005      | 0.381        | 0.240     | 0.221             |
| Other General Industrial Equipment | 3.989           | 4.877   | 0.005      | 0.601        | 0.194     | 0.178             |
| Other Material Handling Equipment  | 2.047           | 3.449   | 0.005      | 0.188        | 0.080     | 0.074             |
| Pavers                             | 2.711           | 3.396   | 0.005      | 0.233        | 0.137     | 0.126             |
| Paving Equipment                   | 2.584           | 3.452   | 0.005      | 0.247        | 0.129     | 0.119             |
| Plate Compactors                   | 4.143           | 3.470   | 0.009      | 0.547        | 0.162     | 0.149             |
| Pressure Washers                   | 4.450           | 3.287   | 0.009      | 0.538        | 0.189     | 0.174             |
| Pumps                              | 4.398           | 3.025   | 0.008      | 0.588        | 0.191     | 0.176             |
| Rollers                            | 3.911           | 4.241   | 0.005      | 0.659        | 0.211     | 0.194             |
| Rough Terrain Forklifts            | 1.836           | 3.217   | 0.005      | 0.125        | 0.045     | 0.041             |
| Rubber Tired Dozers                | 4.462           | 3.582   | 0.005      | 0.445        | 0.201     | 0.185             |
| Rubber Tired Loaders               | 2.211           | 3.295   | 0.005      | 0.271        | 0.119     | 0.109             |
| Scrapers                           | 2.474           | 1.761   | 0.005      | 0.237        | 0.095     | 0.087             |
| Signal Boards                      | 4.143           | 3.470   | 0.009      | 0.547        | 0.162     | 0.149             |
| Skid Steer Loaders                 | 2.031           | 3.260   | 0.005      | 0.153        | 0.069     | 0.063             |
| Surfacing Equipment                | 1.214           | 1.067   | 0.005      | 0.114        | 0.046     | 0.043             |
| Sweepers/Scrubbers                 | 4.124           | 4.967   | 0.005      | 0.759        | 0.248     | 0.228             |
| Tractors/Loaders/Backhoes          | 2.317           | 3.487   | 0.005      | 0.225        | 0.111     | 0.102             |
| Trenchers                          | 3.949           | 4.291   | 0.005      | 0.640        | 0.219     | 0.202             |
| Welders                            | 3.891           | 4.596   | 0.007      | 0.577        | 0.151     | 0.139             |

Table 4-4. Criteria Pollutant Emission actors for Off-Road Equipment – 2024

| E                                  | Emission Factor (g/hp-hr) |         |       |                  |           |                   |
|------------------------------------|---------------------------|---------|-------|------------------|-----------|-------------------|
| Equipment                          | NOX                       | CO      | SOX   | VOC <sup>a</sup> | $PM_{10}$ | PM <sub>2.5</sub> |
| Aerial Lifts                       | 2.886                     | 3.111   | 0.005 | 0.158            | 0.022     | 0.020             |
| Air Compressors                    | 3.865                     | 4.881   | 0.007 | 0.581            | 0.136     | 0.125             |
| Bore/Drill Rigs                    | 1.952                     | 3.277   | 0.005 | 0.165            | 0.072     | 0.067             |
| Cement and Mortar Mixers           | 4.202                     | 3.257   | 0.009 | 0.554            | 0.164     | 0.151             |
| Concrete/Industrial Saws           | 3.744                     | 4.381   | 0.007 | 0.470            | 0.117     | 0.108             |
| Cranes                             | 2.131                     | 1.680   | 0.005 | 0.210            | 0.086     | 0.079             |
| Crawler Tractors                   | 4.305                     | 3.807   | 0.005 | 0.500            | 0.328     | 0.301             |
| Crushing/Proc. Equipment           | 4.724                     | 267.629 | 0.012 | 188.507          | 3.267     | 2.469             |
| Dumpers/Tenders                    | 4.368                     | 2.359   | 0.007 | 0.571            | 0.163     | 0.150             |
| Excavators                         | 3.501                     | 4.197   | 0.005 | 0.415            | 0.119     | 0.110             |
| Forklifts                          | 2.751                     | 3.615   | 0.005 | 0.292            | 0.157     | 0.145             |
| Generator Sets                     | 4.373                     | 2.881   | 0.008 | 0.546            | 0.180     | 0.166             |
| Graders                            | 3.176                     | 3.405   | 0.005 | 0.361            | 0.175     | 0.161             |
| Off-Highway Tractors               | 3.853                     | 4.749   | 0.005 | 0.594            | 0.174     | 0.160             |
| Off-Highway Trucks                 | 1.236                     | 1.195   | 0.005 | 0.183            | 0.044     | 0.041             |
| Other Construction Equipment       | 3.241                     | 3.563   | 0.005 | 0.343            | 0.209     | 0.192             |
| Other General Industrial Equipment | 3.856                     | 4.776   | 0.005 | 0.545            | 0.165     | 0.152             |
| Other Material Handling Equipment  | 1.983                     | 3.425   | 0.005 | 0.181            | 0.074     | 0.068             |
| Pavers                             | 2.708                     | 3.423   | 0.005 | 0.248            | 0.144     | 0.133             |
| Paving Equipment                   | 2.410                     | 3.447   | 0.005 | 0.226            | 0.109     | 0.100             |
| Plate Compactors                   | 4.143                     | 3.470   | 0.009 | 0.547            | 0.162     | 0.149             |
| Pressure Washers                   | 4.414                     | 3.275   | 0.009 | 0.534            | 0.184     | 0.169             |
| Pumps                              | 4.365                     | 3.012   | 0.008 | 0.581            | 0.185     | 0.170             |
| Rollers                            | 3.814                     | 4.195   | 0.005 | 0.618            | 0.192     | 0.177             |
| Rough Terrain Forklifts            | 1.794                     | 3.224   | 0.005 | 0.125            | 0.043     | 0.040             |
| Rubber Tired Dozers                | 4.010                     | 3.253   | 0.005 | 0.409            | 0.179     | 0.164             |
| Rubber Tired Loaders               | 1.902                     | 3.293   | 0.005 | 0.248            | 0.102     | 0.094             |
| Scrapers                           | 2.292                     | 1.711   | 0.005 | 0.229            | 0.089     | 0.081             |
| Signal Boards                      | 4.143                     | 3.470   | 0.009 | 0.547            | 0.162     | 0.149             |
| Skid Steer Loaders                 | 1.918                     | 3.255   | 0.005 | 0.142            | 0.059     | 0.054             |
| Surfacing Equipment                | 1.236                     | 1.071   | 0.005 | 0.117            | 0.046     | 0.043             |
| Sweepers/Scrubbers                 | 4.075                     | 4.998   | 0.005 | 0.745            | 0.238     | 0.219             |
| Tractors/Loaders/Backhoes          | 2.192                     | 3.495   | 0.005 | 0.215            | 0.097     | 0.089             |
| Trenchers                          | 3.824                     | 4.222   | 0.005 | 0.599            | 0.196     | 0.180             |
| Welders                            | 3.783                     | 4.558   | 0.007 | 0.534            | 0.131     | 0.120             |

**Table 4-5. Criteria Pollutant Emission Factors for Off-Road Equipment - 2025** 

|                                    | Emission Factor (g/hp-hr) |        |      |                  |           |                   |
|------------------------------------|---------------------------|--------|------|------------------|-----------|-------------------|
| Equipment                          | NOX                       | СО     | SOX  | VOC <sup>a</sup> | $PM_{10}$ | PM <sub>2.5</sub> |
| Aerial Lifts                       | 2.88                      | 3.09   | 0.01 | 0.15             | 0.02      | 0.02              |
| Air Compressors                    | 3.76                      | 4.85   | 0.01 | 0.54             | 0.12      | 0.11              |
| Bore/Drill Rigs                    | 1.74                      | 3.25   | 0.00 | 0.14             | 0.05      | 0.05              |
| Cement and Mortar Mixers           | 4.20                      | 3.26   | 0.01 | 0.55             | 0.16      | 0.15              |
| Concrete/Industrial Saws           | 3.63                      | 4.35   | 0.01 | 0.44             | 0.10      | 0.09              |
| Cranes                             | 1.95                      | 1.66   | 0.00 | 0.20             | 0.08      | 0.07              |
| Crawler Tractors                   | 3.88                      | 3.75   | 0.00 | 0.44             | 0.28      | 0.26              |
| Crushing/Proc. Equipment           | 4.73                      | 267.50 | 0.01 | 188.50           | 3.27      | 2.47              |
| Dumpers/Tenders                    | 4.37                      | 2.36   | 0.01 | 0.57             | 0.16      | 0.15              |
| Excavators                         | 3.45                      | 4.21   | 0.01 | 0.40             | 0.11      | 0.10              |
| Forklifts                          | 2.55                      | 3.60   | 0.00 | 0.27             | 0.13      | 0.12              |
| Generator Sets                     | 4.35                      | 2.87   | 0.01 | 0.54             | 0.18      | 0.16              |
| Graders                            | 2.86                      | 3.42   | 0.00 | 0.34             | 0.16      | 0.15              |
| Off-Highway Tractors               | 3.68                      | 4.61   | 0.01 | 0.52             | 0.14      | 0.13              |
| Off-Highway Trucks                 | 1.09                      | 1.17   | 0.00 | 0.18             | 0.04      | 0.04              |
| Other Construction Equipment       | 2.89                      | 3.51   | 0.00 | 0.30             | 0.17      | 0.16              |
| Other General Industrial Equipment | 3.71                      | 4.67   | 0.01 | 0.49             | 0.14      | 0.13              |
| Other Material Handling Equipment  | 1.96                      | 3.46   | 0.00 | 0.18             | 0.07      | 0.06              |
| Pavers                             | 2.65                      | 3.45   | 0.00 | 0.25             | 0.14      | 0.13              |
| Paving Equipment                   | 2.22                      | 3.42   | 0.00 | 0.20             | 0.09      | 0.08              |
| Plate Compactors                   | 4.14                      | 3.47   | 0.01 | 0.55             | 0.16      | 0.15              |
| Pressure Washers                   | 4.38                      | 3.26   | 0.01 | 0.53             | 0.18      | 0.17              |
| Pumps                              | 4.33                      | 3.00   | 0.01 | 0.57             | 0.18      | 0.17              |
| Rollers                            | 3.68                      | 4.11   | 0.01 | 0.57             | 0.17      | 0.15              |
| Rough Terrain Forklifts            | 1.69                      | 3.22   | 0.00 | 0.12             | 0.04      | 0.03              |
| Rubber Tired Dozers                | 3.51                      | 2.90   | 0.00 | 0.37             | 0.15      | 0.14              |
| Rubber Tired Loaders               | 1.60                      | 3.28   | 0.00 | 0.23             | 0.08      | 0.08              |
| Scrapers                           | 1.91                      | 1.58   | 0.00 | 0.20             | 0.07      | 0.07              |
| Signal Boards                      | 4.14                      | 3.47   | 0.01 | 0.55             | 0.16      | 0.15              |
| Skid Steer Loaders                 | 1.86                      | 3.25   | 0.00 | 0.14             | 0.06      | 0.05              |
| Surfacing Equipment                | 0.99                      | 1.07   | 0.00 | 0.11             | 0.04      | 0.03              |
| Sweepers/Scrubbers                 | 3.85                      | 4.76   | 0.01 | 0.62             | 0.19      | 0.18              |
| Tractors/Loaders/Backhoes          | 2.01                      | 3.48   | 0.00 | 0.20             | 0.08      | 0.07              |
| Trenchers                          | 3.65                      | 4.11   | 0.01 | 0.54             | 0.16      | 0.15              |
| Welders                            | 3.68                      | 4.52   | 0.01 | 0.50             | 0.11      | 0.10              |

Table 4-6. Criteria Pollutant Emission Factors for Off-Road Equipment - 2026

|                                    | Emission Factor (g/hp-hr) |         |       |                  |           |                   |  |
|------------------------------------|---------------------------|---------|-------|------------------|-----------|-------------------|--|
| Equipment                          | NOX                       | со      | SOX   | VOC <sup>a</sup> | $PM_{10}$ | PM <sub>2.5</sub> |  |
| Aerial Lifts                       | 2.874                     | 3.075   | 0.005 | 0.152            | 0.021     | 0.019             |  |
| Air Compressors                    | 3.646                     | 4.822   | 0.007 | 0.512            | 0.099     | 0.091             |  |
| Bore/Drill Rigs                    | 1.639                     | 3.253   | 0.005 | 0.128            | 0.040     | 0.037             |  |
| Cement and Mortar Mixers           | 4.198                     | 3.255   | 0.009 | 0.553            | 0.163     | 0.150             |  |
| Concrete/Industrial Saws           | 3.526                     | 4.315   | 0.007 | 0.413            | 0.085     | 0.078             |  |
| Cranes                             | 1.837                     | 1.637   | 0.005 | 0.198            | 0.075     | 0.069             |  |
| Crawler Tractors                   | 3.631                     | 3.725   | 0.005 | 0.414            | 0.251     | 0.231             |  |
| Crushing/Proc. Equipment           | 4.725                     | 267.313 | 0.012 | 188.498          | 3.263     | 2.465             |  |
| Dumpers/Tenders                    | 4.358                     | 2.354   | 0.007 | 0.570            | 0.163     | 0.150             |  |
| Excavators                         | 3.407                     | 4.221   | 0.005 | 0.393            | 0.099     | 0.091             |  |
| Forklifts                          | 2.342                     | 3.579   | 0.005 | 0.246            | 0.112     | 0.103             |  |
| Generator Sets                     | 4.324                     | 2.860   | 0.008 | 0.539            | 0.174     | 0.160             |  |
| Graders                            | 2.528                     | 3.397   | 0.005 | 0.313            | 0.140     | 0.129             |  |
| Off-Highway Tractors               | 3.617                     | 4.600   | 0.005 | 0.490            | 0.126     | 0.116             |  |
| Off-Highway Trucks                 | 1.011                     | 1.178   | 0.005 | 0.176            | 0.036     | 0.033             |  |
| Other Construction Equipment       | 2.734                     | 3.504   | 0.005 | 0.282            | 0.158     | 0.145             |  |
| Other General Industrial Equipment | 3.588                     | 4.594   | 0.005 | 0.453            | 0.113     | 0.104             |  |
| Other Material Handling Equipment  | 1.906                     | 3.450   | 0.005 | 0.177            | 0.060     | 0.055             |  |
| Pavers                             | 2.533                     | 3.431   | 0.005 | 0.237            | 0.129     | 0.119             |  |
| Paving Equipment                   | 2.065                     | 3.403   | 0.005 | 0.190            | 0.080     | 0.074             |  |
| Plate Compactors                   | 4.143                     | 3.470   | 0.009 | 0.547            | 0.162     | 0.149             |  |
| Pressure Washers                   | 4.349                     | 3.253   | 0.009 | 0.526            | 0.178     | 0.163             |  |
| Pumps                              | 4.309                     | 2.993   | 0.008 | 0.569            | 0.177     | 0.163             |  |
| Rollers                            | 3.614                     | 4.093   | 0.005 | 0.542            | 0.154     | 0.142             |  |
| Rough Terrain Forklifts            | 1.643                     | 3.220   | 0.005 | 0.115            | 0.033     | 0.030             |  |
| Rubber Tired Dozers                | 3.223                     | 2.726   | 0.005 | 0.353            | 0.142     | 0.131             |  |
| Rubber Tired Loaders               | 1.398                     | 3.293   | 0.005 | 0.211            | 0.073     | 0.067             |  |
| Scrapers                           | 1.741                     | 1.539   | 0.005 | 0.196            | 0.068     | 0.062             |  |
| Signal Boards                      | 4.143                     | 3.470   | 0.009 | 0.547            | 0.162     | 0.149             |  |
| Skid Steer Loaders                 | 1.807                     | 3.245   | 0.005 | 0.134            | 0.051     | 0.047             |  |
| Surfacing Equipment                | 0.834                     | 1.053   | 0.005 | 0.096            | 0.030     | 0.027             |  |
| Sweepers/Scrubbers                 | 3.759                     | 4.731   | 0.005 | 0.584            | 0.171     | 0.157             |  |
| Tractors/Loaders/Backhoes          | 1.885                     | 3.481   | 0.005 | 0.184            | 0.063     | 0.058             |  |
| Trenchers                          | 3.536                     | 4.047   | 0.005 | 0.506            | 0.141     | 0.130             |  |
| Welders                            | 3.570                     | 4.493   | 0.007 | 0.465            | 0.095     | 0.088             |  |

**Table 4-7. Criteria Pollutant Emission Factors for Off-Road Equipment - 2027** 

|                                    | Emission Factor (g/hp-hr) |         |       |                  |           |                   |  |
|------------------------------------|---------------------------|---------|-------|------------------|-----------|-------------------|--|
| Equipment                          | NOX                       | СО      | SOX   | VOC <sup>a</sup> | $PM_{10}$ | PM <sub>2.5</sub> |  |
| Aerial Lifts                       | 2.870                     | 3.070   | 0.005 | 0.151            | 0.020     | 0.019             |  |
| Air Compressors                    | 3.538                     | 4.790   | 0.007 | 0.482            | 0.081     | 0.075             |  |
| Bore/Drill Rigs                    | 1.589                     | 3.273   | 0.005 | 0.129            | 0.035     | 0.033             |  |
| Cement and Mortar Mixers           | 4.198                     | 3.255   | 0.009 | 0.553            | 0.163     | 0.150             |  |
| Concrete/Industrial Saws           | 3.430                     | 4.291   | 0.007 | 0.390            | 0.071     | 0.065             |  |
| Cranes                             | 1.748                     | 1.629   | 0.005 | 0.195            | 0.072     | 0.066             |  |
| Crawler Tractors                   | 3.310                     | 3.690   | 0.005 | 0.372            | 0.215     | 0.198             |  |
| Crushing/Proc. Equipment           | 4.722                     | 267.383 | 0.012 | 188.489          | 3.263     | 2.465             |  |
| Dumpers/Tenders                    | 4.361                     | 2.355   | 0.007 | 0.570            | 0.163     | 0.150             |  |
| Excavators                         | 3.367                     | 4.216   | 0.005 | 0.378            | 0.089     | 0.082             |  |
| Forklifts                          | 2.152                     | 3.568   | 0.005 | 0.228            | 0.092     | 0.085             |  |
| Generator Sets                     | 4.305                     | 2.852   | 0.008 | 0.537            | 0.172     | 0.158             |  |
| Graders                            | 2.284                     | 3.406   | 0.005 | 0.295            | 0.127     | 0.117             |  |
| Off-Highway Tractors               | 3.536                     | 4.569   | 0.005 | 0.453            | 0.107     | 0.098             |  |
| Off-Highway Trucks                 | 0.965                     | 1.179   | 0.005 | 0.176            | 0.034     | 0.031             |  |
| Other Construction Equipment       | 2.500                     | 3.484   | 0.005 | 0.252            | 0.132     | 0.122             |  |
| Other General Industrial Equipment | 3.525                     | 4.597   | 0.005 | 0.436            | 0.099     | 0.091             |  |
| Other Material Handling Equipment  | 1.853                     | 3.460   | 0.005 | 0.176            | 0.056     | 0.051             |  |
| Pavers                             | 2.450                     | 3.438   | 0.005 | 0.229            | 0.119     | 0.110             |  |
| Paving Equipment                   | 2.016                     | 3.403   | 0.005 | 0.183            | 0.075     | 0.069             |  |
| Plate Compactors                   | 4.143                     | 3.470   | 0.009 | 0.547            | 0.162     | 0.149             |  |
| Pressure Washers                   | 4.331                     | 3.250   | 0.009 | 0.524            | 0.175     | 0.161             |  |
| Pumps                              | 4.288                     | 2.986   | 0.008 | 0.565            | 0.173     | 0.160             |  |
| Rollers                            | 3.577                     | 4.105   | 0.005 | 0.529            | 0.146     | 0.134             |  |
| Rough Terrain Forklifts            | 1.619                     | 3.216   | 0.005 | 0.113            | 0.032     | 0.029             |  |
| Rubber Tired Dozers                | 3.091                     | 2.656   | 0.005 | 0.343            | 0.135     | 0.125             |  |
| Rubber Tired Loaders               | 1.240                     | 3.304   | 0.005 | 0.200            | 0.063     | 0.058             |  |
| Scrapers                           | 1.609                     | 1.522   | 0.005 | 0.191            | 0.063     | 0.058             |  |
| Signal Boards                      | 4.143                     | 3.470   | 0.009 | 0.547            | 0.162     | 0.149             |  |
| Skid Steer Loaders                 | 1.753                     | 3.243   | 0.005 | 0.129            | 0.047     | 0.043             |  |
| Surfacing Equipment                | 0.778                     | 1.054   | 0.005 | 0.094            | 0.027     | 0.025             |  |
| Sweepers/Scrubbers                 | 3.671                     | 4.690   | 0.005 | 0.541            | 0.149     | 0.137             |  |
| Tractors/Loaders/Backhoes          | 1.807                     | 3.487   | 0.005 | 0.177            | 0.054     | 0.050             |  |
| Trenchers                          | 3.445                     | 3.992   | 0.005 | 0.467            | 0.122     | 0.112             |  |
| Welders                            | 3.466                     | 4.461   | 0.007 | 0.435            | 0.079     | 0.073             |  |

Table 4-8. Criteria Pollutant Emission Factors for Off-Road Equipment - 2028

|                                    |       | Em      | ission Fa | ctor (g/hp-      | hr)       |                   |
|------------------------------------|-------|---------|-----------|------------------|-----------|-------------------|
| Equipment                          | NOX   | co      | SOX       | VOC <sup>a</sup> | $PM_{10}$ | PM <sub>2.5</sub> |
| Aerial Lifts                       | 2.871 | 3.075   | 0.005     | 0.151            | 0.020     | 0.018             |
| Air Compressors                    | 3.440 | 4.760   | 0.007     | 0.457            | 0.065     | 0.060             |
| Bore/Drill Rigs                    | 1.597 | 3.288   | 0.005     | 0.132            | 0.035     | 0.033             |
| Cement and Mortar Mixers           | 4.197 | 3.256   | 0.009     | 0.553            | 0.163     | 0.150             |
| Concrete/Industrial Saws           | 3.344 | 4.271   | 0.007     | 0.370            | 0.058     | 0.053             |
| Cranes                             | 1.601 | 1.628   | 0.005     | 0.187            | 0.066     | 0.061             |
| Crawler Tractors                   | 3.059 | 3.669   | 0.005     | 0.340            | 0.186     | 0.171             |
| Crushing/Proc. Equipment           | 4.723 | 267.290 | 0.012     | 188.489          | 3.262     | 2.464             |
| Dumpers/Tenders                    | 4.362 | 2.356   | 0.007     | 0.571            | 0.163     | 0.150             |
| Excavators                         | 3.339 | 4.222   | 0.005     | 0.366            | 0.081     | 0.075             |
| Forklifts                          | 2.032 | 3.565   | 0.005     | 0.216            | 0.079     | 0.072             |
| Generator Sets                     | 4.289 | 2.846   | 0.008     | 0.535            | 0.170     | 0.156             |
| Graders                            | 2.086 | 3.418   | 0.005     | 0.281            | 0.116     | 0.106             |
| Off-Highway Tractors               | 3.502 | 4.600   | 0.005     | 0.442            | 0.096     | 0.089             |
| Off-Highway Trucks                 | 0.889 | 1.170   | 0.005     | 0.174            | 0.032     | 0.029             |
| Other Construction Equipment       | 2.433 | 3.486   | 0.005     | 0.245            | 0.124     | 0.114             |
| Other General Industrial Equipment | 3.447 | 4.548   | 0.005     | 0.409            | 0.084     | 0.077             |
| Other Material Handling Equipment  | 1.789 | 3.479   | 0.005     | 0.174            | 0.050     | 0.046             |
| Pavers                             | 2.338 | 3.435   | 0.005     | 0.216            | 0.105     | 0.097             |
| Paving Equipment                   | 1.883 | 3.377   | 0.005     | 0.163            | 0.058     | 0.053             |
| Plate Compactors                   | 4.143 | 3.471   | 0.009     | 0.547            | 0.162     | 0.149             |
| Pressure Washers                   | 4.309 | 3.243   | 0.009     | 0.521            | 0.173     | 0.159             |
| Pumps                              | 4.270 | 2.980   | 0.008     | 0.561            | 0.171     | 0.157             |
| Rollers                            | 3.509 | 4.084   | 0.005     | 0.501            | 0.132     | 0.121             |
| Rough Terrain Forklifts            | 1.576 | 3.208   | 0.005     | 0.109            | 0.029     | 0.027             |
| Rubber Tired Dozers                | 3.041 | 2.663   | 0.005     | 0.342            | 0.134     | 0.123             |
| Rubber Tired Loaders               | 1.098 | 3.317   | 0.005     | 0.191            | 0.054     | 0.050             |
| Scrapers                           | 1.493 | 1.500   | 0.005     | 0.185            | 0.059     | 0.054             |
| Signal Boards                      | 4.143 | 3.470   | 0.009     | 0.547            | 0.162     | 0.149             |
| Skid Steer Loaders                 | 1.712 | 3.245   | 0.005     | 0.126            | 0.043     | 0.039             |
| Surfacing Equipment                | 0.699 | 1.057   | 0.005     | 0.091            | 0.025     | 0.023             |
| Sweepers/Scrubbers                 | 3.613 | 4.688   | 0.005     | 0.517            | 0.133     | 0.123             |
| Tractors/Loaders/Backhoes          | 1.749 | 3.496   | 0.005     | 0.173            | 0.048     | 0.044             |
| Trenchers                          | 3.399 | 3.997   | 0.005     | 0.447            | 0.110     | 0.102             |
| Welders                            | 3.371 | 4.432   | 0.007     | 0.409            | 0.064     | 0.059             |

SOURCE (unless otherwise stated): California Air Resources Board, "OFFROAD2021". Source provided emission factors for aggregate model years and horsepower and were converted from tons per day to lb/hr using the provided activity. In instances where emission factors were provided for equipment which operate on both gasoline and diesel fuel, the emission factor with the larger population was selected.

a. Source provides emission factors for ROG which are assumed to be equal to VOC.

Table 4-9. GHG Emission Factors for Off-Road Equipment - 2023

|                                    | Emission Factor (g/hp-hr) |                 |                  |                 |  |  |
|------------------------------------|---------------------------|-----------------|------------------|-----------------|--|--|
| Equipment                          | CO <sub>2</sub> e a       | CH <sub>4</sub> | N <sub>2</sub> O | CO <sub>2</sub> |  |  |
| Aerial Lifts                       | 588.936                   | 0.024           | 0.005            | 586.922         |  |  |
| Air Compressors                    | 570.276                   | 0.023           | 0.005            | 568.326         |  |  |
| Bore/Drill Rigs                    | 525.117                   | 0.021           | 0.004            | 523.321         |  |  |
| Cement and Mortar Mixers           | 572.343                   | 0.023           | 0.005            | 570.386         |  |  |
| Concrete/Industrial Saws           | 577.273                   | 0.023           | 0.005            | 575.299         |  |  |
| Cranes                             | 529.326                   | 0.021           | 0.004            | 527.516         |  |  |
| Crawler Tractors                   | 530.723                   | 0.021           | 0.004            | 528.908         |  |  |
| Crushing/Proc. Equipment           | 434.447                   | 0.018           | 0.004            | 432.907         |  |  |
| Dumpers/Tenders                    | 574.668                   | 0.023           | 0.005            | 572.703         |  |  |
| Excavators                         | 588.896                   | 0.024           | 0.005            | 586.882         |  |  |
| Forklifts                          | 528.905                   | 0.021           | 0.004            | 527.097         |  |  |
| Generator Sets                     | 570.268                   | 0.023           | 0.005            | 568.318         |  |  |
| Graders                            | 531.813                   | 0.021           | 0.004            | 529.994         |  |  |
| Off-Highway Tractors               | 587.708                   | 0.024           | 0.005            | 585.698         |  |  |
| Off-Highway Trucks                 | 530.383                   | 0.021           | 0.004            | 528.569         |  |  |
| Other Construction Equipment       | 530.064                   | 0.021           | 0.004            | 528.251         |  |  |
| Other General Industrial Equipment | 590.205                   | 0.024           | 0.005            | 588.186         |  |  |
| Other Material Handling Equipment  | 530.468                   | 0.021           | 0.004            | 528.653         |  |  |
| Pavers                             | 527.588                   | 0.021           | 0.004            | 525.783         |  |  |
| Paving Equipment                   | 530.544                   | 0.021           | 0.004            | 528.729         |  |  |
| Plate Compactors                   | 570.301                   | 0.023           | 0.005            | 568.351         |  |  |
| Pressure Washers                   | 580.528                   | 0.023           | 0.005            | 578.543         |  |  |
| Pumps                              | 570.237                   | 0.023           | 0.005            | 568.287         |  |  |
| Rollers                            | 588.845                   | 0.024           | 0.005            | 586.831         |  |  |
| Rough Terrain Forklifts            | 530.248                   | 0.021           | 0.004            | 528.435         |  |  |
| Rubber Tired Dozers                | 534.040                   | 0.022           | 0.004            | 532.214         |  |  |
| Rubber Tired Loaders               | 528.131                   | 0.021           | 0.004            | 526.324         |  |  |
| Scrapers                           | 530.875                   | 0.021           | 0.004            | 529.060         |  |  |
| Signal Boards                      | 570.250                   | 0.023           | 0.005            | 568.299         |  |  |
| Skid Steer Loaders                 | 529.635                   | 0.021           | 0.004            | 527.823         |  |  |
| Surfacing Equipment                | 529.659                   | 0.021           | 0.004            | 527.847         |  |  |
| Sweepers/Scrubbers                 | 589.193                   | 0.024           | 0.005            | 587.177         |  |  |
| Tractors/Loaders/Backhoes          | 531.565                   | 0.021           | 0.004            | 529.747         |  |  |
| Trenchers                          | 590.099                   | 0.024           | 0.005            | 588.081         |  |  |
| Welders                            | 570.242                   | 0.023           | 0.005            | 568.291         |  |  |

Table 4-10. Greenhouse Gas Emission Factors for Off-Road Equipment - 2024

| <b>.</b>                           | Emission Factor (g/hp-hr |                 |                  |                 |  |
|------------------------------------|--------------------------|-----------------|------------------|-----------------|--|
| Equipment                          | CO2e a                   | $\mathbf{CH_4}$ | N <sub>2</sub> O | CO <sub>2</sub> |  |
| Aerial Lifts                       | 588.917                  | 0.024           | 0.005            | 586.903         |  |
| Air Compressors                    | 570.311                  | 0.023           | 0.005            | 568.361         |  |
| Bore/Drill Rigs                    | 523.223                  | 0.021           | 0.004            | 521.434         |  |
| Cement and Mortar Mixers           | 572.123                  | 0.023           | 0.005            | 570.167         |  |
| Concrete/Industrial Saws           | 576.878                  | 0.023           | 0.005            | 574.905         |  |
| Cranes                             | 529.342                  | 0.021           | 0.004            | 527.532         |  |
| Crawler Tractors                   | 530.528                  | 0.021           | 0.004            | 528.713         |  |
| Crushing/Proc. Equipment           | 434.593                  | 0.018           | 0.004            | 433.053         |  |
| Dumpers/Tenders                    | 574.985                  | 0.023           | 0.005            | 573.018         |  |
| Excavators                         | 589.332                  | 0.024           | 0.005            | 587.317         |  |
| Forklifts                          | 528.848                  | 0.021           | 0.004            | 527.040         |  |
| Generator Sets                     | 570.265                  | 0.023           | 0.005            | 568.315         |  |
| Graders                            | 531.990                  | 0.022           | 0.004            | 530.170         |  |
| Off-Highway Tractors               | 587.573                  | 0.024           | 0.005            | 585.564         |  |
| Off-Highway Trucks                 | 529.574                  | 0.021           | 0.004            | 527.763         |  |
| Other Construction Equipment       | 530.267                  | 0.021           | 0.004            | 528.454         |  |
| Other General Industrial Equipment | 590.170                  | 0.024           | 0.005            | 588.151         |  |
| Other Material Handling Equipment  | 530.509                  | 0.021           | 0.004            | 528.694         |  |
| Pavers                             | 528.138                  | 0.021           | 0.004            | 526.332         |  |
| Paving Equipment                   | 529.927                  | 0.021           | 0.004            | 528.115         |  |
| Plate Compactors                   | 570.303                  | 0.023           | 0.005            | 568.353         |  |
| Pressure Washers                   | 580.459                  | 0.023           | 0.005            | 578.474         |  |
| Pumps                              | 570.253                  | 0.023           | 0.005            | 568.303         |  |
| Rollers                            | 588.812                  | 0.024           | 0.005            | 586.798         |  |
| Rough Terrain Forklifts            | 530.324                  | 0.021           | 0.004            | 528.511         |  |
| Rubber Tired Dozers                | 534.029                  | 0.022           | 0.004            | 532.203         |  |
| Rubber Tired Loaders               | 528.138                  | 0.021           | 0.004            | 526.332         |  |
| Scrapers                           | 530.783                  | 0.021           | 0.004            | 528.968         |  |
| Signal Boards                      | 570.254                  | 0.023           | 0.005            | 568.303         |  |
| Skid Steer Loaders                 | 529.983                  | 0.021           | 0.004            | 528.170         |  |
| Surfacing Equipment                | 529.528                  | 0.021           | 0.004            | 527.717         |  |
| Sweepers/Scrubbers                 | 589.022                  | 0.024           | 0.005            | 587.008         |  |
| Tractors/Loaders/Backhoes          | 531.752                  | 0.021           | 0.004            | 529.933         |  |
| Trenchers                          | 589.921                  | 0.024           | 0.005            | 587.904         |  |
| Welders                            | 570.240                  | 0.023           | 0.005            | 568.290         |  |

Table 4-11. Greenhouse Gas Emission Factors for Off-Road Equipment - 2025

|                                    | Emission Factor (g/hp-hr) |                 |                  |                 |  |
|------------------------------------|---------------------------|-----------------|------------------|-----------------|--|
| Equipment                          | CO2e a                    | CH <sub>4</sub> | N <sub>2</sub> O | CO <sub>2</sub> |  |
| Aerial Lifts                       | 588.914                   | 0.024           | 0.005            | 586.900         |  |
| Air Compressors                    | 570.313                   | 0.023           | 0.005            | 568.363         |  |
| Bore/Drill Rigs                    | 524.360                   | 0.021           | 0.004            | 522.567         |  |
| Cement and Mortar Mixers           | 572.132                   | 0.023           | 0.005            | 570.175         |  |
| Concrete/Industrial Saws           | 576.987                   | 0.023           | 0.005            | 575.013         |  |
| Cranes                             | 529.395                   | 0.021           | 0.004            | 527.585         |  |
| Crawler Tractors                   | 530.285                   | 0.021           | 0.004            | 528.471         |  |
| Crushing/Proc. Equipment           | 434.326                   | 0.018           | 0.004            | 432.786         |  |
| Dumpers/Tenders                    | 574.846                   | 0.023           | 0.005            | 572.880         |  |
| Excavators                         | 589.153                   | 0.024           | 0.005            | 587.138         |  |
| Forklifts                          | 528.917                   | 0.021           | 0.004            | 527.108         |  |
| Generator Sets                     | 570.273                   | 0.023           | 0.005            | 568.322         |  |
| Graders                            | 533.017                   | 0.022           | 0.004            | 531.194         |  |
| Off-Highway Tractors               | 588.164                   | 0.024           | 0.005            | 586.153         |  |
| Off-Highway Trucks                 | 530.401                   | 0.021           | 0.004            | 528.587         |  |
| Other Construction Equipment       | 529.554                   | 0.021           | 0.004            | 527.743         |  |
| Other General Industrial Equipment | 590.044                   | 0.024           | 0.005            | 588.026         |  |
| Other Material Handling Equipment  | 530.593                   | 0.021           | 0.004            | 528.778         |  |
| Pavers                             | 528.344                   | 0.021           | 0.004            | 526.537         |  |
| Paving Equipment                   | 529.497                   | 0.021           | 0.004            | 527.686         |  |
| Plate Compactors                   | 570.357                   | 0.023           | 0.005            | 568.406         |  |
| Pressure Washers                   | 579.811                   | 0.023           | 0.005            | 577.829         |  |
| Pumps                              | 570.194                   | 0.023           | 0.005            | 568.244         |  |
| Rollers                            | 588.916                   | 0.024           | 0.005            | 586.902         |  |
| Rough Terrain Forklifts            | 530.541                   | 0.021           | 0.004            | 528.726         |  |
| Rubber Tired Dozers                | 533.998                   | 0.022           | 0.004            | 532.172         |  |
| Rubber Tired Loaders               | 527.966                   | 0.021           | 0.004            | 526.161         |  |
| Scrapers                           | 530.758                   | 0.021           | 0.004            | 528.942         |  |
| Signal Boards                      | 570.252                   | 0.023           | 0.005            | 568.302         |  |
| Skid Steer Loaders                 | 530.187                   | 0.021           | 0.004            | 528.374         |  |
| Surfacing Equipment                | 528.930                   | 0.021           | 0.004            | 527.121         |  |
| Sweepers/Scrubbers                 | 588.873                   | 0.024           | 0.005            | 586.859         |  |
| Tractors/Loaders/Backhoes          | 531.681                   | 0.021           | 0.004            | 529.863         |  |
| Trenchers                          | 589.965                   | 0.024           | 0.005            | 587.948         |  |
| Welders                            | 570.251                   | 0.023           | 0.005            | 568.301         |  |

Table 4-12. Greenhouse Gas Emission Factors for Off-Road Equipment - 2026

| T                                  | Emission Factor (g/hp-h |                 |                  |                 |  |
|------------------------------------|-------------------------|-----------------|------------------|-----------------|--|
| Equipment                          | CO2 <sup>e a</sup>      | $\mathbf{CH_4}$ | N <sub>2</sub> O | CO <sub>2</sub> |  |
| Aerial Lifts                       | 588.914                 | 0.024           | 0.005            | 586.900         |  |
| Air Compressors                    | 570.237                 | 0.023           | 0.005            | 568.287         |  |
| Bore/Drill Rigs                    | 526.884                 | 0.021           | 0.004            | 525.082         |  |
| Cement and Mortar Mixers           | 572.120                 | 0.023           | 0.005            | 570.163         |  |
| Concrete/Industrial Saws           | 576.328                 | 0.023           | 0.005            | 574.357         |  |
| Cranes                             | 529.271                 | 0.021           | 0.004            | 527.461         |  |
| Crawler Tractors                   | 530.443                 | 0.021           | 0.004            | 528.629         |  |
| Crushing/Proc. Equipment           | 433.976                 | 0.018           | 0.004            | 432.438         |  |
| Dumpers/Tenders                    | 573.566                 | 0.023           | 0.005            | 571.605         |  |
| Excavators                         | 589.043                 | 0.024           | 0.005            | 587.029         |  |
| Forklifts                          | 528.906                 | 0.021           | 0.004            | 527.097         |  |
| Generator Sets                     | 570.277                 | 0.023           | 0.005            | 568.327         |  |
| Graders                            | 532.637                 | 0.022           | 0.004            | 530.815         |  |
| Off-Highway Tractors               | 588.175                 | 0.024           | 0.005            | 586.163         |  |
| Off-Highway Trucks                 | 530.984                 | 0.021           | 0.004            | 529.168         |  |
| Other Construction Equipment       | 529.352                 | 0.021           | 0.004            | 527.541         |  |
| Other General Industrial Equipment | 589.895                 | 0.024           | 0.005            | 587.877         |  |
| Other Material Handling Equipment  | 530.550                 | 0.021           | 0.004            | 528.736         |  |
| Pavers                             | 527.608                 | 0.021           | 0.004            | 525.804         |  |
| Paving Equipment                   | 529.517                 | 0.021           | 0.004            | 527.706         |  |
| Plate Compactors                   | 570.287                 | 0.023           | 0.005            | 568.337         |  |
| Pressure Washers                   | 579.712                 | 0.023           | 0.005            | 577.730         |  |
| Pumps                              | 570.261                 | 0.023           | 0.005            | 568.310         |  |
| Rollers                            | 588.928                 | 0.024           | 0.005            | 586.914         |  |
| Rough Terrain Forklifts            | 530.704                 | 0.021           | 0.004            | 528.889         |  |
| Rubber Tired Dozers                | 534.378                 | 0.022           | 0.004            | 532.550         |  |
| Rubber Tired Loaders               | 528.221                 | 0.021           | 0.004            | 526.415         |  |
| Scrapers                           | 530.669                 | 0.021           | 0.004            | 528.854         |  |
| Signal Boards                      | 570.252                 | 0.023           | 0.005            | 568.302         |  |
| Skid Steer Loaders                 | 530.435                 | 0.021           | 0.004            | 528.621         |  |
| Surfacing Equipment                | 529.628                 | 0.021           | 0.004            | 527.817         |  |
| Sweepers/Scrubbers                 | 588.672                 | 0.024           | 0.005            | 586.659         |  |
| Tractors/Loaders/Backhoes          | 531.525                 | 0.021           | 0.004            | 529.707         |  |
| Trenchers                          | 590.112                 | 0.024           | 0.005            | 588.094         |  |
| Welders                            | 570.241                 | 0.023           | 0.005            | 568.291         |  |

.

Table 4-13. Greenhouse Gas Emission Factors for Off-Road Equipment - 2027

| F                                  | Emission Factor (g/hp-h |                 |                  |                 |  |
|------------------------------------|-------------------------|-----------------|------------------|-----------------|--|
| Equipment                          | CO2 <sup>e a</sup>      | $\mathbf{CH_4}$ | N <sub>2</sub> O | CO <sub>2</sub> |  |
| Aerial Lifts                       | 588.915                 | 0.024           | 0.005            | 586.901         |  |
| Air Compressors                    | 570.272                 | 0.023           | 0.005            | 568.322         |  |
| Bore/Drill Rigs                    | 525.773                 | 0.021           | 0.004            | 523.974         |  |
| Cement and Mortar Mixers           | 572.278                 | 0.023           | 0.005            | 570.320         |  |
| Concrete/Industrial Saws           | 576.303                 | 0.023           | 0.005            | 574.332         |  |
| Cranes                             | 529.265                 | 0.021           | 0.004            | 527.455         |  |
| Crawler Tractors                   | 530.824                 | 0.021           | 0.004            | 529.009         |  |
| Crushing/Proc. Equipment           | 434.041                 | 0.018           | 0.004            | 432.502         |  |
| Dumpers/Tenders                    | 573.970                 | 0.023           | 0.005            | 572.007         |  |
| Excavators                         | 589.410                 | 0.024           | 0.005            | 587.394         |  |
| Forklifts                          | 528.879                 | 0.021           | 0.004            | 527.070         |  |
| Generator Sets                     | 570.257                 | 0.023           | 0.005            | 568.306         |  |
| Graders                            | 533.076                 | 0.022           | 0.004            | 531.253         |  |
| Off-Highway Tractors               | 588.161                 | 0.024           | 0.005            | 586.150         |  |
| Off-Highway Trucks                 | 530.825                 | 0.021           | 0.004            | 529.010         |  |
| Other Construction Equipment       | 529.252                 | 0.021           | 0.004            | 527.442         |  |
| Other General Industrial Equipment | 589.945                 | 0.024           | 0.005            | 587.927         |  |
| Other Material Handling Equipment  | 530.522                 | 0.021           | 0.004            | 528.708         |  |
| Pavers                             | 527.614                 | 0.021           | 0.004            | 525.809         |  |
| Paving Equipment                   | 529.880                 | 0.021           | 0.004            | 528.068         |  |
| Plate Compactors                   | 570.268                 | 0.023           | 0.005            | 568.318         |  |
| Pressure Washers                   | 580.355                 | 0.023           | 0.005            | 578.370         |  |
| Pumps                              | 570.247                 | 0.023           | 0.005            | 568.297         |  |
| Rollers                            | 589.137                 | 0.024           | 0.005            | 587.122         |  |
| Rough Terrain Forklifts            | 530.503                 | 0.021           | 0.004            | 528.688         |  |
| Rubber Tired Dozers                | 534.387                 | 0.022           | 0.004            | 532.559         |  |
| Rubber Tired Loaders               | 528.416                 | 0.021           | 0.004            | 526.609         |  |
| Scrapers                           | 530.519                 | 0.021           | 0.004            | 528.705         |  |
| Signal Boards                      | 570.249                 | 0.023           | 0.005            | 568.298         |  |
| Skid Steer Loaders                 | 530.469                 | 0.021           | 0.004            | 528.655         |  |
| Surfacing Equipment                | 529.064                 | 0.021           | 0.004            | 527.255         |  |
| Sweepers/Scrubbers                 | 588.645                 | 0.024           | 0.005            | 586.632         |  |
| Tractors/Loaders/Backhoes          | 531.436                 | 0.021           | 0.004            | 529.618         |  |
| Trenchers                          | 590.197                 | 0.024           | 0.005            | 588.179         |  |
| Welders                            | 570.247                 | 0.023           | 0.005            | 568.297         |  |

Table 4-14. Greenhouse Gas Emission Factors for Off-Road Equipment – 2028

| T                                  | Em      | ission Fa       | ctor (g/hp       | -hr)            |
|------------------------------------|---------|-----------------|------------------|-----------------|
| Equipment                          | CO2e a  | $\mathbf{CH_4}$ | N <sub>2</sub> O | CO <sub>2</sub> |
| Aerial Lifts                       | 588.917 | 0.024           | 0.005            | 586.903         |
| Air Compressors                    | 570.290 | 0.023           | 0.005            | 568.340         |
| Bore/Drill Rigs                    | 525.435 | 0.021           | 0.004            | 523.638         |
| Cement and Mortar Mixers           | 572.290 | 0.023           | 0.005            | 570.333         |
| Concrete/Industrial Saws           | 576.347 | 0.023           | 0.005            | 574.375         |
| Cranes                             | 529.565 | 0.021           | 0.004            | 527.754         |
| Crawler Tractors                   | 530.388 | 0.021           | 0.004            | 528.574         |
| Crushing/Proc. Equipment           | 433.843 | 0.018           | 0.004            | 432.305         |
| Dumpers/Tenders                    | 574.192 | 0.023           | 0.005            | 572.228         |
| Excavators                         | 589.558 | 0.024           | 0.005            | 587.541         |
| Forklifts                          | 528.834 | 0.021           | 0.004            | 527.025         |
| Generator Sets                     | 570.250 | 0.023           | 0.005            | 568.300         |
| Graders                            | 533.155 | 0.022           | 0.004            | 531.332         |
| Off-Highway Tractors               | 588.280 | 0.024           | 0.005            | 586.269         |
| Off-Highway Trucks                 | 531.114 | 0.021           | 0.004            | 529.297         |
| Other Construction Equipment       | 528.730 | 0.021           | 0.004            | 526.922         |
| Other General Industrial Equipment | 589.815 | 0.024           | 0.005            | 587.798         |
| Other Material Handling Equipment  | 530.272 | 0.021           | 0.004            | 528.459         |
| Pavers                             | 527.701 | 0.021           | 0.004            | 525.896         |
| Paving Equipment                   | 529.721 | 0.021           | 0.004            | 527.910         |
| Plate Compactors                   | 570.340 | 0.023           | 0.005            | 568.389         |
| Pressure Washers                   | 580.018 | 0.023           | 0.005            | 578.034         |
| Pumps                              | 570.294 | 0.023           | 0.005            | 568.344         |
| Rollers                            | 589.132 | 0.024           | 0.005            | 587.117         |
| Rough Terrain Forklifts            | 530.418 | 0.021           | 0.004            | 528.604         |
| Rubber Tired Dozers                | 534.687 | 0.022           | 0.004            | 532.858         |
| Rubber Tired Loaders               | 528.913 | 0.021           | 0.004            | 527.104         |
| Scrapers                           | 530.423 | 0.021           | 0.004            | 528.609         |
| Signal Boards                      | 570.250 | 0.023           | 0.005            | 568.300         |
| Skid Steer Loaders                 | 530.429 | 0.021           | 0.004            | 528.614         |
| Surfacing Equipment                | 529.125 | 0.021           | 0.004            | 527.315         |
| Sweepers/Scrubbers                 | 588.841 | 0.024           | 0.005            | 586.827         |
| Tractors/Loaders/Backhoes          | 531.383 | 0.021           | 0.004            | 529.565         |
| Trenchers                          | 590.512 | 0.024           | 0.005            | 588.492         |
| Welders                            | 570.258 | 0.023           | 0.005            | 568.307         |

SOURCE (unless otherwise stated): California Air Resources Board, "OFFROAD2021". Source provided emission factors for aggregate model years and horsepower and were converted from tons per day to lb/hr using the provided activity. In instances where emission factors were provided for equipment which operate on both gasoline and diesel fuel, the emission factor with the larger population was selected.

a. CO<sub>2</sub>e calculated by summing the product of the emission factors for CO<sub>2</sub> and CH<sub>4</sub> and their respective Global Warming Potentials (GWP). The GWP for CO<sub>2</sub> and CH<sub>4</sub> are 1 and 25, respectively.

Table 4-15. Default Horse-Powers and Load Factors for Off-Road Equipment

| Equipment                          | Fuel     | Horsepower (hp) | Load Factor |  |
|------------------------------------|----------|-----------------|-------------|--|
| Aerial Lifts                       | Diesel   | 46              | 0.31        |  |
| Air Compressors                    | Diesel   | 37              | 0.48        |  |
| Bore/Drill Rigs                    | Diesel   | 83              | 0.5         |  |
| Cement and Mortar Mixers           | Diesel   | 10              | 0.56        |  |
| Concrete/Industrial Saws           | Diesel   | 33              | 0.73        |  |
| Cranes                             | Diesel   | 367             | 0.29        |  |
| Crawler Tractors                   | Diesel   | 87              | 0.43        |  |
| Crushing/Proc. Equipment           | Gasoline | 12              | 0.85        |  |
| Dumpers/Tenders                    | Diesel   | 16              | 0.38        |  |
| Excavators                         | Diesel   | 36              | 0.38        |  |
| Forklifts                          | Diesel   | 82              | 0.2         |  |
| Generator Sets                     | Diesel   | 14              | 0.74        |  |
| Graders                            | Diesel   | 148             | 0.41        |  |
| Off-Highway Tractors               | Diesel   | 38              | 0.44        |  |
| Off-Highway Trucks                 | Diesel   | 376             | 0.38        |  |
| Other Construction Equipment       | Diesel   | 82              | 0.42        |  |
| Other General Industrial Equipment | Diesel   | 35              | 0.34        |  |
| Other Material Handling Equipment  | Diesel   | 93              | 0.4         |  |
| Pavers                             | Diesel   | 81              | 0.42        |  |
| Paving Equipment                   | Diesel   | 89              | 0.36        |  |
| Plate Compactors                   | Diesel   | 8               | 0.43        |  |
| Pressure Washers                   | Diesel   | 14              | 0.3         |  |
| Pumps                              | Diesel   | 11              | 0.74        |  |
| Rollers                            | Diesel   | 36              | 0.38        |  |
| Rough Terrain Forklifts            | Diesel   | 96              | 0.4         |  |
| Rubber Tired Dozers                | Diesel   | 367             | 0.4         |  |
| Rubber Tired Loaders               | Diesel   | 150             | 0.36        |  |
| Scrapers                           | Diesel   | 423             | 0.48        |  |
| Signal Boards                      | Diesel   | 6               | 0.82        |  |
| Skid Steer Loaders                 | Diesel   | 71              | 0.37        |  |
| Surfacing Equipment                | Diesel   | 399             | 0.3         |  |
| Sweepers/Scrubbers                 | Diesel   | 36              | 0.46        |  |
| Tractors/Loaders/Backhoes          | Diesel   | 84              | 0.37        |  |
| Trenchers                          | Diesel   | 40              | 0.5         |  |
| Welders                            | Diesel   | 46              | 0.45        |  |

## 4.6 References

40 CFR 89, "Title 40-Protection of the Environment, Chapter I-Environmental Protection Agency, Subchapter C-Air Programs, Part 89-Control of Emissions from New and In-Use Nonroad Compression-Ignition Engines," U.S. Environmental Protection Agency

40 CFR 98, "Title 40-Protection of the Environment, Chapter I-Environmental Protection Agency, Subchapter C-Air Programs, Part 98-Mandatory Greenhouse Gas Reporting, Subpart C-General Stationary Fuel Combustion Sources," U.S. Environmental Protection Agency

40 CFR 1039, "Title 40-Protection of the Environment, Chapter I-Environmental Protection Agency, Subchapter C-Air Programs, Part 1039-Control of Emissions from New and In-Use Nonroad Compression-Ignition Engines," U.S. Environmental Protection Agency

40 CFR 1068, "Title 40-Protection of the Environment, Chapter I-Environmental Protection Agency, Subchapter C-Air Programs, Part 1068-General Compliance Provisions for Highway, Stationary, and Nonroad Programs," U.S. Environmental Protection Agency

SCAQMD 2007, "Software User's Guide: URBEMIS2007 for Windows," South Coast Air Quality Management District (SCAQMD), November 2007

# 5 PORTABLE AND SEASONAL RECIPROCATING INTERNAL COMBUSTION ENGINES

➤ Point Source

## 5.1 Introduction

Each Air Force Installation uses portable Reciprocating Internal Combustion Engine (RICE) equipment (not self-propelled) for short-term needs and seasonal activities. Portable RICE usually have wheels, skids, carrying handles, dollies, trailers, or platforms and include generators, pumps, soil tampers, air compressors, cement mixers, etc. Due to their infrequent, irregular, and non-continuous use, emissions from portable RICE are not addressed in the *Air Emissions Guide for Stationary Sources* but are described here.

Note that, a nonroad engine can become stationary if it stays at one location for more than 12 consecutive months (even if it has a means of being transported, such as skids or wheels). For example, a generator with wheels providing power to a construction site office trailer is typically considered to be nonroad and portable; however, if that generator remains attached to the trailer at that construction site for longer than 12 consecutive months, it is regarded as a stationary ICE. Attempting to circumvent the rules by replacing the generator with another generator to power the construction trailer does not reset the 12-month clock. Additionally, a seasonal RICE can be considered stationary if it remains in a single location on a permanent basis (i.e., at least two years) and operates at that single location approximately three consecutive months (or more) each year. If there is uncertainty whether a portable or seasonal RICE is considered a stationary source, contact AFCEC/CZTQ for guidance.

In reciprocating engines, a piston moves inside a cylinder to compress an air/fuel mixture. The air/fuel mixture combusts and expands, pushing the piston through the cylinder. The piston returns, pushing out the exhaust gases, and the cycle is repeated.

Reciprocating engines may differ in design by the diameter of the cylinders in the engine, known as the bore, and the length of the linear movement of the piston in each cylinder, known as the stroke. The size of the engine is related to its displacement per cylinder, which is a measure of the volume of the cylinder multiplied by the length of the stroke. A reciprocating engine may be classified as either 4-stroke or 2-stroke. For a 4-stroke engine, the combustion cycle involves two revolutions of the crankshaft, to which the pistons are connected, and the cycle consists of four stages. The induction stroke occurs when the piston moves down within the cylinder, creating a vacuum and drawing in air or an air/fuel mixture. During the compression stroke, the piston moves up to pressurize the air or air/fuel mixture, which then ignites. The heated air expands generating a force on the piston such that it is forced downward again in what is called the power stroke. Finally, the piston moves upward again to

force the exhaust gas out of the cylinder during the exhaust stroke and returns to the starting position of the induction stroke so the cycle may be repeated. 2-stroke engines can operate with just one revolution of the crankshaft because induction of the air or air/fuel mixture occurs concurrently with the release of the exhaust gas.

Detonation of the air/fuel mixture during the compression stroke may occur either through compression or spark ignition (SI). In a compression ignition (CI) engine, air is first compressed by the piston in the cylinder, which causes the temperature of the air to rise. Diesel fuel is added to the heated air and combusts since the temperature of the air is above the auto-ignition temperature of the fuel. SI engines, which use gasoline or natural gas, differ from CI engines in that the fuel/air mixture does not ignite spontaneously, but rather by a spark.

Emissions from portable engines will vary due to operating conditions such as temperature, humidity, torque, ignition timing, or even air/fuel mixture. An engine designed to operate near the stoichiometric air-to-fuel ratio is known as a rich-burn engine, whereas an engine that operates with excess oxygen is known as a lean-burn engine. Typically, lean-burn engines will produce fewer NO<sub>X</sub> emissions than rich-burn engines. Variations in the air/fuel mixture for either engine type will occur due to engine wear or atmospheric conditions and even slight changes will dramatically affect pollutant emissions. Portable RICE act as point sources of emissions of criteria pollutants, HAPs, and GHGs. A simple control volume describing the emissions from portable RICE is provided in Figure 5-1.

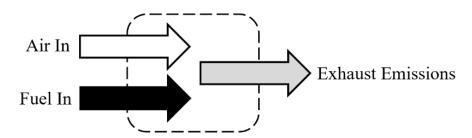

Figure 5-1. Simplified Portable RICE Control Volume

#### 5.2 Emission Factors

Chapter 3 of AP-42 provides EFs for RICE based on the fuel used and size of the equipment. However, increasingly stringent emissions requirements have driven the manufacture of engines to produce far less emissions than those engines that served as a basis for the development of the EFs found in AP-42. Though these EFs may apply to older engines, their use in emissions calculations for newer engines may result in the overestimation of pollutant emissions. In place of the actual EFs that are provided in AP-42, the minimum required emission standards should be used to reflect the increased efficiency and reduced emissions of the newer equipment replacing older inventory.

Emissions estimates may be made utilizing the heating value and composition of the fuels used to operate the RICE. Typical fuel data and RICE EFs for portable use equipment are provided in the "Stationary Internal Combustion" section of the Air Emissions Guide for Air Force Stationary Sources or the "Non-Road Engines and Equipment" section of the Air Emissions Guide for Air Force Mobile Sources.

#### **5.3** Emission Calculation

There are two methods for estimating emissions from the operation of RICE – the fuel consumption method and the load factor method. Both are described below.

## **5.3.1** Fuel Consumption Method

The fuel consumption method is the simplest method for calculating the emissions from portable and seasonal engines. All that is required is the total fuel consumed by that engine and the EF associated with the type of engine and fuel used. The emissions are calculated as follows:

$$E(Pol) = Q \times HV \times \frac{1}{10^6} \times EF(Pol)$$

**Equation 5-1** 

Where,

E(Pol) = Annual emissions of pollutant (lb/yr)

Q = Annual quantity of fuel consumed (gal/yr) or (ft<sup>3</sup>/yr) HV = Heating value of the fuel used (Btu/gal) or (Btu/ft<sup>3</sup>) 10<sup>6</sup> = Factor to convert Btu to MMBtu (MMBtu/Btu)

**EF(Pol)** = Emission factor from the Stationary or Mobile Guide (lb/MMBtu)

A detailed representation of the emissions from portable RICE engines utilizing the fuel consumption method is provided in Figure 5-2

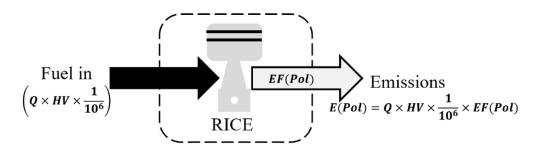

Figure 5-2. Portable and Seasonal Equipment Use Control Volume – Fuel Consumption Method

#### 5.3.2 Load Factor Method

To calculate the most accurate emissions for portable and seasonal use engines, the first step is to gather the required data and select the appropriate EF. **To use the load factor method, the engine's rated power, operating time, and typical load factor must be known.** With the selected EF and loading factor, the RICE emissions are calculated using the following equation:

$$E(Pol) = OT \times PO \times \frac{LF}{100} \times EF(Pol)$$

**Equation 5-2** 

Where.

**E(Pol)** = Annual emissions of pollutant (lb/yr) **PO** = Rated power output of the engine (hp)

**LF** = Engine load factor (%)

100 = Factor for converting percent to fraction (%)

**OT** = Annual engine operating time (hr/yr)

A detailed representation of the emissions from portable RICE utilizing the load factor method is provided in Figure 5-3.

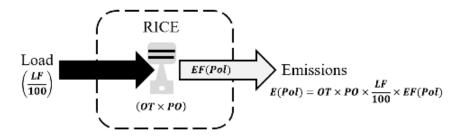

Figure 5-3. Portable and Seasonal Equipment Use Control Volume - Load Factor Method

## 5.4 Information Resources

To obtain data required for emissions calculations, contact the group responsible for operating/maintaining the portable and seasonal equipment, typically Civil Engineering, consult the Equipment Specification (Data or Spec) Sheets, or contact the manufacturer to request any emissions data they may have on file for those engine models. Additionally, if the engine's Brake Specific Fuel Consumption is available, through the spec sheet or from the manufacturer, use that value for EF unit conversion. Finally, since SO<sub>X</sub> emissions are a function of the sulfur content of the fuel used, the installation's fuel supplier should be contacted to obtain the actual average sulfur content of the fuel. These sulfur content values should then be used in place of the averages provided in the Stationary or Mobile Guides.

# 5.5 Example Problems

## 5.5.1 Problem #1 – Fuel Consumption Method

A USAF Base is looking to determine the  $NO_X$  emissions from an NSPS certified model year 2013 diesel-fired portable generator for the previous year. Determine the  $NO_X$  emissions from this engine for last year using the fuel consumption method. This installation is <u>not</u> located in Alaska. The engine used a total of 12 gal of fuel last year. The engine spec sheet states that it is a 240 hp engine with a displacement of 2.1 L per cylinder.

<u>Step 1</u> – Select and record EF and fuel Heating Value. The EFs for diesel-fired engines are provided in the 2021 *Air Emissions Guide for Air Force Stationary Sources*. The NO<sub>X</sub> EF is **7.62E-01 lb/MMBtu**. The heating value of diesel is given as **138,000 Btu/gal**.

<u>Step 2</u> – Choose a calculation method and record the appropriate equation. For demonstration purposes, the method was assigned in the problem statement, however, it should be noted that this is the most appropriate method to use since the power output and load factor are not provided while the annual fuel consumption is known.

<u>Step 3</u> – Calculate emissions. Using the fuel quantity data and EF,  $NO_X$  emissions may be calculated using Equation 5-1.

$$E(Pol) = Q \times HV \times \frac{1}{10^6} \times EF(Pol)$$

$$E(NO_X) = 12 \frac{gal}{yr} \times 138,000 \frac{Btu}{gal} \times \frac{1}{10^6} \frac{MMBtu}{Btu} \times 0.762 \frac{lb}{MMBtu}$$

$$E(NO_X) = 1,656,000 \frac{Btu}{yr} \times \frac{1}{10^6} \frac{MMBtu}{Btu} \times 0.762 \frac{lb}{MMBtu}$$

$$E(NO_X) = 1.656 \frac{MMBtu}{yr} \times 0.762 \frac{lb}{MMBtu}$$

$$E(NO_X) = 1.26 \frac{lb}{yr}$$

#### 5.5.2 Problem #2 – Load Factor Method

A USAF Base must calculate emissions from a stationary diesel-fired generator. Calculate the VOCs emitted by this generator from last year using the load factor method. The installation is <u>not</u> located in Alaska. The generator was manufactured in 2004 and operated for 22 hours last year. The generator spec sheet shows it is 1,250 hp, the engine has a displacement of 2.0 L per cylinder, and it is not NSPS certified. The typical load factor is approximately 74%.

<u>Step 1</u> – **Select and record EF.** EFs are provided in the 2021 *Air Emissions Guide for Air Force Stationary Sources*. For a 1,250 hp diesel engine manufactured in 2004 with 2.0 L per cylinder displacement, the VOC EF is **7.16E-04 lb/hp-hr**.

<u>Step 2</u> – Choose a calculation method and record the appropriate equation. In this example, the emissions calculation will utilize the load factor method.

<u>Step 3</u> – Calculate emissions. Using the data above, VOC emissions are calculated as follows:

$$E(Pol) = OT \times PO \times \frac{LF}{100} \times EF(Pol)$$

$$E(VOC) = 22 \frac{hr}{yr} \times 1250 \ hp \times \frac{74\%}{100\%} \times 0.000716 \frac{lb}{hp-hr}$$

$$E(VOC) = 22 \frac{hr}{yr} \times 1250 \ hp \times 0.74 \times 0.000716 \frac{lb}{hp-hr}$$

$$E(VOC) = 14.57 \frac{lb}{yr}$$

## 5.6 References

40 CFR 89, "Title 40-Protection of the Environment, Chapter I-Environmental Protection Agency, Subchapter C-Air Programs, Part 89-Control of Emissions from New and In-Use Nonroad Compression-Ignition Engines," U.S. Environmental Protection Agency

40 CFR 98, "Title 40-Protection of the Environment, Chapter I-Environmental Protection Agency, Subchapter C-Air Programs, Part 98-Mandatory Greenhouse Gas Reporting, Subpart C-General Stationary Fuel Combustion Sources," U.S. Environmental Protection Agency

40 CFR 1039, "Title 40-Protection of the Environment, Chapter I-Environmental Protection Agency, Subchapter C-Air Programs, Part 1039-Control of Emissions from New and In-Use Nonroad Compression-Ignition Engines," U.S. Environmental Protection Agency

EIA 2005, "Household Vehicles Energy Use: Latest Data & Trends," Energy Information Administration (EIA), Office of Energy Markets and End Use, U.S. Department of Energy, November 2005

SCAQMD 2007, "Software User's Guide: URBEMIS2007 for Windows," South Coast Air Quality Management District (SCAQMD), November 2007

Shires 2009, Shires, Theresa M.; Loughran, Christopher J.; Jones, Stephanie; Hopkins, Emily, "Compendium of Greenhouse Gas Emissions Estimation Methodologies for the Oil and Natural Gas Industry," August 2009

USEPA 1996a, Section 3.3-"Gasoline and Diesel Industrial Engines," Compilation of Air Pollutant Emission Factors – Volume I: Stationary Point and Area Sources, Fifth Edition, U.S. Environmental Protection Agency, October 1996

USEPA 1996b, Section 3.4-"Large Stationary Diesel and All Stationary Dual-Fuel Engines," Compilation of Air Pollutant Emission Factors – Volume I: Stationary Point and Area Sources, Fifth Edition, U.S. Environmental Protection Agency, October 1996

USEPA 1998, Section 2.4-"Municipal Solid Waste Landfills," Compilation of Air Pollutant Emission Factors – Volume I: Stationary Point and Area Sources, Fifth Edition, U.S. Environmental Protection Agency, November 1998

USEPA 2000, Section 3.2-"Natural Gas-Fired Reciprocating Engines," Compilation of Air Pollutant Emission Factors – Volume I: Stationary Point and Area Sources, Fifth Edition, U.S. Environmental Protection Agency, July 2000

USEPA 2004, "Regulatory Announcement: Clean Air Nonroad Diesel Rule," U.S. Environmental Protection Agency (EPA), Office of Transportation and Air Quality, May 2004 USEPA 2010a, "Conversion Factors for Hydrocarbon Emission Components," U.S. Environmental Protection Agency (EPA), Office of Transportation and Air Quality, July 2010

USEPA 2010b, "Median Life, Annual Activity, and Load Factor Values for Nonroad Engine Emissions Modeling," U.S. Environmental Protection Agency (EPA), Office of Transportation and Air Quality, July 2010

# 6 SPILLS AND RELEASES (SPRL)

> Fugitive Source

#### 6.1 Introduction

Spills will inevitably occur at some point at Air Force Installations and are most often the result of fuel transfer incidents. The most common hazardous spills involve fuels such as diesel, gasoline, or JP-8 and, to a lesser extent, propane and Avgas. These types of spills are significant in nature and notification of the spill to the installation Environmental Management or the Hazardous Materials Response Team may be appropriate. Insignificant spills that result from the filling of on-road vehicle fuel tanks are calculated using the methodology described in the "Fuel Transfer" section of the *Air Emissions Guide for Air Force Stationary Sources*. Whenever a spill occurs, the majority is typically recovered during cleanup, however, the unrecovered fuel is assumed to completely evaporate into the atmosphere. **This results in the emissions of VOCs and organic HAP constituents found in the fuel.** The assumption that the unrecovered liquid completely evaporates results in conservative estimates of the emissions from these pollutants. **Emissions from fuel spills are regarded as fugitive** and a graphic representation of these emissions is shown in Figure 6-1.

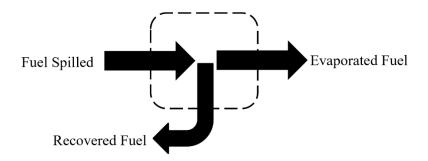

Figure 6-1. Simplified Fuel Spill Control Volume

#### **6.2** Emissions Calculations

EFs have not been developed for fuel spills. Rather, emissions from fuel spills are calculated using a mass balance approach. The primary pollutants of concern are VOCs and organic HAPs and calculation of emissions of these pollutants are described below.

#### **6.2.1 VOC Emissions Calculations**

VOC emissions from spills are calculated using the following equation:

$$E(VOC) = (Q_S - Q_R) \times \rho = (Q_S - Q_R) \times SG \times 8.33$$

**Equation 6-1** 

Where,

E(VOC) = Annual emissions of VOCs from spills (lb/yr)
Qs = Annual quantity of liquid spilled (gal/yr)
QR = Annual quantity of liquid recovered (gal/yr)

ρ = Density of liquid (lb/gal)SG = Specific gravity of liquid

8.33 = Density of water at  $70^{\circ}$ F (lb/gal)

Note that density of a liquid is the product of the specific gravity and the density of water.

A more detailed control volume describing the calculation of emissions from fuel spills is given in Figure 6-2 below.

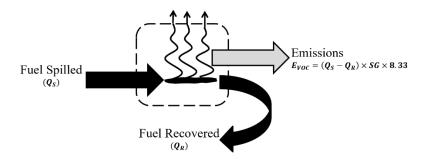

Figure 6-2. Fuel Spill Control Volume

The fuel density will vary between fuels and from region to region. For the most accurate density values contact the fuel supplier for this information. In the absence of this data, common fuel densities are provided in Table 6-1.

Table 6-1. Average Densities of Fuels Commonly Used at Air Force Installations

| Fuel Type  | Density (lb/gal)  |  |  |
|------------|-------------------|--|--|
| Diesel     | 7.14              |  |  |
| MOGAS      | 6.15              |  |  |
| Jet A/JP-8 | 6.71 <sup>a</sup> |  |  |
| LPG        | 4.41              |  |  |

SOURCE (unless otherwise noted): "Household Vehicles Energy Use: Latest Data & Trends," Energy Information Administration, Office of Energy Markets and End Use, U.S. Department of Energy, November 2005. MOGAS-Automotive Gasoline. LPG-Liquified Petroleum Gasoline.

a. SOURCE: Petroleum Quality Information System Fuels Data, Defense Logistics Agency, Defense Energy Support Center, 2001 – 2013. Values were calculated as the average weighted average density for years 2001 – 2013.

#### **6.2.2 HAP Emissions Calculations**

When calculating emissions from fuel spills, the conservative assumption is that all unrecovered fuel evaporates. The organic HAP emissions are calculated based on the <u>liquid-phase</u> speciation of the fuel. This is accomplished using the weight fraction of the HAP as shown in the following equation.

$$E(HAP) = E(VOC) \times \frac{WP(HAP)}{100}$$

**Equation 6-2** 

Where,

E(HAP) = Annual emissions of specific HAP (lb/yr)

**WP(HAP)** = Weight percent of the HAP in the <u>liquid</u> fuel (%)

As with fuel density, there is some variation in the HAP weight percent between fuels. Contact the fuel supplier or review the SDS for guidance in determining the correct weight percent for each HAP constituent to calculate a more accurate emission value. If this data is unavailable, typical HAP concentrations are provided in Table 6-2.

Table 6-2. HAP Speciation of Fuels Commonly Used at Air Force Installations

| Compound                            |           | Vapor Pressure<br>(psi) <sup>a</sup> | Typical wt. %         |               |              |                          |                         |               |
|-------------------------------------|-----------|--------------------------------------|-----------------------|---------------|--------------|--------------------------|-------------------------|---------------|
|                                     | Molecular |                                      | Diesel                |               | Gasoline     |                          | JP-8/Jet A <sup>b</sup> |               |
|                                     | Weight    |                                      | Liquid Phase          | Vapor Phase c | Liquid Phase | Vapor Phase <sup>c</sup> | Liquid Phase            | Vapor Phase c |
| Anthracene                          | 178.22    | 1.27E-07                             | 2.82E-03 d            | 5.76E-08      |              |                          |                         |               |
| Benzene                             | 78.11     | 1.51E+00                             | 8.00E-04              | 1.94E-01      | 1.80E+00     | 6.10E-01                 | 3.36E-02                | 1.55E+00      |
| 1,3-Butadiene                       | 54.09     | 3.61E+01                             |                       |               | 2.19E-04 d   | 1.78E-03                 |                         |               |
| Cumene (Isopropylbenzene)           | 120.20    | 6.93E-02                             |                       |               | 5.00E-01     | 7.79E-03                 | 1.80E-01                | 3.81E-01      |
| Dibenzofuran                        | 168.20    | 4.80E-05                             | 1.64E-02 <sup>d</sup> | 1.26E-04      |              |                          |                         |               |
| Ethylbenzene                        | 106.17    | 1.48E-01                             | 1.30E-02              | 3.10E-01      | 1.40E+00     | 4.67E-02                 | 1.58E-01                | 7.16E-01      |
| Fluorene                            | 166.21    | 1.16E-05                             | 2.94E-02 d            | 5.48E-05      |              |                          | 3.42E-03                | 1.21E-06      |
| Hexane                              | 86.17     | 2.44E+00                             | 1.00E-04              | 3.91E-02      | 1.00E+00     | 5.48E-01                 |                         |               |
| Isooctane (2,2,4-Trimethyl Pentane) | 114.23    | 5.38E-02                             |                       |               | 4.00E+00     | 4.84E-02                 | 1.22E-03                | 2.00E-03      |
| Naphthalene                         | 128.20    | 3.94E-03                             | 3.39E-01 d            | 2.15E-01      | 1.74E-01 d   | 1.54E-04                 | 2.66E-01                | 3.20E-02      |
| Phenanthrene                        | 178.22    | 2.34E-06                             | 3.22E-02 d            | 1.21E-05      |              |                          |                         |               |
| Phenylbenzene (1,1'-biphenyl)       | 154.21    | 3.78E-04                             |                       |               |              |                          | 6.74E-02                | 7.79E-04      |
| Pyrene                              | 202.24    | 8.70E-08                             | 3.62E-02 d            | 5.06E-07      |              |                          | 1.24E-05                | 3.31E-11      |
| Toluene                             | 92.13     | 4.25E-01                             | 3.20E-02              | 2.19E+00      | 7.00E+00     | 6.69E-01                 | 2.18E-01                | 2.83E+00      |
| Xylenes                             | 106.17    | 1.30E-01                             | 2.90E-01              | 6.06E+00      | 7.00E+00     | 2.05E-01                 | 1.18E+00                | 4.69E+00      |

SOURCE (unless otherwise stated): Data taken from USEPA 2005, TANKS, Version 4.09d, U.S. Environmental Protection Agency, October 2005. wt%=weight percent.

- a. Vapor pressures of pure species used in calculations were taken at 70°F and provided either by TANKS, the Hazardous Substance Data Bank (HSDB), or were calculated using Antoine's equation constants provided either by the National Institute of Standards and Technology (NIST) or Perry's Chemical Engineer's Handbook, 7th Ed., Perry, Robert H., 1997.
- b. SOURCE: "JP-8 Composition and Variability," Armstrong Laboratory, Environics Directorate, Environmental Research Division, May 1996. An average density of 6.71 pounds per gallon (lb/gal) was used for unit conversion.
- c. The vapor phase speciation data was estimated using the liquid phase speciation data and equations found in Section 7.1.4 of AP-42, Fifth Edition, Volume I last updated November 2006.
- d. SOURCE: SPECIATE, Version 4.4, U.S. Environmental Protection Agency, February 2014. For diesel, profile 4673 was referenced. For gasoline, profile 8748 was referenced.

<sup>&</sup>quot;---" Indicates No Data Available.

## 6.3 Information Resources

For information regarding fuel spills, including type of fuel, quantity spilled, and quantity recovered, contact the base Environmental Management or CEV office. Additionally, the onbase Fire Department, Fuels Management, or Hazardous Materials Response Team may serve as points of contact for information regarding fuel spills.

# 6.4 Example Problem

After contacting the CEV office, it was reported that there was a total of five significant JP-8 fuel spills on base for the previous year. It was estimated that for the five spills, a total of 625 gallons of JP-8 was spilled, of which an estimated 450 gallons were recovered. Determine the VOC and total HAP emissions from these spills for the previous year.

<u>Step 1</u> – **Record the density of the fuel.** The problem statement does not provide an estimate of the density of the JP-8 spilled. After reviewing Table 6-1, it is shown that the average density of JP-8 is **6.71 lb/gal.** 

<u>Step 2</u> – Calculate VOC emissions. VOC emissions are calculated using the data given in the problem statement, the density given in Step 1, and Equation 6-1 as shown:

$$E(VOC) = (Q_S - Q_R) \times \rho$$

$$E(VOC) = \left(625 \frac{gal}{yr} - 450 \frac{gal}{year}\right) \times 6.71 \frac{lb}{gal}$$

$$E(VOC) = \left(175 \frac{gal}{year}\right) \times 6.71 \frac{lb}{gal}$$

$$E(VOC) = 1,174.25 \frac{lb}{yr}$$

<u>Step 3</u> – Select and record the wt. % of each HAP in JP-8. Using Table 6-2, the HAP constituents of JP-8 and their respective wt. % are: benzene 3.36E-02, cumene 1.80E-01, ethylbenzene 1.58E-01, fluorene 3.42E-03, isooctane 1.22E-03, naphthalene 2.66E-01, phenylbenzene 6.74E-02, pyrene 1.24E-05, toluene 2.18E-01, and xylene 1.18E+00.

<u>Step 4</u> – Calculate emissions of each HAP. HAP emissions may be calculated using the total VOC emissions calculated in Step 2, the weight percent of each HAP as recorded in Step 3, and Equation 6-2.

$$E(HAP) = E(VOC) \times \frac{WP(HAP)}{100}$$

$$E(Benzene) = 1,174.25 \frac{lb}{vr} \times \frac{0.0336\%}{100\%}$$

$$E(Benzene) = 0.39 \frac{lb}{yr}$$

The remaining HAPs were similarly calculated, and the results shown below.

$$E(Cumene) = 1,174.25 \frac{lb}{vr} \times \frac{0.18\%}{100\%} = 2.11 \frac{lb}{vr}$$

$$E(Ethylbenzene) = 1,174.25 \frac{lb}{yr} \times \frac{0.158\%}{100\%} = 1.86 \frac{lb}{yr}$$

$$E(Fluorene) = 1,174.25 \frac{lb}{yr} \times \frac{0.00342\%}{100\%} = 0.04 \frac{lb}{yr}$$

$$E(Isooctane) = 1,174.25 \frac{lb}{vr} \times \frac{0.00122\%}{100\%} = 0.01 \frac{lb}{vr}$$

$$E(Naphthalene) = 1,174.25 \frac{lb}{yr} \times \frac{0.266\%}{100\%} = 3.12 \frac{lb}{yr}$$

$$E(Phenylbenzene) = 1,174.25 \frac{lb}{yr} \times \frac{0.0674\%}{100\%} = 0.79 \frac{lb}{yr}$$

$$E(Pyrene) = 1,174.25 \frac{lb}{yr} \times \frac{0.0000124\%}{100\%} = 0.0001 \frac{lb}{yr}$$

$$E(Toluene) = 1,174.25 \frac{lb}{yr} \times \frac{0.218\%}{100\%} = 2.56 \frac{lb}{yr}$$

$$E(Xylene) = 1,174.25 \frac{lb}{yr} \times \frac{1.18\%}{100\%} = 13.86 \frac{lb}{yr}$$

<u>Step 5</u> – Calculate total HAPs emitted. Sum the HAPs calculated in Step 4.

$$E(Total\ HAP) = \sum [E(HAP)_i + \dots + E(HAP)_n]$$

$$E(Total\ HAP) = (2.11 + 1.86 + 0.04 + 0.01 + 3.12 + 0.79 + 0.0001 + 2.56 + 13.86)\frac{lb}{vr}$$

$$E(Total\ HAP) = 24.4\frac{lb}{yr}$$

# 6.5 References

DLA 2006, "Petroleum Quality Information System Fuels Data (2005)," Defense Logistics Agency (DLA), Defense Energy Support Center, Technology and Standardization Division, 2006

EIA 2005, "Household Vehicles Energy Use: Latest Data & Trends," Energy Information Administration (EIA), Office of Energy Markets and End Use, U.S. Department of Energy, November 2005

Mayfield 1996, "JP-8 Composition and Variability," Armstrong Laboratory, Environics Directorate, Environmental Research Division, May 1996

USEPA 2005, TANKS, Version 4.09d, U.S. Environmental Protection Agency, October 2005

USEPA 2014, SPECIATE, Version 4.4, U.S. Environmental Protection Agency, February 2014

## 7 HOT MIX ASPHALT PLANTS (HMA)

- ➤ Point Source From ducted sources, i.e., dryer
- Fugitive Source From open sources, i.e., yard emissions

### 7.1 Introduction

Hot Mix Asphalt (HMA) plants on Air Force Installations are typically associated with large-scale paving operations. Although uncommon, they have the potential to be a substantial contributor to emissions during the year. Emissions from HMA plants are addressed here because they are usually temporary in nature. However, if the HMA plant is in place for longer than one year, it is considered a stationary source and should be added to the stationary source inventory.

HMA paving materials consist of size-graded, high-quality aggregate (which often includes reclaimed asphalt pavement [RAP]) and liquid asphalt cement. The materials are mixed in precise quantities and heated to produce the HMA. The means by which the materials are mixed classify the HMA plant as either a batch or drum mix plant. In batch mix plants, the aggregate is dried before being added to a mixer with liquid asphalt cement. In a drum mix plant, the aggregate is dried and mixed with the liquid asphalt cement within the same rotary drum.

An HMA mixing plant may be constructed as either a permanent, a skid-mounted, or a portable plant. Although most plants have the capability to use either gaseous fuels or fuel oil, between 70 and 90 percent of HMA is produced using natural gas as the preferred fuel to dry and heat the aggregate. Emissions of concern from HMA paving operations include criteria pollutants, HAPs, and GHGs. The primary source of emissions includes fugitive and ducted emissions from dryers, hot screens, and mixers associated with production of the HMA. Emissions result from both production and pre-production activities. Pre-production fugitive dust emissions include aggregate material handling, aggregate processing operations, and vehicular traffic. Emissions associated with vehicular traffic are considered mobile in nature and are addressed within the *Air Emissions Guide to Air Force Mobile Sources*. Emissions associated with on-site asphalt storage tanks may be estimated by referencing the "Storage Tanks" section of the *Air Emissions Guide for Air Force Stationary Sources*. A graphical representation of emissions from HMA plants is provided in Figure 7-1.

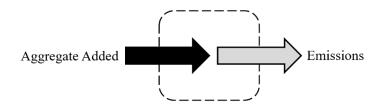

Figure 7-1. Simplified HMA Plants Emissions Control Volume

# 7.2 NSPS Applicability

Hot mix asphalt plants are subject to NSPS as outlined in 40 CFR 60 subpart I. This section states that no hot mix asphalt plant shall emit more than 90 mg/dscm of particulate matter or exhibit 20% or greater opacity. This section continues by outlining the requirements for proving that the facility complies with these standards. These requirements state that EPA Method 5 is used to determine PM concentration using a 60-minute run time and a sample volume of 0.90 dscm. Opacity is determined by using EPA Method 9 and procedures in 60.11.

# 7.3 Warm Mix Asphalt (WMA) Plants

WMA is a relatively new asphalt production method. It has the benefit of utilizing lower production temperatures than HMA. Studies indicate that the ability to produce asphalt at a lower temperature result in fewer emissions. Per *Engineering Technical Letter 11-3: Warm Mix Asphalt (WMA)*, the Air Force allows WMA to be used for asphalt work on roads and parking lots subject to non-airfield State DOT specifications if the DOT allows WMA. At this time, there are no specific EFs published for WMA. However, there are percent reductions that represent the amount of emission produced from WMA plants relative to HMA plants.

### 7.4 Emission Factors

In all cases, utilizing EPA Method 5 site-specific stack sampling data is the preferred method of estimating emissions from HMA operations. In the absence of such data, EFs have been developed for production related fugitive and ducted emissions. Criteria pollutant EFs are presented in Table 7-1. EFs for WMA plants were developed by applying percent reductions to HMA plant operations. These are provided in Table 7-2. At this time, no EFs have been developed for HAPs from WMA plants. Therefore, it is appropriate to use HMA HAP EFs as a surrogate. Speciated HAP EFs for HMA are provided in Table 7-3. Each state may have alternate requirements and the appropriate state or local agency should be contacted prior to calculating emissions to ensure compliance.

Table 7-1. Criteria Pollutant Emission Factors for Batch Mix and Drum Mix HMA Plants

|                                  | Emission Factors (lb/ton) |          |                 |          |          |                  |                |                                |  |  |
|----------------------------------|---------------------------|----------|-----------------|----------|----------|------------------|----------------|--------------------------------|--|--|
| Hot Mix Asphalt Process<br>[SCC] | NO <sub>X</sub>           | со       | SO <sub>X</sub> | Pb       | voc      | PM <sub>10</sub> | $PM_{2.5}$     | CO <sub>2</sub> e <sup>b</sup> |  |  |
|                                  |                           |          |                 |          |          | [Controlled] a   | [Controlled] a |                                |  |  |
| Batch Mix HMA Plants             |                           |          |                 |          |          |                  |                |                                |  |  |
| Natural Gas-Fired                | 2.50E-02                  | 4.00E-01 | 4.60E-03        | 8.90E-07 | 8.20E-03 | 4.50E+00         | 2.70E-01       | 2.72E+01                       |  |  |
| [3-05-002-45]                    | 2.50E-02                  | 4.00E-01 | 4.00E-03        | 8.90E-07 | 8.20E-03 | [2.70E-02]       | [8.30E-03]     | 3.72E+01                       |  |  |
| No. 2 Fuel Oil                   | 1.20E-01                  | 4.00E-01 | 8.80E-02        | 8.90E-07 | 8.20E-03 | 4.50E+00         | 2.70E-01       | 3.72E+01                       |  |  |
| [3-05-002-46]                    | 1.20E-01                  | 4.00E-01 | 0.00E-02        | 8.90E-07 | 6.20E-03 | [2.70E-02]       | [8.30E-03]     | 3.72E±01                       |  |  |
| Waste Oil/No. 6 Oil-Fired        | 1.20E-01                  | 4.00E-01 | 8.80E-02        | 1.00E-05 | 3.60E-02 | 4.50E+00         | 2.70E-01       | 3.72E+01                       |  |  |
| [3-05-002-47]                    | 1.20E-01                  | 4.00E-01 | 6.60E-02        | 1.00L-03 | 3.00E-02 | [2.70E-02]       | [8.30E-03]     |                                |  |  |
| Drum Mix HMA Plants              |                           |          |                 |          |          |                  |                |                                |  |  |
| Natural Gas-Fired                | 2.60E-02                  | 1.30E-01 | 3.40E-03        | 6.20E-07 | 3.20E-02 | 6.50E+00         | 1.50E+00       | 3.33E+01                       |  |  |
| [3-05-002-55,-56,-57]            | 2.00E-02                  | 1.50E-01 | 3.40E-03        | 0.20E-07 | 3.20E-02 | [2.30E-02]       | [2.90E-03]     | 5.55E±01                       |  |  |
| No. 2 Fuel Oil                   | 5.50E-02                  | 1.30E-01 | 1.10E-02        | 1.50E-05 | 3.20E-02 | 6.50E+00         | 1.50E+00       | 3.33E+01                       |  |  |
| [3-05-002-58,-59,-60]            | 3.30E-02                  | 1.50E-01 | 1.10E-02        | 1.50E-05 | 3.20E-02 | [2.30E-02]       | [2.90E-03]     | 3.33E±01                       |  |  |
| Waste Oil/No. 6 Oil-Fired        | 5.50E-02                  | 1.30E-01 | 5.80E-02        | 1.50E-05 | 3.20E-02 | 6.50E+00         | 1.50E+00       | 3.33E+01                       |  |  |
| [3-05-002-61,-62,-63]            | 3.30E-02                  | 1.50E-01 | J.60E-02        | 1.50E-05 | 3.20E-02 | [2.30E-02]       | [2.90E-03]     | 3.33E+01                       |  |  |

SOURCE: Section 11.1 – "Hot Mix Asphalt Plants," Compilation of Air Pollutant Emission Factors – Volume I: Stationary Point and Area Sources, Fifth Edition, U.S. Environmental Protection Agency, March 2004.

- a. Control device used: fabric filter.
- b. CO<sub>2</sub>e calculated by summing the product of the emission factors for CO<sub>2</sub>, N<sub>2</sub>O, and CH<sub>4</sub> and their respective Global Warming Potentials (GWP). The emission factors were taken from AP-42 and the GWP for CO<sub>2</sub>, N<sub>2</sub>O, and CH<sub>4</sub> are 1, 298, and 25, respectively.

Table 7-2. Criteria Pollutant Emission Factors for Batch Mix and Drum Mix WMA
Plants

|                           | Emission Factors (lb/ton) |          |                 |                 |          |                                               |                                                |                                |  |  |
|---------------------------|---------------------------|----------|-----------------|-----------------|----------|-----------------------------------------------|------------------------------------------------|--------------------------------|--|--|
| Warm Mix Asphalt Process  | NO <sub>X</sub>           | со       | SO <sub>X</sub> | Pb <sup>a</sup> | voc      | PM <sub>10</sub><br>[Controlled] <sup>b</sup> | PM <sub>2.5</sub><br>[Controlled] <sup>b</sup> | CO <sub>2</sub> e <sup>c</sup> |  |  |
| Batch Mix HMA Plants      |                           |          |                 |                 |          |                                               |                                                |                                |  |  |
| Natural Gas-Fired         | 8.75E-03                  | 3.20E-01 | 2.99E-03        | 8.90E-07        | 4.10E-03 | 3.49E+00<br>[2.09E-02]                        | 2.09E-01<br>[6.43E-03]                         | 2.42E+01                       |  |  |
| No. 2 Fuel Oil            | 4.20E-02                  | 3.20E-01 | 5.72E-02        | 8.90E-07        | 4.10E-03 | 3.49E+00<br>[2.09E-02]                        | 2.09E-01<br>[6.43E-03]                         | 2.42E+01                       |  |  |
| Waste Oil/No. 6 Oil-Fired | 4.20E-02                  | 3.20E-01 | 5.72E-02        | 1.00E-05        | 1.80E-02 | 3.49E+00<br>[2.09E-02]                        | 2.09E-01<br>[6.43E-03]                         | 2.42E+01                       |  |  |
|                           |                           |          | Drum Mix I      | HMA Plants      |          |                                               |                                                |                                |  |  |
| Natural Gas-Fired         | 9.10E-03                  | 1.04E-01 | 2.21E-03        | 6.20E-07        | 1.60E-02 | 5.04E+00<br>[1.78E-02]                        | 1.16E+00<br>[2.25E-03]                         | 2.18E+01                       |  |  |
| No. 2 Fuel Oil            | 1.93E-02                  | 1.04E-01 | 7.15E-03        | 1.50E-05        | 1.60E-02 | 5.04E+00<br>[1.78E-02]                        | 1.16E+00<br>[2.25E-03]                         | 2.18E+01                       |  |  |
| Waste Oil/No. 6 Oil-Fired | 1.93E-02                  | 1.04E-01 | 3.77E-02        | 1.50E-05        | 1.60E-02 | 5.04E+00<br>[1.78E-02]                        | 1.16E+00<br>[2.25E-03]                         | 2.18E+01                       |  |  |

SOURCE: Colonel Lambert, A. (2011). Engineering Technical Letter (ETL) 11-3: Warm Mix Asphalt (WMA). Headquarters Air Force Civil Engineer Support Agency. Percent reductions in source document were applied to emission factors for HMA plants.

- a. There were no lead reductions applicable from source document. Therefore, HMA values are used as a surrogate.
- b. Control device used: fabric filter.
- c. CO<sub>2</sub>e calculated by summing the product of the emission factors for CO<sub>2</sub>, N<sub>2</sub>O, and CH<sub>4</sub> and their respective Global Warming Potentials (GWP). The emission factors were taken from AP-42 and the GWP for CO<sub>2</sub>, N<sub>2</sub>O, and CH<sub>4</sub> are 1, 298, and 25, respectively.

**Table 7-3. HAP Pollutant Emission Factors for HMA Plants** 

|                         | Emission Factors (lb/ton)        |                                |                      |                |           |  |  |  |  |
|-------------------------|----------------------------------|--------------------------------|----------------------|----------------|-----------|--|--|--|--|
|                         | Batch                            |                                |                      | Drum Dryer     |           |  |  |  |  |
| Compound                | Natural Gas or No.<br>2 Fuel Oil | Waste Oil or No. 6<br>Fuel Oil | Natural Gas          | No. 2 Fuel Oil | Waste Oil |  |  |  |  |
| Acenaphthene            | 9.00E-07                         | 9.00E-07                       | 1.40E-06             | 1.40E-06       | 1.40E-06  |  |  |  |  |
| Acenaphthylene          | 5.80E-07                         | 5.80E-07                       | 8.60E-06             | 2.20E-05       | 2.20E-05  |  |  |  |  |
| Acetaldehyde            | 3.20E-04                         | 3.20E-04                       |                      |                | 1.30E-03  |  |  |  |  |
| Acrolein                |                                  |                                |                      |                | 2.60E-05  |  |  |  |  |
| Anthracene              | 2.10E-07                         | 2.10E-07                       | 2.20E-07             | 3.10E-06       | 3.10E-06  |  |  |  |  |
| Antimony                |                                  |                                | 1.80E-07             | 1.80E-07       | 1.80E-07  |  |  |  |  |
| Arsenic                 | 4.60E-07                         | 4.60E-07                       | 5.60E-07             | 5.60E-07       | 5.60E-07  |  |  |  |  |
| Benzene                 | 2.80E-04                         | 2.80E-04                       | 3.90E-04             | 3.90E-04       | 3.90E-04  |  |  |  |  |
| Benzo(a)anthracene      | 4.60E-09                         | 4.60E-09                       | 2.10E-07             | 2.10E-07       | 2.10E-07  |  |  |  |  |
| Benzo(a)pyrene          | 3.10E-10                         | 3.10E-10                       | 9.80E-09             | 9.80E-09       | 9.80E-09  |  |  |  |  |
| Benzo(b)fluoranthene    | 9.40E-09                         | 9.40E-09                       | 1.00E-07             | 1.00E-07       | 1.00E-07  |  |  |  |  |
| Benzo(g,h,i)perylene    | 5.00E-10                         | 5.00E-10                       | 4.00E-08             | 4.00E-08       | 4.00E-08  |  |  |  |  |
| Benzo(k)fluoranthene    | 1.30E-08                         | 1.30E-08                       | 4.10E-08             | 4.10E-08       | 4.10E-08  |  |  |  |  |
| Benzo(e)pyrene          |                                  |                                |                      | 1.10E-07       | 1.10E-07  |  |  |  |  |
| Beryllium               | 1.50E-07                         | 1.50E-07                       |                      |                |           |  |  |  |  |
| Cadmium                 | 6.10E-07                         | 6.10E-07                       | 4.10E-07             | 4.10E-07       | 4.10E-07  |  |  |  |  |
| Chromium                | 5.70E-07                         | 5.70E-07                       | 5.50E-06             | 5.50E-06       | 5.50E-06  |  |  |  |  |
| Chromium VI             | 4.80E-08                         | 4.80E-08                       | 4.50E-07             | 4.50E-07       | 4.50E-07  |  |  |  |  |
| Chrysene                | 3.80E-09                         | 3.80E-09                       | 1.80E-07             | 1.80E-07       | 1.80E-07  |  |  |  |  |
| Cobalt                  | 3.00E-09                         | 3.60E-09                       | 2.60E-08             | 2.60E-08       | 2.60E-08  |  |  |  |  |
| Dibenz(a,h)anthracene   | 9.50E-11                         | 9.50E-11                       | 2.00E-08             | 2.00E-08       | 2.00E-08  |  |  |  |  |
| Dioxans - Total         | 9.50E-11                         | 9.50E-11                       |                      | 1.66E-10       | 1.66E-10  |  |  |  |  |
| Ethylbenzene            | 2.20E-03                         | 2.20E-03                       | 2.40E-04             | 2.40E-04       | 2.40E-04  |  |  |  |  |
| Fluoranthene            | 1.60E-07                         |                                |                      |                | 6.10E-07  |  |  |  |  |
|                         |                                  | 2.40E-05                       | 6.10E-07             | 6.10E-07       |           |  |  |  |  |
| Fluorene                | 1.60E-06                         | 1.60E-06<br>7.40E-04           | 3.80E-06<br>3.10E-03 | 1.10E-05       | 1.10E-05  |  |  |  |  |
| Formaldehyde            | 7.40E-04                         |                                | 3.10E-03             | 3.10E-03       | 3.10E-03  |  |  |  |  |
| Furans - Total          |                                  |                                |                      | 3.06E-03       | 3.06E-03  |  |  |  |  |
| Hexane                  | 2.005.10                         |                                | 9.20E-04             | 9.20E-04       | 9.20E-04  |  |  |  |  |
| Indeno (1,2,3-cd)pyrene | 3.00E-10                         | 3.00E-10                       | 7.00E-09             | 7.00E-09       | 7.00E-09  |  |  |  |  |
| Lead                    | 8.90E-07                         | 1.00E-05                       | 6.20E-07             | 1.50E-05       | 1.50E-05  |  |  |  |  |
| Manganese               | 6.90E-06                         | 6.90E-06                       | 7.70E-06             | 7.70E-06       | 7.70E-06  |  |  |  |  |
| Mercury                 | 4.10E-07                         | 4.10E-07                       | 2.40E-07             | 2.60E-06       | 2.60E-06  |  |  |  |  |
| Methyl Chloroform       | <br>5.10F.05                     | <br>5.107.05                   | 4.80E-05             | 4.80E-05       | 4.80E-05  |  |  |  |  |
| 2-Methylnaphthalene     | 7.10E-05                         | 7.10E-05                       | 7.40E-05             | 1.70E-04       | 1.70E-04  |  |  |  |  |
| Naphthalene             | 3.60E-05                         | 3.60E-05                       | 9.00E-05             | 6.50E-04       | 6.50E-04  |  |  |  |  |
| Nickel                  | 3.00E-06                         | 3.00E-06                       | 6.30E-05             | 6.30E-05       | 6.30E-05  |  |  |  |  |
| Perylene                |                                  |                                | 8.80E-09             | 8.80E-09       | 8.80E-09  |  |  |  |  |
| Phenanthrene            | 2.60E-06                         | 3.70E-05                       | 7.60E-06             | 2.30E-05       | 2.30E-05  |  |  |  |  |
| Phosphorus              |                                  |                                | 2.80E-05             | 2.80E-05       | 2.80E-05  |  |  |  |  |
| Propionaldehyde         |                                  |                                |                      |                | 1.30E-04  |  |  |  |  |
| Pyrene                  | 6.20E-08                         | 5.50E-05                       | 5.40E-07             | 3.00E-06       | 3.00E-06  |  |  |  |  |
| Quinone                 | 2.70E-04                         | 2.70E-04                       |                      |                | 1.60E-04  |  |  |  |  |
| Selenium                | 4.90E-07                         | 4.90E-07                       | 3.50E-07             | 3.50E-07       | 3.50E-07  |  |  |  |  |
| Toluene                 | 1.00E-03                         | 1.00E-03                       | 1.50E-04             | 2.90E-03       | 2.90E-03  |  |  |  |  |
| 2,2,4-Trimethylpentane  |                                  |                                | 4.00E-05             | 4.00E-05       | 4.00E-05  |  |  |  |  |
| Xylene                  | 2.70E-03                         | 2.70E-03                       | 2.00E-04             | 2.00E-04       | 2.00E-04  |  |  |  |  |

SOURCE: Section 11.1 - "Hot Mix Asphalt Plants," Compilation of Air Pollutant Emission Factors - Volume I: Stationary Point and Area Sources, Fifth Edition, U.S. Environmental Protection Agency, March 2004. "---" – Indicates No Data Available.

## 7.5 Emissions Calculations

Emissions may be calculated by multiplying the appropriate EF by the activity of the HMA production rate and the hours the plant was in operation during the year, as follows:

$$E(Pol) = Q \times EF(Pol)$$

**Equation 7-1** 

Where,

E(Pol) = Annual emissions of pollutant (lb/yr)

Q = Annual quantity of asphalt produced (ton/yr) **EF(Pol)** = Emission factor for a specific pollutant (lb/ton)

A detailed control volume depicting emissions from HMA plants is provided in Figure 7-2.

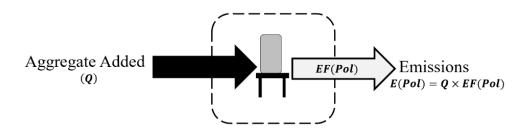

Figure 7-2. HMA Control Volume

### 7.6 Information Resources

HMA paving operations on base are performed by Base Civil Engineering or by a commercial contractor. Base Civil Engineering should have, or be able to obtain, the information necessary to calculate emissions from HMA plant operations.

## 7.7 Example Problem

A USAF Base needs to calculate formaldehyde emissions from their HMA paving operations on base. Base Civil Engineering reports that the on-base HMA plant is a batch mix plant that uses natural gas for aggregate heating. The maximum production rate was 190 tons/hr and the plant was estimated to have operated for approximately 1,100 hours/yr.

<u>Step 1</u> – Calculate the annual quantity of asphalt produced. The problem provided the maximum production rate and total annual operating time. The quantity may be conservatively estimated as follows:

 $Q = Max Production rate \times Operating Time$ 

$$Q = 190 \frac{ton}{hr} \times 1,100 \frac{hr}{yr} = 209,000 \frac{ton}{yr}$$

<u>Step 2</u> – **Select and record the appropriate EF.** Table 7-3 lists the EF of formaldehyde for batch dryers utilizing natural gas as **7.40E-04 lb/ton** of HMA produced.

<u>Step 3</u> – Calculate emissions. Formaldehyde emissions associated with HMA paving operations are calculated using the recorded EF, Equation 7-1, and the information provided as follows:

$$E(Pol) = Q \times EF(Pol)$$

$$E(Formaldeyde) = 209,000 \frac{ton}{yr} \times 0.00074 \frac{lb}{ton}$$

$$E(Formaldeyde) = 154.66 \frac{lb}{yr}$$

## 7.8 References

40 CFR 98 Subpart C. "Title 40-Protection of the Environment, Chapter I-Environmental Protection Agency, Subchapter C-Air Programs, Part 98-Mandatory Greenhouse Gas Reporting, Subpart C-General Stationary Fuel Combustion Sources," U.S. Environmental Protection Agency

Colonel Lambert, A. 2011. Engineering Technical Letter (ETL) 11-3: Warm Mix Asphalt (WMA). Headquarters Air Force Civil Engineer Support Agency. August 2011

USEPA 2000, "Hot Mix Asphalt Plants: Emission Assessment Report (EPA-454/R-00-019)," U.S. Environmental Protection Agency, Office of Air Quality, Planning and Standards, December 2000

USEPA 2004, Section 11.1-"Hot Mix Asphalt Plants," Compilation of Air Pollutant Emission Factors – Volume I: Stationary Point and Area Sources, Fifth Edition, U.S. Environmental Protection Agency, March 2004.

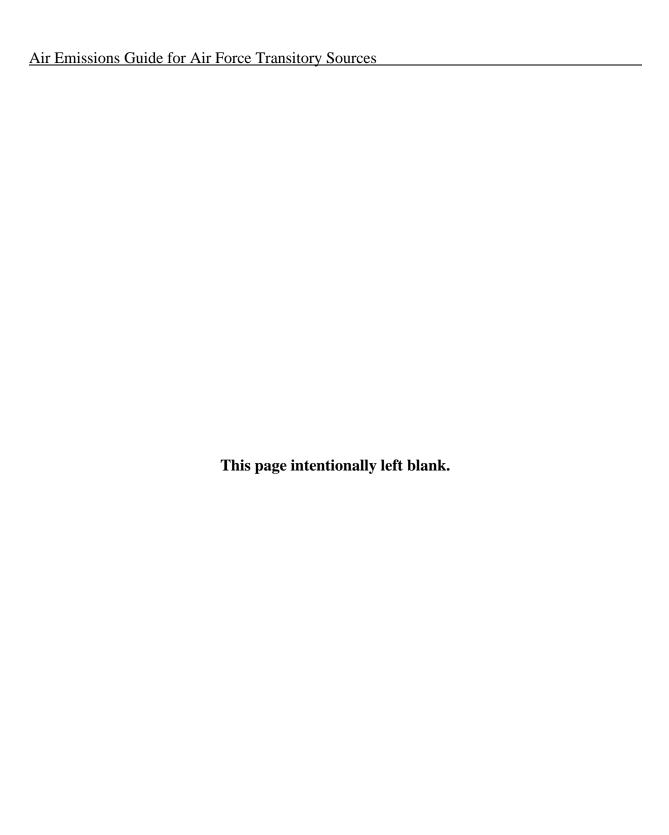

## 8 CONCRETE BATCH PLANT (CB)

- ➤ Point Source From ducted sources, i.e., dryer
- Fugitive Source From open sources, i.e., yard emissions

## 8.1 Introduction

Concrete batch (CB) plants at Air Force Installations are typically associated with large-scale construction operations. Concrete is mostly composed of water, cement, sand (fine aggregate), and coarse aggregate. Although uncommon, they have the potential to be a substantial contributor to emissions during the year. Emissions from concrete batch plants are addressed here because they usually accompany activities relating to construction or repair. However, if a concrete plant is in place for longer than one year, it must be considered a stationary source and added to the stationary source inventory.

There are two types of concrete batch plants: truck mix and central mix plants. Truck mix are also referred to as dry mix plants. The dry ingredients, such as sand, gravel, and cement, are mixed in a chute and subsequently deposited into a mixer truck. Water is discharged through the chute and into the mixer truck, and the material is agitated during transportation to the job site. Central mix plants are also referred to as wet mix plants. Central mix plants have a central mixing device in which all ingredients, including the water, are blended and then deposited into a vehicle for transportation to the job site. A simple control volume is shown in Figure 8-1.

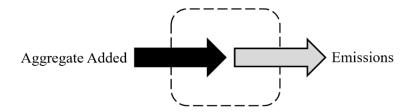

Figure 8-1. Simplified Concrete Batch Plant Emissions Control Volume

### 8.2 Emission Factors

EFs have been developed for material handling processes associated with CB plants. Algorithms and EFs used by the Air Force are generally from AP-42. Concrete batch plant metallic HAP EFs are presented in Table 8-1. Plant-wide particulate EFs associated central and truck mix concrete are provided in Table 8-2

**Table 8-1. Concrete Batch Plant Metallic HAP Emission Factors** 

|                  | Fabric Fi              | ilter Controlled I                   | Emission Factors                     | s (lb/ton) <sup>a</sup>       | Uncontrolled Emission Factors (lb/ton) <sup>a</sup> |                                      |                                      |                               |
|------------------|------------------------|--------------------------------------|--------------------------------------|-------------------------------|-----------------------------------------------------|--------------------------------------|--------------------------------------|-------------------------------|
| Pollutant        | Cement Silo<br>Filling | Cement<br>Supplement<br>Silo Filling | Central Mix<br>Batching <sup>b</sup> | Truck<br>Loading <sup>c</sup> | Cement Silo<br>Filling                              | Cement<br>Supplement<br>Silo Filling | Central Mix<br>Batching <sup>b</sup> | Truck<br>Loading <sup>c</sup> |
|                  | SCC 3-05-011-07        | SCC 3-05-011-17                      | SCC 3-05-011-09                      | SCC 3-05-011-10               | SCC 3-05-011-07                                     | SCC 3-05-011-17                      | SCC 3-05-011-09                      | SCC 3-05-011-10               |
| Arsenic          | 4.24E-09               | 1.00E-06                             | 2.96E-07                             | 6.02E-07                      | 1.68E-06                                            | ND                                   | 8.38E-06                             | 1.22E-05                      |
| Beryllium        | 4.86E-10               | 9.04E-08                             | ND                                   | 1.04E-07                      | 1.79E-08                                            | ND                                   | ND                                   | 2.44E-07                      |
| Cadmium          | ND                     | 1.98E-10                             | 7.10E-10                             | 9.06E-09                      | 2.34E-07                                            | ND                                   | 1.18E-08                             | 3.42E-08                      |
| Total Chromium   | 2.90E-08               | 1.22E-06                             | 1.27E-07                             | 4.10E-06                      | 2.52E-07                                            | ND                                   | 1.42E-06                             | 1.14E-05                      |
| Lead             | 1.09E-08               | 5.20E-07                             | 3.66E-08                             | 1.53E-06                      | 7.36E-07                                            | ND                                   | 3.82E-07                             | 3.62E-06                      |
| Manganese        | 1.17E-07               | 2.56E-07                             | 3.78E-06                             | 2.08E-05                      | 2.02E-04                                            | ND                                   | 6.12E-05                             | 6.12E-05                      |
| Nickel           | 4.18E-08               | 2.28E-06                             | 2.48E-07                             | 4.78E-06                      | 1.76E-05                                            | ND                                   | 3.28E-06                             | 1.19E-05                      |
| Total Phosphorus | ND                     | 3.54E-06                             | 1.20E-06                             | 1.23E-05                      | 1.18E-05                                            | ND                                   | 2.02E-05                             | 3.84E-05                      |
| Selenium         | ND                     | 7.24E-08                             | ND                                   | 1.13E-07                      | ND                                                  | ND                                   | ND                                   | 2.62E-06                      |

SOURCE: Section 11.12 – "Concrete Batching," Compilation of Air Pollutant Emission Factors – Volume I: Stationary Point and Area Sources, Fifth Edition, U.S. Environmental Protection Agency, June 2006.

- a. All emission factors are in lb of pollutant per ton of material loaded unless noted otherwise. Loaded material includes coarse aggregate, sand, cement, cement supplement, and the surface moisture associated with these materials.
- b. Typical central mix operation emission factor units are lb of pollutant per ton of cement and cement supplement.
- c. Typical truck mix loading operation emission factor units are lb of pollutant per ton of cement and cement supplement. ND = No Data.

Table 8-2. Plant-Wide Emissions of Central and Truck Mix Concrete

|                                                                 | Uncon              | trolled                        | Controlled         |                                |  |
|-----------------------------------------------------------------|--------------------|--------------------------------|--------------------|--------------------------------|--|
| Pollutant-Emitting Activity                                     | PM <sub>10</sub>   | PM <sub>2.5</sub> <sup>a</sup> | $PM_{10}$          | PM <sub>2.5</sub> <sup>a</sup> |  |
|                                                                 | lb/yd <sup>3</sup> | lb/yd <sup>3</sup>             | lb/yd <sup>3</sup> | lb/yd <sup>3</sup>             |  |
| Aggregate delivery to ground storage SCC 3-05-011-21            | 0.0031             | 0.0021                         | 0.0031             | 0.0021                         |  |
| Sand delivery to ground storage SCC 3-05-011-22                 | 0.0007             | 0.0005                         | 0.0007             | 0.0005                         |  |
| Aggregate transfer to conveyor SCC 3-05-011-23                  | 0.0031             | 0.0021                         | 0.0031             | 0.0021                         |  |
| Sand transfer to conveyor SCC 3-05-011-24                       | 0.0007             | 0.0005                         | 0.0007             | 0.0005                         |  |
| Aggregate transfer to elevated storage SCC 3-05-011-04          | 0.0031             | 0.0021                         | 0.0031             | 0.0021                         |  |
| Sand transfer to elevated storage SCC 3-05-011-05               | 0.0007             | 0.0005                         | 0.0007             | 0.0005                         |  |
| Cement delivery to Silo SCC 3-05-011-07 (controlled)            | 0.0001             | 0.0001                         | 0.0001             | 0.0001                         |  |
| Cement supplement delivery to Silo SCC 3-05-011-17 (controlled) | 0.0002             | 0.0001                         | 0.0002             | 0.0001                         |  |
| Weigh hopper loading SCC 3-05-011-08                            | 0.0038             | 0.0026                         | 0.0038             | 0.0026                         |  |
| Central mix loading <sup>b</sup><br>SCC 3-05-011-09             | 0.0440             | 0.0297                         | 0.0016             | 0.0010                         |  |
| Truck mix loading <sup>b</sup> SCC 3-05-011-10                  | 0.0874             | 0.0589                         | 0.0074             | 0.0050                         |  |

SOURCE: Section 11.12 – "Concrete Batching," Compilation of Air Pollutant Emission Factors – Volume I: Stationary Point and Area Sources, Fifth Edition, U.S. Environmental Protection Agency, June 2006.

a. PM<sub>2.5</sub> is calculated using PM<sub>2.5</sub> fractions given by California Emission Inventory Development and Reporting System (CEIDARS).

b. Central and truck mix loading emission factors were calculated with default data using Equation 11.12-2 from the reference source.

### 8.3 Emissions Calculations

Emissions may be calculated by multiplying the appropriate EF by the emission rate of the pollutant-emitting activity and the hours the plant was in operation during the year, as follows:

$$E(Pol) = Q \times EF(Pol)$$

**Equation 8-1** 

Where,

E(Pol) = Annual emissions of pollutant (ton/yr)

Q = Annual quantity of asphalt produced (ton/yr) EF(Pol) = Emission factor for a specific pollutant (lb/ton)

A detailed control volume depicting the emissions from concrete batch plants is given in Figure 8-2.

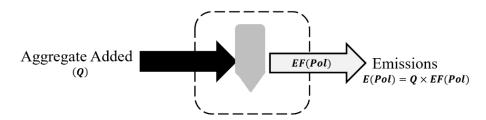

Figure 8-2. Concrete Batch Plant Control Volume

### 8.4 Information Resources

CB plant operations on an installation are performed by base Civil Engineering or by a commercial contractor. Base Civil Engineering should have, or be able to obtain, the information necessary to calculate emissions from CB plant operations.

## 8.5 Example Problems

#### 8.5.1 Problem #1

A USAF Base needs to calculate total chromium emissions from their central mix batching operations on base. Base Civil Engineering reports that the on-base CB plant is a controlled central mix plant. The maximum production rate was 210 tons/hr and the plant was estimated to have operated for approximately 900 hours/yr.

<u>Step 1</u> – Calculate the annual quantity of concrete produced. The problem provided the maximum production rate and total annual operating time. The quantity may be conservatively estimated as follows:

 $Q = Max Production Rate \times Operating Time$ 

$$Q = 210 \frac{ton}{hr} \times 900 \frac{hr}{yr} = 189,000 \frac{ton}{yr}$$

<u>Step 2</u> – <u>Select and record the appropriate EF</u>. Table 8-1 lists the EF of total chromium for controlled central mix batching as **1.27E-07 lb/ton** of concrete.

<u>Step 3</u> – Calculate emissions. Total chromium emissions associated with central mix batching operations are calculated using the recorded EF, Equation 8-1, and the information provided as follows:

$$E(Pol) = Q \times EF(Pol)$$

$$E(Chromium) = 0.000000127 \frac{lb}{ton} \times 189,000 \frac{ton}{yr}$$

$$E(Chromium) = 0.024 \frac{lb}{yr}$$

### 8.5.2 Problem #2

A USAF Base needs to calculate PM<sub>2.5</sub> emissions from their CB plant operations that include weigh hopper loading and central mix loading. Base Civil Engineering reports that the on-base CB plant is a controlled central mix plant. The maximum production rate was 210 tons/hr and the plant was estimated to have operated for approximately 900 hr/yr. According to Chapter 11 of AP-42, for conversion purposes, there are 4,024 pounds of material in one cubic yard of concrete.

<u>Step 1</u> – Calculate the annual quantity of concrete produced. The problem provided the maximum production rate and total annual operating time. The quantity may be conservatively estimated as follows:

 $Q = Max Production Rate \times Operating Time$ 

$$Q = 210 \frac{ton}{hr} \times 900 \frac{hr}{yr} = 189,000 \frac{ton}{yr}$$

<u>Step 2</u> – Select and record the appropriate EFs. Table 8-2 lists the EFs for PM<sub>2.5</sub> as 0.0026 lb/yd<sup>3</sup> for weigh hopper loading and 0.0010 lb/yd<sup>3</sup> for central mix loading.

<u>Step 3</u> – Calculate emissions.  $PM_{2.5}$  emissions associated with weigh hopper loading and central mix loading are calculated using the recorded EFs, Equation 8-1, and the information provided as follows:

$$E(Pol) = Q \times EF(Pol)$$

$$E(PM_{2.5})_{weigh\ hopper\ loading} = 0.0026 \frac{lb}{yd^3} \times \frac{1\ yd^3}{4024\ lb} \times 189,000 \frac{ton}{yr} \times \frac{2000\ lb}{ton} = 244.23 \frac{lb}{yd}$$

$$E(PM_{2.5})_{central\ mix\ loading} = 0.0010 \frac{lb}{yd^3} \times \frac{1\ yd^3}{4024\ lb} \times 189,000 \frac{ton}{yr} \times \frac{2000\ lb}{ton} = 93.94 \frac{lb}{yr}$$

<u>Step 4</u> – **Sum total PM emissions.** Add the  $PM_{2.5}$  emissions from both the weight hopper and central mix loading for the total  $PM_{2.5}$  emissions.

$$E(PM_{2.5}) = (244.23 + 93.94) \frac{lb}{yr}$$

$$E(PM_{2.5}) = 338.17 \frac{lb}{yr}$$

# 8.6 References

Section 11.12 – "Concrete Batching," Compilation of Air Pollutant Emission Factors – Volume I: Stationary Point and Area Sources, Fifth Edition, U.S. Environmental Protection Agency, June 2006

## 9 SITE REMEDIATION (RDL)

- ➤ Point Source Remediation System
- ➤ Fugitive Source Emissions from Contamination Site

\*Site Remediation can potentially be a stationary source if collocated at a major source of HAPs and subject to 40 CFR 63 Subpart GGGGG, which currently (June 2023) applies to less than five USAF installations. Refer to *Air Emissions Guide for USAF Stationary Sources* for additional information.

### 9.1 Introduction

Air Force Installations occasionally have sites that are contaminated with hazardous substances because of chemical leaks, spills or prior disposal practices that require site remediation. The Comprehensive Environmental Response, Compensation, and Liability Act (CERCLA) and the Resource Conservation and Recovery Act (RCRA) require the remediation of sites contaminated by hazardous materials that pose a risk to public health or the environment. Additional guidelines and procedures for remediation of these sites are further defined under the National Contingency Plan (NCP).

During CERCLA response actions/RCRA corrective actions, Environmental Restoration Program Managers (ERPMs) must remain cognizant of, and comply with, certain requirements that are promulgated under the authority of other statutes (e.g., Clean Air Act or the Toxic Substances Control Act). Program specific requirements may have a dramatic impact on which remedies may be feasible because of the regulatory and/or technical constraints imposed under other environmental regulatory programs.

CERCLA response actions that are conducted entirely on-site do not require Federal, State, or local permits, but must comply with substantive requirements that are either "applicable" or "relevant and appropriate." Wastes collected using actions of CERCLA that are transferred off-site must comply with the CERCLA Off-site Rule as well as the substantive and administrative requirements. Off-site actions, however, are not governed by the concept of relevance and appropriateness.

During RCRA corrective actions, ERPMs must comply with both substantive and administrative requirements that are applicable to a specific corrective action including the administrative requirement of applying for, obtaining, and operating under an approved permit. These actions, however, need not comply with requirements that are deemed only relevant and appropriate.

## 9.2 Air Quality Regulatory Requirements

The EPA has promulgated regulations and policies to provide practical approaches which allow flexibility in managing site remediation. Often, regulations applicable to site remediation involve treating, storing, disposing, or re-disposing hazardous waste. Generally, the regulatory approach requires that on-site remedial actions must attain or exceed (or waive in some circumstances) Federal and State Applicable or Relevant and Appropriate Requirements (ARARs) of environmental regulations and policies.

### 9.2.1 Applicable or Relevant and Appropriate Requirements (ARARs)

When attempting to determine whether specific CAA requirements are potential ARARs and, more specifically, whether they are either "applicable" or "relevant or appropriate" to remediation activities, ERPMs may need to know the following:

- Air quality designation of the site's location (i.e., attainment, nonattainment, unclassified, transport) for each NAAQS,
- Classification of each designated nonattainment area (e.g., marginal, moderate, or serious),
- Whether construction or modification of their stationary source commenced after the date of publication of regulations (or proposed regulations) prescribing a standard of performance that governs such source,
- Required control measures including emissions limitations and emissions offsets, and
- Baseline emission estimates at the site and estimated (i.e., modeled) air pollutant emissions associated with the site investigation activities, construction of remedy, and subsequent operation and maintenance of the remedy. (EPA, 1992a)

#### 9.2.2 ARAR Waivers

Waivers, which by statute apply to on-site CERCLA remedial actions, must be invoked for each ARAR that will not be attained. Because removal actions must comply with ARARs to the extent practicable, waivers are also available for removal actions. Six statutory waivers are codified under 40 CFR 300.430(f)(1)(ii)(C)(1)-(6) and include the following (see also 55 FR8747-50):

- Interim measures,
- Greater risk to health and the environment,
- Technical impracticability from an engineering perspective,
- Equivalent standard of performance,

- Inconsistent application of State standards, and
- Fund balancing.

In addition to statutory waivers, ERPMs may consider the existence of exclusions, exemptions, and variances under other laws because often environmental or technical reasons exist for such provisions. However, even if an exclusion, exemption, or variance provision matches the circumstances at the site, ERPMs should be aware that a requirement may remain relevant and appropriate for other reasons.

Sufficient information, available at the time of Record of Decision (ROD) signature, may indicate the possibility that an ARAR waiver may be invoked at a site (e.g., the remedial investigation/feasibility study (RI/FS) indicates it may be technically impracticable to attain Maximum Contaminant Levels (MCLs) in ground water). ERPMs should then consider including contingency language in the ROD.

## 9.2.3 Major Source of Hazardous Air Pollutants (HAPs)

Under the 1990 amendments to the CAA, stationary sources of HAPs regulated under 40 CFR Part 61 and categories of sources regulated under 40 CFR Part 63 resulting from CERCLA response activities at a facility may be subject to CAA authority. CAA §112(b)(1) contains a complete list of the 189 HAPs, which include compounds (i.e., any unique substance that contains the named chemical such as cobalt, cyanide, or mercury as part of that chemical's infrastructure) and radionuclides.

Major sources of HAPs are stationary sources, or a group of stationary sources located within a contiguous area and under Department of Defense (DoD) control that emit or have the potential to emit, in the aggregate, 10 tons or more per year of a single HAP or 25 tons or more per year of any combination of HAPs, after emission controls are considered. ERPMs may be required to apply the EPA-developed MACT standards at CERCLA sites with a source category that emits or has the potential to emit HAPs. This is dependent on whether the source qualifies as a major source. For an area source (i.e., any stationary source of HAPs that is not a major source), ERPMs may be able to use Generally Available Control Technology (GACT) or management practices as a substitute for MACT standards.

In 1989, EPA issued a Statement of Policy to guide decision makers on (1) the use of controls for air emissions from air strippers and other vented sources of VOCs used at CERCLA response sites for ground water treatment and (2) the establishment of procedures for implementation. ERPMs responsible for sites that are implementing pump-and treat operations may identify air stripping, during which VOCs in the water are transferred to a vapor phase as an integral component of the remedial alternative. One known side effect of air stripping is the

emission of VOCs into the ambient air. At a minimum, the five major types of information that should be generated during the RI/FS are:

- Emission data, including the pollutants expected to be emitted and the rate of emission for each pollutant (e.g., TCE emissions rate from all air strippers at the site),
- Consideration of health risks from the execution of the remedy as well as from the uncontrolled site,
- Control alternatives and their costs,
- Ozone attainment status, and
- Potential air ARARs.

Major stationary sources defined under 40 CFR 70.2 (e.g., sources that emit or have the potential to emit 10 tons/year or more of VOCs in areas classified as severe) are also considered major sources for the criteria pollutant (e.g., ozone). New major stationary sources or major modifications located in any area that cause, or contribute to, a violation of any of the six NAAQS must meet certain criteria (e.g., specific emission standards, LAERs). RCRA corrective action units releasing these pollutants may require approved construction permits (before construction, installation, or modification of the unit) and operating permits, which identify emission rates and limitations, process rates, and maximum operation conditions. Under §121(e) of CERCLA, CERCLA response actions that are conducted entirely on-site will not require permits for actions carried out in compliance with §121 but may require approved emission rates and limitations, process rates, and maximum operation conditions.

### 9.2.4 National Ambient Air Quality Standards

NAAQS are standards established by the EPA under authority of the CAA that apply to outdoor air throughout the country. NAAQS are not enforceable in and of themselves and are never ARARs. They may, however, constitute To-Be-Considered (TBC) materials under CERCLA actions. It is the emission standards, which are promulgated by the state to attain the NAAQS, that are directly enforceable and are potential ARARs. NAAQS do not apply during RCRA corrective actions, unless legally applicable.

### 9.2.5 New Source Performance Standards (NSPS)

Under the NSPS program, EPA established nationally uniform standards for major new stationary sources, particularly for industrial source categories. These categories are listed in 40 CFR 60. NSPS are based on Best Demonstrated Technology (BDT), which EPA may define as an emission limit or rate (i.e., a specified number of pounds per hour) or a technological system of continuous emission reduction. At present, the NSPS source categories coincide with only a few of the air pollutant emission sources typically found at

CERCLA sites. Thus, NSPS are not typically considered "applicable" to CERCLA activities. They may be "relevant and appropriate" if the pollutant emitted and the technology employed during remediation are sufficiently similar to the pollutant and source category regulated by NSPS. This is a site-specific determination.

## 9.2.6 RCRA Subparts AA, BB, and CC

Air emission standards under RCRA (Subparts AA, BB, and CC of 40 CFR Parts 264 and 265) may be applicable to CERCLA response actions/RCRA corrective actions. Air emission standards of Subpart AA concern process vents associated with specific operations (i.e., air or steam stripping, solvent extraction, thin-film evaporation, fractionation, or distillation). Standards of Subpart BB concern equipment (e.g., pumps, valves, pressure relief devices). These standards will be "applicable" during ground water treatment provided:

- For subpart AA, the contaminated water managed in a specified operation has an annual average total organic concentration of 10 ppmw or greater (DOE 1993a), or
- For Subpart BB, the equipment contains or contacts hazardous wastes with organic concentrations of at least 10 percent by weight (DOE 1993b), and
- The contaminated ground water qualifies as hazardous waste, and
- The contaminated ground water is being managed at a RCRA Treatment, Storage, and Disposal Facility (TSDF) or 90-day generator.

Although not pertinent to RCRA corrective actions, Subparts AA and BB control requirements may considered "relevant and appropriate" to on-site CERCLA actions that use one of the previously discussed technologies when managing wastes that are not otherwise subject to Subparts AA or BB (e.g., wastes with organic concentration of less than 10 ppmw/10 percent by weight, organics from nonhazardous waste) (55FR 25458) (EPA 1992).

Subpart CC standards govern the management of organics in containers, tanks, surface impoundments, and miscellaneous units (when appropriate). These standards apply to TSDFs and 90-day generators accumulating waste on-site in permit-exempt tanks and containers.

# 9.3 Remediation Technologies

Typically, contaminants on Air Force Installations consist of either organic solvents (e.g., perchloroethylene, trichloroethylene) or petroleum products (e.g., jet or diesel fuels, etc.). Identification, investigation, and cleanup of these contaminants on active Air Force and Base Realignment and Closure (BRAC) installations falls under the jurisdiction of the DoD's Environmental Restoration Program (ERP). The Air Force Civil Engineer Center (AFCEC)

also provides additional support for restoration programs through its Environmental Restoration Division (CZR).

There are a variety of technologies available to remediate contaminants from soil and groundwater. The contaminant(s) targeted for removal dictate the specific technology selected for the remediation process, though two or more remediation methods are often used in conjunction. Some of these technologies involve the transfer of the existing contaminant from the vadose (i.e., unsaturated) and/or phreatic (i.e., saturated) soil zones into an air stream, which may either be vented directly into the atmosphere or through a control device (e.g., biofiltrator, carbon adsorber, catalytic or thermal oxidizer, etc.). Air emissions from the use of these technologies must then be calculated for air emission inventory purposes. Site remediation is performed only on a temporary basis and only in response to the clean-up of sites where hazardous material was released.

Emissions of concern from site remediation projects are VOCs from organic contaminants, other criteria pollutants, HAPs, and GHGs, depending upon the contaminant in question. The contaminant involved at each remediation site (<u>including any intermediate or final degradation products of the initial contaminant</u>) must be known to calculate emissions. Emissions are calculated following a simple mass balance approach, as any contaminant not captured by control devices or still incorporated in the soil or groundwater at the remediation site is assumed to have vented directly into the atmosphere. Air emissions at sites that are being remediated are both point and fugitive. The pollutants emitted from the contamination site are fugitive while those released into the atmosphere by the remediation equipment are point sources.

### 9.4 Emission Sources

The Site Remediation NESHAP lists three groups of affected sources: Process Vents, Remediation Material Management Units, and Equipment Leaks. The three groups are described in the following sections:

### 9.4.1 Process Vents

Process Vents include the entire group of process vents associated with the in-situ and ex-situ remediation process to remove, destroy, degrade, transform, or immobilize hazardous substances in remediation material. The two most common technologies used in site remediation that result in air emissions through process vents are Soil Vapor Extraction (SVE) and Air Stripping (AS). In some cases, any air emissions resulting from site remediation technologies may be considered negligible and may not need to be quantified. Before making that determination, the appropriate local/state regulatory board should be contacted. A simple control volume detailing the emissions from site remediation is provided in Figure 9-1.

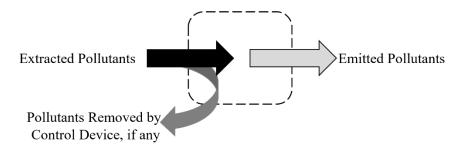

Figure 9-1. Simple Control Volume for Emissions from Site Remediation

The calculation of emissions from site remediation requires testing and monitoring to determine pollutant concentration, which, as described in the following sections, may be used in conjunction with the flow rate to determine air emissions. For this reason, there are no emission factors that have been developed that are applicable to the direct emissions of pollutants at remediation sites. However, site remediation often involves a control device, such as a flare, to combust exhaust gas. Whenever a combustion source is used, the emissions generated must also be addressed. The method for calculation is not addressed here, but in the "External Combustion" section of the *Air Emissions Guide for Air Force Stationary Sources*.

Emissions from SVE and AS remediation technologies are calculated in a similar, though slightly different manner. Emissions from these are a function of the airflow or water pumping rate, the concentration of the pollutant, and the control efficiency of the control device if present. Air emissions calculations from SVE and AS are described below.

### 9.4.1.1 Soil Vapor Extraction (SVE)

SVE is a remediation technology used to remove pollutants from soil within the vadose zone. One or more extraction wells are placed near the contaminant plume. These wells introduce a pressure gradient, resulting in air flow towards an extraction well. Any existing pollutants are transferred into the passing air stream and the resulting contaminant-laden air stream is then either vented directly into the atmosphere or to a control device. The concentration of the pollutant is measured by a Flame Ionization Detector (FID) or Photo Ionization Detector (PID) device from that point source. A FID works by detecting the ions created by the combustion of gas, which flows through a flame. This device is sensitive to hydrocarbons though the presence of atoms besides hydrogen and carbon reduce the detector's response. A PID contains an ultraviolet (UV) lamp that ionizes the incoming gas. The ions are driven to a collector electrode that measures the resultant current, which directly correlates to the concentration of the analyte in the sample. Note that it may be necessary to apply a correction (or scaling) factor to the reading provided by the PID. The correction factor is a measure of the sensitivity of the photoionization detector to a specific gas. Some PIDs may provide the value of the target chemical after it has been corrected with the scaling factor, but this may need to be performed manually for an accurate measure of the chemical concentration.

Air emissions from SVE are calculated per extraction well. In general, technologies resulting in air emissions will have a point source of the pollutant that is either directly discharged into the atmosphere or through a control device. It is preferable to sample SVE systems at the point where pollutants are released from the process vent into the atmosphere. Alternatively, the system may be sampled prior to the air stream entering a control device.

Emissions from each extraction well should be calculated individually and summed for the total emissions per chemical species. The pollutant emissions from SVE systems may be calculated as follows:

$$E(Pol) = Q \times C(Pol) \times MW(Pol) \times (1.581 \times 10^{-7}) \times t \times \left[1 - \left(\frac{CE}{100}\right)\right]$$
Equation 9-1

Where,

**E(Pol)** = Emissions of a pollutant (lb/yr)

 $\mathbf{Q}$  = Flow rate of the extracted air (ft<sup>3</sup>/min)

**C(Pol)** = Concentration of the pollutant in the extracted air (ppmv)

**MW(Pol)** = Molecular weight of the pollutant (lb/lb-mole) **1.581x10**<sup>-7</sup> = Equation constant [(lb-mole min)/(ppmv ft<sup>3</sup> hr)]

t = Time in operation during the year (hr/yr)

**CE** = Control efficiency of the control device, if present (%)

= Factor converting percent to a fraction (%)

The equation constant was derived as follows:

$$\frac{1}{10^6 \, ppmv} \times \frac{60 \, min}{1 \, hr} \times \frac{1 \, lb-mole}{379.5 \, ft^3} = 1.581 \times 10^{-7} \, \frac{lb-mole \cdot min}{ppmv \cdot ft^3 \cdot hr}$$

A detailed control volume of emissions from soil vapor extraction is provided in Figure 9-2.

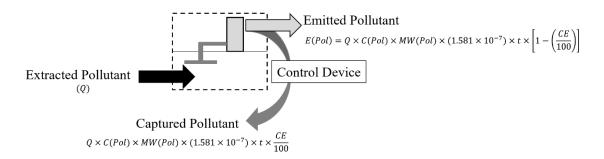

Figure 9-2. Soil Vapor Extraction Control Volume

## 9.4.1.2 Air Stripping (AS)

Air stripping is often utilized concurrently with SVE methods of remediation for contaminated ground or surface water. Once the contaminated water is pumped to the treatment site, it is introduced into an air stripping or aeration tank, which is filled with a packing material that impedes the flow of the water. While the water is pumped downwards, air is injected from the bottom of the tank and flows counter to the flow of the water pumped into the tank. The packing material increases the exposure time between the air and water. The target contaminant is volatilized into the air stream, which flows out the top of the tank. The air stream may either be vented directly into the atmosphere or to a control device.

As with SVE systems, the preferred sampling point is where pollutants are released from the process vent into the atmosphere. An alternate sampling point would be prior to the aeration tank. If the air stripping system is sampled at the preferred location, Equation 9-1 is used to calculate pollutant emissions from the system.

To calculate emissions from air strippers based on groundwater input at the alternate sampling point, the pollutant concentration in the groundwater must first be measured. Air emissions resulting from air strippers are calculated as follows:

$$E(Pol) = Q \times C(Pol) \times \frac{RE}{100} \times (5.042 \times 10^{-4}) \times t \times \left[1 - \left(\frac{CE}{100}\right)\right]$$
 Equation 9-2

Where,

**Q** = Groundwater pumping rate (gal/min)

C(Pol) = Concentration of the pollutant in the groundwater (mg/L)

RE = Removal efficiency of the air stripper (%) 100 = Factor converting percent to a fraction (%) 5.042x10<sup>-4</sup> = Equation constant [(lb L min)/(mg gal hr)]

The equation constant was derived as follows:

$$\frac{lb}{10^6 mg} \times \frac{60 min}{1 hr} \times \frac{1000 L}{261.8 gal} = 5.042 \times 10^{-4} \frac{lb \cdot L \cdot min}{mg \cdot gal \cdot hr}$$

A detailed control volume of emissions from air stripping is provided in Figure 9-3

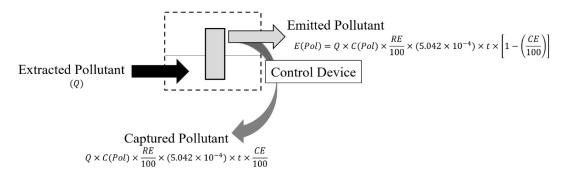

Figure 9-3. Air Stripping Control Volume

### 9.4.2 Remediation Material Management Units

Remediation material management units are devices used to hold and manage remediation materials. A tank or container equipped with a vent that serves as a process vent is not a remediation material management unit. These devices include but are not limited to tanks, surface impoundments, oil-water separators, and organic-water separators. Methods for calculating pollutant emissions from remediation material management units can be found in the "Storage Tanks" section of the *Air Emissions Guide for Air Force Stationary Sources*.

## 9.4.3 Equipment Leaks

Equipment leaks are leaks from the entire group of equipment components associated with a remediation site. These include but are not limited to pumps, valves, and pipe connections. Methods for calculating pollutant emissions from equipment leaks can be found in the "Spills and Releases" section of this Guide.

### 9.5 Information Resources

All site restoration activities on active Air Force Installations are overseen by Base Environmental (CEV), which may be contacted for any information required to calculate air emissions. Additionally, the contractor operating the remediation system(s) may also be contacted to obtain any required information.

# 9.6 Example Problems

## 9.6.1 Problem #1 (Soil Vapor Extraction)

A USAF Base is looking to calculate air emissions from a remediation site located on base. SVE was used to remove perchloroethylene (PCE) from one extraction well at this location. The SVE process was in operation for approximately 1200 hours with an air flow rate of 120 ft<sup>3</sup>/min and an average measured PCE concentration of 215 ppmv. The extracted air was vented to a catalytic oxidizer, with a stated control efficiency of 97%, prior to being released to

the atmosphere. Given that the molecular weight of PCE is 165.8 lb/lb-mole, calculate the emissions of PCE from this process at this site.

<u>Step 1</u> – Calculate emissions. All the data required for emissions calculation is provided in the problem statement. Using this data and Equation 9-1, emissions may be calculated as follows:

$$\begin{split} E(Pol) &= Q \times C(Pol) \times MW(Pol) \times (1.581 \times 10^{-7}) \times t \times \left[1 - \left(\frac{CE}{100}\right)\right] \\ E(PCE) &= 120 \frac{ft^3}{min} \times 215 \; ppmv \times 165.8 \frac{lb}{lb-mole} \times (1.581 \times 10^{-7}) \frac{lb-mole \, min}{ft^3 \; ppmv \, hr} \times \\ &\qquad \qquad 1200 \frac{hr}{yr} \times \left[1 - \left(\frac{97\%}{100\%}\right)\right] \\ E(PCE) &= 120 \frac{ft^3}{min} \times 215 \; ppmv \times 165.8 \frac{lb}{lb-mole} \times (1.581 \times 10^{-7}) \frac{lb-mole \, min}{ft^3 \; ppmv \, hr} \times \\ &\qquad \qquad 1200 \frac{hr}{yr} \times \left[1 - 0.97\right] \\ E(PCE) &= 120 \frac{ft^3}{min} \times 215 \; ppmv \times 165.8 \frac{lb}{lb-mole} \times (1.581 \times 10^{-7}) \frac{lb-mole \, min}{ft^3 \; ppmv \, hr} \times \\ &\qquad \qquad 1200 \frac{hr}{yr} \times \left[0.03\right] \\ E(PCE) &= 4,277,64 \frac{ft^3 \; ppmv \, lb}{min \, lb-mole} \times (1.581 \times 10^{-7}) \frac{lb-mole \, min}{ft^3 \; ppmv \, hr} \times 1200 \frac{hr}{yr} \times \left[0.03\right] \\ E(PCE) &= 0.67629 \frac{lb}{hr} \times 1200 \frac{hr}{yr} \times \left[0.03\right] \\ E(PCE) &= 811.5539 \frac{lb}{yr} \times \left[0.03\right] \\ \hline E(PCE) &= 24.3 \frac{lb}{yr} \end{split}$$

# 9.6.2 Problem #2 (Air Stripping)

In addition to the emissions resulting from the SVE site on base, the same USAF Base is also concerned with emissions at an alternate site where JP-8 was removed from groundwater. This operation was run for about 1120 hours and pumped at an average rate of 45 gal/min. Site testing indicated that the average concentration of VOCs in the groundwater was approximately 160 mg/L. Given that the air stripper removal efficiency for this process is 95% and no control devices are used, calculate the total VOCs emitted into the atmosphere.

<u>Step 1</u> – Calculate emissions. Using Equation 9-2, VOC emissions are calculated as follows:

$$E(Pol) = Q \times C(Pol) \times \frac{RE}{100} \times (5.042 \times 10^{-4}) \times t \times \left[1 - \left(\frac{CE}{100}\right)\right]$$

$$E(VOC) = 45 \frac{gal}{min} \times 160 \frac{mg}{L} \times \frac{95\%}{100\%} \times (5.042 \times 10^{-4}) \frac{lb \ L \ min}{mg \ gal \ hr} \times 1120 \frac{hr}{yr} \times \left[1 - \left(\frac{0\%}{100\%}\right)\right]$$

$$E(VOC) = 45 \frac{gal}{min} \times 160 \frac{mg}{L} \times 0.95 \times (5.042 \times 10^{-4}) \frac{lb \ L \ min}{mg \ gal \ hr} \times 1120 \frac{hr}{yr} \times [1]$$

$$E(VOC) = 6840 \frac{gal \ mg}{min \ L} \times (5.042 \times 10^{-4}) \frac{lb \ L \ min}{mg \ gal \ hr} \times 1120 \frac{hr}{yr} \times [1]$$

$$E(VOC) = 3.4487 \frac{lb}{hr} \times 1120 \frac{hr}{yr} \times [1]$$

## 9.7 References

EPA, 1992a. ARARs Fact Sheet: Compliance with the Clean Air Act and Associated Air Quality Requirements, OSWER Dir. 9234.2-22FS, Office of Emergency and Remedial Response, Washington D.C.

DOE, 1993a. RCRA Air Emission Standards for Hazardous Waste Treatment, Storage, and Disposal Facility (TSDF) Process Vents, Information Brief, EH-231-020/0193, Office of Environmental Guidance, Washington D.C.

DOE, 1993b. RCRA Air Emission Standards for Hazardous Waste Treatment, Storage, and Disposal Facility (TSDF) Equipment Leaks, Information Brief, EH-231-019/0193, U.S. Department of Energy, Office of Environmental Guidance, Washington, D.C.

EPA, 1992. Seminar Publication: Organic Air Emissions from Waste Management Facilities, EPA/625/R-92/003, Office of Air Quality Planning and Standards, Research Triangle Park, N.C

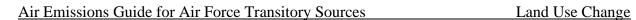

This page intentionally left blank

### 10 LAND USE CHANGE

Carbon Dioxide Sequestration

### 10.1 Introduction

DoD Directive 4715.21, Climate Change Adaptation and Resilience establishes a new policy to assess and manage risks associated with the impacts of climate change and ensures that climate change is incorporated into all aspects of military planning. The policy states that DoD must be able to adapt current and future operations to address the impacts of climate change to maintain an effective and efficient U.S. military. Additionally, the Council on Environmental Quality (CEQ) recommends assessment of potential climate change impacts when performing National Environmental Policy Act assessments.

In addition to the criteria pollutants, the EPA has begun to focus attention on GHGs because they trap heat in the earth's atmosphere, increasing global temperatures. Increases in global temperatures affect rainfall patterns and surface temperatures, which leads to climate change. One of the principal GHGs is CO<sub>2</sub>. There are many sources of CO<sub>2</sub> emissions, which primarily include the burning of fossil fuels. To stem the consequences of CO<sub>2</sub> emissions, sequestering CO<sub>2</sub> has become an important topic.

Sequestration is the environment's natural ability to remove and store air pollutants such as  $CO_2$ . Assessing  $CO_2$  sequestration changes associated with an action has become a surrogate for assessing potential impacts of an action on climate change. This chapter addresses quantifying  $CO_2$  sequestration, or the loss of sequestration (sequestration forfeiture) associated with changing land use.

# 10.2 Background Information

CO<sub>2</sub> is an important heat trapping gas, which is released through human activities such as deforestation and burning fossil fuels, as well as natural processes such as respiration and volcanic eruptions. The carbon found in atmospheric CO<sub>2</sub> is just a tiny fraction of earth's total carbon reserves. Carbon is also found in rocks, oceans, fossil fuel deposits, and all living things. The movement of carbon atoms between these reservoirs is known as the carbon cycle. Carbon leaves the atmosphere when photosynthesizing organisms such as plants, algae, and some kinds of bacteria pull it out of the air and combine it with water to form carbohydrates. It gets returned to the atmosphere as CO<sub>2</sub> when humans and other animals breathe it out, or when plants die and decompose. Sometimes, instead of rotting and releasing their carbon back into the atmosphere, photosynthesizers get buried deep underground, locking their carbon away in the earth for millions of years.

Over time, this balance of intake and emission has kept the amount of CO<sub>2</sub> in the atmosphere relatively cyclic with the maximum CO<sub>2</sub> level below 300 ppm. However, the amount of CO<sub>2</sub> in the atmosphere has increased steadily since the beginning of the Industrial Revolution, with CO<sub>2</sub> concentrations rising especially sharply in the latter half of the 20<sup>th</sup> century. Figure 10-1. Carbon Dioxide Level Over Time, shows CO<sub>2</sub> levels during the last three glacial cycles, as reconstructed from ice cores. Since 1950 there has been a dramatic increase in CO<sub>2</sub> levels well beyond the 300 ppm of the past natural cycles which has been causally linked to human activities and climate change. Human activities associated with changes to land use may directly impact local air quality by reducing the environment's natural ability to sequester (remove and store) air pollutants.

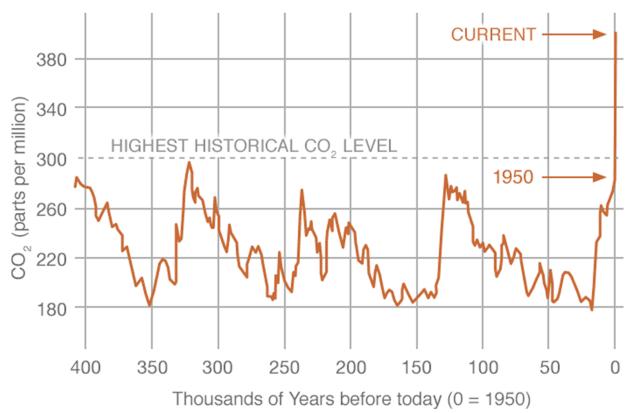

SOURCE: <a href="https://climate.nasa.gov/system/charts/15">https://climate.nasa.gov/system/charts/15</a> co2 left 061316.gif (Data source: Reconstruction from ice cores. Credit: NOAA).

Figure 10-1. Carbon Dioxide Level Over Time

Solar radiation and the presence of GHGs in Earth's atmosphere play a large role in the temperature of the planet. Solar radiation passes through the atmosphere and warms Earth's surface. Naturally occurring GHGs, such as CO<sub>2</sub>, CH<sub>4</sub> and even water vapor (H<sub>2</sub>O) create an insulating layer in the atmosphere, which helps prevent the heat from escaping Earth. This makes it possible for the Earth to be warm enough to sustain life.

This guidance contains methodologies which may be used to calculate the sequestration or forfeiture (loss) of sequestration of CO<sub>2</sub> that occurs when the use of a parcel of land is changed for NEPA reviews. An example of a land use change is when a parcel of grassland becomes a forestland through the planting of trees.

## 10.3 Calculation Methodology

The CEQ and DoD guidance falls short of recommending a methodology for agencies to use when addressing land use change in NEPA reviews. In this regard, agencies are tasked to determine the best methodology that fits their needs. To quantify the effect of land use change on GHGs, an appropriate methodology would consider the amount of CO<sub>2</sub> that is captured from the atmosphere and stored as carbon in plant material during photosynthesis. Additionally, an appropriate methodology would consider all carbon pools, such as above ground plant material, below ground plant material, and soil. Furthermore, different types of land (forest, grassland, wetlands, and agriculture) store carbon at different rates depending on climatic conditions and vegetation type, therefore an appropriate methodology would consider climate and vegetation type as well. The U.S. Geological Survey (USGS) has published three reports that assess the carbon fluxes (changes) among different land types in different regions of the United States. To date, this USGS data is the most appropriate to use for calculating the carbon or CO<sub>2</sub> flux of different land use changes.

## 10.3.1 USGS Methodology Background

In 2007, Congress directed the Department of the Interior to develop a methodology to assess the amount of carbon stored in ecosystems, the capacity of ecosystems to sequester carbon, and the rate of GHG fluxes in and out of the ecosystems. In response to that directive, the USGS has produced three reports to fulfill the requirements of section 712 of the Energy Independence and Security Act (EISA) of 2007. These reports divided the continental United States into three regions. Western Region, Eastern Region, and Great Plains Region.

For these regional assessments, three biogeochemical models were run in an ensemble fashion on the General Ensemble Biogeochemical Modeling System (GEMS) platform. These biogeochemical models were used to simulate ecosystem biogeochemical cycles and estimate carbon flux values. The biogeochemical models used are the Century version 4.0, the Erosion Deposition Carbon Model (EDCM), and the Land Greenhouse Gas Accounting Tool (LGAT). Included in these USGS reports is an assessment of the amount of carbon dioxide sequestered by various land uses, such as forest land, grassland, wetland, and agriculture for each region. It is these values that serve as the basis for this methodology.

## **10.3.2 Sequestration Factors**

Sequestration factors were derived based on the USGS regional reports for use when calculating sequestration or sequestration forfeiture from land use change (see Table 10-1. Sequestration Factors for Various Regions and Land Types). These factors represent how much  $CO_2$  a type of land scenario sequesters per year in each specific region. Information regarding Alaska is in development. These regions are shown in Figure 10-2. Regional Map for Land Use Change Sequestration Factors.

Table 10-1. Sequestration Factors for Various Regions and Land Types

| Region                            | Land Type                                                 | Annual CO <sub>2</sub> Sequestration (lb CO <sub>2</sub> /acre) |  |
|-----------------------------------|-----------------------------------------------------------|-----------------------------------------------------------------|--|
|                                   | Forests                                                   | 6297.3                                                          |  |
|                                   | Wetlands                                                  | 1704.4                                                          |  |
| Const District Assessed a         | Agricultural Lands                                        | 615.0                                                           |  |
| Great Plains Average <sup>a</sup> | Grasslands/shrublands                                     | 438.4                                                           |  |
|                                   | Impervious Surfaces (e.g., buildings, parking lots, etc.) | 0.0                                                             |  |
|                                   | Forests                                                   | 2355.4                                                          |  |
|                                   | Wetlands                                                  | NA                                                              |  |
| TT A b                            | Agricultural Lands                                        | 1243.1                                                          |  |
| Western Average <sup>b</sup>      | Grasslands/shrublands                                     | 523.4                                                           |  |
|                                   | Impervious Surfaces (e.g., buildings, parking lots, etc.) | 0.0                                                             |  |
|                                   | Forests                                                   | 5070.6                                                          |  |
|                                   | Wetlands                                                  | 4318.1                                                          |  |
| Esstano Amanaga C                 | Agricultural Lands                                        | 392.6                                                           |  |
| Eastern Average <sup>c</sup>      | Grasslands/shrublands                                     | 1341.2                                                          |  |
|                                   | Impervious Surfaces (e.g., buildings, parking lots, etc.) | 0.0                                                             |  |

a. Zhu, Zhiliang, ed., Bouchard, Michelle, Butman, David, Hawbaker, Todd, Li, Zhengpeng, Liu, Jinxun, Liu, Shuguang, McDonald, Cory, Reker, Ryan, Sayler, Kristi, Sleeter, Benjamin, Sohl, Terry, Stackpoole, Sarah, Wein, Anne, and Zhu, Zhiliang, 2011, Baseline and Projected Future Carbon Storage and Greenhouse-Gas Fluxes in the Great Plains Region of the United States: U.S. Geological Survey Professional Paper 1787, 28 p. (Also available at <a href="http://pubs.usgs.gov/pp/1787/">http://pubs.usgs.gov/pp/1787/</a>.).

b. SOURCE: Zhu, Zhiliang, and Reed, B. C., eds., 2012, Baseline and Projected Future Carbon Storage and Greenhouse-Gas Fluxes in Ecosystems of the Western United States: U.S. Geological Survey Professional Paper 1797, 192 p. (Also available at <a href="http://pubs.usgs.gov/pp/1797/">http://pubs.usgs.gov/pp/1797/</a>.).

c. SOURCE: Zhu, Zhiliang, and Reed, B. C., eds., 2014, Baseline and Projected Future Carbon Storage and Greenhouse-Gas Fluxes in Ecosystems of the Western United States: U.S. Geological Survey Professional Paper 1804, 204 p., http://dx.doi.org/10.3133/pp1804.

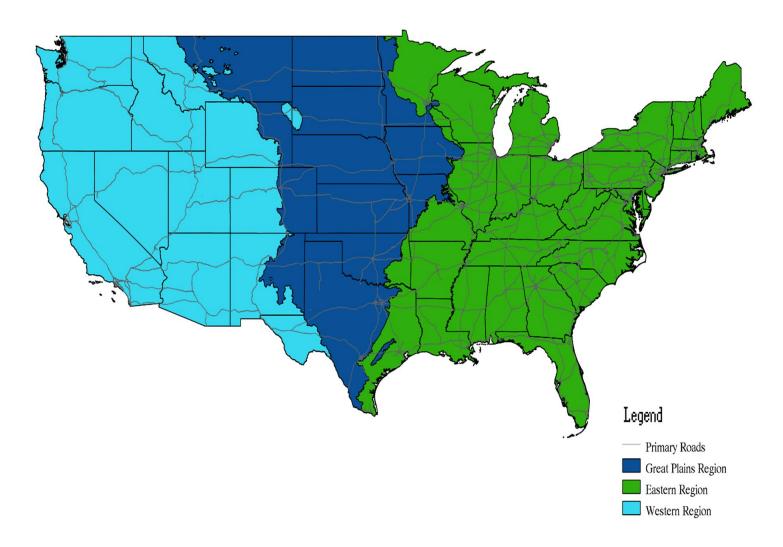

Figure 10-2. Regional Map for Land Use Change Sequestration Factors

## 10.3.3 Calculating Sequestration

The USGS methodology can be used to calculate the carbon dioxide sequestration of a land use change. This methodology is designed to be used for instances when land is being changed from one use to another, such as a grassland being converted into a forestland. Sequestration, both gains and losses from changing land use, can be calculated using Equation 10-1. Positive values for sequestration change indicate that the land use change has increased the sequestration of the land. Negative values indicate that the land use change resulted in a decrease of sequestration, meaning less pollutants such as  $CO_2$  are removed and stored. Use Figure 10-2 to identify the ecoregion that the land use change is occurring in and then use the sequestration factors from Table 10-1Error! Reference source not found. as inputs into Equation 10-1 to calculate the change in sequestration.

$$\Delta S = (A_f \times SF_f) - (A_i \times SF_i)$$

**Equation 10-1** 

Where,

 $\Delta S$  = Sequestration change (lb CO<sub>2</sub>/yr)

 $A_f$  = Area of land after land use change (acre)

 $SF_f$  = Sequestration factor of land type after change (lb  $CO_2$ /acre-yr)

 $A_i$  = Area of land before land use change (acre)

**SF**<sub>i</sub> = Sequestration factor of land type before change (lb CO<sub>2</sub>/acre-yr)

# 10.4 Example Problems

## **10.4.1 Problem #1 (Increase in Sequestration)**

A USAF Base in Florida is considering converting 30 acres of grassland into forestland. Determine the sequestration change.

<u>Step 1</u> – **Determine the region the land use change is occurring.** Since the USAF Base is in Florida, it is in the Eastern Region.

<u>Step 2</u> – Select the appropriate sequestration factors. For the Eastern Region, the sequestration factor for grassland and forestland (as given in Table 10-1) are **1341.2 lb** CO<sub>2</sub>/acre-year and **5070.6 lb** CO<sub>2</sub>/acre-year, respectively.

<u>Step 3</u> – Calculate the sequestration change. Use the sequestration factors from Step 2 and Equation 10-1 to calculate this value.

$$\Delta S = (A_f \times SF_f) - (A_i \times SF_i)$$

$$\Delta S = \left(30 \frac{10 \text{ co}_2}{\text{acre yr}}\right) - \left(30 \frac{10 \text{ co}_2}{\text{acre yr}}\right) - \left(30 \frac{10 \text{ co}_2}{\text{acre yr}}\right)$$

$$\Delta S = \left(152,118 \frac{lb \, CO_2}{yr}\right) - \left(40,236 \frac{lb \, CO_2}{yr}\right)$$

$$\Delta S = 111,882 \frac{lb co_2}{yr}$$

## 10.4.2 Problem #2 (Decrease in sequestration/forfeiture)

A USAF Base in Utah has decided to clear 25 acres of forestland and convert this to grassland. Determine the change in sequestration.

<u>Step 1</u> – Determine the region the land use change is occurring. Since the USAF Base is in Utah, it is in the Western Region.

<u>Step 2</u> – Select the appropriate sequestration factors. For the Western Region, the sequestration factor for grassland and forestland (as given in Table 10-1) are **523.4 lb CO<sub>2</sub>/acre-year** and **2355.4 lb CO<sub>2</sub>/acre-year**, respectively.

<u>Step 3</u> - Calculate the sequestration change. Use the sequestration factors from Step 2 and Equation 10-1 to calculate this value.

$$\Delta S = (A_f \times SF_f) - (A_i \times SF_i)$$

$$\Delta S = \left(25 \frac{lb co_2}{acres} \times 523.4 \frac{lb co_2}{acre yr}\right) - \left(25 \frac{lb co_2}{acre yr}\right)$$

$$\Delta S = \left(13,085 \frac{lb co_2}{yr}\right) - \left(58,885 \frac{lb co_2}{yr}\right)$$

$$\Delta S = -45,800 \frac{lb co_2}{yr}$$

## **10.4.3 Problem #3 (Decrease in sequestration/forfeiture)**

A USAF Base in Utah has decided to clear 25 acres of forestland and convert this to into a 5-acre office building and a 15-acre parking lot with the remaining 5 acres being grass. Determine the change in sequestration.

<u>Step 1</u> – Determine the region the land use change is occurring. Since the USAF Base is in Utah, it is in the Western Region.

<u>Step 2</u> – <u>Select the appropriate sequestration factors.</u> For the Western Region, the sequestration factor for grassland and forestland (as given Table 10-1) are **523.4 lb CO<sub>2</sub>/acre-**

year and 2355.4 lb CO<sub>2</sub>/acre-year, respectively. The building and parking lot (20 acres total) are impervious surfaces; therefore, the sequestration factor is 0.0 lb/CO<sub>2</sub>/acre-year.

<u>Step 3</u> - Calculate the sequestration change. Use the sequestration factors from Step 2 and Equation 10-1 to calculate this value.

$$\Delta S = \left(A_f \times SF_f\right) - \left(A_i \times SF_i\right)$$

$$\Delta S = \left[\left(5 \text{ acres} \times 523.4 \frac{lb CO_2}{acre yr}\right) + \left(20 \text{ acres} \times 0.0 \frac{lb CO_2}{acre yr}\right)\right] - \left(25 \text{ acres} \times 2355.4 \frac{lb CO_2}{acre yr}\right)$$

$$\Delta S = \left(2,617 \frac{lb CO_2}{yr}\right) - \left(58,885 \frac{lb CO_2}{yr}\right)$$

$$\Delta S = -56,268 \frac{lb CO_2}{yr}$$

## 10.5 References

CEQ 2016. Final Guidance for Federal Departments and Agencies on Consideration of Greenhouse Gas Emissions and the Effects of Climate Change in National Environmental Policy Act Reviews, Council on Environmental Quality, 81 FR 51866

Zhu, Zhiliang, ed., Bouchard, Michelle, Butman, David, Hawbaker, Todd, Li, Zhengpeng, Liu, Jinxun, Liu, Shuguang, McDonald, Cory, Reker, Ryan, Sayler, Kristi, Sleeter, Benjamin, Sohl, Terry, Stackpoole, Sarah, Wein, Anne, and Zhu, Zhiliang, 2011, Baseline and Projected Future Carbon Storage and Greenhouse-Gas Fluxes in the Great Plains Region of the United States: U.S. Geological Survey Professional Paper 1787, 28 p. (Also available at <a href="http://pubs.usgs.gov/pp/1787/">http://pubs.usgs.gov/pp/1787/</a>.)

Zhu, Zhiliang, and Reed, B. C., eds., 2012, Baseline and Projected Future Carbon Storage and Greenhouse-Gas Fluxes in Ecosystems of the Western United States: U.S. Geological Survey Professional Paper 1797, 192 p. (Also available at <a href="http://pubs.usgs.gov/pp/1797/">http://pubs.usgs.gov/pp/1797/</a>.)

Zhu, Zhiliang, and Reed, B. C., eds., 2014, Baseline and Projected Future Carbon Storage and Greenhouse-Gas Fluxes in Ecosystems of the Western United States: U.S. Geological Survey Professional Paper 1804, 204 p., <a href="http://dx.doi.org/10.3133/pp1804">http://dx.doi.org/10.3133/pp1804</a>

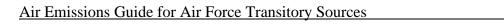

Land Use Change

This page was intentionally left blank

#### 11 WILDFIRES AND PRESCRIBED BURNING

> Fugitive Source

#### 11.1 Introduction

Wildfires and prescribed burns are large combustions of forest, grassland, brushland, or land sown to crops. Forest fire, brush fire, etc., are often used to describe specific types of wildfires and prescribed burns; their usage varies according to the characteristics of the fire and the region in which it occurs.

A wildfire is a large-scale natural combustion process that consumes various ages, sizes, and types of flora growing outdoors in a geographical area. Consequently, wildfires are potential sources of large amounts of air pollutants. Emissions from wildfires may travel large distances and contribute to the release of over 10 tons/km<sup>2</sup> of CO<sub>2</sub> annually in the United States (Liu 2005).

Prescribed burning is a land treatment, used under controlled conditions, to accomplish natural resource management objectives. It is one of several land treatments, used individually or in combination, including chemical and mechanical methods. Prescribed fires are conducted within the limits of a fire plan and prescription that describes both the acceptable range of weather, moisture, fuel, and fire behavior parameters, and the ignition method to achieve the desired effects. Prescribed fire is a cost-effective and ecologically sound tool for forest, range, and wetland management. Its use reduces the potential for destructive wildfires and thus maintains long-term air quality. Also, the practice removes logging residues, controls insects and disease, improves wildlife habitat and forage production, increases water yield, maintains natural succession of plant communities, and reduces the need for pesticides and herbicides. The major air pollutant of concern is the smoke produced.

Wildfires and prescribed burn operations result in the fugitive emissions of criteria pollutants and greenhouse gases. A simple control volume describing emissions resulting from wildfires is provided in Figure 11-1

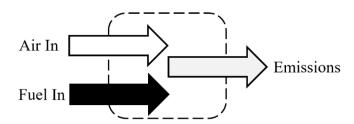

Figure 11-1. Simplified Wildfire & Prescribed Burning Control Volume

### 11.1.1 Fuel Loading

Both fuel type (composition) and fuel loading on the fire process cannot be overemphasized in estimating emissions from wildfires and prescribed burns. Fuel materials typically include downed trees, fallen branches, decayed matter on the forest floor (duff), small trees, shrubs, and grasses. Tree crowns (branch wood and foliage) can also be burned in wildfires and prescribed fires. The fuel consumption in a fire will depend not only on the total pre-burn fuel loading, but also on the relative composition of the available fuel (amounts of the different fuel types), and on the fuel condition.

There are several methods available to estimate fuel loadings and characteristics; however, the most accurate method is to measure the fuel loading. The Forest Service has developed guidelines for measuring the amount of fuel materials. The line intersect method has been used to develop information on fuel loading and characteristics in advance of a prescribed burn. In this method, a surveyor walks a line through the forest, measuring each downed log that is intersected, and gathering information on other debris and fuel material on the forest floor. Piles are measured, and samples of brush may be clipped and weighed. Unfortunately, these methods are very resource intensive for a regional scale inventory. In addition, they must be used before the fire occurs. (Brown 1974 and Hardy 1996)

For the sake of conformity and convenience, default estimated fuel loadings anticipated for the vegetation in the U.S. Forest Service Regions are presented in Table 11-1; however, sitespecific fuel loading data is always preferred. It is strongly urged conduct site-specific fuel loading measurements or to contact that state's federal land management agencies and state forestry agencies that conduct prescribed burning to obtain the best information on such activities.

#### 11.1.2 Forest Regions

The U.S. Forest Service has established nine Forest Service Regions; numbered 1 through 10 (Region 7 was eliminated in 1965 when the current Eastern Region was created from the former Eastern and North Central regions). These regions are broad geographic areas, usually including several states, encompassing 155 National Forests and 20 National Grasslands. These lands include a vast treasure of diverse landscapes, ecosystems, fauna, and flora. The Air Force further divides two Forest Service Regions (Regions 9 and 10) into subregions based on geographical areas and forest species (see Figure 11-2):

**Region 1, Northern Region:** The Northern Forest Service Region is within the Rocky Mountain Geographic Area of the U.S. which includes Montana, northern Idaho, North Dakota, northwestern South Dakota, northeastern Washington, and northwestern Wyoming. **Region 2, Rocky Mountain Region:** The Rocky Mountain Forest Service Region is within the Rocky Mountain Geographic Area of the U.S. which includes Colorado, Nebraska, Kansas, most of Wyoming and most of South Dakota.

Region 3, Southwestern Region: The Southwestern Forest Service Region is within the Rocky Mountain Geographic Area of the U.S. which includes Arizona and New Mexico.

**Region 4, Intermountain Region:** The Intermountain Forest Service Region is within the Rocky Mountain Geographic Area of the U.S. which includes primarily southern Idaho, Nevada, Utah, and western Wyoming.

Region 5, Pacific Southwest Region: The Pacific Southwest Forest Service Region is within the California & Hawaii region of the Pacific Geographic Area of the U.S. which includes California and Hawaii.

Region 6, Pacific Northwest Region: The Pacific Northwest Region is within the norther region of the Pacific Geographic Area which includes Oregon and Washington.

**Region 8, Southern Region:** The Southern Region is within the Southern Geographic Area of the U.S. which includes Alabama, Arkansas, Florida, Georgia, Kentucky, Louisiana, Mississippi, North Carolina, South Carolina, Tennessee, Texas, Oklahoma, and Virginia.

Region 9(a), Eastern – Northern Region: The Eastern Region is within the Eastern Geographic Area of the U.S. which includes Connecticut, Delaware, Main, Maryland, Massachusetts, New Hampshire, New Jersey, New York, Pennsylvania, Rhode Island, Vermont, and West Virginia.

**Region 9(b), Eastern – Central Region:** The Northern Central Region is within the Northern Central Geographic Area of the U.S. which includes Illinois, Indiana, Iowa, Michigan, Minnesota, Missouri, Ohio, and Wisconsin.

Region 10(a), Alaska – Northern Region: The Alaska – Northern Region is within the norther and western areas of Alaska that is part of the Pacific Geographic Area of the U.S. The Alaska – Northern Region includes the following boroughs (counties): Nome, North Slope, and the Northwest Arctic.

Region 10(b), Alaska – Coastal Region: The Alaska – Coastal Region is within the coastal areas of Alaska that is part of the Pacific Geographic Area. The Alaska – Coastal Region includes the following boroughs (counties): Aleutians East, Aleutians West, Anchorage, Bethel, Bristol Bay, Denali, Dillingham, Haines, Juneau, Kenai Peninsula, Ketchikan Gateway, Kodiak Island, Lake and Peninsula, Matanuska Susitna, Prince Wales Ketchikan, Sitka, Skagway Hoonah Angoon, Valdez Cordova, Wade Hampton, Wrangell Petersburg, and Yakutat.

Region 10(c), Alaska – Interior Region: The Alaska – Interior Region is within the norther and western areas of Alaska that is part of the Pacific Geographic Area. The Alaska – Interior Region includes the following boroughs (counties): Yukon Koyukuk, Fairbanks North Star, and Southeast Fairbanks.

**Table 11-1. U.S. Forest Service Forest Regions** 

| Forest Region: | Geographical | States Within                                                                | Fuel Loading |
|----------------|--------------|------------------------------------------------------------------------------|--------------|
| rorest Region. | Area:        | States Within                                                                | (ton/acre)   |
| 1              | Rocky        | Montana, northern Idaho, North Dakota, northwestern South Dakota,            | 60           |
| 1              | Mountain     | northeastern Washington, and northwestern Wyoming                            | 60           |
| 2              | Rocky        | Colorado, Nebraska, Kansas, most of Wyoming and most of South Dakota         | 30           |
| 2              | Mountain     | Colorado, Nebraska, Kansas, most of Wyoming and most of South Dakota         | 30           |
| 3              | Rocky        | Arizona and New Mexico                                                       | 10           |
| 3              | Mountain     | Arizona and New Mexico                                                       | 10           |
| 4              | Rocky        | Cauthorn Idaha Navada IItah and wastern Micaning                             | 8            |
| 4              | Mountain     | Southern Idaho, Nevada, Utah, and western Wyoming                            | 8            |
| 5              | Pacific      | California and Hawaii                                                        | 10           |
| 5              | Southwest    | Camornia and Hawaii                                                          | 18           |
| 6              | Pacific      | Oragon and Washington                                                        | 60           |
| О              | Northwest    | Oregon and Washington                                                        | 60           |
| 8              | Southern     | Alabama, Arkansas, Florida, Georgia, Kentucky, Louisiana, Mississippi, North | 9            |
| 8              | Southern     | Carolina, South Carolina, Tennessee, Texas, Oklahoma, and Virginia           | 9            |
|                |              | Connecticut, Delaware, Main, Maryland, Massachusetts, New Hampshire, New     |              |
| 9(a)           | Eastern      | Jersey, New York, Pennsylvania, Rhode Island, Vermont, and W. Virginia       | 11           |
|                |              | ,, , , , ,,,,,,                                                              |              |
| 9(b)           | Northern     | Illinois, Indiana, Iowa, Michigan, Minnesota, Missouri, Ohio, and Wisconsin  | 11           |
| . ,            | Central      |                                                                              |              |
| 10(a)          | Pacific      | Alaska northern counties                                                     | 16           |
| (-/            | Northwest    |                                                                              |              |
| 10(b)          | Pacific      | Alaska coastline counties                                                    | 60           |
| (-)            | Northwest    |                                                                              |              |
| 10(c)          | Pacific      | Alaska interior counties                                                     | 11           |
| 20(0)          | Northwest    |                                                                              |              |

SOURCE: Section 13.1 - "Wildfires and Prescribed Burning," Compilation of Air Pollutant Emission Factors - Volume I: Stationary Point and Area Sources, Fifth Edition, U.S. Environmental Protection Agency, October 1996.

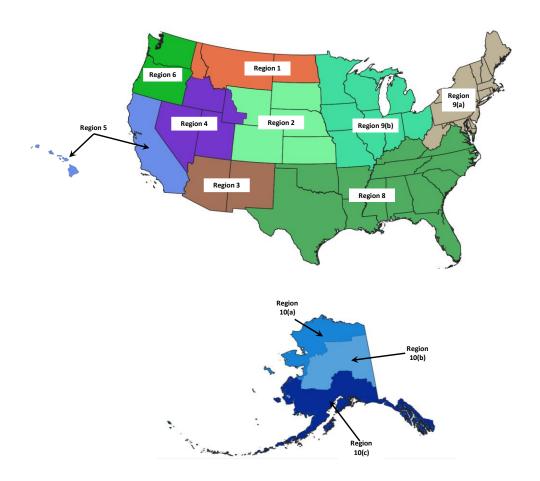

Figure 11-2. Map of U.S. Forest Service Forest Regions

#### 11.2 Wildfires

Wildfires are uncontrolled fires that burn in the wildland vegetation (forests, grasslands, savannas, and other ecosystems), often in rural areas. The size, intensity, and occurrence of wildfires depends directly on the meteorological conditions, the species of vegetation, moisture content of the vegetation, and the weight of consumable fuel per acre (available fuel loading). Once a fire begins, the dry combustible material is consumed first. If the energy release is large and of sufficient duration, the drying of green, live material occurs, with subsequent burning of this material as well. Under proper environmental and fuel conditions, this process may initiate a chain reaction that results in a widespread conflagration.

#### 11.2.1 Wildfire Emission Factors

Estimating emissions from wildfires is difficult because the amount of pollution emitted into the atmosphere is likely based on the intensity and direction of the wildfire, which are influenced by several variables. These variables include, but are not limited to, wind velocity, ambient temperature, relative humidity, and topography. However, the most important factor in wildfire intensity is likely the fuel itself – specifically the vegetation species and moisture content. The regions developed by the USFS have their own set of criteria pollutant Emission Factors (EFs). These EFs were developed for each U.S. Forest Service Region based on the expected vegetation and fuel loading factor. These EFs are provided in Table 11-2 and Table 11-3.

Table 11-2. Criteria Pollutant Emission Factors for Wildfires

| Emission Factors (lb/ton) |     |     |    |     |                               |                     |
|---------------------------|-----|-----|----|-----|-------------------------------|---------------------|
| NOx                       | CO  | SOx | Pb | VOC | PM <sub>10</sub> <sup>a</sup> | PM <sub>2.5</sub> b |
| 4                         | 140 |     |    | 24  | 17.00                         | 15.11               |

SOURCE: Section 13.1 - "Wildfires and Prescribed Burning," Compilation of Air Pollutant Emission Factors -Volume I: Stationary Point and Area Sources, Fifth Edition, U.S. Environmental Protection Agency, October 1996.

- a. Source document provides emission factor for total PM; total PM conservatively assumed to be equal to PM10.
- b. Source document provides emission factors for PM. These values calculated using the PM<sub>10</sub> and PM<sub>2.5</sub> fraction from Krause, Mike and Steve Smith, "Methodology to Calculate Particulate Matter (PM) 2.5 and PM 2.5 Significance Thresholds," South Coast Air Quality Management District, October 2006.

Table 11-3. Greenhouse Gas Emission Factors for Wildfires

| Emission Factors (lb/ton) |        |                 |                                |  |  |
|---------------------------|--------|-----------------|--------------------------------|--|--|
| CO <sub>2</sub> a         | $N_2O$ | $\mathbf{CH_4}$ | CO <sub>2</sub> e <sup>a</sup> |  |  |
|                           | 0.46   | 12.2            | 442                            |  |  |

SOURCE: Section 13.1 - "Wildfires and Prescribed Burning," Compilation of Air Pollutant Emission Factors -Volume I: Stationary Point and Area Sources, Fifth Edition, U.S. Environmental Protection Agency, October 1996.

a. CO2e calculated by summing the product of the emission factors for N2O, and CH4 and their respective Global Warming Potentials (GWP). Emissions of CO2 from this source as well as other biogenic sources are part of the carbon cycle, and as such are typically not included in greenhouse gas emission inventories.

b.

#### 11.2.2 Wildfire Emission Calculation

The importance of both fuel type and fuel loading on the fire process cannot be overemphasized. Wildfire emissions are estimated from the fuel loading (L), the area burned, and pollutant-specific EFs:

$$E_{Pol} = \frac{L \times EF_{Pol} \times A}{2,000}$$

Equation 11-1

Where:

E<sub>Pol</sub> = Total Emissions of Specified Pollutant (ton)

= Fuel Loading Consumed (ton/acre, mass of forest fuel/unit land area),

See Table 11-1for default values.

EF<sub>Pol</sub> = Emission Factor for Specified Pollutant (lb/ton)

See Table 11-2 and Table 11-3.

A = Area of Land Burned (acre)

2,000 = Conversion Factor from lb to ton (lb/ton)

A detailed control volume describing the calculation of emissions from wildfires is depicted in Figure 11-3

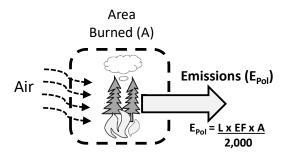

Figure 11-3. Wildfire Control Volume

## 11.2.3 Wildfire Example Problem

Last year, a wildfire consumed 6.5 acres of land at Eglin AFB. Calculate the CO, VOC, PM10, and CO<sub>2</sub>e emissions from this wildfire.

<u>Step 1</u> – **Determine the fuel loading factor.** Since the occurred at Eglin AFB, which is in Florida, the fire was within the Southern Forest Region. The first step involves determining the fuel loading factor which, according to Table 11-2 for the Southern Forest Region the default fuel loading factor is 9 ton/acre.

<u>Step 2</u> – Determine the emission factors. According to Table 11-2 the EFs for CO, VOC,  $PM_{10}$ , and  $CO_2e$  are **140**, **24**, **17**, and **442.08** lb/ton, respectively.

<u>Step 3</u> – Calculate emissions. Using the area burned (A), the fuel loading factor (L), the EFs recorded in Step 2, and the pound to ton conversion factor. The emissions of each pollutant are calculated as follows:

$$E_{Pol} = \frac{L \times EF_{Pol} \times A}{2,000}$$

$$E_{CO} = \frac{9\frac{ton}{acre} \times 140 \frac{lb}{acre} \times 6.5 \ acre}{2,000 \ lb/ton}$$

$$E(CO) = 4.1 ton$$

$$E_{VOC} = \frac{9\frac{ton}{acre} \times 24 \frac{lb}{acre} \times 6.5 \ acre}{2,000 \ lb/ton}$$

$$E(VOC) = 0.7 ton$$

$$E_{PM10} = \frac{9 \frac{ton}{acre} \times 17 \frac{lb}{acre} \times 6.5 \ acre}{2,000 \ lb/ton}$$

$$E(PM10) = 0.5 ton$$

$$E_{CO_2e} = \frac{9\frac{ton}{acre} \times 442.08 \frac{lb}{acre} \times 6.5 \ acre}{2,000 \ lb/ton}$$

$$E(CO_2e) = 12.9 ton$$

## 11.3 Prescribed Burning

Prescribed burning is a cost-effective method for the management of forests, ranges, and wetlands to accomplish natural resource management objectives. These objectives may include the treatment of an area to reduce the potential for wildfires, removing logging residues, controlling insects and disease, increasing water yield, or controlling insect population and plant overgrowth without the use of herbicides and pesticides. Prescribed burning is carried out by adhering to a strict plan that stipulates the required weather conditions and burning procedures, including an acceptable temperature range, moisture level, fuel used for ignition, and ignition method.

The combustion process associated with prescribed burning is composed of four phases: preheating, flaming, glowing, and smoldering. Each phase produces different amounts of emissions relative to each other due to the variances in combustion temperatures and combustion efficiencies. Therefore, the total emissions from prescribed burning depend on the time spent in each phase. The preheating phase is typically the "cleanest" phase since few pollutants are emitted into the atmosphere. In contrast, the smoldering phase describes the

portion of the process in which combustion is incomplete and inefficient, resulting in a much higher ratio of emitted pollutants per fuel consumed. The combustion efficiency varies in the flaming and glowing phases which, in turn, leads to varying amounts of emitted pollutants.

## 11.3.1 Prescribed Burning Fuel Load Composition

While Table 11-1provides the default Fuel Loading (weight of consumable fuel per acre) for each U.S. Forest Service Region, it does not differentiate the various forest species and their prevalence. Given each species burns differently, a more accurate estimate of emissions can be accomplished through further defining the relative makeup of the Fuel Loading by species. Default regional fuel load compositions in Table 11-1, are generally used for general planning purposes and rough estimates.

Table 11-4. Default Fuel Load Composition by Geographic Area

| For                    | Forest Region: |          | 2        | 3        | 4        | 5         | 6         |
|------------------------|----------------|----------|----------|----------|----------|-----------|-----------|
| Geograp                | ohical Area:   | Rocky    | Rocky    | Rocky    | Rocky    | Pacific   | Pacific   |
| Forest Species         |                | Mountain | Mountain | Mountain | Mountain | Southwest | Northwest |
| Slash                  |                | 50%      | 50%      | 50%      | 50%      | 0%        | 42%       |
| Conifer - Long Needle  |                | 0%       | 0%       | 0%       | 0%       | 0%        | 6%        |
| Conifer - Short Needle |                | 20%      | 20%      | 20%      | 20%      | 15%       | 29%       |
| Conifer - Mixed        |                | 0%       | 0%       | 0%       | 0%       | 0%        | 19%       |
| Grassland              |                | 20%      | 20%      | 20%      | 20%      | 10%       | 0%        |
| Sagebrush              |                | 0%       | 0%       | 0%       | 0%       | 35%       | 0%        |
| Chaparral              |                | 0%       | 0%       | 0%       | 0%       | 20%       | 0%        |
| Pinyon/Juniper         |                | 0%       | 0%       | 0%       | 0%       | 20%       | 0%        |
| Hardwood               |                | 0%       | 0%       | 0%       | 0%       | 0%        | 4%        |
| Palmetto/Gallberry     |                | 0%       | 0%       | 0%       | 0%       | 0%        | 0%        |
| Other                  |                | 10%      | 10%      | 10%      | 10%      | 0%        | 0%        |

| Forest Region:         |   | 8        | 9(a)    | 9(b)     | 10(a)     | 10(b)     | <b>10(c)</b> |
|------------------------|---|----------|---------|----------|-----------|-----------|--------------|
| Geographical Area:     |   |          |         | Northern | Pacific   | Pacific   | Pacific      |
| Forest Species         |   | Southern | Eastern | Central  | Northwest | Northwest | Northwest    |
| Slash                  |   | 20%      | 50%     | 50%      | 42%       | 42%       | 42%          |
| Conifer - Long Needle  |   | 0%       | 0%      | 0%       | 6%        | 6%        | 6%           |
| Conifer - Short Needle |   | 30%      | 10%     | 10%      | 29%       | 29%       | 29%          |
| Conifer - Mixed        |   | 0%       | 0%      | 0%       | 19%       | 19%       | 19%          |
| Grassland              |   | 10%      | 30%     | 30%      | 0%        | 0%        | 0%           |
| Sagebrush              |   | 0%       | 0%      | 0%       | 0%        | 0%        | 0%           |
| Chaparral              |   | 0%       | 0%      | 0%       | 0%        | 0%        | 0%           |
| Pinyon/Juniper         |   | 0%       | 0%      | 0%       | 0%        | 0%        | 0%           |
| Hardwood               |   | 0%       | 0%      | 0%       | 4%        | 4%        | 4%           |
| Palmetto/Gallberry     |   | 35%      | 0%      | 0%       | 0%        | 0%        | 0%           |
| Other                  | · | 5%       | 10%     | 10%      | 0%        | 0%        | 0%           |

SOURCE: Section 13.1, Table 13.1-4 – "Wildfires and Prescribed Burning," Compilation of Air Pollutant Emission Factors - Volume I: Stationary Point and Area Sources, Fifth Edition, U.S. Environmental Protection Agency, October 1996.

The defaults are regional averages based on estimates of the acreage and vegetation type burned and may not reflect prescribed burning activities in a given state. Also, the regions identified are broadly defined, and the mix of vegetation and acres burned within a given state may vary considerably from the regional averages provided. Generally, these default values should not be used to develop emission inventories and control strategies.

#### 11.3.2 Prescribed Burning Emission Factors

AP-42 provides several EFs for prescribed burning in Section 11.1. Details regarding each source are provided in the following sections.

Table 11-5. Criteria Pollutant Emission Factors for Prescribed Burns

| r. d                            | Emission Factors (lb/ton) |        |       |      |                  |       |       |  |
|---------------------------------|---------------------------|--------|-------|------|------------------|-------|-------|--|
| Fuel                            | NOx <sup>a</sup>          | со     | SO2 a | Pb   | NOC <sub>p</sub> | PM10  | PM2.5 |  |
| Slash                           | 4.80                      | 153.00 | 2.10  | 0.00 | 8.00             | 12.40 | 10.80 |  |
| Conifer - Long Needle           | 4.80                      | 178.00 | 2.10  | 0.00 | 6.40             | 25.00 | 22.00 |  |
| Conifer - Short Needle          | 4.80                      | 312.00 | 2.10  | 0.00 | 7.20             | 23.10 | 21.80 |  |
| Conifer - Mixed                 | 4.80                      | 201.00 | 2.10  | 0.00 | 9.80             | 20.50 | 18.80 |  |
| Grassland <sup>c</sup>          | 0.00                      | 101.00 | 0.00  | 0.00 | 15.00            | 15.74 | 15.01 |  |
| Sagebrush                       | 4.40                      | 206.00 | 1.40  | 0.00 | 13.70            | 29.90 | 26.70 |  |
| Chaparral                       | 4.40                      | 154.00 | 1.40  | 0.00 | 19.60            | 20.10 | 17.30 |  |
| Pinyon/Juniper                  | 5.10                      | 163.00 | 2.10  | 0.00 | 10.40            | 20.40 | 18.70 |  |
| Hardwood                        | 2.00                      | 256.00 | 2.10  | 0.00 | 10.80            | 25.00 | 22.40 |  |
| Palmetto/Gallberry <sup>d</sup> | 4.40                      | 206.00 | 1.40  | 0.00 | 13.70            | 29.90 | 26.70 |  |
| Other (average of all)          | 3.95                      | 193.00 | 1.68  | 0.00 | 11.46            | 22.20 | 20.02 |  |

SOURCE (unless otherwise stated): "NWGC Smoke Management Guide for Prescribed Fire," National Wildfire Coordinating Group (NWCG), Fire Use Working Team, November 2020.

- SOURCE: Johnson, T.J.; Yokelson, R.J.; Akagi, S.K.; Burling, I.R.; Weise, D.R.; Urbanski, S.P.; Stockwell, C.E.; Reardon, J.; Lincoln, E.N.; Profeta, L.T.M.; Mendoza, A.; Schneider, M.D.W.; Sams, R.L.; Williams, S.D.; Wold, C.E.; Griffith, D.W.T.; Cameron, M.; Gilman, J.B.; Warneke, C.; Roberts, J.M.; Veres, P.; Kuster, W.; de Gouw, J. 2013. Final Report for SERDP Project RC-1649: Advanced Chemical Measurements of Smoke from DoD-Prescribed Burns. Technical Report PNNL-23025. Richland, WA: U.S. Department of Energy, Pacific Northwest National Laboratory. 269p.
- b. Emission factor given for VOC is the same as that provided in the source document for non-methane hydrocarbons.
- Section 2.5 "Open Burning, "Compilation of Air Pollutant Emission Factors Volume I: Stationary Point and Area Sources, Fifth Edition, U.S. Environmental Protection Agency, January 1995.
  - d. Emission factors for sagebrush used.
  - Pb assumed 0.00, no data available.

| - 1                             |                 | Emission Factors (lb/ton)     |                 |                                |  |  |  |
|---------------------------------|-----------------|-------------------------------|-----------------|--------------------------------|--|--|--|
| Fuel                            | CO <sub>2</sub> | N <sub>2</sub> O <sup>a</sup> | CH <sub>4</sub> | CO <sub>2</sub> e <sup>b</sup> |  |  |  |
| Slash                           | 3,349           | 0.46                          | 9.40            | 3,721                          |  |  |  |
| Conifer - Long Needle           | 3,202           | 0.46                          | 8.20            | 3,544                          |  |  |  |
| Conifer - Short Needle          | 3,082           | 0.46                          | 11.00           | 3,494                          |  |  |  |
| Conifer - Mixed                 | 3,165           | 0.46                          | 12.80           | 3,622                          |  |  |  |
| Grassland <sup>c</sup>          | 2,149           | 0.08                          | 4.50            | 2,285                          |  |  |  |
| Sagebrush                       | 3,126           | 0.46                          | 11.90           | 3,561                          |  |  |  |
| Chparral                        | 3,257           | 0.46                          | 5.70            | 3,537                          |  |  |  |
| Pinyon/Juniper                  | 3,231           | 0.46                          | 12.00           | 3,668                          |  |  |  |
| Hardwood                        | 3,072           | 0.46                          | 13.20           | 3,539                          |  |  |  |
| Palmetto/Gallberry <sup>d</sup> | 3,126           | 0.46                          | 11.90           | 3,561                          |  |  |  |
| Other (average of all)          | 3,076           | 0.42                          | 10.06           | 3,453                          |  |  |  |

Table 11-6. Greenhouse Gas Emission for Prescribed Burns

SOURCE (unless otherwise stated): "NWGC Smoke Management Guide for Prescribed Fire," National Wildfire Coordinating Group (NWCG), Fire Use Working Team, November 2020.

- a. SOURCE: Section 13.1 "Wildfires and Prescribed Burning," Compilation of Air Pollutant Emission Factors

   Volume I: Stationary Point and Area Sources, Fifth Edition, U.S. Environmental Protection Agency,
   October 1996.
- b. CO2e calculated by summing the product of the emission factors for CO2, N2O, and CH4 and their respective Global Warming Potentials (GWP). The emission factors were taken from 40 CFR 98 Tables C-1 and C-2 and the GWP for CO2, N2O, and CH4 are 1, 298, and 25, respectively.
- c. Section 2.5 "Open Burning, "Compilation of Air Pollutant Emission Factors Volume I: Stationary Point and Area Sources, Fifth Edition, U.S. Environmental Protection Agency, January 1995.
- d. Emission factors for sagebrush used.

#### 6

#### 11.3.3 Prescribed Burning Calculation

The importance of both fuel type and fuel loading on the fire process cannot be overemphasized. Prescribed Burning emissions are estimated from the fuel loading (L), the area burned, and pollutant-specific EFs:

$$E_{Pol} = \sum \left(\frac{EF_{Pol} \times S_i \times A}{2.000}\right) = \sum \left(\frac{EF_{Pol} \times L \times (M_i \div 100\%) \times A}{2.000}\right)$$

Equation 11-2

Where:

E<sub>Pol</sub> = Total Emissions of Specified Pollutant (ton)

EF<sub>Pol</sub> = Emission Factor for Specified Pollutant (lb/ton)

See Table 11-2 and Table 11-3 for EF values.

i = Specified Forest Species

M<sub>i</sub> = Species Mix or Composition (% of total fuel)

 $S_{i}$ = Species-specific Fuel Loading (ton/acre) = L x (Mi÷100%)

L = Fuel Loading Consumed (ton/acre, mass of forest fuel/unit land area), See Table 11-1for default values.

= Area of Land Burned (acre) A

2,000 = Conversion Factor from lb to ton (lb/ton)

A detailed control volume describing the calculation of emissions from wildfires is in Figure 11-4

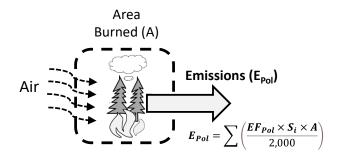

Figure 11-4. Prescribed Burning Control Volume

#### 11.3.4 Prescribed Burning Example Problem

Eglin AFB intends to perform a 50-acre prescribed burn. Calculate the NOx, VOC, and PM<sub>2.5</sub> emissions from this wildfire.

Step 1 – Determine the fuel loading factor (L). Since the prescribed burn will occur at Eglin AFB, which is in Florida, the fire will be within the Southern Forest Region. The first step involves determining the fuel loading factor which, according to Table 11-1for the Southern Forest Region the default fuel loading factor is 9 ton/acre.

Step 2 – Determine the species mix or composition. Again, since the prescribed burn will occur at Eglin AFB, which is in Florida, the fire will be within the Southern Forest geographic area. The next step involves determining the species-specific fuel loading mix, according to Table 11-4:

Slash = 20%

Conifer - Short Needle = 30%

Grassland = 10%

Palmetto/Gallberry = 35%

Other = 5%

Step 3 – Determine the species-specific fuel loading. Species-specific fuel loading (S<sub>i</sub>) is the relative makeup of the Fuel Loading by species and is calculated as  $S_i = L \times (Mi \div 100\%)$ .

$$S_i(Slash) = 9 \text{ ton/acre } x (20\% \div 100\%) = 1.8 \text{ ton/acre}$$

$$S_i(Conifer - Short Needle) = 9 ton/acre x (30\% \div 100\%) = 2.7 ton/acre$$

$$S_i(Grassland) = 9 \text{ ton/acre } x (10\% \div 100\%) = 0.9 \text{ ton/acre}$$

$$S_i(Palmetto/Gallberry) = 9 ton/acre x (35\% \div 100\%) = 3.15 ton/acre$$

$$S_i(Other) = 9 \text{ ton/acre } x (5\% \div 100\%) = 0.45 \text{ ton/acre}$$

<u>Step 3</u> – **Determine the emission factors.** According to Table 11-5 and

| <b>T</b> 1             | Emission Factors (lb/ton) |       |       |  |
|------------------------|---------------------------|-------|-------|--|
| Fuel                   | NOx                       | voc   | PM2.5 |  |
| Slash                  | 4.80                      | 8.00  | 10.80 |  |
| Conifer - Short Needle | 4.80                      | 7.20  | 21.80 |  |
| Grassland              | 0.00                      | 15.00 | 15.01 |  |
| Palmetto/Gallberry     | 4.40                      | 13.70 | 26.70 |  |
| other (average of all) | 3.50                      | 10.98 | 18.58 |  |

Table 11-6, the EFs for NOx, VOC, and PM<sub>2.5</sub> are:

<u>Step 4</u> – Calculate emissions. Using the area burned (A), the species-specific load ( $S_i$ ), the EFs recorded in Step 3, and the pound to ton conversion factor, the emissions of each pollutant are calculated as follows:

$$E_{Pol} = \sum \left( \frac{EF_{Pol} \times S_i \times A}{2,000} \right)$$

$$E_{NOx} = \frac{4.8 \frac{lb}{acre} \times 1.8 \frac{ton}{acre} \times 6.5 \ acre}{2,000 \ lb/ton} + \frac{4.8 \frac{lb}{acre} \times 2.7 \frac{ton}{acre} \times 6.5 \ acre}{2,000 \ lb/ton} + \frac{0.0 \frac{lb}{acre} \times 0.9 \frac{ton}{acre} \times 6.5 \ acre}{2,000 \ lb/ton} + \frac{4.4 \frac{lb}{acre} \times 3.15 \frac{ton}{acre} \times 6.5 \ acre}{2,000 \ lb/ton} + \frac{3.5 \frac{lb}{acre} \times 0.45 \frac{ton}{acre} \times 6.5 \ acre}{2,000 \ lb/ton}$$

$$E_{NOx} = 0.11 ton$$

$$E_{VOC} = \frac{8.0 \frac{lb}{acre} \times 1.8 \frac{ton}{acre} \times 6.5 \ acre}{2,000 \ lb/ton} + \frac{7.2 \frac{lb}{acre} \times 2.7 \frac{ton}{acre} \times 6.5 \ acre}{2,000 \ lb/ton} + \frac{15.0 \frac{lb}{acre} \times 0.9 \frac{ton}{acre} \times 6.5 \ acre}{2,000 \ lb/ton} + \frac{13.7 \frac{lb}{acre} \times 3.15 \frac{ton}{acre} \times 6.5 \ acre}{2,000 \ lb/ton} + \frac{10.98 \frac{lb}{acre} \times 0.45 \frac{ton}{acre} \times 6.5 \ acre}{2.000 \ lb/ton}$$

$$E_{VOC} = 0.29 ton$$

$$E_{PM2.5} = \frac{10.8 \frac{lb}{acre} \times 1.8 \frac{ton}{acre} \times 6.5 \ acre}{2,000 \ lb/ton} + \frac{21.8 \frac{lb}{acre} \times 2.7 \frac{ton}{acre} \times 6.5 \ acre}{2,000 \ lb/ton} + \frac{15.01 \frac{lb}{acre} \times 0.9 \frac{ton}{acre} \times 6.5 \ acre}{2,000 \ lb/ton} + \frac{26.7 \frac{lb}{acre} \times 3.15 \frac{ton}{acre} \times 6.5 \ acre}{2,000 \ lb/ton} + \frac{18.58 \frac{lb}{acre} \times 0.45 \frac{ton}{acre} \times 6.5 \ acre}{2,000 \ lb/ton}$$

$$E_{PM2.5} = 0.57 ton$$

## 11.4 References

40 CFR 60 Subpart Cb, "Title 40-Protection of the Environment, Chapter I-Environmental Protection Agency, Subchapter C-Air Programs, Part 60-Standards of Performance for New Stationary Sources, Subpart Cb-Emissions Guidelines and Compliance Times for Large Municipal Waste Combustors that are Constructed on or Before September 20, 1995," U.S. **Environmental Protection Agency** 

40 CFR 60 Subpart Eb, "Title 40-Protection of the Environment, Chapter I-Environmental Protection Agency, Subchapter C-Air Programs, Part 60-Standards of Performance for New Stationary Sources, Subpart Eb-Standards of Performance for Municipal Waste Combustors for which Construction is Commenced After June 19, 1996," U.S. Environmental Protection Agency

40 CFR 60 Subpart AAAA, "Title 40-Protection of the Environment, Chapter I-Environmental Protection Agency, Subchapter C-Air Programs, Part 60-Standards of Performance for New Stationary Sources, Subpart AAAA-Standards of Performance for Small Municipal Waste Combustion Units for which Construction is Commenced After August 30,1999," U.S. **Environmental Protection Agency** 

40 CFR 60 Subpart BBBB, "Title 40-Protection of the Environment, Chapter I-Environmental Protection Agency, Subchapter C-Air Programs, Part 60-Standards of Performance for New Stationary Sources, Subpart BBBB-Emissions Guidelines and Compliance Times for Small Municipal Waste Combustion Units Constructed on or Before August 30, 1999," U.S. **Environmental Protection Agency** 

40 CFR 60 Subpart CCCC, "Title 40-Protection of the Environment, Chapter I-Environmental Protection Agency, Subchapter C-Air Programs, Part 60-Standards of Performance for New Stationary Sources, Subpart CCCC-Standards of Performance for Commercial and Industrial Solid Waste Incineration Units," U.S. Environmental Protection Agency

40 CFR 60 Subpart DDDD, "Title 40-Protection of the Environment, Chapter I-Environmental Protection Agency, Subchapter C-Air Programs, Part 60-Standards of Performance for New Stationary Sources, Subpart DDDD-Emissions Guidelines and Compliance Times for Commercial and Industrial Solid Waste Incineration Units," U.S. Environmental Protection Agency

40 CFR 60 Subpart EEEE, "Title 40-Protection of the Environment, Chapter I-Environmental Protection Agency, Subchapter C-Air Programs, Part 60-Standards of Performance for New Stationary Sources, Subpart EEEE-Standards of Performance for Other Solid Waste Incineration Units for which Construction is Commenced After December 9, 2004, or for

which Modification or Reconstruction is Commenced on or After June 16, 2006," U.S. **Environmental Protection Agency** 

40 CFR 60 Subpart FFFF, "Title 40-Protection of the Environment, Chapter I-Environmental Protection Agency, Subchapter C-Air Programs, Part 60-Standards of Performance for New Stationary Sources, Subpart FFFF-Emissions Guidelines and Compliance Times for Other Solid Waste Incineration Units that Commenced Construction on or Before December 9, 2004," U.S. Environmental Protection Agency

40 CFR 60 Subpart C, "Title 40-Protection of the Environment, Chapter I-Environmental Protection Agency, Subchapter C-Air Programs, Part 98-Mandatory Greenhouse Gas Reporting, Subpart C-General Stationary Fuel Combustion Sources," U.S. Environmental **Protection Agency** 

40 CFR 98, "Title 40-Protection of the Environment, Chapter I-Environmental Protection Agency, Subchapter C-Air Programs, Part 98-Mandatory Greenhouse Gas Reporting, Subpart  $\mathbf{C}$ 

Brown 1974, "Handbook for Inventorying Downed Woody Material;" James K. Brown, **USDA** 

Forest Service general Technical Report INT-16, Intermountain Forest & Range Experiment Station, Ogden, Utah; 1974

Hardy 9996, "Guidelines for Estimating Volume, Biomass, and Smoke Production for Piled Slash"; Colin C. Hardy, USDA Forest Service General Technical Report PNW-GTR-364. Pacific Northwest Research Station, Portland, Oregon; 1996

USEPA 1995, Section 2.5-"Open Burning," Compilation of Air Pollutant Emission Factors – Volume I: Stationary Point and Area Sources, Fifth Edition, U.S. Environmental Protection Agency, January 1996

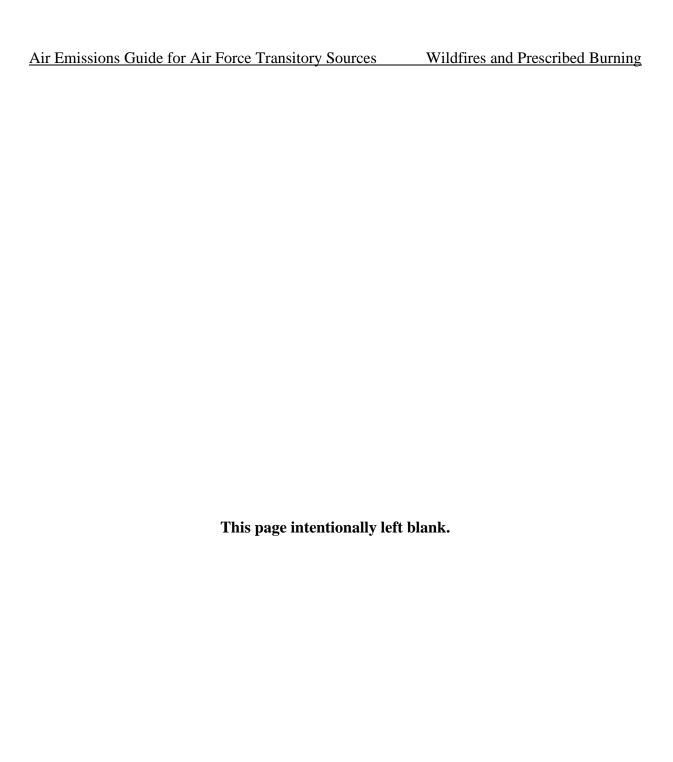

### 12 MITIGATION

#### 12.1 Introduction

Mitigation is an important mechanism for agencies to use to avoid, minimize, rectify, reduce, or compensate the adverse environmental impacts associated with their actions. Federal Agencies typically rely upon mitigation to reduce environmental impacts through modification of proposed actions. Agencies also depend on the development of mitigation alternatives during the NEPA and General Conformity process. Under NEPA, if a proposed action is not categorically excluded, the Federal agency must determine if the action will have a significant impact on the environment. The agency must prepare a Finding of No Significant Impact (FONSI) if it is determined that the action will not have a significant impact on the environment. The FONSI must present evidence to support this conclusion and state all mitigation that will be taken, if any. If, however, the agency determines that the action may have a significant impact on the environment, the agency must prepare an Environmental Impact Statement (EIS). All mitigation measures not included in the proposed action or alternatives must be defined within an EIS. After public review, the Record of Decision (ROD) serves as the final decision of the responsible agency and describes any monitoring and enforcement programs for mitigation that the agency is committed.

Similarly, under General Conformity (GC), mitigation measures may be required to ensure that the Federal action conforms to the applicable implementation plan. All mitigation measures must be identified and an implementation schedule containing explicit timelines must be described. Mitigation measures may be modified as necessary due to changes in circumstances if the new measures continue to conform to the applicable implementation plan (40 CFR 93.160). If the emissions cannot be mitigated sufficiently to conform with the implementation plan, the action cannot proceed.

Mitigation measures minimize adverse environmental effects of a federal action with the intention of reducing the environmental impacts below a threshold of significance. Ideally, the mitigation effort would reduce emissions associated with a proposed action below de minimis thresholds. To demonstrate the reduction results in emissions below de minimis thresholds, the total direct and indirect emissions from the proposed action must be fully offset with the affected nonattainment or maintenance area so that there is no net increase in emissions of the pollutants of interest above the de minimis thresholds. Typically, the emissions reductions from mitigation measures to demonstrate conformity must occur within the same calendar year as the emissions subject to conformity. However, some states do allow exceptions to this rule on a case-by-case basis. The allowances can neither cause nor exacerbate the violation of the NAAQS nor impede an area's attainment strategy.

Some regulating agencies may approve mitigation measures of different precursors of the same pollutant. For example, in the case of ozone  $(O_3)$  whose precursors are VOCs and  $NO_X$ , an action which reduces VOCs may be approved to offset the action's increase in  $NO_X$  emissions. For approval of these mitigation measures, these trades must be allowable under local regulations and have a demonstrated environmental benefit.

Some states have also established mandates regarding mitigation. For example, in 1970, California enacted the California Environmental Quality Act (CEQA) which requires public agencies to prepare an Environmental Impact Report (EIR) for projects which may adversely affect the environment. The EIR must identify the adverse effects, propose alternatives, and describe how those effects can be mitigated. Under CEQA, public agencies are required to implement feasible mitigation measures, or establish and implement alternatives that would mitigate significant adverse effects to the environment.

The acceptable methodologies, algorithms, and emission factors for quantifying mitigated and unmitigated air emissions are described in the latest versions of the AF Mobile, Stationary, and Transitory Guides. Additionally, the Air Force Air Quality Environmental Impact Analysis Process (EIAP) Guide serves as the USAF's implementing tool for NEPA and provides the USAF with a framework on how to comply with NEPA and the President's Council on Environmental Quality (CEQ). The following pages detail several feasible measures that can be reasonably expected to reduce air emissions from several pollutant emitting sources.

## 12.2 Fugitive Dust (PM<sub>10</sub>)

Dust is defined as suspended geologic, organic, synthetic, or dissolved solids and does not include the particulate matter emitted by internal or external combustion processes. Fugitive dust includes the particulate matter which cannot reasonably pass through a chimney, stack, or vent. Emissions of fugitive dust are generated by the forces of wind or machinery acting on exposed material. Fugitive dust primarily consists of soil, though it may also be emitted from powdered or aggregate materials deposited on the ground or from vehicle trackout. Additionally, dust emissions from paved roads include tire and break wear particles. Activities/sources which may generate fugitive dust include Construction and Demolition, Materials Handling, Paved Roads, Unpaved Roads, and Storge Piles (SCAQMD 2010).

#### 12.2.1 Construction and Demolition

Fugitive dust emissions generated during construction are associated with land clearing, excavation, drilling, blasting, and cut and fill operations as well as from vehicle traffic at the construction site. While daily fugitive dust emissions may vary substantially, the total emitted volume of fugitive dust is "proportional to the area of land being worked and level of

construction activity" (WRAP 2006). There are several dust control methods which may or may not be feasible for every construction project. Dust suppressant methods include:

- Watering Typically readily available and relatively inexpensive, using water as a dust suppressant does not have any negative environmental impact, though it is effective only for a short period of time which varies depending on site temperature and humidity.
- Chemical Stabilizers include a variety of substances such as:
  - Water absorbing products (e.g., calcium chloride brine, magnesium chloride brine, sodium chloride) – suitable for low humidity climates but must be frequently reapplied in dry climates, are corrosive, and negatively impact water quality and aquatic life.
  - Organic petroleum products (e.g., asphalt emulsions, dust oils, petroleum resins) not suitable for non-traffic areas and contain polycyclic aromatic hydrocarbons which are considered HAPs and may result in significant negative environmental impacts.
  - Organic non-petroleum products (e.g., ligninsulfonates, vegetable oils, oil emulsions)
     effectiveness is negatively impacted (and potentially completely impaired) by rain while also potentially detrimental to freshwater aquatic life.
  - Polymer products (e.g., polyvinyl acetates, vinyl acrylics) non-toxic and noncorrosive, these products increase the load bearing strength of all soil types and serve to prevent wind and water erosion.
  - Synthetic Products (e.g., iso-alkane compounds) easy to apply and, since these products utilize environmentally friendly synthetic fluids, they are considered nonhazardous under OSHA, EPA, and US DOT.
- Sand Fences can be used for beautification and erosion control in some areas, this method is most effective when used in conjunction with chemical stabilizers.
- **Perimeter Sprinklers** generally readily available without negative environmental impact, these work best when used in conjunction with other measures.
- **Tire Cleaning Systems at Site Exit** this method serves to reduce or prevent trackout from construction vehicles as they travel from the work site onto paved roads.
- On-Site Speed Control commonly used method which reduces the generated fugitive dust by reducing soil disturbance caused by on-site vehicles.

Calculation of unmitigated emissions under this subcategory utilize site data and those algorithms found in the construction chapter of this guide as well as the on-road vehicle chapter of the mobile guide. Specifically, for active demolition and debris removal, refer to section 4.3.1.1 of this guide and section 4.3.1.2 for all other construction activities. For guidance on emissions estimates for trackout and traffic on unpaved roads, refer to section 5.2.2 of the Mobile Guide.

If the particulate control efficiency of a mitigation measure is known or may be estimated, it may be applied to the uncontrolled emissions to determine the extent of the mitigated dust emissions. Examples of mitigation measures to control fugitive dust resulting from construction and demolition (with their respective control efficiency) is provided in Table 12-1.

Table 12-1. Mitigation Measures for Controlling Fugitive Dust from Construction and Demolition

| Source Activity                               | Mitigation Measure                                                                                                    | PM <sub>10</sub> Control<br>Efficiency | Comments                                                                                                    |
|-----------------------------------------------|----------------------------------------------------------------------------------------------------|----------------------------------------|----------------------------------------------------------------------------------------------------|
| Active demolition and debris removal          | Apply water every 4 hours to the area within 100 feet of a structure being demolished                                                                            | 36%                                    |                                                                                                    |
| Trackout                                      | Use a gravel apron, 25 feet long by road width                                                                                                    | 46%                                    |                                                                                                    |
| Trackout a                                    | Install wheel washers at the entrance to construction sites for all exiting trucks                                                                               | 50%                                    | SCAQMD, SIP for PM <sub>10</sub> in the Coachella Valley, 1990. pgs. 4-11                                                                                                    |
| Post-demolition stabilization                 | Apply dust suppressants (e.g., polymer emulsion) to disturbed areas upon completion of demolition                                                                | 84%                                    | For actively disturbed areas                                                                                                    |
| Demolition Activities                         | Apply water to disturbed soils after demolition is completed or at the end of each day of cleanup                                                                | 10%                                    | 14-hour watering schedule                                                                                                    |
| Demolition Activities                         | Prohibit demolition activities when wind speeds exceed 25 mph                                                                                                    | 98%                                    | Estimated for high wind days in absence of soil disturbance activities.                                                                                                    |
| Construction Activities                       | Apply water at various intervals to disturbed areas within construction site                                                                                     | 61%                                    | 3.2-hour watering interval                                                                                                    |
| Scraper loading and unloading                 | Require minimum soil moisture of 12% for earthmoving                                                                                                    | 69%                                    | AP-42 emission factor equation for materials handling due to increasing soil moisture from 1.4% to 12%                                                                                                    |
| Construction traffic                          | Limit on-site vehicle speeds to 15 mph                                                                                                    | 57%                                    | Assume linear relationship between PM <sub>10</sub> emissions and uncontrolled vehicle speed of 35 mph                                                                                                    |
| Wind erosion from inactive areas <sup>a</sup> | Apply chemical soil stabilizers on inactive construction areas (disturbed lands within construction projects that are unused for at least four consecutive days) | Up to 80%                              | Section 13.2.2 - "Unpaved Roads," Compilation of Air<br>Pollutant Emission Factors - Volume I: Stationary Point<br>and Area Sources, Fifth Edition, U.S. Environmental<br>Protection Agency, November 2006. |
| Wind erosion from inactive areas <sup>a</sup> | Plant tree windbreaks on the windward perimeter of construction projects if adjacent to open land.                                                               | 4% (15% for mature trees)              | SCAQMD, SIP for PM <sub>10</sub> in the Coachella Valley, 1990. pgs. 5-15                                                                                                    |
| Wind erosion from inactive areas <sup>a</sup> | Plant vegetative ground cover in disturbed areas as soon as possible                                                                                             | 5% - 99%<br>(based on planting plan)   | SCAQMD, SIP for PM <sub>10</sub> in the Coachella Valley, 1990.                                                                                                    |

Note: These effectiveness estimates are not additive within a source category (i.e., the benefit of two or more mitigation measures that address the same source of emissions would not be the sum of both measures).

Source (unless otherwise stated): Countess Environmental, WRAP Fugitive Dust Handbook, September 7, 2006. Table provides cited source's original references.

a. Source: Monterey Bay Unified Air Pollution Control District (MBUAPCD), CEQA Air Quality Guidelines, February 2008.

### 12.2.2 Materials Handling

Fugitive dust emissions from materials handling refer to those suspended particulates generated during the handling and transfer of materials between processes. These emissions may be generated during loading and loadout of material at a storage pile, at transfer points between conveyors or vehicles used to haul aggregate, or through disturbances of the material in storage piles caused by strong winds. Total fugitive dust emissions from this subcategory are dependent upon the characteristics of the storage pile such as its age, moisture content, and proportion of aggregate fines. Generally, the older the storage pile, the lower its potential to generate fugitive dust. This is partially due to an increased moisture content of the interior of the storage pile, either from rain or watering, which slows the drying of the aggregate.

Worst-case conditions for dust generated through material handling occur under dry, windy conditions. Therefore, the principal means for the control of these emissions is with watering and chemical wetting agents, though other measures exist. The most common control measures for materials handling and their respective control efficiencies are provided in Table 12-2.

Table 12-2. Materials Handling Mitigation Measure Control Efficiencies

| Mitigation Measure                                      | PM <sub>10</sub> Control<br>Efficiency | Comments                                                                                                    |
|---------------------------------------------------------|----------------------------------------|----------------------------------------------------------------------------------------------------|
| Continuous water spray at conveyor transfer point       | 62%                                    | The control efficiency achieved by increasing the moisture content of the material from 1% to 2% is calculated utilizing the AP-42 emission factor equation for materials handling which contains a correction term for moisture content. |
| Haul trucks shall maintain at least 2'0" of freeboard   | 90%                                    | Monterey Bay Unified Air Pollution Control District<br>(MBUAPCD)                                                                                                    |
| Cover all trucks hauling dirt, sand, or loose materials | 90%                                    | Monterey Bay Unified Air Pollution Control District<br>(MBUAPCD)                                                                                                    |

Note: These effectiveness estimates are not additive within a source category (i.e., the benefit of two or more mitigation measures that address the same source of emissions would not be the sum of both measures).

Source: Countess Environmental, WRAP Fugitive Dust Handbook, September 7, 2006. Table provides cited source's original references.

If the mean wind speed and moisture content of the material is known or can be estimated, the  $PM_{10}$  emissions may be calculated using Equation 12-1.

$$E(Pol) = k \times 0.0032 \times \frac{(U/5)^{1.3}}{(M/2)^{1.4}} \times (1 - CE) \times A$$

**Equation 12-1** 

Where,

 $\mathbf{E}(\mathbf{Pol}) = \text{Annual PM}_{10} \text{ or PM}_{2.5} \text{ emissions (lb/yr)}$ 

K = Particle size multiplier. This is 0.35 for  $PM_{10}$  and 0.053 for  $PM_{2.5}$ .

U = Mean wind speed (mph)

**M** = Material moisture content (%)

**CE** = Control Efficiency. **0 if unmitigated or taken from** Table 12-1.

 $\mathbf{A}$  = Annual throughput (ton/yr)

#### 12.2.3 Paved Roads

Particulate emissions from paved surfaces consists of the loose material on the road surface that is disturbed and resuspended due to the turbulent wake caused from on-road vehicles. The volume of emitted particulate is dependent on the loose material present on the road surface, or surface loading. Over time, the surface loading should reach an equilibrium in which the amount of material resuspended is equal to the amount of material deposited on the road surface. However, this equilibrium can be disrupted for a variety of reasons which may include the application of granular materials used for snow and ice control, trackout, and deposition from erosion of surrounding areas. The equilibrium surface loading values depend upon variables such as vehicle mean speed, average daily traffic, number of lanes, and the fraction of heavy gross weight vehicles. Typical silt loading values for paved roads at select industrial facilities are provided in Table 12-3.

Table 12-3. Typical Silt-Loading Values for Paved Roads at Industrial Facilities

| In du atur                 | Silt Loading (g/m <sup>2</sup> ) |      |  |  |
|----------------------------|----------------------------------|------|--|--|
| Industry                   | Range                            | Mean |  |  |
| Asphalt Batching           | 76 - 193                         | 120  |  |  |
| Concrete Batching          | 11 - 12                          | 12   |  |  |
| Sand and gravel processing | 53 - 95                          | 70   |  |  |

SOURCE: Section 13.2.1 - "Paved Roads," Compilation of Air Pollutant Emission Factors - Volume I: Stationary Point and Area Sources, Fifth Edition, U.S. Environmental Protection Agency, January 2011.

Since the volume of emitted dust is a function of the road surface silt loading, the primary control techniques to mitigate these emissions involve removal of the material or prevention of material deposit. Some examples of material removal include vacuum sweeping, water flushing, and broom sweeping or flushing. Preventative examples include paving over unpaved lots or work sites or covering truck loads and are generally more cost effective in the long term than material removal. A summary of control measures and their respective efficiencies is provided in Table 12-4.

**Table 12-4. Paved Roads Mitigation Measure Control Volume** 

| Mitigation Measure                                                                                           | Source Component                       | PM <sub>10</sub> Control<br>Efficiency | Comments                                                                                                    |
|----------------------------------------------------------------------------------------------------|----------------------------------------|----------------------------------------|----------------------------------------------------------------------------------------------------|
| Implement street sweeping program with non-efficient vacuum units (14-day frequency)                         | Local streets                          | 7%                                     | MRI, September 1992. For non-PM <sub>10</sub> efficient sweepers based on 55% efficient sweeping, 5.5 day equilibrium return time and CA-                                               |
| unts (14-day requericy)                                                                                      | Arterial/collector streets             | 11%                                    | VMT weighted sweeping frequency (7 to 30 days)                                                                                                    |
| Implement street sweeping program with PM <sub>10</sub> efficient vacuum                                     | Local streets                          | 16%                                    | MRI, September 1992. For PM <sub>10</sub> efficient sweepers based on 86% efficient sweeping, 8.6 day equilibrium return time and CA-VMT                                                |
| units (14-day frequency)                                                                                     | Arterial/collector streets             | 26%                                    | weighted sweeping frequency (7 to 30 days)                                                                                                    |
| Require streets to be swept by non-efficient vacuum units (once per month frequency)                         | Local, arterial, and collector streets | 4%                                     | MRI, September 1992. For non-PM <sub>10</sub> efficient sweepers based on 55% efficient sweeping, 5.5 day equilibrium return time and CA-VMT weighted sweeping frequency (7 to 30 days) |
| Require streets to be swept by $PM_{10}$ efficient vacuum units (once per month frequency)                   | Local, arterial, and collector streets | 9%                                     | MRI, September 1992. For PM <sub>10</sub> efficient sweepers based on 86% efficient sweeping, 8.6 day equilibrium return time and CA-VMT weighted sweeping frequency (7 to 30 days)     |
| Require wind- or water-borne deposition to be cleaned up within 24 hours after discovery                     | All Streets                            | 100%                                   | Assumes total cleanup of spill on roadway before traffic resumes                                                                                                    |
| Install pipe-grid trackout-control device                                                                    | Mud/dirt carryout                      | 80%                                    | Sierra Research, 2003.                                                                                                    |
| Install gravel bed trackout apron (3 in deep, 25ft long and full road width)                                 | Mud/dirt carryout                      | 46                                     | MRI, April 2001                                                                                                    |
| Require paved interior roads to be 100 foot long and full road width, or add 4 foot shoulder for paved roads | Mud/dirt carryout                      | 42                                     | MRI, April 2001                                                                                                    |

Source: Countess Environmental, WRAP Fugitive Dust Handbook, September 7, 2006. Table provides cited source's original references.

Section 5.2.2 of the latest version of the Mobile Source Guide provides the algorithms needed to calculate fugitive emissions from paved road use. Additionally, the guide includes Air Force-specific emission factors that were calculated using on-road average vehicle weight data. Refer to that section of the Mobile Guide for specific guidance on calculating the uncontrolled emissions from paved road use. Mitigated emissions estimates may then be estimated using this calculated total and the appropriate control method and respective efficiency found in Table 12-4.

#### 12.2.4 Unpaved Roads

As with the travel of vehicles along paved roads, fugitive particulate emissions from unpaved roads are the result of the suspension of particles from the turbulent wake of on-road vehicles. However, the volume of fugitive particulate emissions is generally much higher for travel along unpaved roads with the quantity of dust emissions varying linearly with traffic volume. The force of the wheels on unpaved surfaces pulverizes surface material while continually lifting and dropping particulate while the vehicle is in motion. Emissions from unpaved roads are a function of the surface silt content and increase with increasing average vehicle weight.

Control of emissions from unpaved roads generally fall under one of the following:

- Vehicle restrictions
- Surface improvements, or
- Surface treatments.

Vehicle restrictions reduce dust emissions by lowering the mean vehicle speed or altering the amount and type of vehicle traffic on the road. Lowering the speed limit reduces the turbulence created by each vehicle and reduces the volume of resuspended particulate. Road traffic may be reduced through the implementation of ride sharing or through instituting bussing programs. While dust emissions increase with the increase in the average vehicle weight, the reduction in total vehicle miles traveled on the unpaved roads may result in lower emissions.

Surface improvements work to alter the road surface and are relatively permanent. Paving is the most obvious improvement, though it is not always feasible at a facility or work site and can be cost prohibitive. From an environmental standpoint, it is also important to note that even though a paved surface may improve fugitive dust emissions, a strategy for routine cleaning should be adopted to reduce silt loading, especially if the paved road is near an unpaved road or an unpaved work site with heavy traffic.

Surface treatment are temporary solutions that require periodic application. The reapplication frequency varies with the treatment itself – wet suppression through water application may last less than an hour in extreme summer conditions while chemical dust suppressants may work

for several weeks. Since wet suppression works through increasing the material moisture content, the control efficiency of this measure depends on how quickly the road dries. This depends on the amount of water applied; application intervals; number, speed, and average gross weight of the vehicles traveling on the surface, and the meteorological conditions. Chemical dust suppressants change the physical characteristics of the road surface material to form a hardened surface. The control effectiveness of applying chemical dust suppressants depend on the chemical concentration; the amount applied; application intervals; number, speed, and average gross weight of the vehicles traveling on the surface; and meteorological conditions. Table 12-5provides the control efficiencies for control measures on unpaved roads.

**Table 12-5. Unpaved Roads Mitigation Measure Control Efficiencies** 

| Mitigation Measure                                         | PM <sub>10</sub> Control<br>Efficiency | Comments                                                                                                 |
|------------------------------------------------------------|----------------------------------------|----------------------------------------------------------------------------------------------------|
| Limit maximum speed on unpaved roads to 25 mph             | 44%                                    | Assumes linear relationship between PM10 emissions and vehicle speed and an uncontrolled speed of 45 mph |
| Pave unpaved roads and unpaved parking areas               | 99%                                    | Based on comparison of paved road and unpaved road PM10 emission factors                                 |
| Implement watering twice a day for industrial unpaved road | 55%                                    | MRI, April 2001                                                                                          |
| Apply dust suppressant annual to unpaved parking areas     | 84%                                    | CARB, April 2002                                                                                         |

Source: Countess Environmental, WRAP Fugitive Dust Handbook, September 7, 2006. Table provides cited source's original references.

Section 5.2.2 of the latest version of the Mobile Source Guide provides the algorithms needed to calculate fugitive emissions from unpaved road use. Additionally, the guide includes Air Force-specific emission factors that were calculated using on-road average vehicle weight data. Refer to that section of the Mobile Guide for specific guidance on calculating the uncontrolled emissions from unpaved road use. Mitigated emissions estimates may then be estimated using this calculated total and the appropriate control method and respective efficiency found in Table 12-5.

#### 12.2.5 Storage Piles

Wind erosion may act upon any exposed soils or piles of aggregate material at a facility to generate fugitive dust emissions. The extent of the particulate emission rate depends upon the erosion potential of the surface material. Aggregate materials or those that have hardened surfaces, have a lower erosion potential and experience rapidly decaying particulate emission rates during erosion events. Sand and loose soils, however, sustain high particulate emission rates due to their high erosion potentials.

Control measures used to reduce the erosion potential of storage piles either include stabilizing the surface or through shielding. Surface stabilization is achieved through periodic watering of the material while shielding involves either covering the material or enclosing the pile on at least three sides. Control efficiencies for these measures are provided in Table 12-6.

Table 12-6. Storage Pile Wind Erosion Mitigation Measure Control Efficiencies

| Mitigation Measure                                                          | PM <sub>10</sub> Control<br>Efficiency | Comments                                                                                                    |
|-----------------------------------------------------------------------------|----------------------------------------|----------------------------------------------------------------------------------------------------|
| Require construction of 3-sided enclosures with 50% porosity                | 75%                                    | Sierra Research, 2003. Determined through modeling of open area windblown emissions with 50% reduction in wind speed and assuming no emission reduction when winds approach open side |
| Water the storage pile by hand or apply cover when wind events are declared | 90%                                    | Fitz et al., April 2000                                                                                                    |

Source: Countess Environmental, WRAP Fugitive Dust Handbook, September 7, 2006. Table provides cited source's original references.

Section 13.2.5 of AP-42 describes a procedure for calculating particulate emissions from wind erosion of storage piles. However, a simpler method is presented here. For active storage piles, the EPA established the following algorithm for calculating fugitive particulate through wind erosion:

$$E(Pol) = k \times \frac{s}{1.5} \times \frac{365 \times (365 - p)}{235} \times \frac{f}{15} \times (1 - CE) \times A$$

**Equation 12-2** 

Where.

 $\mathbf{E}(\mathbf{Pol}) = \text{Annual emissions of PM}_{10} \text{ or PM}_{2.5} \text{ (lb/yr)}$ 

k = Particle size multiplier. This is 0.85 for PM<sub>10</sub> and 0.13 for PM<sub>2.5</sub>.

= Silt content of the material (wt. %) S

= Number of days in a year with at least 0.01 inch of precipitation p

f = Percentage of time unobstructed wind speed exceeds 12 mph at the mean pile height

CE = Control efficiency. **0 if unmitigated or use** Table 12-6Table 12-6.

= Total size of surface (acre) A

Local climatological data reports from nearby weather stations can provide wind speed and precipitation data needed for calculations.

## 12.3 Heavy-Duty Equipment

Construction, land clearing, or landfill operation are just a few activities that require the use of heavy-duty off-road equipment. Heavy duty equipment is generally powered by reciprocating internal combustion engines operating on gasoline or diesel fuel. In a reciprocating engine, a piston moves inside a cylinder to compress an air/fuel mixture. The air/fuel mixture combusts and expands, pushing the piston through the cylinder. The piston returns, pushing out the exhaust gases, and the cycle is repeated. Emissions generated through this process include NO<sub>x</sub>, CO, VOC, SO<sub>x</sub>, PM<sub>10</sub>, PM<sub>2.5</sub>, as well as GHGs. The EPA has worked to lower emissions from heavy duty equipment by imposing emission limits on manufacturers.

However, criteria pollutant emissions from the use of heavy-duty off-road equipment may still be significant and may only be exacerbated if older equipment is used.

Mitigation of emissions from heavy duty equipment use falls into one of three categories:

- Controls on Activity,
- Equipment Engine Repowers, or
- Equipment Retrofitting

Controls on activity limits emissions through limiting the number of vehicles used, the type of fuel used, the hours of operation, and the duration of use. The control efficiencies of many of these measures depend upon the emission rate of the specific piece of equipment used and total operation time. Table 12-7 provides the control efficiencies for this category of mitigation measures.

Table 12-7. Heavy-Duty Activity Limit Mitigation Measure Control Efficiencies

| NO C M                                                             |                                                                     | Contro          | ol Effic | ien cies        |          | 6 4                                 |
|--------------------------------------------------------------------|---------------------------------------------------------------------|-----------------|----------|-----------------|----------|-------------------------------------|
| Mitigation Measure                                                 | CO                                                                  | NO <sub>X</sub> | VOC      | SO <sub>x</sub> | PM       | Comments                            |
| Limit Use of Equipment                                             | Refer to Chapter 4 of the latest version of the Mobile Source Guide |                 |          |                 |          |                                     |
| Replace diesel-powered equipment with gasoline-powered             | Re                                                                  | fer to C        | hapter - | 4 of the        | latest v | version of the Mobile Source Guide  |
| Use PuriNO <sub>X</sub> emulsified diesel fuel in existing engines |                                                                     | 14%             |          |                 | 63%      | ARB interim verification of 1/31/01 |

Note: These effectiveness estimates are not additive within a source category (i.e., the benefit of two or more mitigation measures that address the same source of emissions would not be the sum of both measures).

Source: Monterey Bay Unified Air Pollution Control District (MBUAPCD), CEQA Air Quality Guidelines, February 2008 "---" Indicates that no data is available.

Heavy-duty equipment emission rates vary depending on the equipment type and fuel used. To estimate typical emissions and calculate the potential and extent for mitigated emissions, refer to chapter 4 Non-road engines of the latest version of the Mobile Guide. The extent of mitigated emissions of a proposed measure may be determined using the algorithms and emission factors in that chapter to compare baseline and mitigated emissions. For example, if a mitigation plan calls for the use of gasoline powered equipment in place of diesel-powered

equipment to lower NO<sub>X</sub>, the total emissions of the proposed gasoline-powered equipment may be calculated and subtracted from the original diesel-powered equipment emissions to estimate the total savings. Equipment engine repower refers to replacing an engine with an updated engine with lower emission rates. The control effectiveness is dependent upon the existing engine's applicable tier level and the tier level of the replacement engine. While estimates for total mitigated emissions may be calculated using manufacturer data for each engine, the following tables provide a quick estimate of the emissions reductions that may be reasonably expected with engine repowers. Note that this table refers to diesel-powered equipment. For repowers of other equipment type, use the emission factors found in chapter 4 of the latest version of the Mobile Guide or engine manufacturer data if available.

Table 12-8. Uncontrolled to Tier 1, 2, 3, and 4 Diesel Engine Repower Emission Reduction Percentages

| Model    | Engine    | Uncontrolled to Tier 1 |       |     | Unce            | ontrolled to T | ier 2 | Unce            | ontrolled to T | Tier 3 | Unco              | ontrolled to T | ier 4 |
|----------|-----------|------------------------|-------|-----|-----------------|----------------|-------|-----------------|----------------|--------|-------------------|----------------|-------|
| Year     | Size (hp) | NO <sub>X</sub>        | VOC a | PM  | NO <sub>X</sub> | VOC a          | PM    | NO <sub>X</sub> | VOC a          | PM     | NO <sub>X</sub> b | VOC a          | PM    |
| pre 1988 | 75 - 99   | 43%                    | 31%   | 9%  | 56%             | 84%            | 50%   | 72%             | 90%            | 50%    | 98%               | 92%            | 98%   |
| 1988+    | 75 - 99   | 15%                    | 0%    | 0%  | 35%             | 76%            | 40%   | 59%             | 85%            | 40%    | 96%               | 88%            | 97%   |
| pre 1970 | 100 - 174 | 47%                    | 48%   | 45% | 64%             | 85%            | 60%   | 78%             | 91%            | 60%    | 98%               | 91%            | 97%   |
| 1970-71  | 100 - 174 | 43%                    | 38%   | 36% | 61%             | 81%            | 54%   | 76%             | 89%            | 54%    | 98%               | 89%            | 97%   |
| 1972-79  | 100 - 174 | 38%                    | 32%   | 23% | 58%             | 80%            | 44%   | 74%             | 88%            | 44%    | 97%               | 88%            | 96%   |
| 1980-84  | 100 - 174 | 33%                    | 27%   | 23% | 54%             | 78%            | 44%   | 72%             | 87%            | 44%    | 97%               | 88%            | 96%   |
| 1985-87  | 100 - 174 | 33%                    | 23%   | 23% | 54%             | 77%            | 44%   | 72%             | 86%            | 44%    | 97%               | 87%            | 96%   |
| 1987+    | 100 - 174 | 9%                     | 0%    | 0%  | 39%             | 70%            | 20%   | 63%             | 82%            | 20%    | 96%               | 83%            | 95%   |
| pre 1970 | 175 - 299 | 47%                    | 34%   | 28% | 64%             | 84%            | 73%   | 78%             | 90%            | 73%    | 98%               | 91%            | 97%   |
| 1970-71  | 175 - 299 | 43%                    | 21%   | 16% | 61%             | 81%            | 68%   | 76%             | 88%            | 68%    | 98%               | 89%            | 97%   |
| 1972-79  | 175 - 299 | 38%                    | 12%   | 0%  | 58%             | 79%            | 62%   | 74%             | 87%            | 62%    | 97%               | 88%            | 96%   |
| 1980-84  | 175 - 299 | 33%                    | 7%    | 0%  | 54%             | 77%            | 62%   | 72%             | 86%            | 62%    | 97%               | 87%            | 96%   |
| 1985-87  | 175 - 299 | 33%                    | 1%    | 0%  | 54%             | 76%            | 62%   | 72%             | 85%            | 62%    | 97%               | 86%            | 96%   |
| 1987+    | 175 - 299 | 9%                     | 0%    | 0%  | 39%             | 70%            | 45%   | 63%             | 82%            | 45%    | 96%               | 83%            | 95%   |
| pre 1970 | 300 - 600 | 47%                    | 34%   | 25% | 65%             | 84%            | 72%   | 78%             | 90%            | 72%    | 98%               | 91%            | 97%   |
| 1970-71  | 300 - 600 | 43%                    | 21%   | 12% | 62%             | 81%            | 67%   | 76%             | 88%            | 67%    | 98%               | 89%            | 97%   |
| 1972-79  | 300 - 600 | 38%                    | 12%   | 0%  | 59%             | 79%            | 61%   | 74%             | 87%            | 61%    | 97%               | 88%            | 96%   |
| 1980-84  | 300 - 600 | 33%                    | 7%    | 0%  | 55%             | 78%            | 61%   | 72%             | 86%            | 61%    | 97%               | 87%            | 96%   |
| 1985-87  | 300 - 600 | 33%                    | 1%    | 0%  | 55%             | 76%            | 61%   | 72%             | 85%            | 61%    | 97%               | 86%            | 96%   |
| 1987+    | 300 - 600 | 9%                     | 0%    | 0%  | 40%             | 71%            | 45%   | 63%             | 82%            | 45%    | 96%               | 83%            | 95%   |

Source: SCAQMD, Off-Road Engine Mitigation Measures Table II-C. Calculated values use the average emission rates for each model year and engine size calculated by CARB and compared to the EPA emission standards for each tier. In instances where the EPA standards are provided for NO<sub>X</sub>+NMHC, the source document assumes 95% NO<sub>X</sub> and 5% NMHC.

a. Original source lists pollutant as ROG, which is assumed to be equivalent to VOC.

b. Assumes final NOx emission standards.

Table 12-9. Tier 1, 2, and 3 to Higher Tier Engine Repower Reduction Percentages

| Engine    | Т   | ier 1 to Tier | 2   | T   | ier 1 to Tier | 3   | T                 | ier 1 to Tier | 4   | Т   | ier 2 to Tier | 3  | Т                 | ier 2 to Tier | 4   | Т                 | ier 3 to Tier | 4   |
|-----------|-----|---------------|-----|-----|---------------|-----|-------------------|---------------|-----|-----|---------------|----|-------------------|---------------|-----|-------------------|---------------|-----|
| Size (hp) | NOx | VOC a         | PM  | NOx | VOC a         | PM  | NO <sub>X</sub> b | VOC a         | PM  | NOx | VOC a         | PM | NO <sub>X</sub> b | VOC a         | PM  | NO <sub>X</sub> b | VOC a         | PM  |
| 75 - 99   | 23% | 76%           | 46% | 52% | 85%           | 46% | 96%               | 88%           | 97% | 38% | 38%           | 0% | 94%               | 50%           | 95% | 91%               | 20%           | 95% |
| 100 - 174 | 33% | 70%           | 28% | 59% | 82%           | 28% | 96%               | 83%           | 95% | 39% | 39%           | 0% | 94%               | 43%           | 93% | 89%               | 7%            | 93% |
| 175 - 299 | 33% | 76%           | 63% | 59% | 85%           | 63% | 96%               | 86%           | 96% | 39% | 39%           | 0% | 94%               | 43%           | 90% | 89%               | 7%            | 90% |
| 300 - 600 | 34% | 76%           | 63% | 59% | 85%           | 63% | 96%               | 86%           | 96% | 38% | 38%           | 0% | 93%               | 42%           | 90% | 89%               | 7%            | 90% |

Source: SCAQMD, Off-Road Engine Mitigation Measures Tables II-C, II-D, and II-E. Calculated values use the average emission rates for each model year and engine size calculated by CARB and compared to the EPA emission standards for each tier. In instances where the EPA standards are provided for NO<sub>X</sub>+NMHC, the source document assumes 95% NO<sub>X</sub> and 5% NMHC.

- a. Original source lists pollutant as ROG, which is assumed to be equivalent to VOC.
- b. Assumes final NOX emission standards.

Equipment retrofitting involves the installation of emissions-control systems to existing equipment. The most common retrofits include diesel particulate filters (DPF) and diesel oxidation catalysts (DOC). Older equipment that does not already have a DPF or DOC installed will see a reduction in particulate and NOX emissions after this equipment is added. However, since these systems are designed and sized to an engine's exhaust flow rate, certain systems are compatible with only certain engines. Table 12-10 provides an estimate of the NOX and PM reductions expected for the installation of these systems on compatible engines. Contact the engine manufacturer to determine compatibility of any DPF and/or DOC prior to adding these measures to a mitigation plan.

Table 12-10. Heavy-Duty Equipment Retrofit Mitigation Measure Control Efficiencies

| Applicable Engine Model Years;                                                                  | Mitigation Measure                                                             | Percent Reductions |                  |  |  |
|-------------------------------------------------------------------------------------------------|--------------------------------------------------------------------------------|--------------------|------------------|--|--|
| Manufacturers, or Use                                                                           | <b>-</b>                                                                       | NOx                | PM <sub>10</sub> |  |  |
| 1993-2002; specific 4-stroke diesel engines -<br>contact manufacturer                           | Retrofit with DPF from Lubrizol, Cleaire,<br>Donaldson                         | 0-25%              | 85%              |  |  |
| 1993-2003; specific 4-stroke diesel engines without EGR - contact manufacturer                  | Retrofit with an ARB Level 3 verified DPF from ECS-Lubrizol                    | 0%                 | 85%              |  |  |
| 1993-2002; Caterpillar with PSA bi-fuel system                                                  | Retrofit with an ARB Level 3 verified DPF from Clean Air Power                 | 0%                 | 85%              |  |  |
| 1993-2002; specific 4-stroke diesel engines used as emergency generators - contact manufacturer | Retrofit with an ARB Level 3 verified DPF<br>from Clean Air systems            | 0%                 | 85%              |  |  |
| 1991 - 2002; many 4-stroke diesel engines over<br>150 bhp - contact manufacturer                | Retrofit with an ARB level 1 verified DOC from Cleaire, Donaldson, or Lubrizol | 0-25%              | 25%              |  |  |

Source: Monterey Bay Unified Air Pollution Control District (MBUAPCD), CEQA Air Quality Guidelines, February 2008. DPF = Diesel Particulate Filter. DOC = Diesel Oxidation Catalyst.

#### 12.4 Land Use

On-road vehicles serve as one of the greatest contributors to air pollutants in the world. In residential, commercial, and industrial areas where the population density is higher than average, the problem with vehicle emissions may be more apparent. To mitigate these emissions, a facility should implement transportation demand management measures (TDM) which work to reduce or eliminate trips or total vehicle miles traveled (VMT). Mitigation measures at commercial, industrial, and institutional worksites may be implemented when modification of the employee travel pattern is feasible. This means that the facility can provide transportation, implement compressed work schedules, or develop park-and-ride lots that accommodate its employees. For residential areas, building pedestrian facilities and bicycle paths that connect to an external network to encourage alternatives to vehicle use, though the effectiveness of these measures is minimal. Several studies have been conducted to determine the effectiveness of land use measures to reduce trips and VMT. Table 12-11 provides an estimate of the effectiveness of these measures.

Table 12-11. Land Use Mitigation Measure Commute Activity Reductions

|                                       | Mitigation Measure                                                         | Reduc |                              | Assumptions                                                                                                    | Source                                                                                                    |
|---------------------------------------|----------------------------------------------------------------------------|-------|------------------------------|----------------------------------------------------------------------------------------------------|----------------------------------------------------------------------------------------------------|
|                                       | Provide preferential                                                       | Trips | VMT                          | SOV rate 9 1%, of which 50% is net 9 in trips (assumes shift                                                                                                    | Only Variable Car Management of                                                                                                    |
|                                       | carpool/vanpool parking spaces                                             | 0.5%  | Same                         | to 2 person HOV), or $1\% \times 50\% = 0.5\%$                                                                                                    | Transportation Demand Work?, 1990.                                                                                                    |
|                                       | Im plement a parking surcharge<br>for single occupant vehicles             | 2.0%  | 1.5%                         | Surcharge of \$3/day/employee SOV                                                                                                    | Harvey, Greig, Pricing as a Transportation Control<br>Measure, 1991                                                                     |
|                                       | Provide for shuttle/m ini bus<br>service                                   | 2.0%  | Same                         | None                                                                                                    | Orski, Kenneth, Can Management of<br>Transportation Demand Work?, 1990.                                                                 |
|                                       | Provide bicycle storage/parking facilities and shower/locker facilities.   | 1.0%  | 0.5%                         | Mode share 8 1% (trips 9 1%). Avg. bicycle trip length 50% of avg. work trip length (5 vs. 10 miles), or 1% 9 trips x 50% trip length = 0.5% 9 VMT                       | U.S. EPA, TCM Information Documents, 1991 and<br>Calif. Energy Commission, Energy-Aware<br>Planning Guide, 1993.                        |
| Commercial, Industrial, Institutional | Provide onsite child care centers                                          | N/A   | 2.0%                         | 7% use daycare, avg. work trip length 10 miles + 5 mile diverted linked trip to child care ctr. Reduces diverted linked trips (33% of VMT), or 7% x 33% 9 VMT . 2% 9 VMT | Calif. Energy Commission, Energy-Aware Planning<br>Guide, 1993 and Association for Commuter<br>Transportation, Case Study Series, 1990. |
| rial, In                              | Provide transit design features within the development                     | 0.05% | 0.1%                         | None                                                                                                    | The Planning Center/JHK Assoc., TCM<br>Effectiveness, 1992.                                                                             |
| ıl, İndust                            | Develop park-and-ride lots space occupied                                  |       | 89% per<br>space<br>occupied | 4 mile avg. to lot, 11% of avg. home-work distance for park-<br>n-riders (35 miles); 10% of VT to lot by bike/walk                                                       | Weant and Levinson, Parking,<br>1990.                                                                                                   |
| mmercis                               | Employ a transportation/<br>rideshare coordinator                          | 2.0%  | Same                         | Exposes 25% to ridesharing; of 17% that take part, 50% 9 net trips (assumes SOV shift to 2-person HOV), or 25% x 17% x 50% 9 trips . 2% 9 trips and VMT                  | Multisystems, Paratransit Options, 1990.                                                                                                |
| ŏ                                     | Im plement a rideshare program                                             | 2.00% | Same                         | Availability of rideshare material and information 50% as effective as program with rideshare coordinator                                                                | See above                                                                                                    |
|                                       | Provide incentives to employees to rideshare or take public transportation | 1.0%  | Same                         | Subsidies/incentives 9 SOV by 2%, with 50% 9 net trips (assumes SOV shift to 2- person HOV), or 2% trips x 50% 9 trips = 1% trips and VMT                                | Orski, Kenneth, Can Management of<br>Transportation Demand Work?, 1990.                                                                 |
|                                       | Im plement compressed work schedules                                       | 2.0%  | Same                         | 9/80 schedule 9 10% of trips, with 20% employee<br>participation per day (staggered days off), or 10% 9 in trips x<br>20% = 2% trips and VMT                             | California Energy Commission, Energy-Aware<br>Planning Guide, 1993.                                                                     |
|                                       | Im plement telecommuting<br>program                                        | 1.5%  | 3%                           | 10% of employees 9 15% of trips, or 10% x 15% = 1.5% 9 trips. Avg. trip length for telecommuter 20 miles (200% of 10 mile avg.), or 1.5% 9 trips x 200% = 3% 9 VMT       | Cambridge Systematics, TCM Info. Documents,<br>1991 and Kitamura, et al, Telecommuting & Travel<br>Demand 1990.                         |
|                                       | Provide bicycle paths within major subdivisions that link to an external   | 0.1%  | Negl.                        | None                                                                                                    | MBUAPCD, <u>1</u> 991 AQMP Appendix A, TCM<br>Measure 9                                                                                 |
| Resid                                 | Provide pedestrian facilities within major subdivisions                    | 0.1%  | Negl                         | None                                                                                                    | MBUAPCD, 1994.                                                                                                    |

Source: Monterey Bay Unified Air Pollution Control District (MBUAPCD), CEQA Air Quality Guidelines, February 2008. Table provides cited source's original references. SOV = Single-Occupancy Vehicle. HOV = High-Occupancy Vehicle. VMT = Vehicle Miles Traveled.

Guidance for the determination of emissions for on-road vehicle use is provided in chapter 5 of the latest version of the Mobile Guide. For projects that occur on-base, chapter 5 provides a simplified procedure that accounts for the typical vehicle mix found at Air Force installations. However, a more detailed procedure is provided if vehicle mix data is known. The estimated amount of mitigated emissions may be calculated using the appropriate percent reduction provided in Table 12-10.

#### 12.5 Alternative Fuels

In addition to land use mitigation measures, on-road vehicle emissions may be further reduced by replacing vehicles that operate on gasoline and diesel fuel with alternative fuels. The most common alternatives include fully electric, hybrid, methanol, and compressed natural gas (CNG). The potential reduction in emissions depends on the number of conventional versus alternative fuel-powered vehicles as well as the total VMT. The estimated emissions reductions are provided in Table 12-12 by fuel and pollutant. Use the values provided in Table 12-12 and refer to chapter 5 of the latest version of the Mobile Source Guide for guidance on estimating the potential reduction in emissions using alternative fuels in on-road vehicles.

**Table 12-12. Alternative Fuel Use Emission Reductions** 

| Mitigation Measure                         | Emis | sion Red | uctions v | s. Conver        | itional Ve        | hicle           | A                               | S                                                                                                    |
|--------------------------------------------|------|----------|-----------|------------------|-------------------|-----------------|---------------------------------|----------------------------------------------------------------------------------------------------|
| (original fuel type)                       | CO   | NOx      | VOC       | PM <sub>10</sub> | PM <sub>2.5</sub> | CO <sub>2</sub> | Assumptions                     | Source                                                                                                    |
| Electric Vehicles (gasoline or diesel)     | 100% | 100%     | 100%      | 100%             | 100%              | 100%            | No on-road emissions.           | CEQA AIR QUALITY GUIDELINES, Monterey<br>Bay Unified Air Pollution Control District -2008                                                                                             |
| Ultra Low-Emission Vehicles (gasoline)     | 50%  | 64%      | 82%       | 50%              | 50%               | 50%             | None                            | CEQA AIR QUALITY GUIDELINES, Monterey<br>Bay Unified Air Pollution Control District -2008<br>and The California Low-Emission Vehicle<br>Regulations, With Amendments - August 7, 2012 |
| Methanol Vehicles (gasoline)               |      | 64%      | 71%       |                  |                   |                 | 185 (85% methanol 15% gas)      | CEQA AIR QUALITY GUIDELINES, Monterey<br>Bay Unified Air Pollution Control District -2008                                                                                             |
| Liquid Propane Gas Vehicles (gasoline)     | 90%  | 64%      | 71%       | 90%              | 90%               | 25%             | Vehicles (LEV)   NOX PM and CO2 | CEQA AIR QUALITY GUIDELINES, Monterey<br>Bay Unified Air Pollution Control District -2008                                                                                             |
| Compressed Natural Gas Vehicles (gasoline) | 90%  | 35%      | 50%       | 90%              | 90%               | 25%             | None                            | 2021 Air Emissions Guide for Air Force Mobile<br>Sources                                                                                                    |
| B20 Diesel Vehicles (diesel)               | 0%   | 0%       | 0%        | 0%               | 0%                | 0%              | None                            | 2021 Air Emissions Guide for Air Force Mobile<br>Sources                                                                                                    |

Note: This table compares running exhaust emission factors for Light-Duty Passenger Vehicles (up to 3,750 lb). Factors do not apply to retrofitted vehicles; these efficiencies will decrease over time.

Source: Monterey Bay Unified Air Pollution Control District (MBUAPCD), CEQA Air Quality Guidelines, February 2008. Table provides cited source's original references.

## 12.6 References

Countess Environmental 2006, WRAP Fugitive Dust Handbook, WGA Contract No. 30204-111; 4001 Whitesail Circle, Westlake Village, CA 91361. September 7, 2006.

MBUAPCD 2008, Monterey Bay Unified Air Pollution Control District, CEQA Air Quality Guidelines, February 2008.

SCAQMD 2010, South Coast Air Quality Management District, Off-Road Engines Table II, May 2010

USEPA 2006a, "Compilation of Air Pollutant Emission Factors -Volume I (AP-42, Volume I), 5th Edition, Chapter 13.2.1, Miscellaneous Sources - Paved Roads," U.S. Environmental Protection Agency, November 2006

USEPA 2006b, "Compilation of Air Pollutant Emission Factors – Volume I: Stationary Point and Area Sources (AP-42), Section 13.2.2, "Unpaved Roads," U.S. Environmental Protection Agency, November 2006

USEPA 2006b, "Compilation of Air Pollutant Emission Factors – Volume I: Stationary Point and Area Sources (AP-42), Section 13.2.5, "Industrial Wind Erosion," U.S. Environmental Protection Agency, November 2006

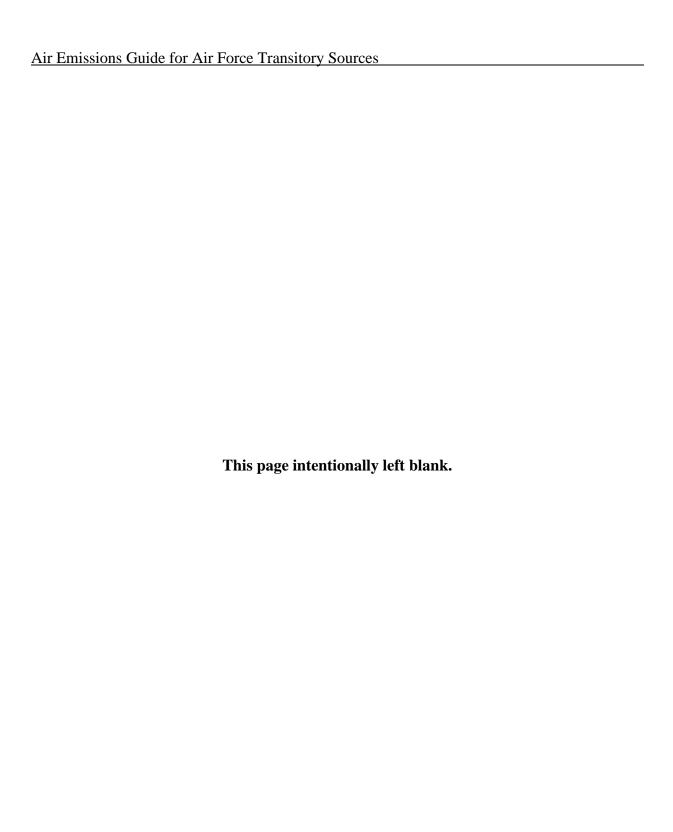

# APPENDIX A – EPA HAP LIST

| CAS No. | Chemical/Compound          |
|---------|----------------------------|
| 75070   | Acetaldehyde               |
| 60355   | Acetamine                  |
| 75058   | Acetonitrile               |
| 98862   | Acetophenone               |
| 53963   | 2-Acetylaminofluorene      |
| 107028  | Acrolein                   |
| 79061   | Acrylamide                 |
| 79107   | Acrylic Acid               |
| 107131  | Acrylonitrile              |
| 107051  | Allyl Chloride             |
| 92671   | 4-Aminobiphenyl            |
| 62533   | Aniline                    |
| 90040   | o-Anisidine                |
| 1332214 | Asbestos                   |
| 71432   | Benzene                    |
| 92875   | Benzidine                  |
| 98077   | Benzotrichloride           |
| 100447  | Benzyl Chloride            |
| 92524   | Biphenyl                   |
| 117817  | Bis(2-ethylhexyl)phthalate |
| 542881  | Bis(chloromethyl)ether     |
| 75252   | Bromoform                  |
| 106945  | 1-Bromopropane             |
| 106990  | 1,3-Butadiene              |
| 156627  | Calcium Cyanamide          |
| 133062  | Captan                     |
| 63252   | Carbaryl                   |
| 75150   | Carbon Disulfide           |
| 56235   | Carbon Tetrachloride       |
| 463581  | Carbonyl Sulfide           |
| 120809  | Catechol                   |
| 133904  | Chloramben                 |
| 57749   | Chlordane                  |
| 7782505 | Chlorine                   |
| 79118   | Chloroacetic Acid          |
| 532274  | 2-Chloroacetophenone       |
| 108907  | Chlorobenzene              |
| 510156  | Chlorobenzilate            |
| 67663   | Chloroform                 |
| 107302  | Chloromethyl methyl ether  |
| 126998  | Chloroprene                |
| 1319773 | Cresylic Acid              |
| 95487   | o-Cresol                   |
| 108394  | m-Cresol                   |
| 106445  | p-Cresol                   |
| 98828   | Cumene                     |
| 94757   | 2,4-D                      |
| 3547044 | DDE                        |

| CAS No. | Chemical/Compound              |
|---------|--------------------------------|
| 334883  | Diazomethane                   |
| 132649  | Dibenzofurans                  |
| 96128   | 1,2-Dibromo-3-chloropane       |
| 84742   | Dibutylphthalate               |
| 106467  | 1,4-Dichlorobenzene            |
| 91941   | 3,3-Dichlorobenzidene          |
| 111444  | Dichloroethyl ether            |
| 542756  | 1,3-Dichloropropene            |
| 62737   | Dichlorvos                     |
| 111422  | Diethanolamine                 |
| 121697  | N,N-Dimethylaniline            |
| 64675   | Diethyl Sulfate                |
| 119904  | 3,3-Dimethoxybenzidine         |
| 60117   | Dimethyl Aminoazobenzene       |
| 119937  | 3,3'-Dimethyl Benzidine        |
| 79447   | Dimethyl Carbamoyl Chloride    |
| 68122   | Dimethyl Formamide             |
| 57147   | 1,1-Dimethyl Hydrazine         |
| 13113   | Dimethyl Phthalate             |
| 77781   | Dimethyl Sulfate               |
| 534521  | 4,6-Dinitro-o-cresol           |
| 51285   | 2,4-Dinitrophenol              |
| 121142  | 2,4-Dinitrotoluene             |
| 123911  | 1,4-Dioxane                    |
| 122667  | 1,2-Diphenylhydrazine          |
| 106898  | Epicholohydrin                 |
| 106887  | 1,2-Epoxybutane                |
| 140885  | Ethyl Acrylate                 |
| 100414  | Ethyl Benzene                  |
| 51796   | Ethyl Carbamate                |
| 75003   | Ethyl Chloride                 |
| 106934  | Ethylene Dibromide             |
| 107062  | Ethylene Dichloride            |
| 107211  | Ethylene Glycol                |
| 151564  | Ethylene Imine                 |
| 75218   | Ethylene Oxide                 |
| 96457   | Ethylene Thiourea              |
| 75343   | Ethylidene Dichloride          |
| 50000   | Formaldehyde                   |
| 76448   | Heptachlor                     |
| 118741  | Hexachlorobenzene              |
| 87683   | Hexachlorobutadiene            |
| 77474   | Hexachlorocyclopentadiene      |
| 67721   | Hexachloroethane               |
| 822060  | Hexamethylene-1,6-diisocyanate |
| 680319  | Hexamethylphosphoramide        |
| 110543  | Hexane                         |
| 302012  | Hydrazine                      |

| CAS No. | Chemical/Compound                  |
|---------|------------------------------------|
| 7647010 | Hydrochloric Acid                  |
| 7664393 | Hydrogen Fluoride                  |
| 123319  | Hydroquinone                       |
| 78591   | Isophorone                         |
| 58899   | Lindane                            |
| 108316  | Maleic Anhydride                   |
| 67561   | Methanol                           |
| 72435   | Methoxychlor                       |
| 74839   | Methyl Bromide                     |
| 74839   | Methyl Chloride                    |
| 74873   | Methyl Chloroform                  |
| 71556   | Methyl Ethyl Ketone                |
| 60344   | Methyl Hydrazine                   |
| 74884   | Methyl Iodide                      |
| 108101  | Methyl Isobutyl Ketone             |
| 624839  | Methyl Isocyanate                  |
| 80626   | Methyl Methacrylate                |
| 1634044 | Methyl tert Butyl Ether            |
| 101144  | 4,4-Methylene bis(2-Chloroaniline) |
| 75092   | Methylene Chloride                 |
| 101688  | Methylene Diphenyl Diisocyanate    |
| 101779  | 4,4'-Methylenedianiline            |
| 91203   | Naphthalene                        |
| 98953   | Nitrobenzene                       |
| 92933   | 4-Nitrobiphenyl                    |
| 100027  | 4-Nitrophenol                      |
| 79469   | 2-Nitropropane                     |
| 684935  | N-Nitroso-N-Methylurea             |
| 62759   | N-Nitrosodimethylamine             |
| 59892   | N-Nitrosomorpholine                |
| 56382   | Parathion                          |
| 82688   | Pentachloronitrobenzene            |
| 87865   | Pentachlorophenol                  |
| 108952  | Phenol                             |
| 106503  | p-Phenylenediamine                 |
| 75445   | Phosgene                           |
| 7803512 | Phosphine                          |
| 7723140 | Phosphorus                         |
| 85449   | Phthalic Anhydride                 |
| 1336363 | Polychlorinated Biphenyls          |
| 1120714 | 1,3-Propane Sultone                |
| 57578   | beta-Propiolactone                 |
| 123386  | Propionaldehyde                    |
| 114261  | Propoxur                           |
| 78875   | Propylene Dichloride               |
| 75569   | Propylene Oxide                    |
| 75558   | 1,2-Proplenimine                   |

Quinoline

## Appendix A – EPA HAP List (cont.)

| CAS No. | Chemical/Compound                   |
|---------|-------------------------------------|
| 106514  | Quinone                             |
| 100425  | Styrene                             |
| 96093   | Styrene Oxide                       |
| 1746016 | 2,3,7,8-Tetrachlorodibenzo-p-dioxin |
| 79345   | 1,1,2,2-Tetrachloroethane           |
| 127184  | Tetrachloroethylene                 |
| 7550450 | Titanium Tetrachloride              |
| 108883  | Toluene                             |
| 95807   | 2,4-Toluene Diamine                 |
| 584849  | 2,4-Toluene Diisocyanate            |
| 95534   | o-Toluidine                         |
| 8001352 | Toxaphene                           |
| 120821  | 1,2,4-Trichlorobenzene              |
| 79005   | 1,1,2-Trichloroethane               |
| 79016   | Trichloroethylene                   |

| CAS No. | Chemical/Compound      |
|---------|------------------------|
| 95954   | 2,4,5-Trichlorophenol  |
| 88062   | 2,4,6-Trichlorophenol  |
| 121448  | Triethylamine          |
| 1582098 | Trifluralin            |
| 540841  | 2,2,4-Trimethylpentane |
| 108054  | Vinyl Acetate          |
| 593602  | Vinyl Bromide          |
| 75014   | Vinyl Chloride         |
| 75354   | Vinylidene Chloride    |
| 1330207 | Xylenes                |
| 95476   | o-Xylene               |
| 108383  | m-Xylene               |
| 106423  | p-Xylene               |
| -       | Antimony Compounds     |
|         | Arsenic Compounds      |

| CAS No. | Chemical/Compound                            |
|---------|----------------------------------------------|
|         | Beryllium Compounds                          |
|         | Cadmium Compounds                            |
|         | Chromium Compounds                           |
|         | Cobalt Compounds                             |
|         | Coke Oven Emissions                          |
|         | Cyanide Compounds 1                          |
|         | Glycol Ethers <sup>2</sup>                   |
|         | Lead Compounds                               |
|         | Manganese Compounds                          |
|         | Mercury Compounds                            |
|         | Fine Mineral Fibers <sup>3</sup>             |
|         | Nickel Compounds                             |
|         | Polycyclic Organic Matter <sup>4</sup>       |
|         | Radionuclides (including Radon) <sup>5</sup> |
|         | Selenium Compounds                           |

- 1. X'CN where X=H' or any other group where a formal dissociation may occur. For example KCN or Ca(CN)<sub>2</sub>.
- Includes mono- and di-ethers of ethylene glycol, diethylene glycol, and triethylene glycol R-(OCH2CH2)n-OR', where:
  - n = 1, 2, or 3,
  - R = alkyl C7 or less; or R = phenyl or alkyl substituted phenyl,
  - R' = H or alkyl C7 or less; or OR' consisting of carboxylic acid ester, sulfate, phosphate, nitrate, or sulfonate
- 3. Includes mineral fiber emissions from facilities manufacturing or processing glass, rock, or slag fibers (or other mineral derived fibers) of average diameter 1 micrometer or less.
- 4. Includes organic compounds with more than one benzene ring, and which have a boiling point greater than or equal to 100°C.
- 5. A type of atom which spontaneously undergoes radioactive decay.